REPUBLIQUE ALGERIENNE DEMOCRATIQUE ET POPULAIRE Ministère de l'Enseignement Supérieur et de la Recherche Scientifique Ecole Nationale Polytechnique Département d'Electrotechnique

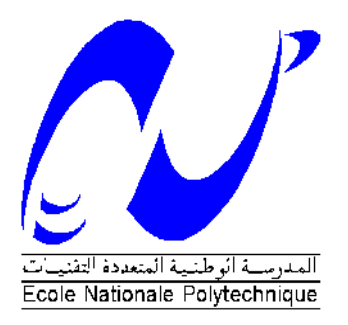

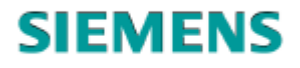

# **Mémoire de projet de fin d'études Pour l'obtention du diplôme d'ingénieur d'état en électrotechnique**

Thème :

# **Dimensionnement électrique et automatisation d'une station de relevage des eaux usées.**

# **OUZOUIGH Meriem**

#### **Sous la direction de :**

M R. TAHMI Professeur ENP M N. BOUAYED Ingénieur Siemens M F. HAMEG Ingénieur Siemens

Présenté(e) et soutenue publiquement le 25/08/2020

#### **Composition du Jury :**

Président : R. Ibtiouen, Professeur ENP Examinateur : O. Touhami, Professeur ENP Promoteurs : M.N. Bouayad (Siemens), M. F. Hameg (Siemens) et R. Tahmi, Professeur ENP

ENP 2020

REPUBLIQUE ALGERIENNE DEMOCRATIQUE ET POPULAIRE Ministère de l'Enseignement Supérieur et de la Recherche Scientifique Ecole Nationale Polytechnique Département d'Electrotechnique

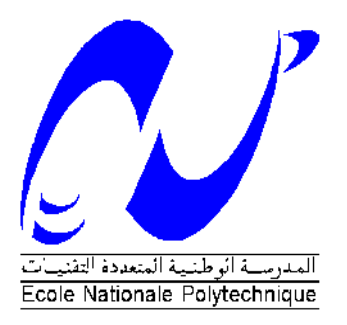

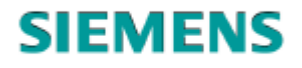

# **Mémoire de projet de fin d'études Pour l'obtention du diplôme d'ingénieur d'état en électrotechnique**

Thème :

# **Dimensionnement électrique et automatisation d'une station de relevage des eaux usées.**

# **OUZOUIGH Meriem**

#### **Sous la direction de :**

M R. TAHMI Professeur ENP M N. BOUAYED Ingénieur Siemens M F. HAMEG Ingénieur Siemens

Présenté(e) et soutenue publiquement le 25/08/2020

#### **Composition du Jury :**

Président : R. Ibtiouen, Professeur ENP Examinateur : O. Touhami, Professeur ENP Promoteurs : M.N. Bouayad (Siemens), M. F. Hameg (Siemens) et R. Tahmi, Professeur ENP

ENP 2020

#### **ملخص:**

يهدف هدا المشروع إلى تصميم مخطط كهربائي لمحطة ضخ مياه الصرف الصحي الواقعة في والية الجزائر العاصمة في سطاوالي. الهدف األساسي لهاته األطروحة هو اقتراح حل يستجيب لمواصفات دفتر الشروط مع احترام سياسة شركة Siemens التي تفرض إنشاء بيئة عمل آمنة و مستداما. يمكن تلخيص عملنا في ثالث نقاط مهمة، التحكم في محركات المضخات، التصميم الكهربائي و دراسة أبعاد المحطة و التشغيل اآللي للمحطة. **الكلمات المفتاحية :** مخطط كهربائي ، محطة ضخ مياه الصرف الصحي، التصميم الكهربائي التشغيل اآللي، المأخذ األرضي.

#### **Abstract:**

The aim of this project is to elaborate an electrical plan of a sewage pumping station located in the wilaya of Algiers in Staouali. The leading matter of this master's thesis is to propose a solution that responds to the specifications of our client while respecting the politics of Siemens that ensure a safe and sustainable installation with maximized service life.

Our work can be resumed on three points, the control of induction motors, the electrical design and dimensioning of the station and the automation of the installation.

**Key words:** Sewage pumping station, electrical dimensioning, grounding, electromagnetic compatibility, power estimation, electrical protection, programmable logic controller, Siemens.

#### **Résumé:**

Le but de ce projet est d'élaborer un plan électrique d'une station de pompage des eaux usées située dans la wilaya d'Alger à Staouali. L'objectif principal de ce mémoire est de proposer une solution qui réponde aux spécifications de notre client tout en respectant la politique de Siemens qui exige une installation sûre et durable avec une durée de vie maximisée.

Notre travail peut être résumé en trois points, l'entrainement des moteurs asynchrones, la conception électrique et le dimensionnement de la station et l'automatisation de l'installation.

**Mots clés :** installation électrique, dimensionnement électrique, estimation des charges, mise à la Terre, compatibilité électromagnétique, automates programmables industriels, **S**iemens.

# **Remerciements**

Je tiens à remercier toutes les personnes qui ont contribué au succès de mon stage et qui m'ont aidée lors de la rédaction de ce mémoire.

Je remercie vivement mon encadreur et mon enseignant, Monsieur Redouane TAHMI de m'avoir aidé dans mon travail et surtout d'avoir cru en mes compétences.

Je suis très reconnaissante à mes promoteurs de stage, Monsieur Nawfel BOUAYED et Monsieur Fouad HAMEG, pour leurs aides, orientations et leurs judicieux conseils.

Mes vifs remerciements vont également aux membres du jury pour l'intérêt qu'ils ont porté à mon travail et d'avoir bien voulu l'examiner et l'enrichir de leurs propositions.

Je tiens à témoigner toute ma reconnaissance à mon enseignant, Monsieur Rachid IBTIOUEN pour ses encouragements chaleureux durant ma formation au département d'électrotechnique.

Je souhaite aussi remercier tous les enseignants de l'Ecole Nationale Polytechnique, et en particulier mes professeurs de département d'électrotechnique qui m'ont encadré auparavant et tous mes enseignants pour les connaissances qu'ils nous ont transmis, leur disponibilité et leurs efforts.

# **Dédicaces**

Je dédie ce travail à :

Ma mère, à qui je dois la réussite, Merci pour votre amour, vos prières, vos encouragements, votre soutien et votre présence tout au long de mes études.

Merci de m'avoir donné la chance de devenir celle que je suis aujourd'hui. J'espère que vous êtes fier de moi.

Aucun mot ne saurait exprimer ma profonde gratitude pour les sacrifices que vous avez consenti pour mon bien être.

Que ce modeste travail soit l'exaucement de vos vœux tant formulés bien que je ne vous en acquitterai jamais assez.

Meriem.

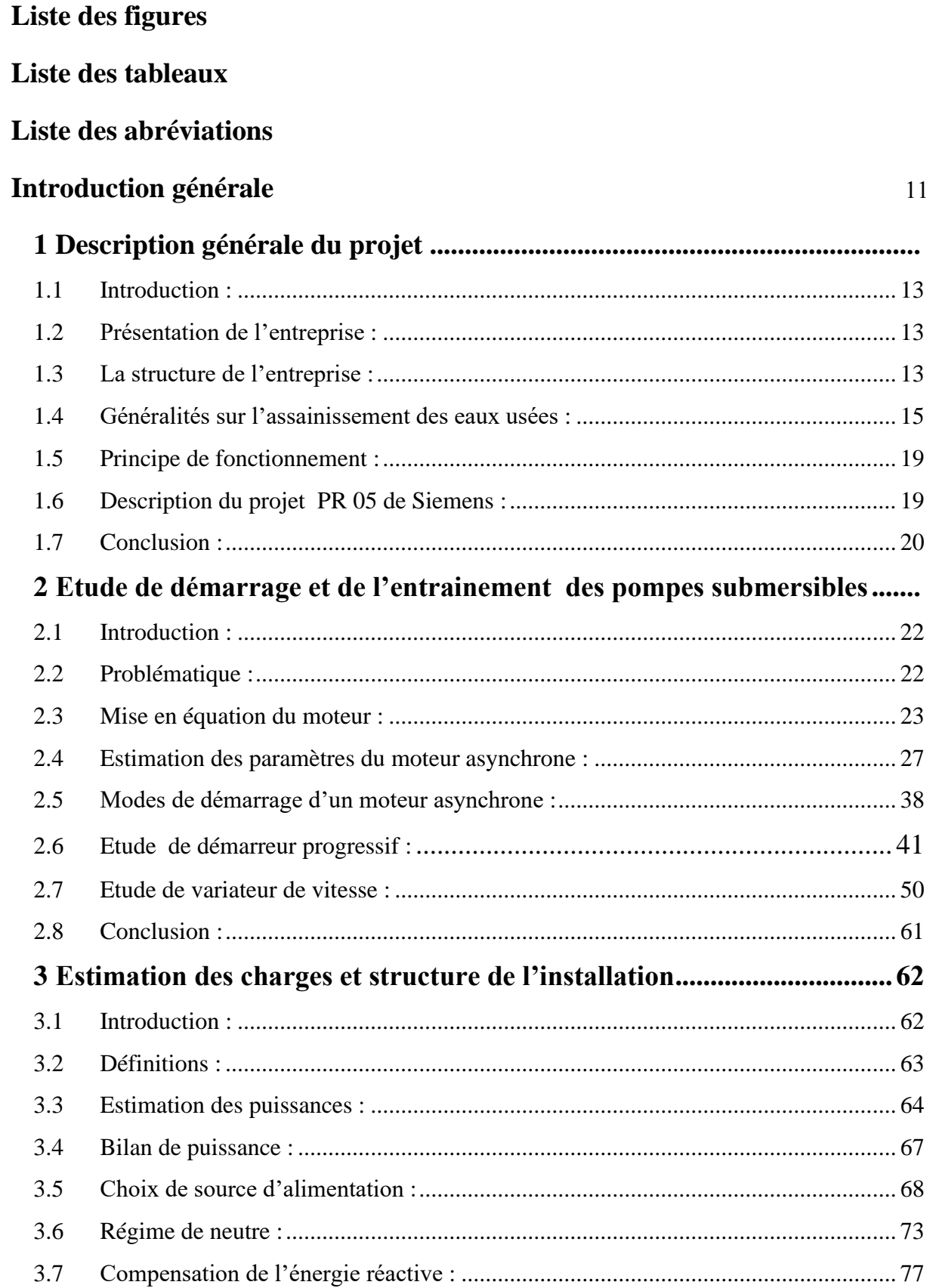

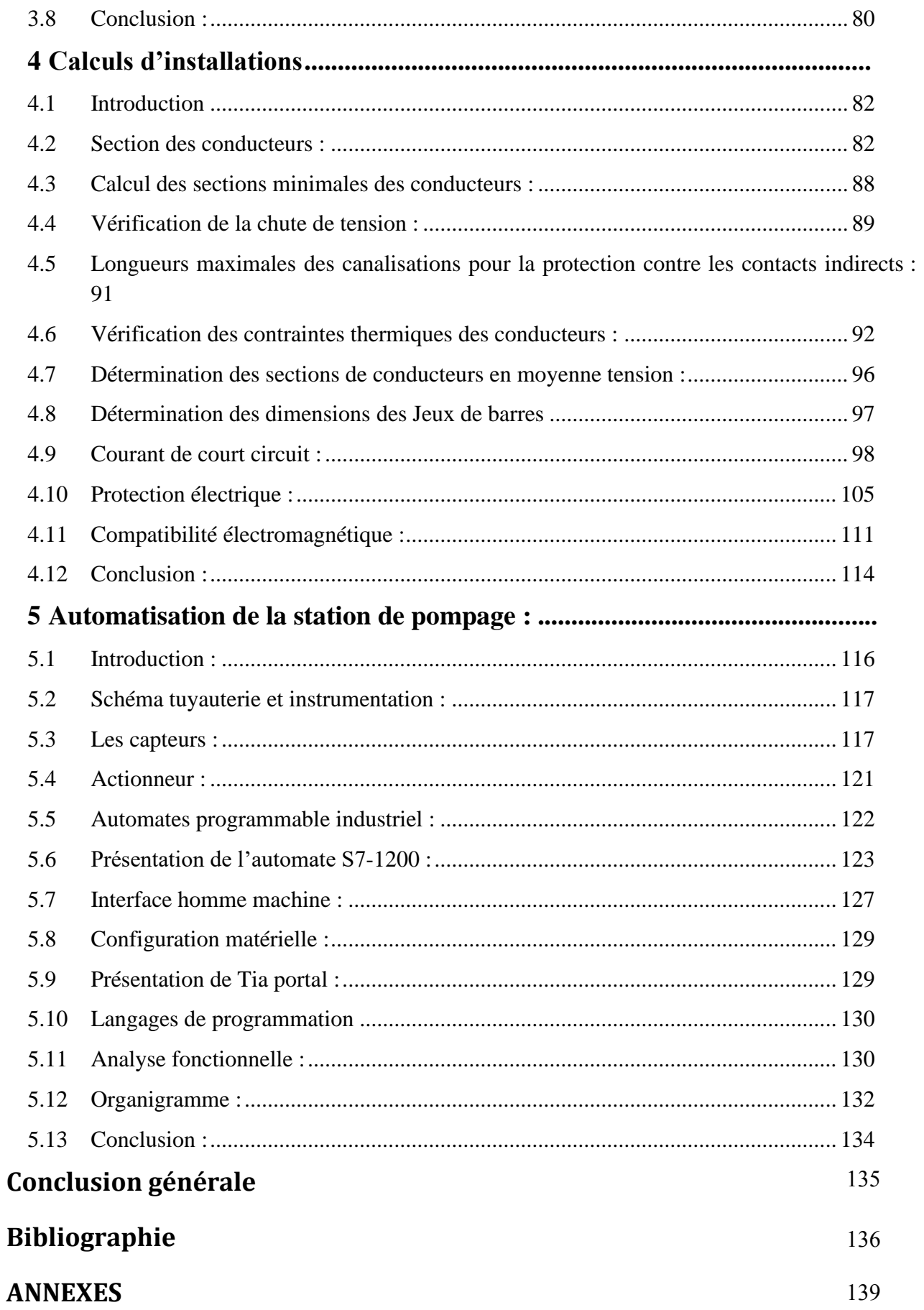

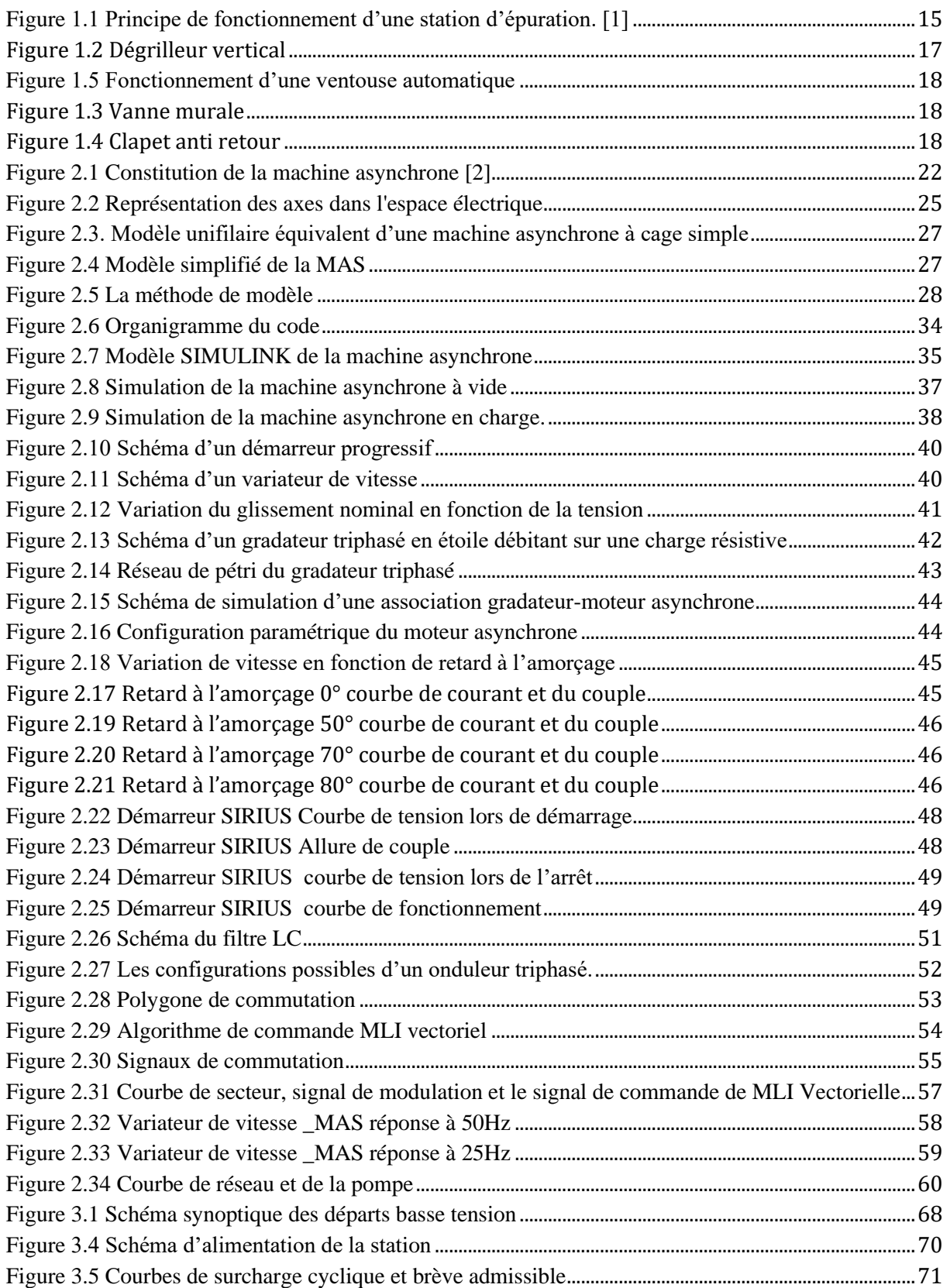

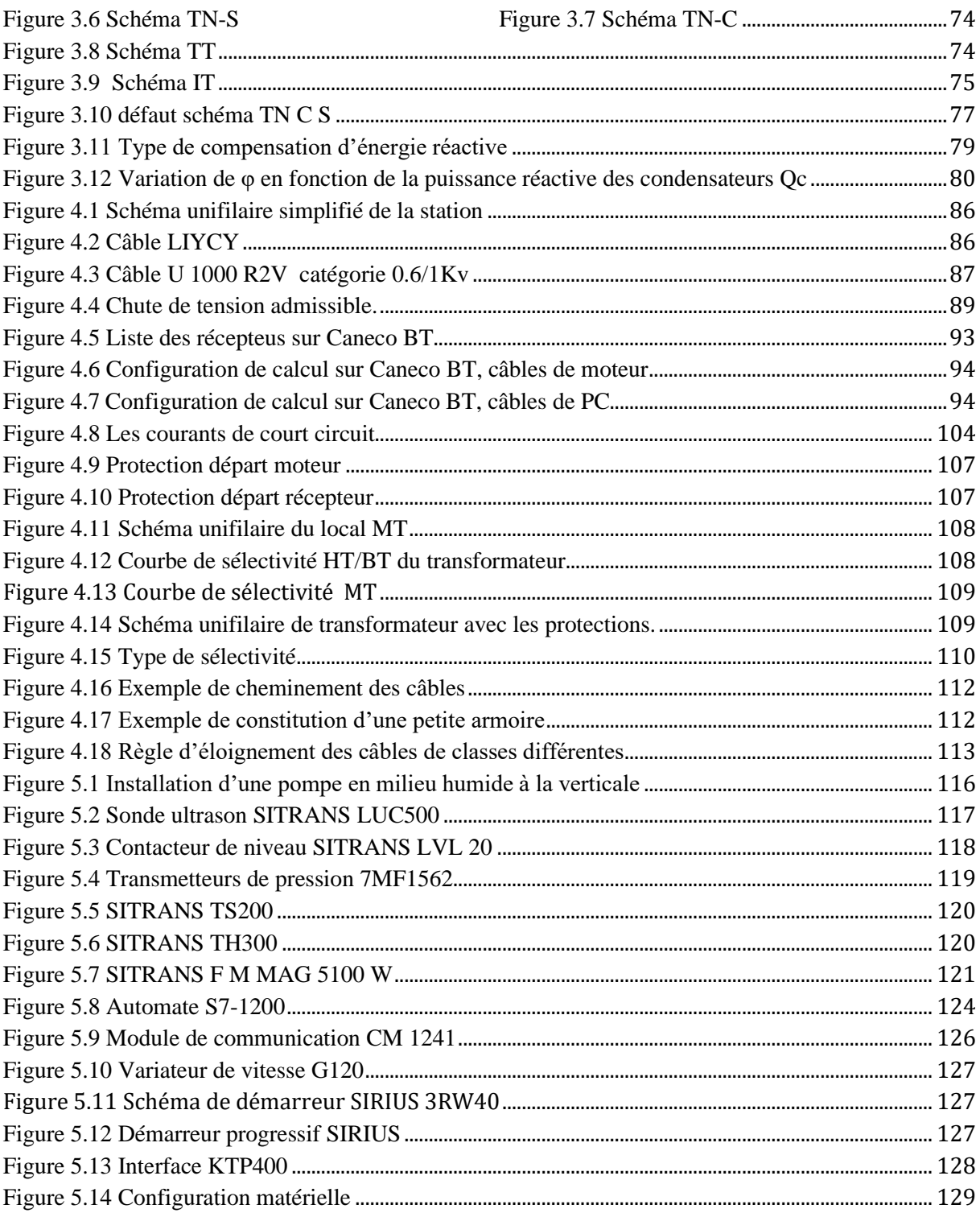

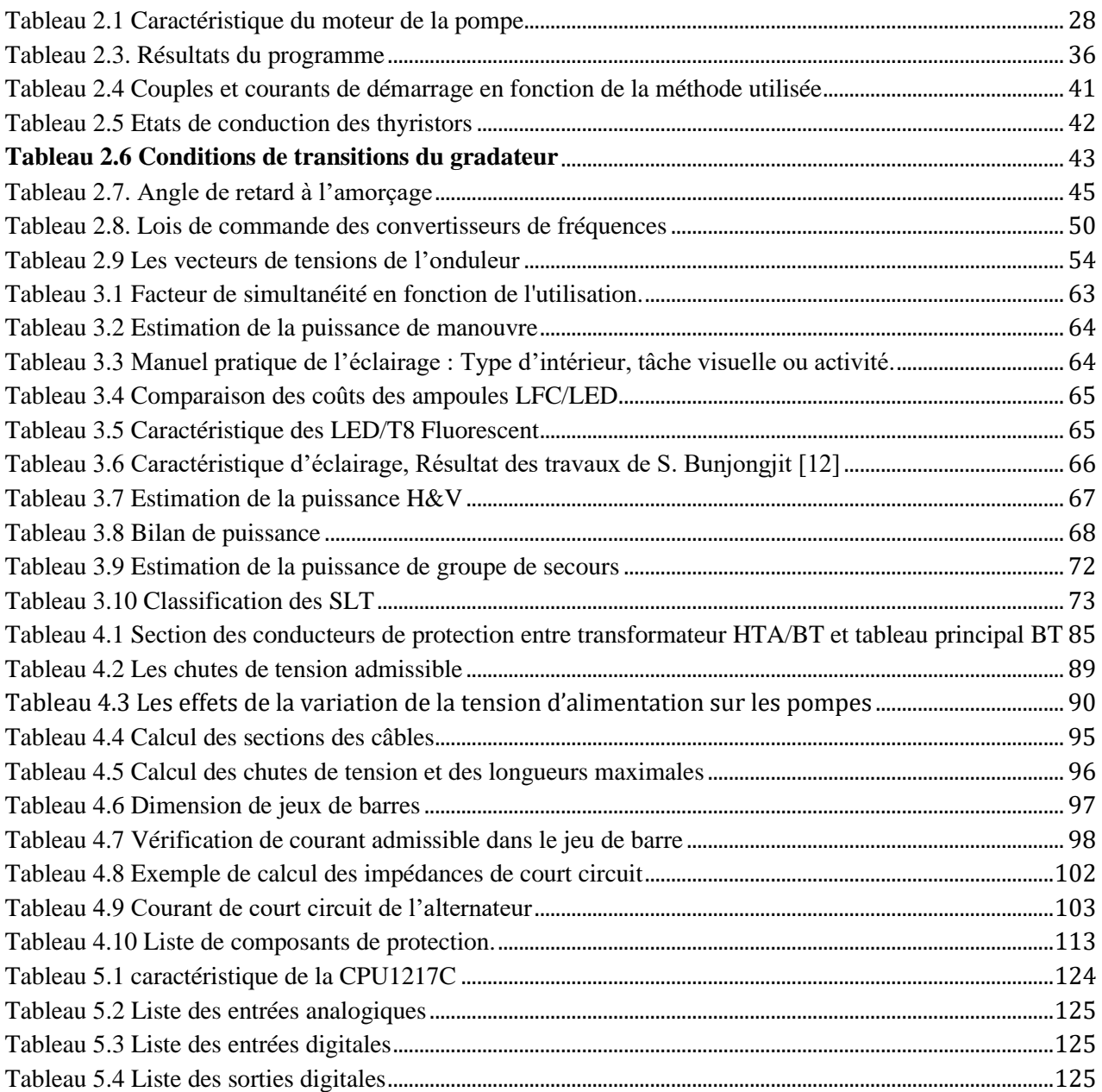

### **Liste des abréviations**

- $S_n$ : Puissance apparente du transformateur en kVA
- $S_{cc}$ : Puissance de court-circuit du réseau haute tension en kVA
- $U_{cc}$  (%) : Tension de court-circuit du transformateur.
- $U_n$ : Tension composée basse tension

 $U_0$ : La tension nominale de l'installation entre phase et neutre

ρ : Résistivité du conducteur, dont la valeur à adopter dépend courant de court-circuit calculé, maximum ou minimum.

L : longueur du conducteur

S : Section des conducteurs, en mm

cos φ : Facteur de puissance

λ : Réactance linéique des conducteurs, en Ω/m

 $I_B$  : Courant maximal d'emploi, en ampère.

 $p_1$ : Résistivité du conducteur en service normal, soit 1,25 fois celle à 20 °C

I<sup>m</sup> : Courant de fonctionnement du dispositif de protection.

Ik3max Courant de court circuit triphasé symétrique.

Ik2max Courant de court-circuit biphasé.

Ik1max Courant de court-circuit monophasé phase-neutre.

 $I_{cc}$ : Courant de court-circuit

 $t_c$  Temps de coupure du dispositif de protection en secondes,

 $U_{rM}$ : La tension assignée au moteur

 $S_{tM}$ : La puissance apparente assignée au moteur

 $I_{LR}$  $\sqrt{l_{rM}}$  : Le rapport du courant de rotor bloqué sur le courant assigné au moteur

 $I_{rM}$ : Le courant assigné au moteur

# **Introduction générale**

L'approvisionnement en eau potable de la population mondiale et le traitement des eaux usées sont des enjeux planétaires. Il est estimé que 80% des eaux usées se déversent dans les rivières, les lacs et les océans sans être filtrées. Dans le cadre de la politique de développement durable et afin de protéger la vie de la flore et de la faune aquatique l'Algérie compte élargir son système d'épuration.

Grâce à de nouvelles technologies et à des services complets, Siemens propose des solutions qui préparent le secteur de l'eau pour l'avenir. En tant que spécialistes des applications du secteur de l'eau, des techniques puissantes et innovantes sont développées afin d'assurer une optimisation d'énergie consommée et un meilleur rendement de fonctionnement.

C'est dans cette conjoncture que Siemens SPA Division Digital Industries, nous a proposé de mener une étude visant à développer une solution pour la réhabilitation d'une station de relevage des eaux usées.

La problématique de notre travail concerne la mise en place d'une station de relevage des eaux usées constituée principalement de quatre pompes submersibles chacune de 225 kW. A cet effet, l'étude électrique porte sur le calcul des charges de l'installation afin d'établir la liste de matériel électrique nécessaire et son dimensionnement ainsi que son alimentation à partir du réseau publique, l'entrainement des pompes doit être maitrisé et une analyse fonctionnelle qui régit le fonctionnement de l'installation doit être fournie.

Notre mémoire est organisé en trois parties importantes :

- − La première partie est consacrée à l'étude de démarrage et de l'entrainement des pompes submersibles. Nous commençons par aborder l'estimation des paramètres du modèle de moteur asynchrone via l'algorithme de Levenberg-Marquardt, ensuite nous étudions et simulons l'association gradateur triphasé-MAS et variateur de vitesse-MAS sur Simulink.
- − La deuxième partie est consacrée au calcul de l'installation. Nous établissons la structure de cette dernière, la composition de l'armoire électrique et l'estimation des charges totales de la station. Nous procédons ensuite au dimensionnement du poste moyenne tension et des câbles basse tension avant de choisir la protection des récepteurs en tenant compte de la sélectivité au niveau des MT et BT.
- − La troisième partie est consacrée au choix de l'instrumentation automatique et à l'étude de l'analyse fonctionnelle qui décrit le fonctionnement automatique de la station de relevage.

**Chapitre 1 :**

**1 Description générale du projet**

# **1.1 Introduction :**

Ce chapitre présente brièvement l'entreprise avec laquelle ce travail à été effectué et les exigences principales du cahier de charges. Nous présentons le fonctionnement général de la station ainsi que ses équipements hydromécaniques de base.

# **1.2 Présentation de l'entreprise**

Siemens est un groupe international leader dans le secteur de la haute technologie, synonyme depuis plus de 170 ans d'excellence technique, d'innovation, de qualité, de fiabilité et de présence globale. Il a été fondé en 1847 par Werner von Siemens. L'histoire de Siemens en Algérie remonte à 1857 quand son fondateur participa à l'installation du premier câble télégraphique transocéanique entre l'Europe et l'Afrique liant la Ville de Cagliari, capitale de la Sardaigne, à Annaba en Algérie. C'est en 1962, l'année de l'indépendance du pays, que Siemens ouvrit son premier Bureau de représentation en Algérie en étant la première multinationale à avoir obtenu son registre de commerce dans le pays.

À travers ses solutions pour l'industrie, l'énergie, les soins de santé et les infrastructures urbaines, Siemens Algérie SPA s'investit dans le développement durable. Elle entend ainsi incarner une valeur sûre pour ses clients et leur apporter des réponses aux questions essentielles de notre temps. L'entreprise emploie aujourd'hui 308 collaborateurs. Au cours de l'exercice fiscal 2017 (clôturé le 30 septembre 2017), Siemens en Algérie a enregistré un chiffre d'affaires de 60 million d'euros.

# **1.3 Structure de l'entreprise**

La structure de l'entreprise comprend trois entités opérationnelles (Operating Companies), trois entreprises stratégiques (Strategic Companies), des entités prestataires de service (Service Companies) et des entités commerciales (Corporate Development). Cette organisation structurelle permet à l'entreprise d'axer son action sur les attentes de ses clients et d'orienter ses activités sur les enjeux des secteurs dans lesquels elle opère.

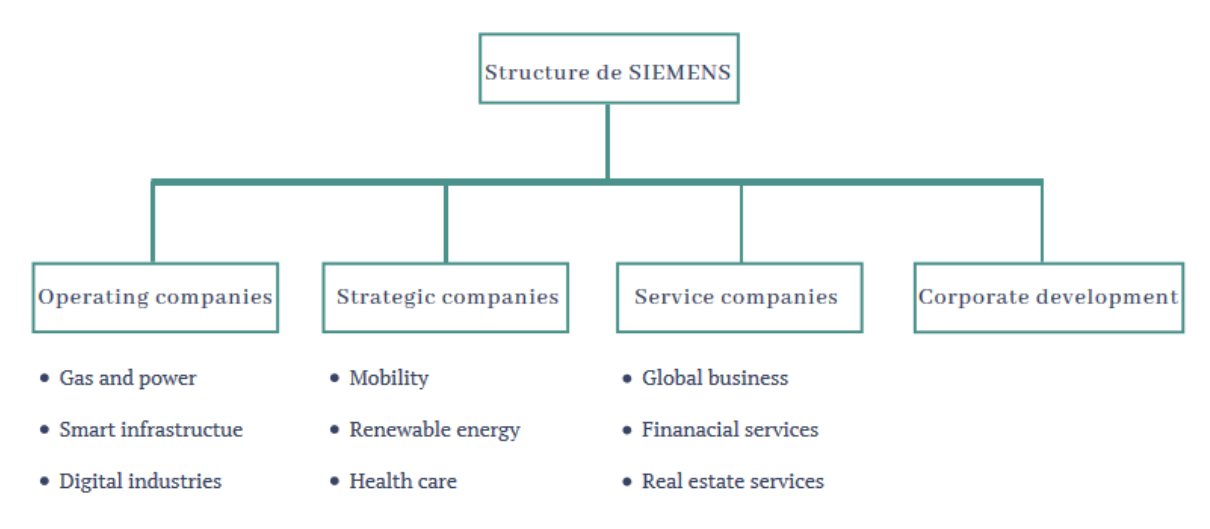

# **Operating Companies (OC)**

- − Gas and Power : Cette OC représente la seule société au monde capable de fournir des produits, des solutions et des services totalement intégrés tout au long de la chaîne de valeur énergétique de la production de pétrole et de gaz et de la production et le transport d'électricité.
- − Smart Infrastructure : [Cette OC s'attache à développer des infrastructures intelligentes](https://new.siemens.com/dz/fr/entreprise/about/businesses/smart-infrastructure.html)  [pour l'approvisionnement en énergie, les bâtiments et les sites industriels](https://new.siemens.com/dz/fr/entreprise/about/businesses/smart-infrastructure.html)
- − Digital Industries : Cette OC fournit des solutions d'automatisation et d'entraînement qui peuvent optimiser les processus industriels et augmenter la productivité des participants dans les industries chimiques, pharmaceutiques, pétrolières / pétrochimiques, environnementales ou alimentaires.

## **Strategic Companies (SC)**

- − Mobility : Cette SC [offre des solutions de transport ferroviaire et routier connectées](https://new.siemens.com/dz/fr/entreprise/about/businesses/mobility.html)  [qui permettent aux opérateurs de développer des infrastructures intelligentes aptes à](https://new.siemens.com/dz/fr/entreprise/about/businesses/mobility.html)  [améliorer le confort et la disponibilité des moyens de transport.](https://new.siemens.com/dz/fr/entreprise/about/businesses/mobility.html)
- − Renewable energy : Cette SC est chargée de trouver des solutions dans le secteur des énergies renouvelables.
- − Healthcare : Cette SC s'attache à développer des produits et des services en relation avec le secteur médical en fournissant des solutions pour tout ce qui est : Imagerie médicale, radiothérapie, diagnostic de laboratoire (Automates d'analyses médicales et réactifs pour analyses de Biologie médicale), aides auditives

# **Service Companies**

- − Global business services : Ce Service propose des services innovants destinés aux entités de Siemens et aux clients externes. Elle offre des solutions numériques de bout en bout et services fondés sur les compétences métier
- − Financial Services : Ce Service constitue un prestataire qui offre des services de financement à des clients professionnels (financement de projets, financement structuré, leasing, financement de biens d'équipement).
- − Real Estate Services : Ce Service assure la gestion des biens fonciers et immobiliers de Siemens. il met en œuvre la stratégie immobilière de l'entreprise à l'échelle mondiale.

#### **Corporate Development**

− Enfin cette entité a pour objet de promouvoir des innovations disruptives et d'œuvrer au développement des technologies afin de faire face aux évolutions et aux exigences des marchés.

# **1.4 Généralités sur l'assainissement des eaux usées**

Les stations de relevages représentent une étape très importante dans le cycle de traitement des eaux usées.

#### **1.4.1 Eaux usées**

Les eaux résiduaires ou eaux usées sont générées essentiellement par l'activité humaine. Ce sont des eaux ayant subi des modifications qui les rendent impropres aux usages auxquelles elles sont destinées**.** Une eau usée est généralement un mélange de matières polluantes, dispersées ou dissoutes dans l'eau qui a servi aux besoins domestiques ou industriels.

## **1.4.2 Station d'épuration**

Une station d'épuration est installée généralement à l'extrémité d'un réseau de collecte des effluents (eaux usées domestiques et urbaines et, par extension, les eaux usées industrielles ou agricoles) et juste en amont de la sortie des eaux qui seront épurées et donc aptes à être accueillies par le milieu naturel sans impact environnemental. Ses effluents sont pompés progressivement au fil des variations topographiques du terrain vers les sites de traitement par les stations de relevage.

On compte sur les périmètres d'Alger et de Tipasa 60 postes de relevage (avec 15 postes de relevage supplémentaires en cours de raccordement sur Tipasa).

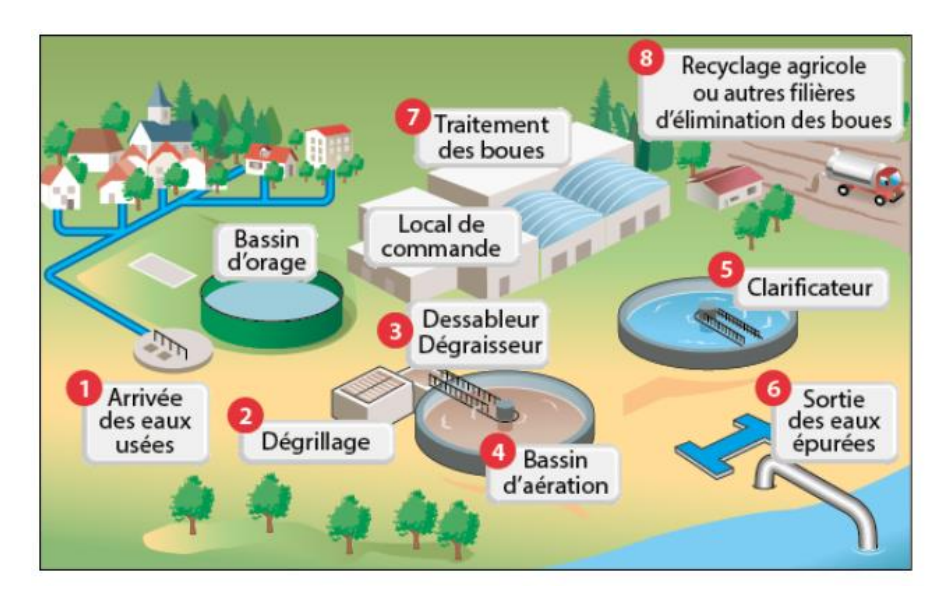

**Figure 1.1 Principe de fonctionnement d'une station d'épuration. [1]**

## **1.4.3 Les Station de relevages des eaux usées**

Les stations de relevages des eaux usées, ont pour objectif de faire transiter l'eau sous pression sur une assez grande hauteur d'un égout plus profond vers un égout peu profond ou sur une assez grande distance pour le transport vers les stations d'épuration.

## **1.4.4 Type de station de relevage**

Les types de station de relevage peuvent être classés en quatre grandes catégories présentées ci-dessous :

## **1.4.4.1 Poste de relèvement avec groupe submersible dans la fosse**

Dans ce type de station, les pompes sont directement plongées dans la bâche de pompage et fixées sur pieds d'assise. Les moteurs sont étanches et forment un bloc unique avec la pompe. La jonction étanche se fait par une garniture mécanique.

- − Avantages : volume réduit du génie civil, bon refroidissement du moteur, peu de vibrations et peu de bruit.
- − Inconvénients : pompe plongée clans un milieu agressif donc vieillissement plus rapide. Entretien parfois compliqué clans le cas de pompes incrustées dans les débris.

## **1.4.4.2 Poste de relèvement avec groupe de pompage classé dans une fosse sèche**

Dans ce type de station, les pompes centrifuges sont situées dans une fosse sèche et aspirent les eaux usées d'une fosse humide adjacente à travers des tuyaux d'aspiration. Lorsque la fosse sèche est enterrée des groupes électropompes submersibles sont utilisés.

- − Avantages : exploitation simple (accès facile) et hygiénique (H2S et bactériologique), équipement électrique au sec, dégradation réduite de l'ouvrage et des équipements, intervention aisée sur le matériel.
- − Inconvénients : génie civil important, coût d'investissement onéreux car il y a deux fosses, nécessité de démontage du groupe électropompe en cas d'entretien ou de colmatage, risque d'inondation de la salle des pompes.

# **1.4.4.3 Poste de relèvement avec pompe ou aéroéjecteur en ligne**

Dans ce type de station le relevage des effluents se fait directement depuis l'arrivé à l'aide des pompes ou d'un aéro-éjecteur sans mise en charge de la conduite et sans collecte**.** L'aéroéjecteur assure le refoulement des eaux usées dans un réseau de transport sous pression en utilisant l'air comprimé comme source d'énergie.

− Avantages : refoulement des eaux usées abrasives ou corrosives, réduction des nuisances olfactives, exploitation simple (accès facile) et hygiénique, équipement électrique au sec, absence de mise en charge de la conduite, consommation électrique faible, peu d'érosion des ouvrages.

− Inconvénients : conduites de refoulement d'une longueur limitée sinon prévoir plusieurs éjecteurs en série, nécessité d'une maintenance spécialisée, coût d'investissement onéreux, peu adapté aux fortes surcharges hydrauliques.

## **1.4.4.4 Poste de relèvement par vis d'Archimède**

La station se compose d'une chambre d'admission, des auges de la pompe à vis et d'une chambre de décharge au-dessus de-laquelle se trouvent le moteur et la salle de commande. Ce type d'installation avait presque disparu du fait d'un génie civil très couteux, mais présente un certain intérêt pour des situations extrêmes (vidange de bassin d'orage, par exemple) ou les dispositifs de pompage classique ont souvent atteint leur limite en terme de colmatage.

- − Avantages : adaptation automatiquement au débit à relever, relevage d'eaux très chargées, relevage de débits importants sous des hauteurs faibles, grande souplesse de fonctionnement, rendement constant quelque soit le débit relevé.
- − Inconvénients : travaux de génie civil spécifiques, coût d'investissement onéreux, maintenance importante, mal adapté aux faibles débits, hauteur de relèvement limitée.

#### **1.4.5 Les éléments principaux de la station**

On présente principalement les éléments hydromécaniques dans cette partie, les éléments électrique et automatique auront une étude détaillés dans les chapitres suivants.

#### **La bâche**

C'est une bâche de reprise dans laquelle les équipements de refoulement et de dégrillage sont installés.

#### **Dégrilleur automatique**

Il est placé en travers de l'effluent. Les déchets sont toujours arrêtés par une grille, mais celle-ci est nettoyée automatiquement par le dégrilleur, qui collecte les matières solides, et les déverse directement dans un bac à déchets ou une vis de transport/compactage. Cela permet un dégrillage optimal en toutes circonstances, à débits faibles ou élevés, et évite au personnel d'avoir à effectuer cette opération.

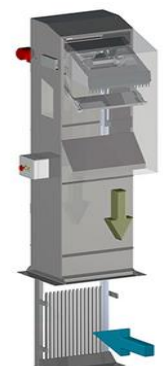

**Figure 1.2 Dégrilleur vertical**

#### **Groupe de pompe submersible**

Le groupe adéquat est la pompe submersible pour eaux chargées en groupe monobloc immergé pour l'installation immergée et à sec stationnaire et transportable. De débit 1300 m3/h et HMT 45 m.

# **Les vannes**

Les vannes fréquemment utilisées dans les stations de relevage sont les vannes de sectionnement, le cahier de charge précise l'emploi des vannes à opercule.

Les vannes opercule sont conçues pour être entièrement ouvertes ou fermées. Elles sont installées sur les tuyauteries afin de produire un isolement en cas de pollution accidentelle, de risques liés aux inondations ou pour opérer des bypass à l'intérieur des ouvrages d'assainissement. Elles sont utilisées comme :

- − Vanne d'isolement : à l'entrée de la station.
- − Vanne de refoulement : pour la vidange de la bâche.

#### **Anti bélier**

C'est un dispositif de protection destiné à amortir les ondes de choc qui apparaissent au moment de la variation brusque de la vitesse d'un liquide par suite d'une fermeture/ouverture rapide d'une vanne, d'un robinet ou du démarrage/arrêt d'une pompe connu sous le terme coup de bélier.

## **Clapet anti retour**

C'est un dispositif de sécurité pour contrôler le sens de déplacement d'un fluide. Sous la poussée de l'eau, cet appareil s'ouvre automatiquement dans une direction définie et il se ferme automatiquement en cas de retour de l'eau lors de l'arrêt de la pompe.

#### **Ventouse automatique**

Également appelées «Purgeur», ces ventouses chassent les bulles et les poches d'air en pression d'opération. Selon la définition de la force (F=P.S) seule une petite section peut permettre de rompre l'équilibre entre la force appliquée sur le flotteur par la pression intérieure et son poids lorsqu'il se trouve dans une poche d'air. Ce déséquilibre permettra l'ouverture de l'orifice et l'évacuation de l'air jusqu'au retour de l'eau qui refermera à nouveau l'orifice.

**Figure 1.5 Fonctionnement d'une ventouse automatique.**

La ventouse est fermée en

permanence jusqu'à la<br>détection d'une dépression

Admission de grandes quantités d'air durant

la vidange on of large

Évacuation de grandes<br>quantités d'air durant le

remplissage

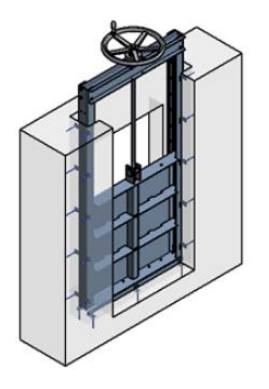

**Figure 1.3 Vanne murale**

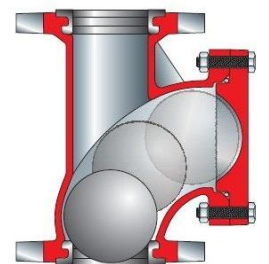

**Figure 1.4 Clapet anti retour**

# **Barre de Guidage**

Elle permet de relever très facilement la pompe de la cuve pour l'entretien de cette dernière. Un cordage permet de faire glisser la pompe le long de la barre de guidage pour l'extraire de la cuve.

# **Autres équipements**

- − Service d'un grappin pour extraction de sable.
- − Service d'extracteur d'aire.
- − Service de détection d'incendie.
- − Service d'extinction automatique d'incendie.

# **1.5 Principe de fonctionnement**

Les eaux usées arrivent dans une cuve en béton équipée à l'entrée d'une grille qui retient les gros déchets pour protéger les pompes électriques immergées. Les déchets retenus sont nettoyés par le dégrilleur automatique périodiquement afin de permettre un bon passage des effluents, la mise en marche des pompes est contrôlée par une poire de niveau et un capteur ultrason relié au système de contrôle. Les eaux usées vont alors être aspirées et transférées, par des tuyaux verticaux dans le tuyau de refoulement muni d'un clapet anti-retour Il est nécessaire de prévoir une ventilation de l'ouvrage. L'alimentation électrique se trouve à l'extérieur de l'installation Un tampon de fermeture assure la sécurité du dispositif.

Une séparation longitudinale est créée pour casser les forts débits et afin que le remplissage soit progressive dans la cuve et donc une mise en marche progressive des pompes.

# **1.6 Description du projet PR 05 de Siemens**

Le projet PR05 acquis par siemens est : Réhabilitation et extension du poste de relèvement des eaux usées Moretti.

# **Localisation**

Le poste de relèvement objet des travaux du présent marché est situé au niveau de la Commune de Staouali Wilaya D'Alger.

# **Normes recommandés**

Le cahier de charge recommande l'utilisation des normes algériennes, obligatoirement celles de la dernière édition qui pourront être remplacées par des normes d'une autre origine couramment admise à condition qu'elles assurent une qualité égale ou supérieure.

En cas d'absence d'une norme algérienne équivalente, les normes suivantes pourront être adoptées :

- − FD ISO : fascicule de documentation d'origine internationale.
- − NF ISO : norme française homologuée d'origine internationale.
- − NF EN : norme française homologuée provenant d'une norme européenne.
- − NF EN ISO : norme française homologuée provenant d'une norme européenne qui a une origine internationale.
- − NF : norme française homologuée.

#### **Caractéristique électrique de projet :**

- − Travaux de fourniture et pose des équipements électriques moyenne tension.
- − Fourniture, pose et mise en service d'une armoire électrique TGBT.
- − Equipement de sécurité pour poste MT/BT, ainsi que pour les départs BT.
- − Installation de 4 pompes submersibles pour eaux usées chargé de débit 1300 m3/h et HMT 45 m (entrainés par 2 démarreurs progressifs et 2 variateur de vitesse).
- − Travaux de raccordement y compris fourniture câbles et chemin de câbles, caniveau et chambre de tirage.
- − Réhabilitation complète des servitudes du bâtiment (Eclairage normal et de sécurité, Prises de courants, chauffage...).
- − Mise en place d'un système de contrôle / commande constitué de :
	- Un API relié par un réseau Ethernet aux équipements communicants du poste (démarreur, télé-transmetteur...) Permettant d'assurer le fonctionnement en mode AUTOMATIQUE et MANUEL du poste.
	- l'interface homme/machine pour le pilotage des équipements du poste.
	- La visualisation des grandeurs mesurées et des différents états de fonctionnement.
	- -l'archivage des principales données de fonctionnement (niveaux, alarmes événements, ...).

# **1.7 Conclusion**

Dans ce chapitre, une description générale de projet PR05 « Réhabilitation et extension du poste de relèvement des eaux usées Moretti. » acquis par Siemens Alger à été donné. Le dimensionnement électrique d'une façon optimal et l'automatisation de ce dernier est la problématique à laquelle ce travail doit fournir une solution.

**Chapitre 2 :**

**2 Etude de démarrage et de l'entrainement des pompes submersibles**

# **2.1 Introduction**

Le moteur asynchrone est, de beaucoup, le moteur le plus utilisé dans le secteur industriel, dans une gamme de puissance allant de quelques Watts à plusieurs centaines de kW. Son succès est du à son faible cout, à son bon rendement et à son excellente fiabilité. Il demande peu d'entretien.

On le retrouve fréquemment dans les stations de relevage, dans des applications divers telles que des ventilateurs, des pompes, etc. Leur robustesse, leur couple élevé, leur précision à très basse vitesse ainsi que leur dynamique élevée l'ont rendu comme le moteur idéal pour ce type d'application. Sa mise en œuvre (démarrage et variation de vitesse) est devenue simple grâce aux progrès de l'électronique de puissance.

# **2.2 Problématique**

Lors de la mise sous tension d'un moteur, les courants d'appel élevés combinés à l'impédance de ligne, entraînent une chute de la tension au niveau de la ligne de distribution, en particulier pour les charges situées à proximité du moteur.

Bien que le moteur soit conçu pour supporter sans risque d'échauffement dangereux cet appel de courant de très courte durée, ses caractéristiques mécaniques se dégradent rapidement en dehors de la plage d'alimentation  $U_n \pm 5\%$ . Les calculs des chutes de tension au démarrage **effectuées** au chapitre 3 montrent la nécessité de limiter ce courant.

En fonction des caractéristiques du moteur et de la charge, plusieurs méthodes de démarrages sont utilisées. Le choix sera dicté par des impératifs électriques, mécaniques, économiques ainsi que **par** les recommandations du cahier de charge.

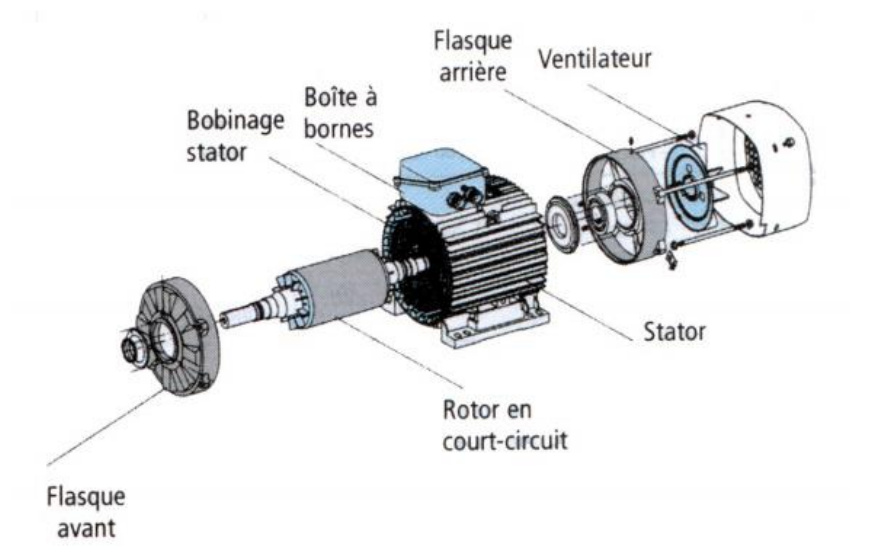

# **Constitution de la machine asynchrone**

**Figure 2.1 Constitution de la machine asynchrone [2]**

La machine asynchrone triphasée est constituée principalement des éléments suivants :

**Stator** : il représente la partie fixe, C'est un anneau de tôles encoché à l'intérieur et portant un enroulement triphasé destiné à produire le champ tournant.

**Rotor :** il représente la partie tournante, C'est un anneau de tôles rainuré à l'extérieur, concentrique au stator et séparé de lui par un entrefer constant. Le rotor porte un enroulement polyphasé mis en court-circuit.

**Organes mécaniques :** ils assurent la disposition des organes électriques, ils comprennent la carcasse supportant les flasques, les roulements, l'arbre, le ventilateur, les tiges de montage et la fixation du moteur.

## **2.3 Mise en équation du moteur**

#### **2.3.1 Modèle triphasé de la machine :**

La machine asynchrone triphasée, représentée, est constituée de trois enroulements identiques logés symétriquement dans les encoches du stator  $(S_a, S_b, S_c)$  et d'une cage conductrice intégrée au rotor, assimilable électriquement à trois enroulements identiques parfaitement symétriques et en court-circuit( $R_a$ ,  $R_b$ ,  $R_c$ ).

Les hypothèses du modèle :

- Machine lisse
- Saturation du circuit magnétique négligée
- Effet des encoches négligées
- Distribution de tension sinusoïdale

Les équations du modèle établi et représenté dans la **Figure**2.2 ci-dessous :

$$
\begin{cases}\n v_s = R_s i_s + \frac{d\varphi_s}{dt} \\
 v_r = R_r i_r + \frac{d\varphi_r}{dt}\n\end{cases}
$$
\n(2.1)

$$
\mathbf{L}_{\mathbf{S}} = \begin{bmatrix} l_s & m_s & m_s \\ m_s & l_s & m_s \\ m_s & m_s & l_s \end{bmatrix} \tag{2.2}
$$

$$
\mathbf{L}_{\mathbf{r}} = \begin{bmatrix} l_r & m_r & m_r \\ m_r & l_r & m_r \\ m_r & m_r & l_r \end{bmatrix}
$$
 (2.3)

$$
M_{sr} = M \begin{bmatrix} \cos(\theta) & \cos(\theta - \frac{4\pi}{3}) & \cos(\theta - \frac{2\pi}{3}) \\ \cos(\theta - \frac{2\pi}{3}) & \cos(\theta) & \cos(\theta - \frac{4\pi}{3}) \\ \cos(\theta - \frac{4\pi}{3}) & \cos(\theta - \frac{2\pi}{3}) & \cos(\theta) \end{bmatrix}
$$
(2.4)  

$$
\begin{bmatrix} l_s & m_s & m_s & M\cos(\theta) & M\cos(\theta - \frac{4\pi}{3}) & M\cos(\theta - \frac{2\pi}{3}) \\ m_s & l_s & m_s & M\cos(\theta - \frac{2\pi}{3}) & M\cos(\theta) & M\cos(\theta - \frac{4\pi}{3}) \\ \varphi_{ss} \\ \varphi_{sc} \\ \varphi_{r} \\ \varphi_{rc} \end{bmatrix} = \begin{bmatrix} l_s & m_s & m_s & N \cos(\theta - \frac{2\pi}{3}) & M \cos(\theta) & M \cos(\theta - \frac{4\pi}{3}) \\ m_s & m_s & l_s & M \cos(\theta - \frac{4\pi}{3}) & M \cos(\theta - \frac{2\pi}{3}) & M \cos(\theta) \\ M \cos(\theta) & M \cos(\theta - \frac{2\pi}{3}) & M \cos(\theta - \frac{2\pi}{3}) & l_r & m_r & m_r \\ M \cos(\theta - \frac{4\pi}{3}) & M \cos(\theta) & M \cos(\theta - \frac{2\pi}{3}) & m_r & l_r & m_r \\ M \cos(\theta - \frac{2\pi}{3}) & M \cos(\theta - \frac{4\pi}{3}) & M \cos(\theta) & m_r & m_r & l_r \end{bmatrix} \begin{bmatrix} i_{sa} \\ i_{sca} \\ i_{sca} \\ i_{rca} \\ i_{rca} \end{bmatrix}
$$
(2.5)

 $R<sub>s</sub>$  Et  $R<sub>r</sub>$  sont respectivement la résistance statorique et la résistance rotorique par phase. On constate que la matrice des inductances, établissant la relation entre les flux et les courants comporte 36 coefficients non nuls dont la moitié dépend du temps par l'intermédiaire de l'angle de rotation du rotor par rapport au stator. Afin de simplifier les différentes expressions, on introduit la transformation de Park modifiée liée au stator, reposant sur l'invariance de la puissance entre le système triphasé et le système diphasé équivalent d'axes d et q. (2.5)<br>se. On<br>purants<br>aire de<br>érentes<br>unt sur<br>'axes d<br>(2.6)<br>(2.7)

$$
P_m(\theta_s) = \sqrt{\frac{2}{3}} \begin{bmatrix} \frac{1}{\sqrt{2}} & \cos(\theta_s) & -\sin(\theta_s) \\ \frac{1}{\sqrt{2}} & \cos(\theta_s - \frac{2\pi}{3}) & -\sin(\theta_s - \frac{2\pi}{3}) \\ \frac{1}{\sqrt{2}} & \cos(\theta_s - \frac{4\pi}{3}) & -\sin(\theta_s - \frac{4\pi}{3}) \end{bmatrix}
$$
(2.6)

On obtient ainsi les équations de Park statoriques et rotoriques suivantes :

$$
v_{sd} = R_s i_{ds} + \frac{d\varphi_{ds}}{dt}
$$
  
\n
$$
v_{sq} = R_s i_{qs} + \frac{d\varphi_{qs}}{dt}
$$
  
\n
$$
v_{dr} = R_r i_{dr} + \frac{d\varphi_{dr}}{dt} + \omega \varphi_{qr}
$$
  
\n
$$
v_{qr} = R_r i_{qr} + \frac{d\varphi_{qr}}{dt} - \omega \varphi_{dr}
$$
  
\n(2.7)

$$
\begin{bmatrix}\n\varphi_{ds} \\
\varphi_{qs} \\
\varphi_{dr} \\
\varphi_{qr}\n\end{bmatrix} =\n\begin{bmatrix}\nL_s & 0 & M & 0 \\
0 & L_s & 0 & M \\
M & 0 & L_r & 0 \\
0 & M & 0 & L_r\n\end{bmatrix}\n\begin{bmatrix}\ni_{ds} \\
i_{qs} \\
i_{dr} \\
i_{qr}\n\end{bmatrix} \tag{2.8}
$$

 $O\tilde{u}L_s$ ,  $L_r$  et *M* sont respectivement l'inductance statorique, l'inductance rotorique et l'inductance mutuelle cyclique. Avec  $\omega = p\Omega = \frac{d\theta_s}{dt}$  $\frac{d\theta_{S}}{dt}-\frac{d\theta_{r}}{dt}$  $\frac{d\theta_r}{dt}$   $\omega_s = \frac{d\theta_s}{dt}$  $rac{d\theta_s}{dt}$   $\omega_r = \frac{d\theta_r}{dt}$  $dt$ 

En posant  $i_{dr} = \frac{M}{l}$  $\frac{M}{L_r} i'_{dr}$   $i_{qr} = \frac{M}{L_r}$  $\frac{M}{L_r} i^{'}_{qr} \ \sigma = 1 - \frac{M^2}{L_r L_r}$  $\frac{M^2}{L_r L_s} T_r = \frac{L_r}{R_r}$  $\frac{L_r}{R_r}$  (*i'<sub>dr</sub>* et *i'<sub>qr</sub>* représentent les courants fictif du rotor)

$$
\begin{bmatrix}\n\frac{v_{sd}}{v_{sg}} \\
0 \\
0\n\end{bmatrix} = \begin{pmatrix}\nR_s & 0 & 0 & 0 \\
0 & R_s & 1 & 0 \\
0 & 0 & \frac{1}{T_r} & 1 \\
0 & 0 & 0 & \frac{1}{T_r}\n\end{pmatrix} + \omega_r \begin{bmatrix}\n0 & 0 & 0 & 0 \\
0 & 0 & 0 & 0 \\
0 & -1 & 0 & -1 \\
1 & 0 & 1 & 0\n\end{bmatrix} \begin{bmatrix}\ni_{ds} \\
i_{qs} \\
i_{dr} \\
i_{qr}\n\end{bmatrix} + \begin{bmatrix}\nL_s & 0 & (1 - \sigma)L_s & 0 \\
0 & L_s & 0 & (1 - \sigma)L_s \\
1 & 0 & 1 & 0\n\end{bmatrix} \begin{bmatrix}\n\frac{di_{ds}}{dt} \\
\frac{di_{ds}}{dt} \\
\frac{di'_{dr}}{dt}\n\end{bmatrix}
$$
\n(2.9)

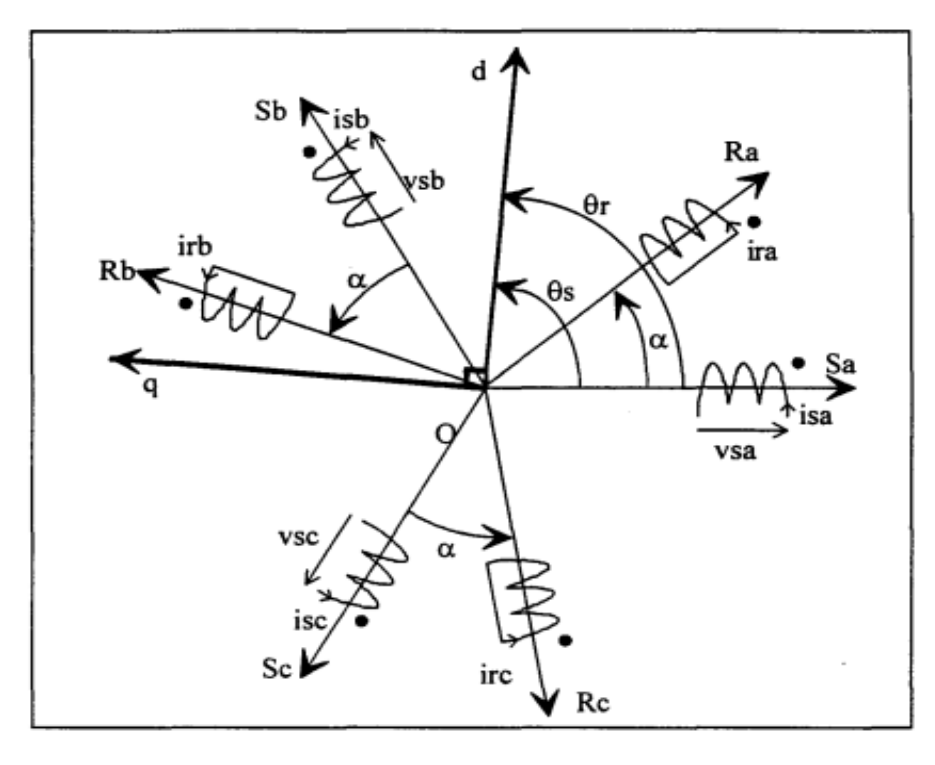

**Figure 2.2 Représentation des axes dans l'espace électrique**

#### **Expression de la puissance et du couple**

$$
P = v_{os}i_{os} + v_{ds}i_{ds} + v_{qs}i_{qs}
$$
 (2.10)

$$
\tau_e = pM(i_{dr}i_{qs} - i_{qr}i_{ds})
$$
 (2.11)

**Expression de l'équation mécanique**

$$
\mathcal{C}_e - \mathcal{C}_r = \frac{J}{p} \frac{d\omega}{dt} + f\Omega \tag{2.12}
$$

#### **Equation du moteur alimenté en tension composée**

Les moteurs étant alimentée en 400 V (tension composée) en introduit la matrice de passage suivante :

$$
\begin{bmatrix} u_{12} \\ u_{23} \\ u_{31} \end{bmatrix} = \begin{bmatrix} 0 & 1 & -1 \\ -1 & 0 & 1 \\ 1 & -1 & 0 \end{bmatrix} \begin{bmatrix} v_1 \\ v_2 \\ v_3 \end{bmatrix}
$$
 (2.13)

$$
\begin{bmatrix}\nu_{sd} \\
u_{sq} \\
0 \\
0\n\end{bmatrix} = \begin{pmatrix}\n0 & R_s & 0 & 0 \\
-R_s & 0 & 0 & 0 \\
0 & 0 & \frac{1}{T_r} & 0 \\
0 & 0 & 0 & \frac{1}{T_r}\n\end{pmatrix} + \omega_r \begin{bmatrix}\n0 & 0 & 0 & 0 \\
0 & 0 & 0 & 0 \\
0 & -1 & 0 & -1 \\
1 & 0 & 1 & 0\n\end{bmatrix} \begin{bmatrix}\ni_{ds} \\
i_{qs} \\
i_{dr} \\
i_{qr}\n\end{bmatrix}
$$
\n
$$
+ \begin{bmatrix}\n0 & L_s & 0 & (1 - \sigma)L_s \\
-L_s & 0 & -(1 - \sigma)L_s & 0 \\
1 & 0 & 1 & 0\n\end{bmatrix} \begin{bmatrix}\n\frac{di_{ds}}{dt} \\
\frac{di_{qs}}{dt} \\
\frac{di'_{qr}}{dt}\n\end{bmatrix}
$$
\n(2.14)

#### **2.3.2 Choix des pompes**

Le choix des pompes submersibles a été fourni par le client, les critères pris en considération sont ; la puissance, la hauteur manométrique, la vitesse nominale et le débit en volume. La fiche technique de ces pompes de la marque Wilo sont données dans l'annexe A.

## **2.3.3 Modèle équivalent de la machine asynchrone**

La Figure 2.3 ci-dessous représente le modèle unifilaire équivalent d'une machine asynchrone à cage simple.

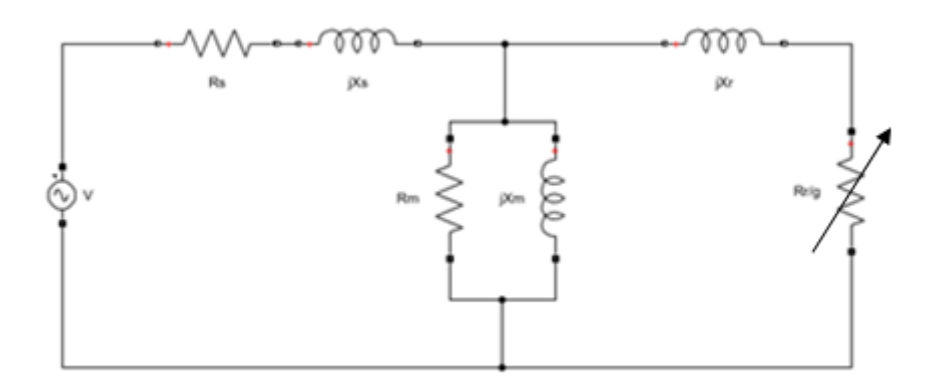

**Figure 2.3. Modèle unifilaire équivalent d'une machine asynchrone à cage simple**

La résistance  $R_s$  et l'inductance  $X_s$  représentent respectivement la résistance et l'inductance au niveau du stator. La résistance  $R_m$  représente celle équivalente aux pertes fer et l'inductance  $X_m$  est l'inductance de magnétisation. La résistance  $R_r$  et l'inductance  $X_r$ représentent respectivement la résistance et l'inductance au niveau du rotor**.**

#### **2.4 Estimation des paramètres d'un moteur asynchrone**

Le but de cette étude est de déterminer les paramètres du modèle de la machine asynchrone en vue d'élaborer une commande optimale performante. Cette estimation est basée sur la méthode du modèle où l'on compare les données du constructeur avec les valeurs calculées.

#### **2.4.1 Modèle équivalent utilisé**

Afin de simplifier les équations on ramène l'impédance du stator  $R_s + jX_s$  en aval de  $jX_m$  (la branche magnétisante), ce qui revient a supposé que dans  $R_s + jX_s$  il passe le courant  $\overline{I'_2}$  au lieu de  $\overline{I_1}$ . Cette approximation est plus grossière lorsqu'elle est appliquée aux machines asynchrones que dans les transformateurs statiques, car à cause de l'entrefer; le courant de la branche magnétisante  $\overline{I_m} = \overline{I'_2} - \overline{I_1}$  est plus élevé. Mais étant donné la simplicité de l'application de notre moteur on se base sur ce modèle représenté dans **la Figure** 2.4 pour l'estimation des paramètres.

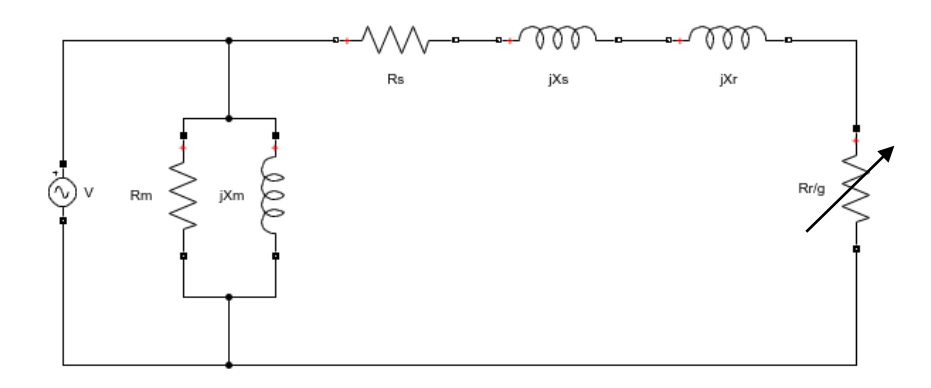

**Figure 2.4 Modèle simplifié de la MAS**

### **2.4.2 La méthode de modèle**

Cette méthode représentée par la figure 2.5 ci-dessous repose sur la comparaison entre les valeurs données par le constructeur dans la plaque signalétique et les valeurs calculées à partir du modèle mathématique, et étant donné que notre système est suffisamment simple et les équations qui régissent le système physique sont connues notre modèle agit plus précisément comme un modèle de connaissance.

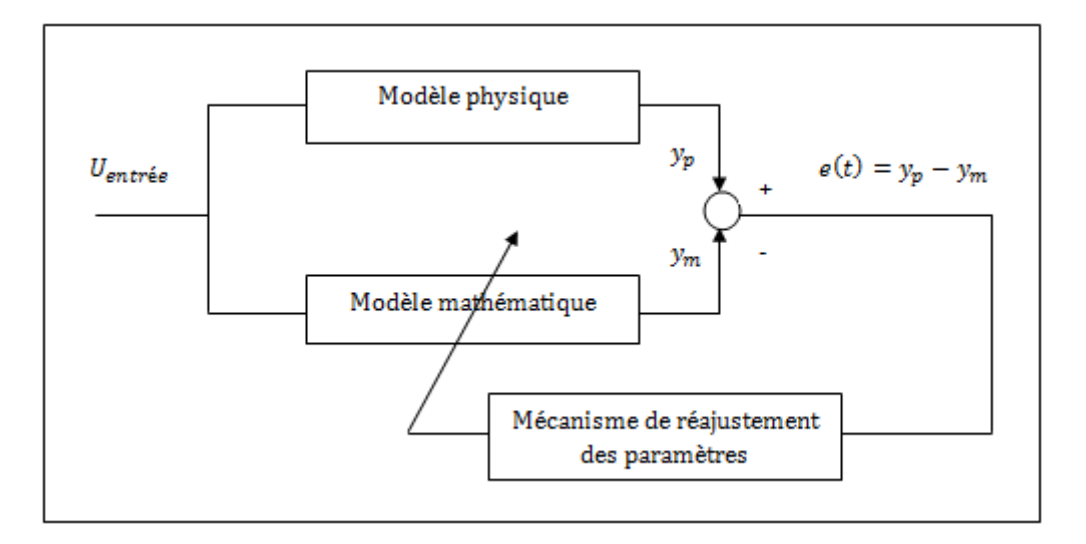

**Figure 2.5 La méthode de modèle**

#### **Données du constructeur**

Les informations disponibles concernant le moteur de la pompe sont, entre autres, la tension nominale, la puissance nominale, le courant nominal, le couple nominal, le courant au démarrage, le couple au démarrage, la fréquence d'opération, la vitesse nominale et le nombre de pôles magnétiques de la machine.

On se base sur les données suivantes :

| Courant nominal             | 410A    |
|-----------------------------|---------|
| Courant de démarrage direct | 2560 A  |
| Couple nominal              | 2142 Nm |
| Couple de démarrage         | 2724 Nm |
| Facteur de puissance        | 0.84    |

**Tableau 2.1 Caractéristique du moteur de la pompe**

#### **2.4.3 Modèle mathématique**

Le modèle mathématique est représenté par les équations de la machine asynchrone ;

Equations des impédances :

Impédance de stator :

Chapitre2. Etude de démarrage et de l'entrainement des pompes submersibles

$$
Z_s = R_s + jX_s \tag{2.15}
$$

Impédance de rotor :

$$
Z_r = \frac{R_r}{g} + jX_r \tag{2.16}
$$

Impédance de la banche magnétisante :

$$
Z_m = \frac{jX_m}{1 + j\frac{X_m}{R_m}}
$$
(2.17)

Impédance équivalent du modèle :

$$
Z_e = \frac{jX_m(\frac{R_r}{g} + R_s + j(X_r + X_s))}{jX_m + (1 + j\frac{X_m}{R_m})(\frac{R_r}{g} + R_s + j(X_r + X_s))}
$$
(2.18)

Equation de courant statorique :

$$
I_s = \frac{V}{Z_e} \tag{2.19}
$$

Equation de courant rotorique :

$$
I_r = \frac{V}{Z_s + Z_r} \tag{2.20}
$$

Equation de couple mécanique :

$$
C_m = \frac{3V^2R_r}{\Omega} \frac{g}{(R_r + gR_s)^2 + (g(X_r + X_s))^2}
$$
(2.21)

#### **2.4.4 Mécanisme de réajustement (optimisation)**

Le but des techniques d'optimisations consiste à trouver le minimum d'une fonction $f(x)$ . Un problème d'optimisation peut être exprimé de la manière suivante :

 $min_{f(x)_{x \in R}^n}$ 

Les variables  $x = (x_1, x_2, \ldots, x_n)$  sont appelées « variables d'optimisation » ou variables de décision. La fonction  $f(x)$  est appelée fonction objectif et l'ensemble  $X$  ensemble des contraintes. On définit la fonction f comme suit :

$$
f(x) = \frac{f_{sps} - f(x)_{calc}}{f_{sps}}
$$
 (2.22)

Tel que :  $f_{sps}$  représente les valeurs données par le constructeur dans la fiche technique et  $f(x)_{calc}$  représente les valeurs calculées par le modèle mathématique.

Dans la partie qui suit nous allons présenter des méthodes itératives permettant de faire évoluer  $f(x)$  vers son minimum. Ces méthodes permettent à partir d'une valeur initiale  $x_0$  de construire une suite tel que :

$$
f(x_0) > f(x_1) > \cdots > f(x_n)
$$

Ces méthodes convergent vers le minimum absolu s'il n'y a pas d'autre minimum local, dans le cas contraire on peut atteindre soit le minimum absolu soit un minimum local, ce qui dépend de la valeur initiale $x_0$ .

#### **2.4.5 Choix de la méthode d'optimisation**

Les méthodes d'optimisation sans contraintes les plus connues ( $f$  supposée ou moins différenciable) sont :

- − La méthode de descente de gradient
- − La méthode de Newton.

La méthode du gradient consiste à choisir  $f(x_{k+1})$  en effectuant un développement limité du 1er ordre du critère  $f(x)$  au point $x_k$ . Son inconvénient est qu'on obtient souvent une convergence oscillante, ce qui fait de plus qu'elle soit lente on peut avoir du mal à trouver le minimum quand elle s'en approche.

La méthode de Newton quant à elle consiste à approximer la fonction par son développement limitée du second ordre. Cette méthode bien qu'elle soit plus rapide que celle de gradient, le calcul de l'inverse du Hessien (matrice des dérivés seconds) est fastidieux et elle ne se déplacera dans la bonne direction que si ce dernier est défini positif. Une façon de régler ce problème est d'utiliser la méthode de Levenberg-Marquadt.

#### **2.4.5.1 Méthode de Levenberg-Marquardt**

L'algorithme de Levenberg-Marquardt peut être vu comme une régularisation de l'algorithme de Newton dont les conditions nécessaires d'optimalité du premier ordre peuvent être écrites comme suit :

$$
(J_f(x_k)^T J_f(x_k) + \lambda I)dX_k = -J_f(x_k)^T f(x_k)
$$
\n(2.25)

 $\lambda = 0$  Ou  $||y - x_k|| = \Delta k$  /  $\lambda \ge 0$ 

$$
\mathbf{Donc}: \qquad \qquad x_{n+1} = x_n + dX_n \tag{2.24}
$$

Avec :

$$
dX_n = -\left(J_f(x_k)^T J_f(x_k) + \lambda I\right)^{-1} J_f(x_k)^T f(x_k)
$$
 (2.26)

Où  $dX_n$  est le pas d'optimisation, *l* est la matrice identité de la même dimension que la matrice  $J_f(x_k)^T J_f(x_k)$  et  $\lambda$  est un paramètre fixé (que l'on peut faire varier au besoin, selon la convergence). Plus le paramètre  $\lambda$  est petit, plus la méthode se rapproche de la méthode de Newton-Raphson et plus la valeur de  $\lambda$  est élevée, plus l'algorithme se comporte comme la méthode du gradient.

#### **2.4.6 Valeurs initiales**

Pour résoudre le système correctement et éviter les problèmes de divergence, il faut bien choisir les paramètres initiaux proches de la racine et à partir desquels l'algorithme calcul à chaque itération un meilleur ensemble de paramètres de façon à optimiser la fonction objectif.

Le calcul des paramètres initiaux diffère selon le modèle de machine synchrone choisi. Ce calcul est souvent fait de façon heuristique. Les travaux mentionnés dans la référence [5] fournissent des exemples de calcul des paramètres initiaux.

On suppose qu'environ 80% de la puissance réactive est consommée par l'inductance de magnétisation.

$$
X_m = 0.8 \frac{3V^2}{Q_n} \tag{2.26}
$$

La réactance au stator et la première inductance au rotor sont ensuite calculées étant donné qu'Il est fréquent d'avoir des valeurs égales pour ces deux inductances :

$$
X_s = 0.15X_m \tag{2.27}
$$

$$
\chi_r = \mathbf{0.15} X_m \tag{2.28}
$$

La résistance équivalente du rotor ramenée au stator au régime nominal, elle est estimée de la façon suivante :

$$
X_m = 0.8 \frac{}{Q_n}
$$
 (2.26)  
inductance au rotor sont ensuite calculées étant donné  
gales pour ces deux inductances :  

$$
X_s = 0.15X_m
$$
 (2.27)  

$$
X_r = 0.15X_m
$$
 (2.28)  
enée au stator au régime nominal, elle est estimée de la  

$$
R_r = g_n \frac{3V^2}{P_n}
$$
 (2.29)

La résistance au stator est ensuite calculée :

$$
R_s = R_r \tag{2.30}
$$

#### **2.4.7 Structure du code**

Le vecteur de paramètres X est défini comme :  $X_1 = X_m$ ,  $X_2 = R_m$ ,  $X_3 = X_s$ ,  $X_4 = X_r$ ,  $X_5 =$  $R_s$  et $X_6 = R_r$ .

$$
X = \begin{bmatrix} X_1 \\ X_2 \\ X_3 \\ X_4 \\ X_5 \\ X_6 \end{bmatrix}
$$
 (2.31)

Le système d'équations non-linéaire est défini de la façon suivante :

 $f_{In}$  Courant nominal,  $f_{Id}$  Courant de démarrage,  $f_{Cn}$  Couple nominal,  $f_{Cd}$  Couple de démarrage,  $f_{Fp}$  Facteur de puissance au point nominal.

$$
F = \begin{bmatrix} f_1(x) = \frac{f_{In} - f(x)_{Incalc}}{f_{In}} \\ f_2(x) = \frac{f_{Id} - f(x)_{Idcalc}}{f_{Id}} \\ f_3(x) = \frac{f_{Cn} - f(x)_{Cncalc}}{f_{Cn}} \\ f_4(x) = \frac{f_{Cd} - f(x)_{calc}}{f_{Cd}} \\ f_5(x) = \frac{f_{Fp} - f(x)_{calc}}{f_{Fp}} \end{bmatrix}
$$
(2.32)

Pour estimer les dérivées partielles des différentes fonctions du système d'équations, il faudra calculer sa matrice Jacobienne. Cette matrice a la forme suivante :

$$
F = \begin{bmatrix} f_3(x) = \frac{f_{ch} \cdot f_2 \cdot f_3(x)}{f_{cn}} \\ f_4(x) = \frac{f_{Cd} - f(x)_{calc}}{f_{ca}} \\ f_5(x) = \frac{f_{Fp} - f(x)_{calc}}{f_{Fp}} \end{bmatrix}
$$
\ne  
\ne  
\ne  
\nelles des différentes fonctions du système d'équations, il faudra  
\n2. Cette matrice a la forme suivante :  
\n
$$
\frac{df_1}{dx_1} \frac{df_1}{dx_2} \cdots \cdots \frac{df_1}{dx_6} \\ \frac{df_2}{dx_1} \frac{df_2}{dx_2} \cdots \cdots \frac{df_2}{dx_6} \\ J(X) = \begin{bmatrix} \frac{df_1}{dx_1} & \frac{df_2}{dx_2} & \cdots & \frac{df_2}{dx_6} \\ \frac{df_3}{dx_1} & \frac{df_3}{dx_2} & \cdots & \cdots & \frac{df_3}{dx_6} \\ \frac{df_4}{dx_1} & \frac{df_4}{dx_2} & \cdots & \cdots & \frac{df_4}{dx_6} \\ \frac{df_5}{dx_1} & \frac{df_5}{dx_2} & \cdots & \cdots & \frac{df_5}{dx_6} \end{bmatrix}
$$
\n(2. 33)

Les dérivées partielles sont estimées comme suit :

$$
J_{ij}(X) = \frac{f_i(X + \Delta X_j) - f_i(X)}{\Delta X_j}
$$
 (2.34)

Le paramètre  $\Delta X_1$  est défini de la façon suivante :

$$
X + \Delta X_1 = \begin{bmatrix} X_1 + \Delta X_1 \\ X_2 \\ X_3 \\ X_4 \\ X_5 \\ X_6 \end{bmatrix}
$$
 (2.35)

#### **2.4.8 Les bornes des paramètres**

Afin de s'assurer que les paramètres sont positifs lors du calcul des nouvelles itérations, on fixe des bornes pour ramener les paramètres à ces valeurs fixes :

Si  $X_k < X_{min}$  alors  $X_k = X_{min}$ 

Et Si  $X_k > X_{max}$  alors  $X_k = X_{max}$ 

#### **2.4.9 Structure du code**

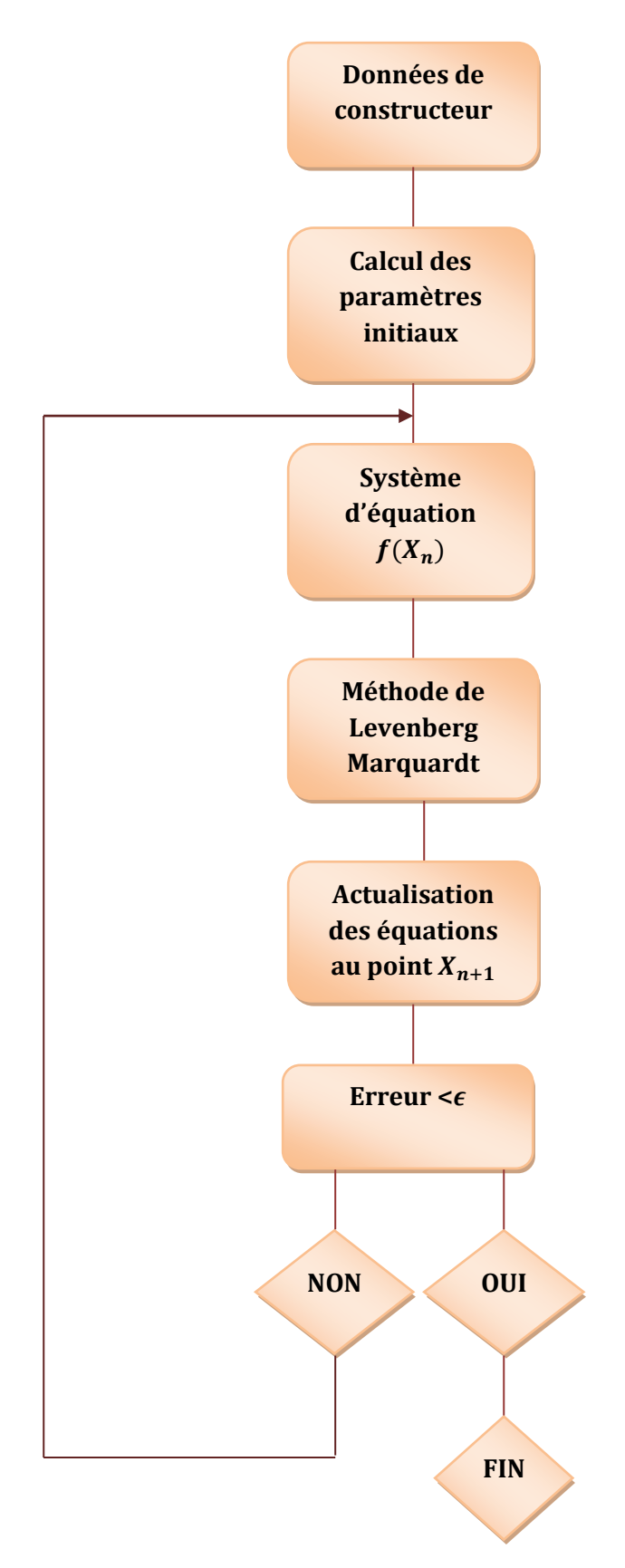

**Figure 2.6 Organigramme du code**
Le diagramme de la Figure 2.6 représente les étapes du code d'estimation des paramètres. Celui-ci est implémenté sur le logiciel MATLAB et les résultats sont testés dans un modèle de machine asynchrone sur SIMULINK.

L'algorithme prend en entrée les spécifications du constructeur (indiqués sur la fiche technique/plaque signalétique) et le type de modèle équivalent choisi (pour lequel les paramètres seront calculés).

La première étape est le calcul des paramètres initiaux ensuite le système d'équations sera créé en prenant en entrée le vecteur de paramètres  $X$ . Le système d'équations permet le calcul du courant, du couple et du facteur de puissance du modèle équivalent. Chaque élément du vecteur de points à optimiser contient une valeur de glissement et une valeur d'une spécification (couple, courant ou facteur de puissance). Ensuite, la différence relative entre la valeur de la spécification calculée et celle de la spécification réelle donnée est calculée. Cette différence est représente par un vecteur  $F(X)$  qui comprend les erreurs relatifs à chaque entrée.

Une fois le système d'équations créé à l'aide d'une fonction vectorielle, l'algorithme d'optimisation peut être utilisé. La méthode de Levenberg Marquardt a été utilisée car elle permet d'éviter d'avoir une matrice singulière lors du calcul du pas d'optimisation. La boucle de l'algorithme s'arrête après 500 itérations ou lorsque la plus grande erreur sur les spécifications est inférieure à 1%. Le code fourni en sortie les derniers paramètres calculés ainsi que les erreurs sur les spécifications selon ces paramètres

Finalement, les paramètres calculés sont implémentés dans un modèle de machine asynchrone et simulé sur SIMULINK afin de s'assurer que les performances sont correctes.

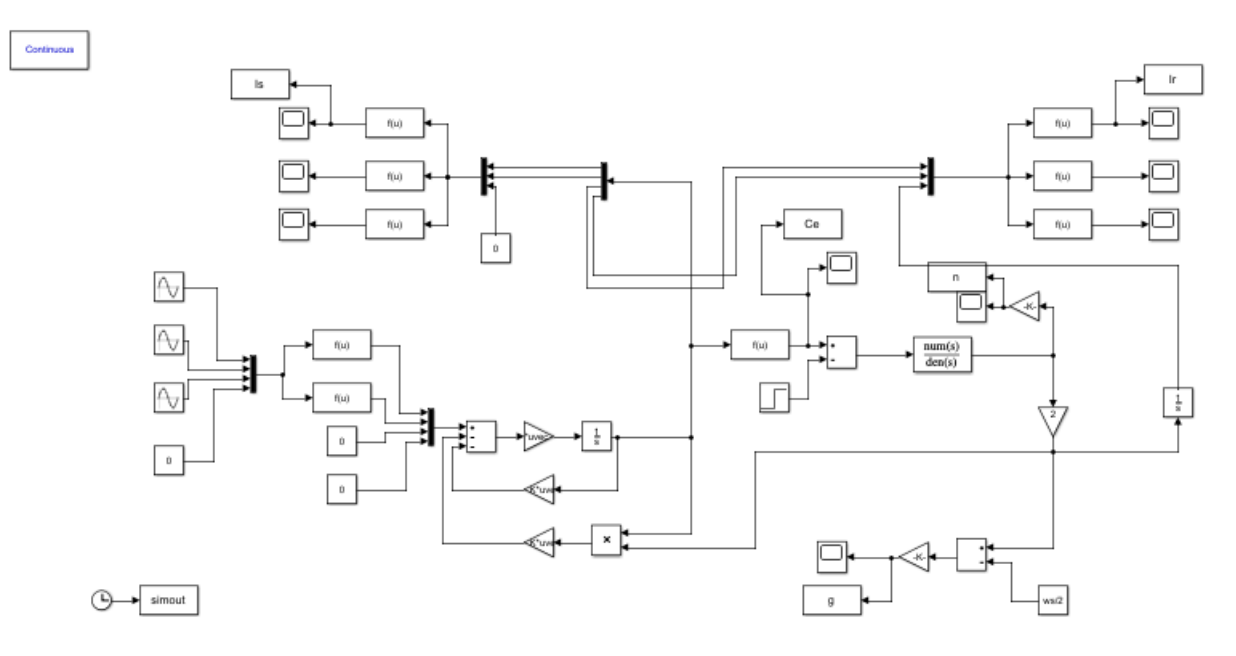

# **Modèle SIMULINK de la machine**

**Figure 2.7 Modèle SIMULINK de la machine asynchrone**

# **Résultats obtenus à l'aide du programme**

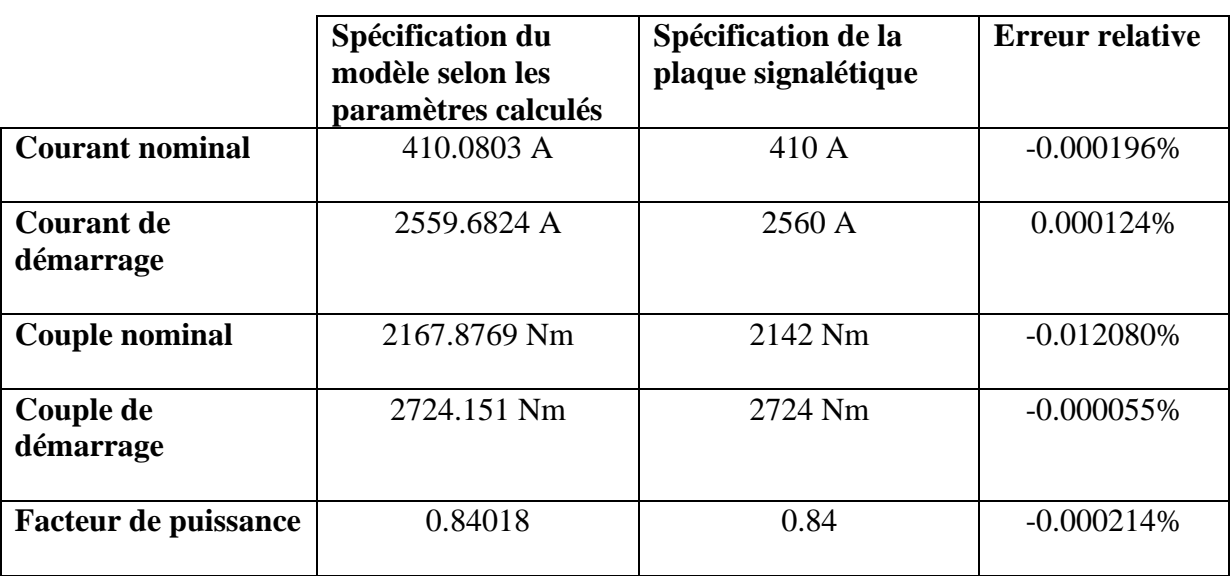

**Tableau 2.2. Résultats du programme**

# $X_m = 1.922$  Ω  $R_m = 2.6656$ Ω  $X_s = 0.0750$ Ω  $X_r = 0.0750$ Ω  $R_s = 0.0694$ Ω  $R_r$  $= 0.0178 \Omega$

#### $ans =$

 $ans =$ 

6×2 string array

# 5×2 string array

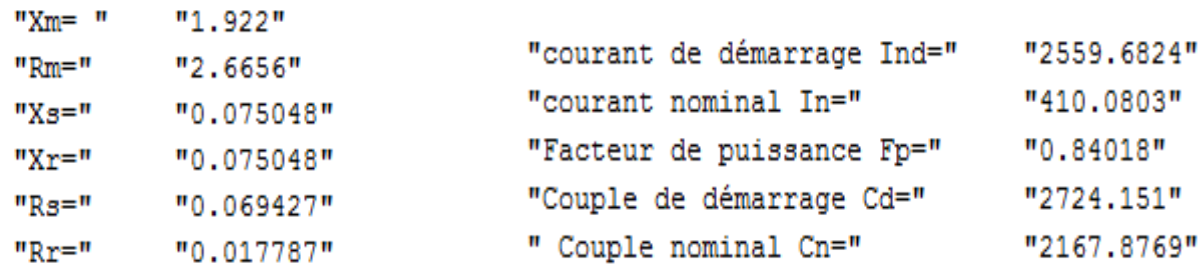

### **Conclusion**

Les résultats représentés sur le Tableau 3 ci-dessus sont satisfaisants. Les paramètres calculés sont implémentés dans le modèle Simulink de la Figure 2.6.

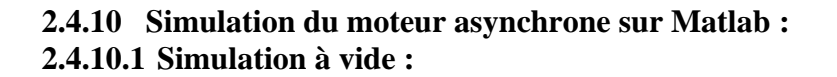

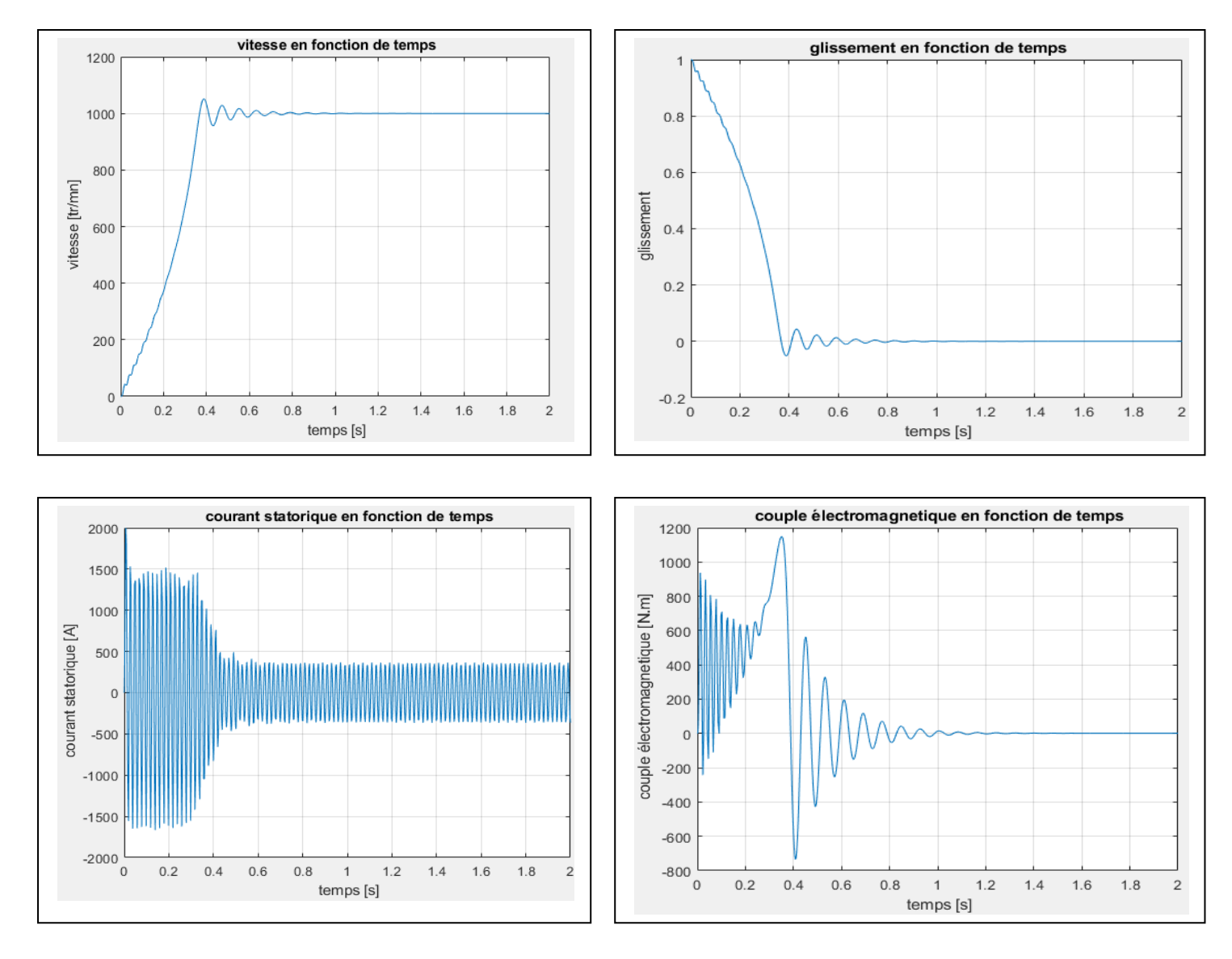

**Figure 2.8 Simulation de la machine asynchrone à vide**

#### **2.4.10.2 Simulation en charge**

Le couple résistant est appliqué à t=1 s sa valeur est  $C_r = 1000$  Nm

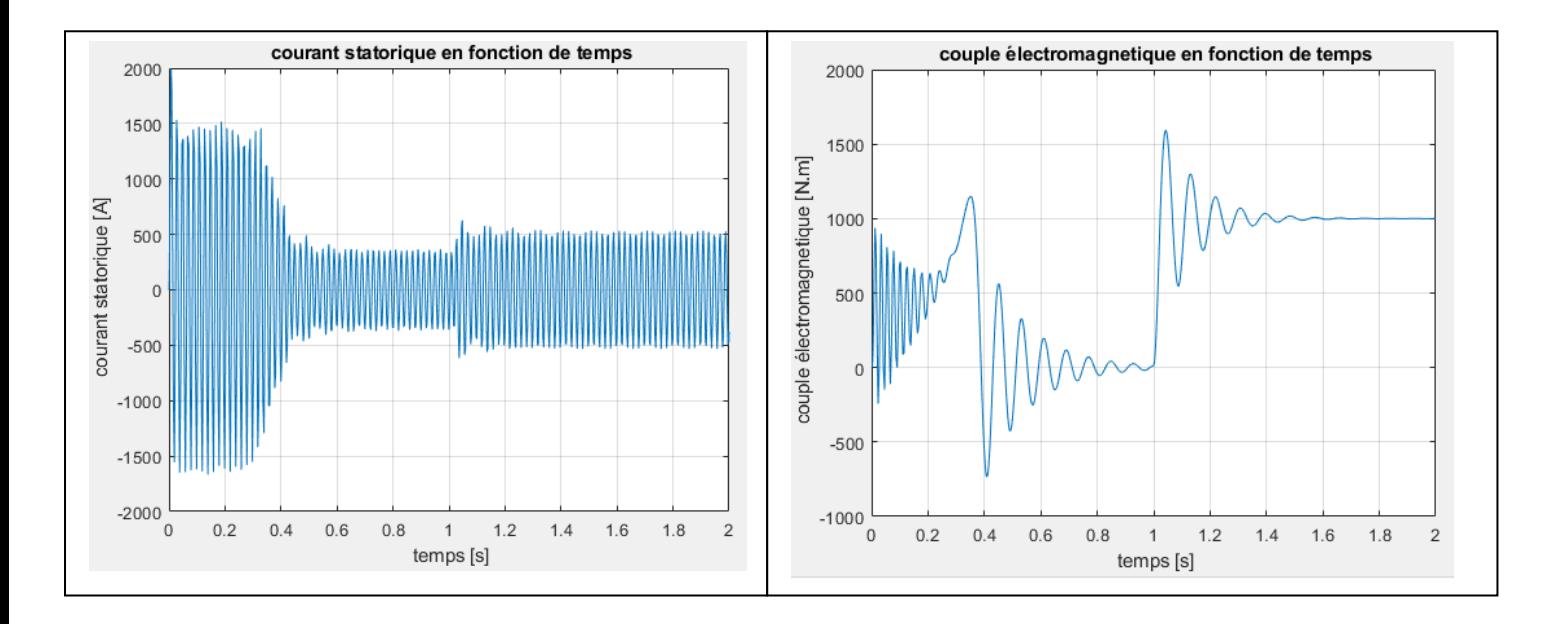

**Figure 2.9. Simulation de la machine asynchrone en charge.**

Les résultats de simulation de comportement de moteur de la pompe montrent les inconvénients de démarrage direct, cités précédemment dans ce chapitre.

## **2.5 Modes de démarrage d'un moteur asynchrone**

On distingue deux catégories de démarreurs; les démarreurs classiques et les démarreurs électroniques.

#### **2.5.1 Démarreurs classiques**

#### **Démarrage étoile triangle**

Il consiste à réduire par  $\sqrt{3}$  la tension aux bornes de moteur. Lors d'une connexion étoile au démarrage ( $U = \sqrt{3}V$ ) ce qui produit un courant de ligné et un couple moteur devisés par 3.

Avantages :

- − Appel de courant en étoile réduit au tiers de sa valeur en direct.
- − Faible complication d'appareillage.

Inconvénients :

- − Couple réduit au tiers de sa valeur en direct.
- − Coupure entre les positions étoile et triangle d'où apparition de phénomènes transitoires
- − Mises en régimes plus longues et limitées aux machines qui démarrent à vide.

Ce type de démarrage est utilisé aux applications qui ont un faible couple résistant au démarrage, notamment dans notre cas « pompe immergée ».

# **Démarrage par autotransformateur**

Ce mode de démarrage consiste à réduire la tension d'alimentation en modifiant le nombre de spires secondaires d'un autotransformateur.

Avantages :

- − Possibilité de choisir le couple de décollage.
- − Réduction de l'appel du courant.
- − Démarrage en 3 temps sans coupure.

Inconvénients :

− Prix d'achat élevé de l'équipement

# **Démarrage par résistance statorique**

Ce mode de démarrage consiste à abaisser le courant de ligne en insérant des résistances en série avec les enroulements statoriques, ces résistances vont être réduites au fur et à mesure du démarrage, ce qui fait que la tension statorique augmente progressivement en assurant un démarrage doux.

Avantages

- − La tension d'alimentation est fortement réduite au moment de démarrage, car l'appel du courant reste important
- − Couple moteur croissant pendant le démarrage et démarrage plus progressif

# Inconvénients

- − Appel du courant plus important qu'en étoile-triangle 4 à 5 fois In.
- − Le couple de démarrage diminue par rapport au démarrage direct 0,75 Cn.

# **Démarrage par résistance rotorique**

Ce mode de démarrage est limité aux moteurs à rotor bobiné. Le fait de rajouter des résistances au rotor provoque une limitation de la pointe du courant au démarrage.

## Avantages

- − L'appel du courant est, pour un couple de démarrage donné, le plus faible par rapport à tous les autres modes de démarrage.
- − Possibilité de choisir par construction le couple et le nombre de temps de démarrage.

# Inconvénients

− Equipement plus cher.

## **2.5.2 Démarreurs électroniques**

Ils permettent un démarrage progressif des moteurs. Ce sont des convertisseurs statiques à composants électroniques, capables de modifier la tension et/ou la fréquence de l'onde électrique.

### **Démarrage avec démarreur progressif**

Connu en l'électronique de puissance sous le nom de gradateur triphasé, il fournit, à partir d'un réseau alternatif, un courant alternatif de fréquence fixe identique à celle du réseau avec un contrôle de la valeur efficace de la tension par modification de l'angle de retard à l'amorçage des semi conducteurs de puissance (deux thyristors montés tête-bêche dans chaque phase du moteur) Fig. 2.10.

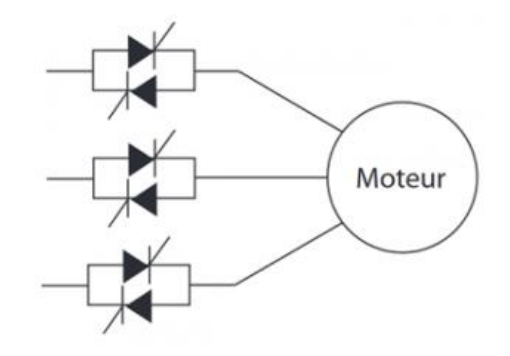

**Figure 2.10 Schéma d'un démarreur progressif**

## **Démarrage avec variateur de vitesse**

Il fournit, à partir d'un réseau alternatif à fréquence fixe, une tension alternative triphasée de valeur efficace et à fréquence variables. Les convertisseurs de fréquence alimentent des moteurs à cage standards avec tous les avantages liés à ces moteurs : standardisation, faible coût, robustesse, étanchéité, aucun entretien etc.

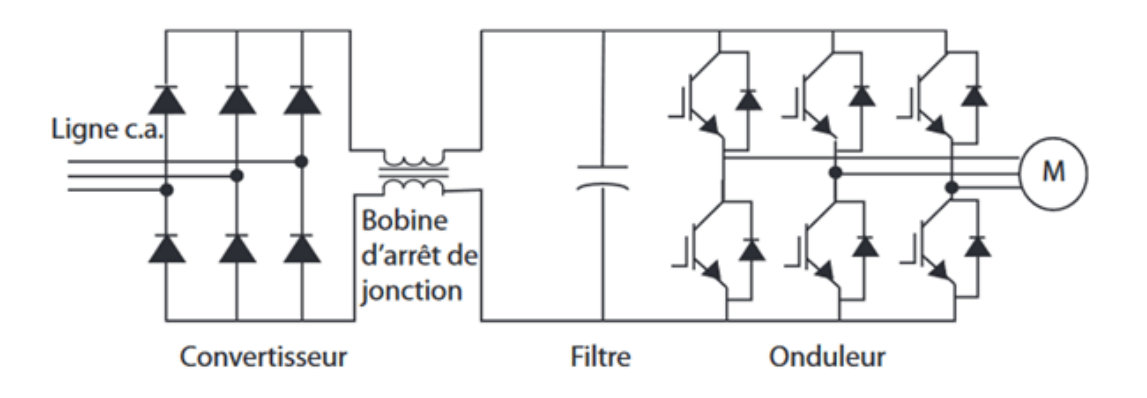

**Figure 2.11. Schéma d'un variateur de vitesse**

Le tableau suivant donne pour chaque méthode le courant et le couple de démarrage

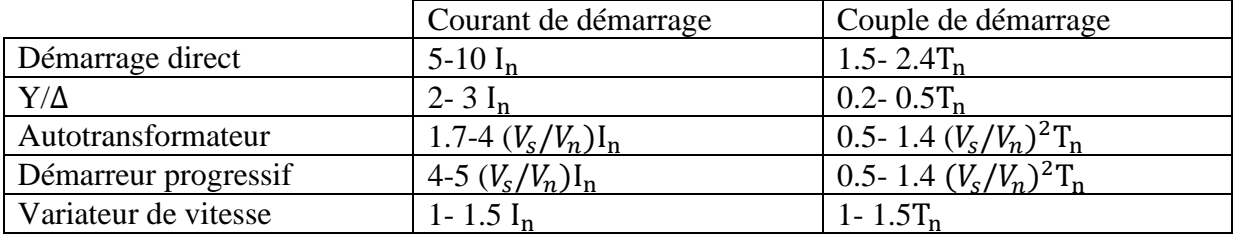

### **Tableau 2.3 Couples et courants de démarrage en fonction de la méthode utilisée**

 $V_s$  Correspond à la tension appliquée aux bornes du moteur lors du démarrage  $V_n$ , I<sub>n</sub> et T<sub>n</sub> correspondent respectivement à la tension, au courant et au couple nominaux.

# **Le choix de type de démarrage est lié principalement aux facteurs suivants**

- − La puissance de la machine.
- − Type d'utilisation : souplesse au démarrage.
- − La gamme de vitesse requise pour l'application.
- − La nature de la charge à entraîner.
- − La puissance de la ligne électrique.

# **2.5.3 Choix exigé dans le cahier de charge**

Pour l'entrainement des pompes de la station de relevage, le client exige l'utilisation de deux démarreurs progressifs et deux variateurs de vitesse.

# **2.6 Etude de démarreur progressif**

Le démarreur progressif permet de changer la tension d'alimentation du moteur sans pour autant changer la fréquence. Le démarreur progressif ou gradateur est un dispositif de commande de machine asynchrone par variation du glissement.

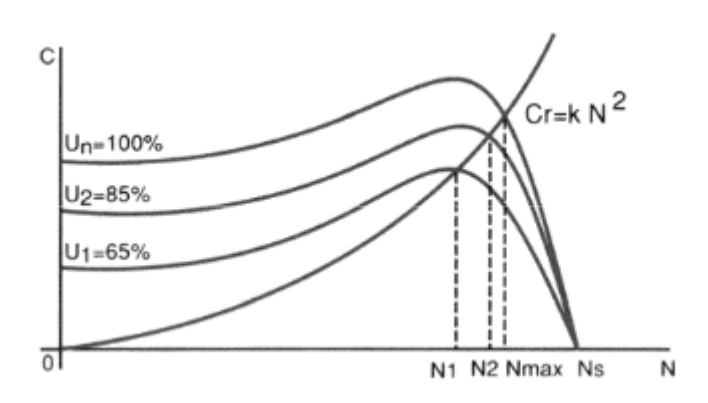

**Figure 2.12. Variation du glissement nominal en fonction de la tension**

Il est adapté principalement aux applications de démarrage et de l'arrêt des moteurs dont le couple résistant est parabolique.

### **2.6.1 Modèle triphasé d'un démarreur progressif**

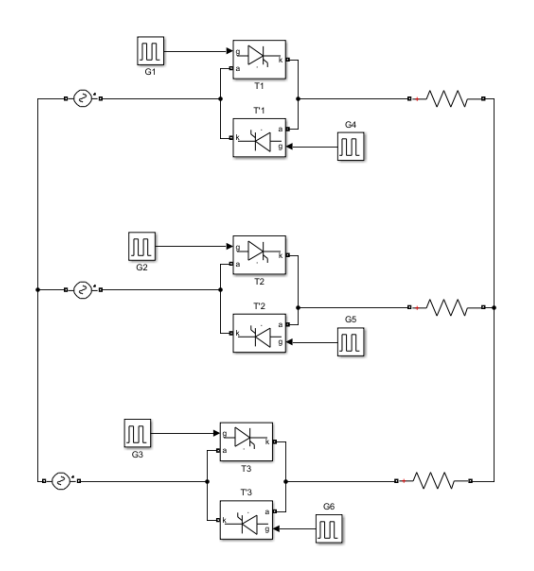

## **Figure 2.13. Schéma d'un gradateur triphasé en étoile débitant sur une charge résistive**

A chaque branche  $j = (1,2,3)$  du gradateur est associé un des trois états suivants :

- − B<sub>j</sub>: La branche bloquée
- − : branche passante ; courant positif
- − ′ : branche passante ; courant négatif

Pour trois branches, chacune possède trois états on se trouve avec  $3^3 = 27$  cas possibles de conduction, or certains cas ne sont jamais envisageables (des courants tous positifs ou tous négatifs), il reste alors 13 états possibles qui peuvent être rangés en 3 classes : Etats triphasés, Etats monophasés et Etat bloqué.

| Position       | Etat                                      | Mode           |
|----------------|-------------------------------------------|----------------|
| $E_0$          | $B_1B_2B_3$                               | Etat bloqué    |
| $E_1$          | $B_1T'_2T_3$                              | Etat monophasé |
| $E_2$          | $T_1T'_2T_3$                              | Etat triphasé  |
| $E_3$          | $T_1T'_2B_3$                              | Etat monophasé |
| $E_4$          | $T_1T'_2T'_3$                             | Etat triphasé  |
| $E_5$          | $T_1B_2T'_3$                              | Etat monophasé |
| $E_6$          | $T_1T_2T'_3$                              | Etat triphasé  |
| E <sub>7</sub> | $B_1T_2T'_3$                              | Etat monophasé |
| $E_8$          | $T'_{1}T_{2}T'_{3}$                       | Etat triphasé  |
| E <sub>9</sub> | $T'_{1}T_{2}B_{3}$                        | Etat monophasé |
| $E_{10}$       | $T'_{1}T_{2}T_{3}$                        | Etat triphasé  |
| $E_{11}$       | $T'_{1}B_{2}T_{3}$                        | Etat monophasé |
| $E_{12}$       | $T'$ <sub>1</sub> $T'$ <sub>2</sub> $T_3$ | Etat triphasé  |

**Tableau 2.4 Etats de conduction des thyristors**

## **2.6.2 Transition possible entre états**

Chacun des 13 états illustrés dans le Tableau ci-dessus peuvent évoluer vers n'importe lequel des 12 autres, ce qui fait 156 transitions envisageables. On se base alors pour cette étude sur les travaux référencés en [6]. Nous nous limitons aux transitions ne faisant intervenir que des mises en conduction ou que des extinctions en excluant toute simultanéité de ces deux types d'évènements. Compte tenu de cette restriction, nous obtenons 48 transitions réparties en 8 classes de 6 transitions chacune.

La Figure 2.14 et le Tableau 2.6 représentent, si nous considérons le cas d'une alimentation en tensions triphasées en régime établi et si nous supposons un fonctionnement en extinction naturelle des thyristors la description fonctionnelle du gradateur sous forme d'un réseau de Pétri décrivant l'enchaînement des diverses transitions.

Pour qu'un thyristor devienne conducteur, il faut qu'il reçoive une impulsion de gâchette lorsque la tension à ses bornes est positive.

- − La transition du mode monophasé-mode triphasé nécessite l'envoi d'une impulsion à la gâchette.
- − La transition du mode triphasé au mode monophasé se fait naturellement.

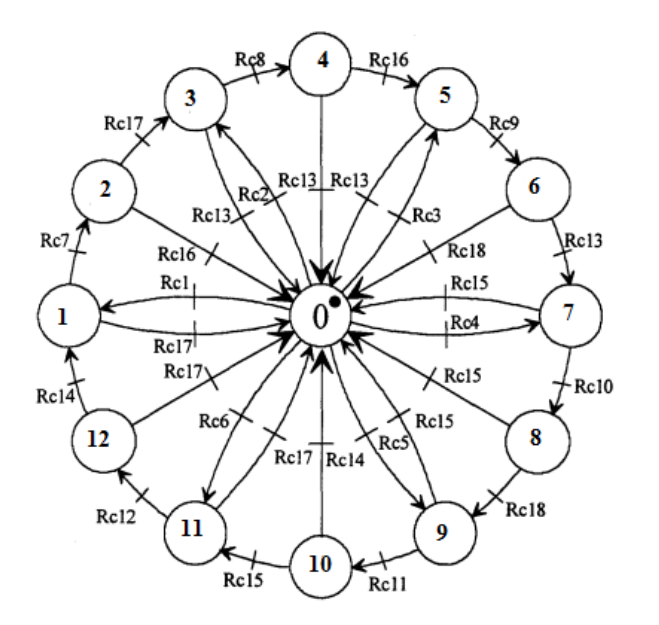

**Figure 2.14 Réseau de pétri du gradateur triphasé**

| Transition      | Condition                     |
|-----------------|-------------------------------|
| Rc1             | $G_3G_5(u_{1e} - u_{1s}) < 0$ |
| Rc2             | $G_1G_5(u_{3e} - u_{3s}) > 0$ |
| Rc3             | $G_1G_6(u_{2e} - u_{2s}) < 0$ |
| Rc4             | $G_2G_6(u_{1e} - u_{1s}) > 0$ |
| Rc5             | $G_2G_4(u_{3e} - u_{3s}) < 0$ |
| Rc <sub>6</sub> | $G_3G_4(u_{2e} - u_{2s}) > 0$ |
| Rc7             | $G_1(u_{3e} - u_{3s}) > 0$    |
| Rc <sub>8</sub> | $G_6(u_{2e} - u_{2s}) < 0$    |
| Rc9             | $G_2(u_{1e} - u_{1s}) > 0$    |
| Rc10            | $G_4(u_{3e} - u_{3s}) < 0$    |
| Rc11            | $G_3(u_{2e} - u_{2s}) > 0$    |
| Rc12            | $G_5(u_{1e} - u_{1s}) < 0$    |
| Rc13            | $i_1 \leq 0$                  |
| Rc14            | $i_1 \geq 0$                  |
| Rc15            | $i_2 \leq 0$                  |
| Rc16            | $i_2 \geq 0$                  |
| Rc17            | $i_3 \leq 0$                  |
| Rc18            | $i_3 \geq 0$                  |

**Tableau 2.5 Conditions de transitions du gradateur**

# **2.6.3 Association démarreur progressif moteur asynchrone**

# **Simulation à vide**

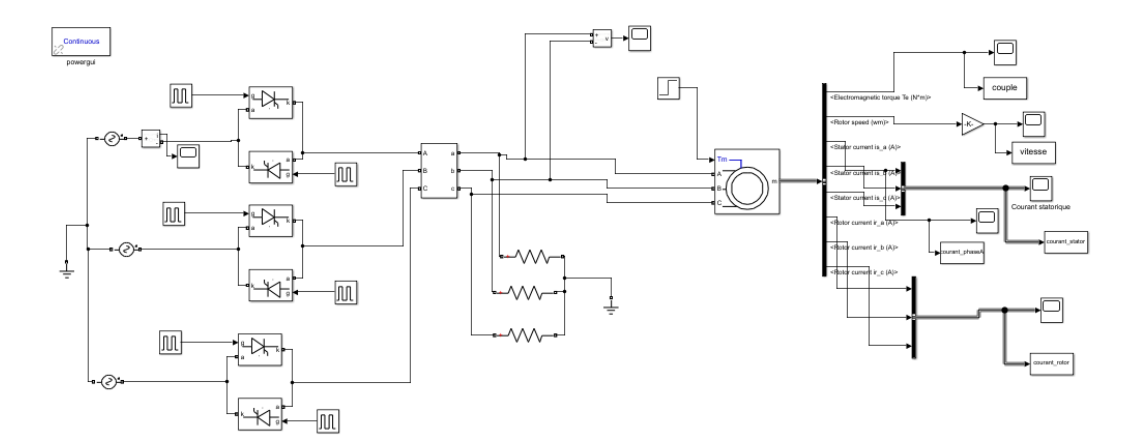

# **Figure 2.15. Schéma de simulation d'une association gradateur-moteur asynchrone**

# **Configuration de la machine asynchrone**

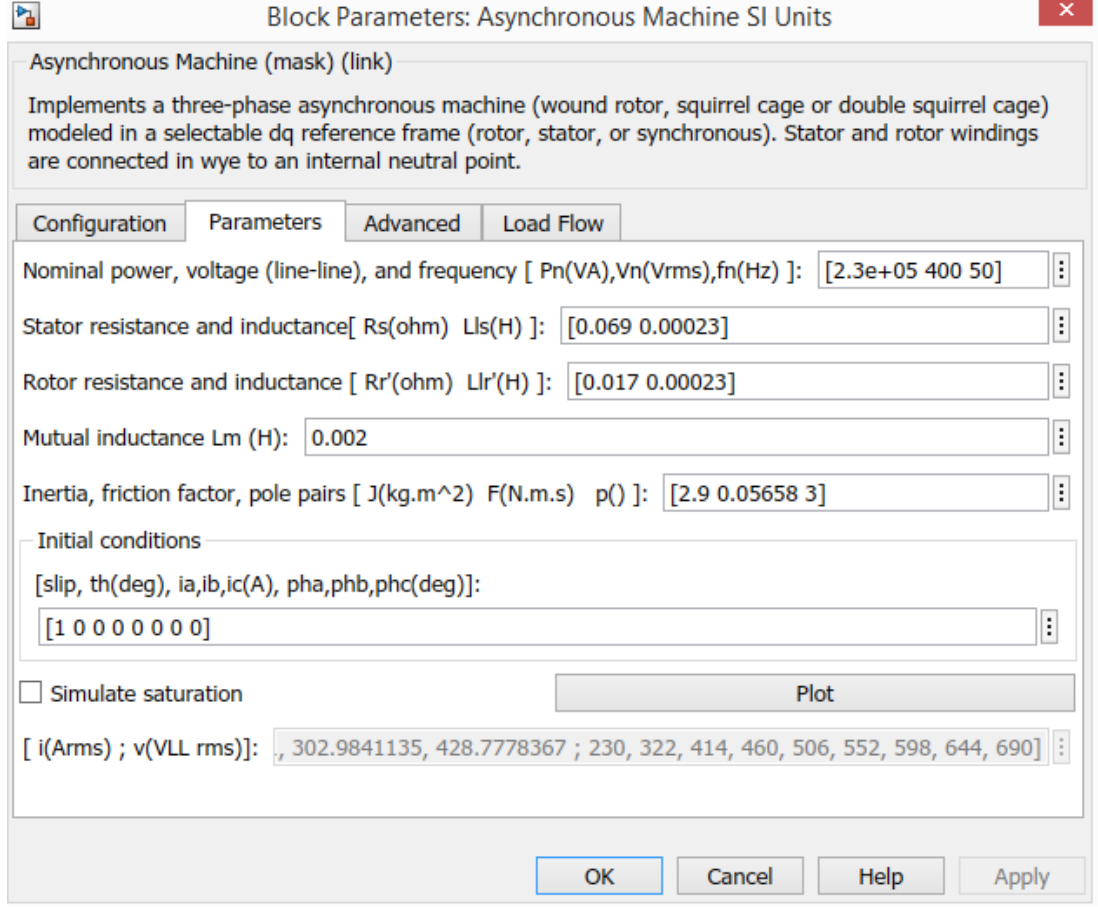

**Figure 2.16. Configuration paramétrique du moteur asynchrone**

#### **2.6.3.1 Amorçage constant**

Pour mettre en évidence l'effet gradateur sur le comportement dynamique du moteur on choisit différents angles de retard à l'amorçage des thyristors au démarrage. Le retard à l'amorçage du moteur doit être supérieur au déphasage  $\varphi = \cos^{-1} 0.84 = 33^\circ$ 

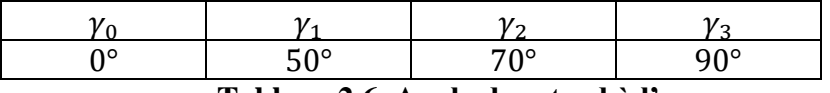

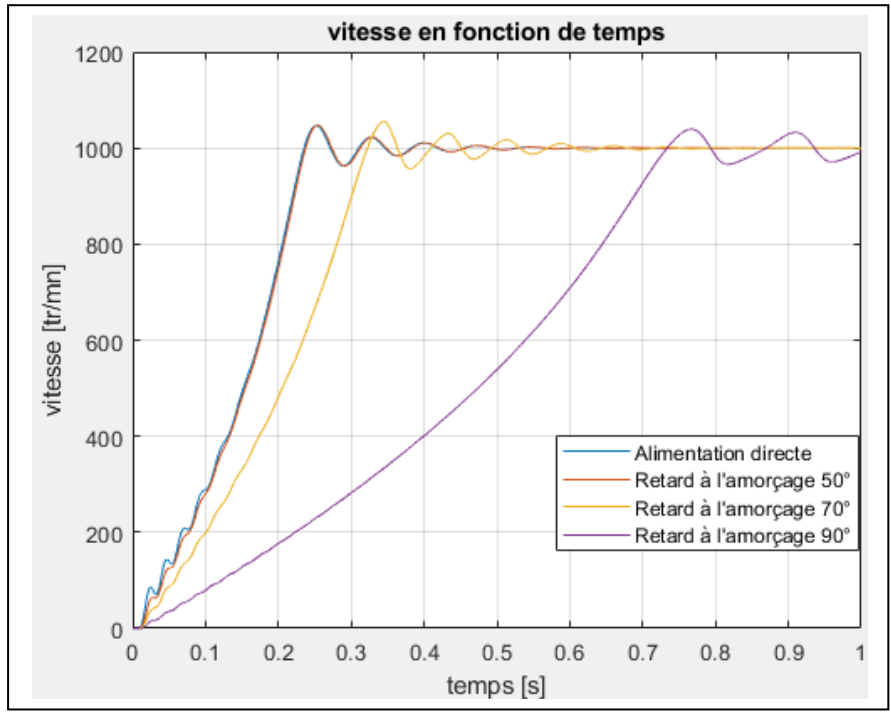

 **Tableau 2.6. Angle de retard à l'amorçage**

**Figure 2.18 Variation de la vitesse en fonction du retard à l'amorçage**

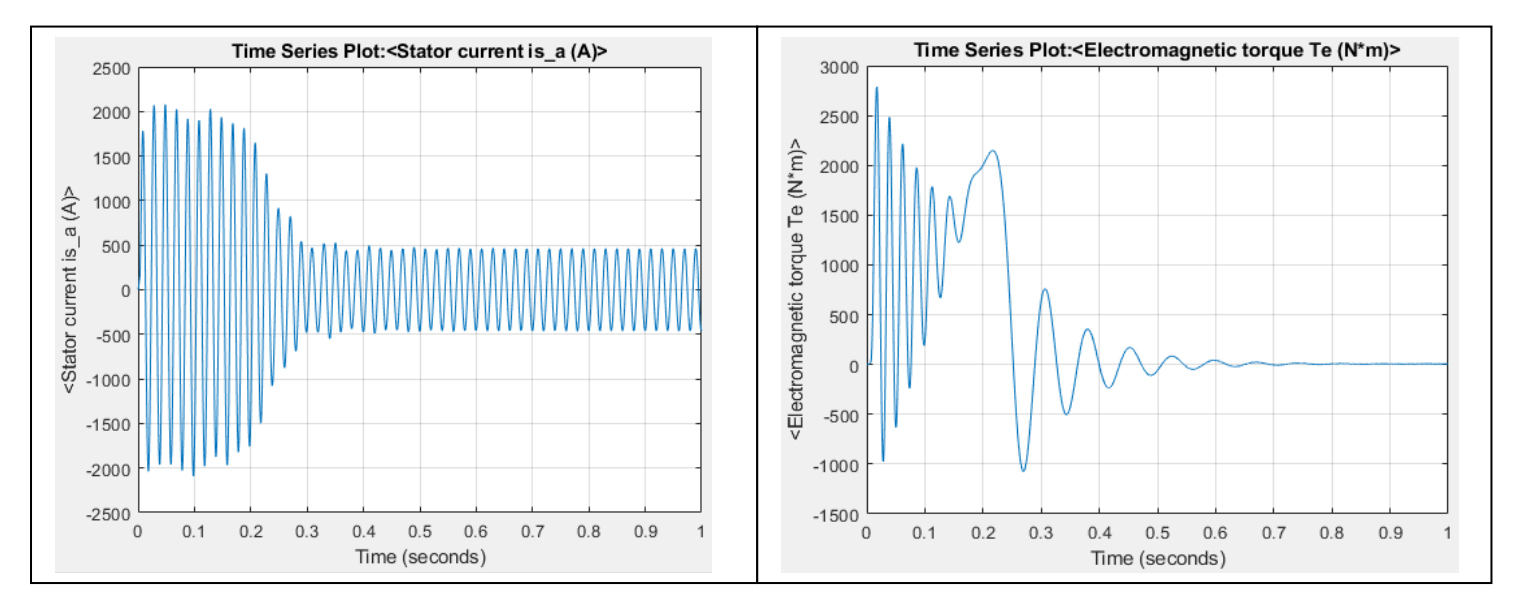

**Figure 2.17. Retard à l'amorçage 0° courbe de courant et du couple**

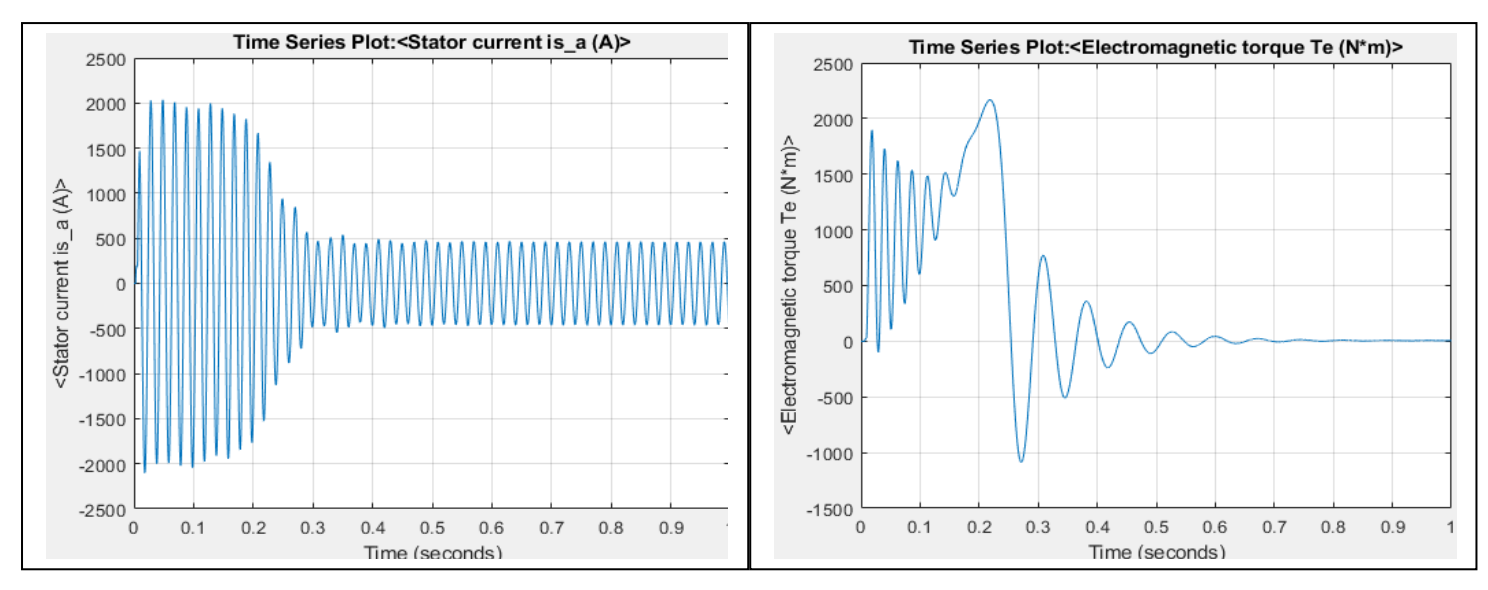

**Figure 2.19. Retard à l'amorçage 50° courbe de courant et du couple**

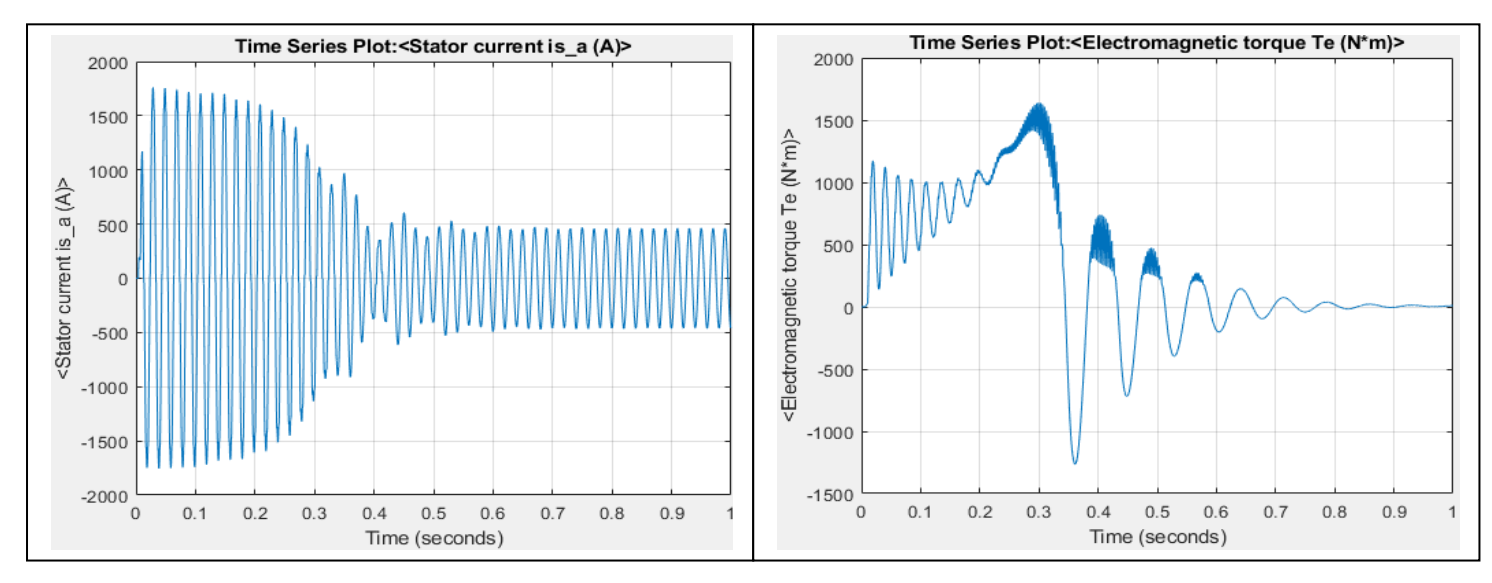

**Figure 2.20. Retard à l'amorçage 70° courbe de courant et du couple**

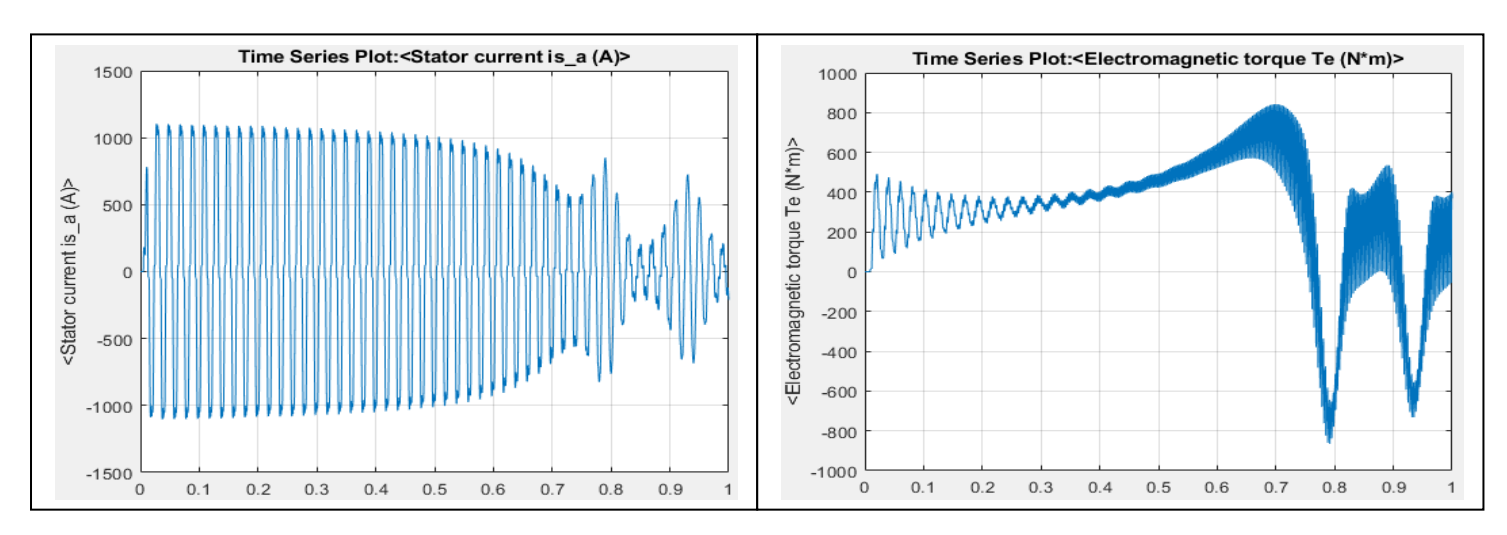

**Figure 2.21. Retard à l'amorçage 80° courbe de courant et du couple**

## **Interprétation des résultats**

Pour les montées en vitesse, leur durée augmente avec l'augmentation des retards à l'amorçage. Un retard à l'amorçage plus important implique un démarrage plus lent.

En ce qui concerne les courants statoriques, l'amplitude des pics au démarrage diminue avec l'augmentation des retards à l'amorçage et au fur et à mesure qu'on augmente le retard à l'amorçage on constate une augmentation de la durée du régime transitoire.

Par contre le taux d'harmoniques n'étant pas négligeable, le couple présente une composante pulsatoire importante. Celle-ci se matérialise par des vibrations visibles sur les courbes de montée en vitesse.

## **Inconvénient de modèle**

Le problème majeur concerne le taux d'harmoniques des courants et les vibrations qu'il implique.

Un système de réglage du retard à l'amorçage permettrait certainement de les ramener à un niveau acceptable.

# **2.6.3.2 Amorçage variable**

Le but d'un système de réglage du retard à l'amorçage est de moduler la quantité d'énergie absorbée et donc de contrôler le couple électromagnétique et l'intensité du courant d'appel au démarrage et au freinage afin d'éliminer la composante oscillatoire du couple en régime transitoire et les ondulations en régime permanent.

La méthode classique pour réaliser un tel système est l'utilisation des capteurs comme par exemple une dynamo tachymétrique pour mesurer la vitesse. La connaissance de cette dernière grandeur permet d'optimiser les performances du gradateur.

On trouve aussi dans la littérature [SEGARD] référence [7] des systèmes de contrôle sans capteur, par exemple : Structure à modèle adaptatif sur modèle de référence. Cette solution consiste en une conception et une réalisation d'un observateur de vitesse pour le contrôle de l'ensemble gradateur-moteur asynchrone.

## **2.6.4 Démarreur progressif Sirius de siemens**

Le démarrage progressif est réalisé par une rampe de tension. La tension appliquée au moteur par le démarreur progressif est augmentée en l'espace d'un temps de rampe de démarrage réglable pour passer d'une valeur de tension de démarrage paramétrable à la valeur de la tension réseau.

Le réglage du temps de démarrage permet d'ajuster le temps de la rampe de tension appliquée au moteur et d'obtenir un temps de démarrage progressif dépendant du niveau de la charge du moteur.

### **Démarrage progressif**

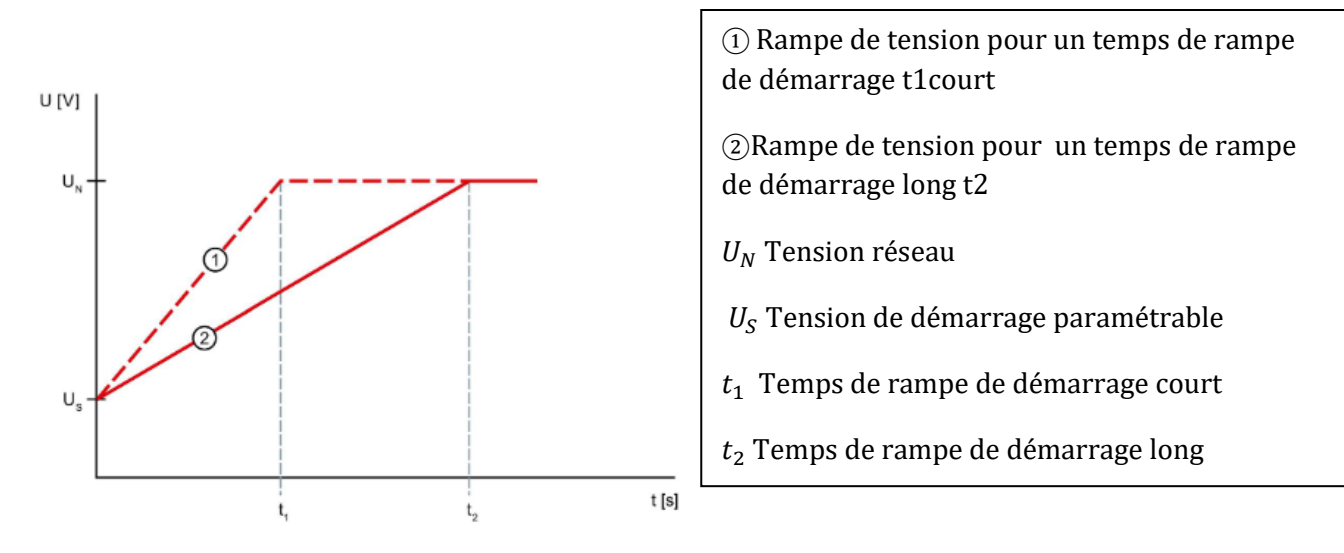

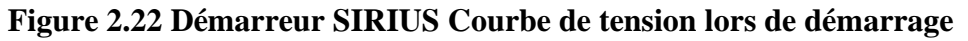

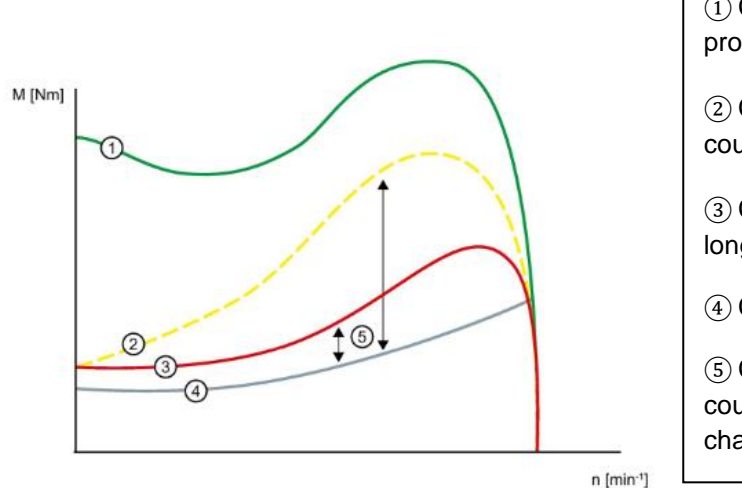

① Couple pour démarrage direct sans démarreur progressif 3RW50

② Couple pour un temps de rampe de démarrage court

③ Couple pour un temps de rampe de démarrage long

④ Couple de la charge

⑤ Couple d'accélération = différence entre le couple initial de démarrage et le couple de la charge

 **Figure 2.23 Démarreur SIRIUS Allure de couple**

#### **Arrêt progressif**

L'arrêt progressif est réalisé par une rampe de tension. La fonction de ralentissement avec "rampe de tension" ralentit le moteur jusqu'à l'arrêt en suivant une rampe de tension négative linéaire.

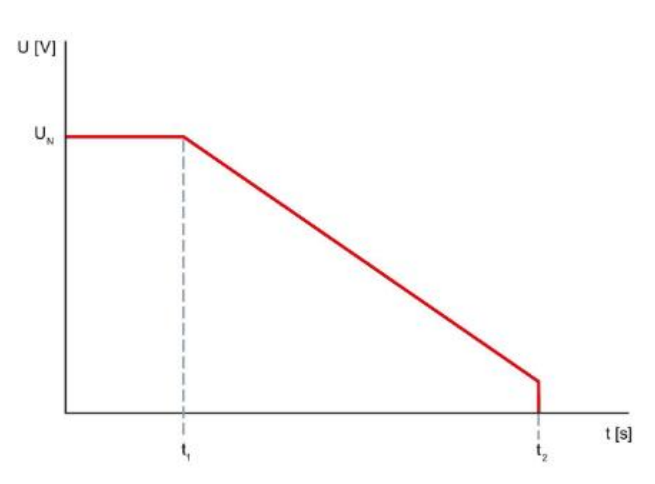

 $t_1 ... t_2$  Temps de ralentissement

 $U_N$  Tension réseau

 **Figure 2.24 Démarreur SIRIUS courbe de tension lors de l'arrêt**

#### **Variation de tension et de la vitesse de rotation**

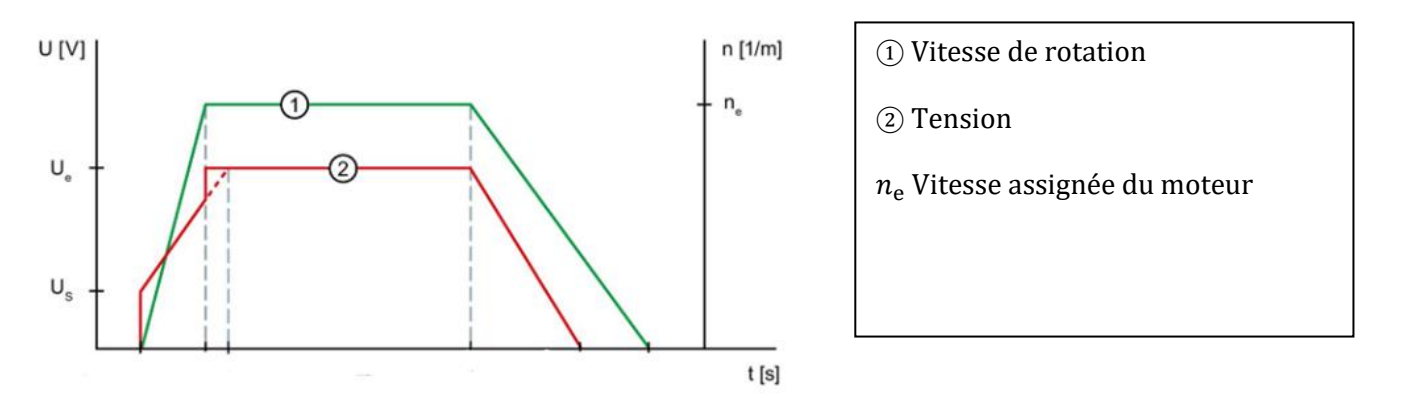

 **Figure 2.25 Démarreur SIRIUS courbe de fonctionnement**

#### **2.6.5 Conclusion sur l'entrainement par démarreur progressif**

- − Le démarrage progressif permet de réduire les coups de bélier au démarrage et à l'arrêt.
- − La diminution des pics de courant lors du démarrage protège la pompe des échauffements excessifs et peut augmenter sa durée de vie.
- − Les chutes de tension au démarrage diminuent.

# **2.7 Etude du variateur de vitesse**

Le variateur de vitesse, alimenté à tension et fréquence fixes par le réseau, assure au moteur une alimentation en courant alternatif à tension et à fréquence variables en fonction des exigences de vitesse.

Il existe plusieurs techniques de commande de moteur asynchrone à vitesse variables. Les plus répandues sont :

- − Contrôle en tension :
	- Contrôle U/F ou E/F.
	- Contrôle scalaire.
	- Contrôle Vectoriel de Tension.
- − Contrôle en courant :
	- Contrôle vectoriel de flux avec ou sans capteur.
	- Moteur Asynchrone Autopiloté.

## **2.7.1 Constitution du variateur de vitesse**

Le circuit de puissance est constitué par un redresseur et un onduleur qui, à partir de la tension redressée, produit une tension d'amplitude et fréquence variables. Un filtre «réseau» est placé en amont du pont redresseur.

**Etage redresseur :** Le redresseur triphasé associé à un filtre LC constitue une source de tension continue.

**Etage onduleur :** L'onduleur de tension converti la tension redressée de l'étage redresseur en tension alternative. Il impose une forme de tension déterminée.

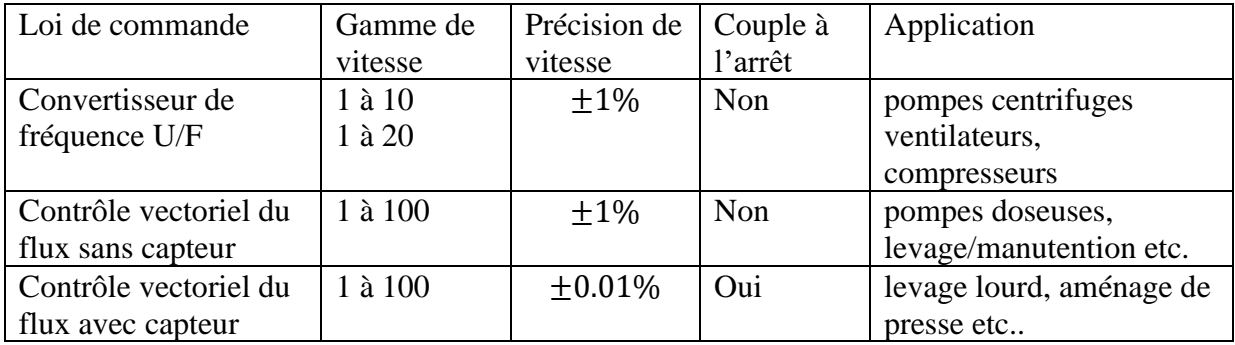

## **2.7.2 Choix de type de commande**

**Tableau 2.7. Lois de commande des convertisseurs de fréquences**

Dans l'entrainement des pompes centrifuges, le couple résistant exercé est quadratique, il varie en fonction du carré de la vitesse. La technique de commande recommandée est le contrôle vectoriel de tension : contrôle U/F.

On peut donc, sans inconvénient, diminuer le flux du moteur et donc sa tension d'alimentation pour une fréquence inférieure à la fréquence nominale. Un ajustage automatique de la tension en fonction de la charge du moteur permet de délivrer un couple de décollage suffisant à basse vitesse.

#### **Modulation vectorielle**

La modulation de largeur d'impulsion présente les avantages suivants :

- − Une bonne neutralisation d'harmoniques par rapport aux onduleurs à onde carrée ou en un seul créneau.
- − Elle permet de repousser vers des fréquences élevées les harmoniques de la tension de sortie; ce qui facilité le filtrage.
- − Elle permet de faire varier la valeur du fondamental de tension de sortie.
- − La MLI permet aussi l'alimentation de plusieurs ensembles onduleurs-moteurs asynchrones à partir d'une même source continue.

#### **Modélisation du variateur de vitesse**

#### **2.7.2.1 Modélisation du redresseur**

$$
\begin{cases}\nD_i \text{ conduit si } V_i = \max(V_j); j = 1,2,3; i = 1,2,3 \\
D'_i \text{ conduit si } V_i = \min(V_j); j = 1,2,3; i = 1,2,3\n\end{cases}
$$

La tension de sortie du redresseur  $U_d$  est :

$$
U_d = \max(V_i) - \min(V_i) \, ; i = 1,2,3
$$

#### **2.7.2.2 Modélisation du filtre**

Le filtre « LC » est schématisé par la Figure suivante :

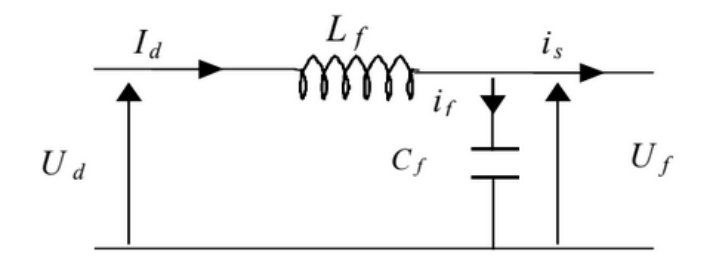

**Figure 2.26 Schéma du filtre LC**

Le filtre est modélisé par les équations suivantes :

Chapitre2. Etude de démarrage et de l'entrainement des pompes submersibles

$$
\begin{cases}\nU_d = L_f \frac{dI_d}{dt} + U_f \\
\frac{dU_f}{dt} = \frac{1}{C_f} (I_d - i_s)\n\end{cases}
$$
\n(2.36)

La fonction de transfert du filtre est donnée par la relation suivante :

$$
F = \frac{U_f}{U_d} = \frac{1}{1 + (\sqrt{L_f C_f s})^2}
$$
 (2.37)

C'est un filtre de deuxième ordre avec une fréquence de coupure égale à :

$$
f_c = \frac{1}{\sqrt{L_f C_f}}
$$
 (2.38)

Le choix des valeurs de la self et de la capacité peut être obtenu en postant la condition simple qui consiste à éliminer les harmoniques d'ordre supérieur.

### **2.7.2.3 Modélisation de l'onduleur**

La commande des interrupteurs doit être conforme avec les règles de causalité :

- − la source de tension ne doit pas être court-circuitée
- − la source de courant ne doit pas être ouverte

On trouve alors 8 configurations possibles :

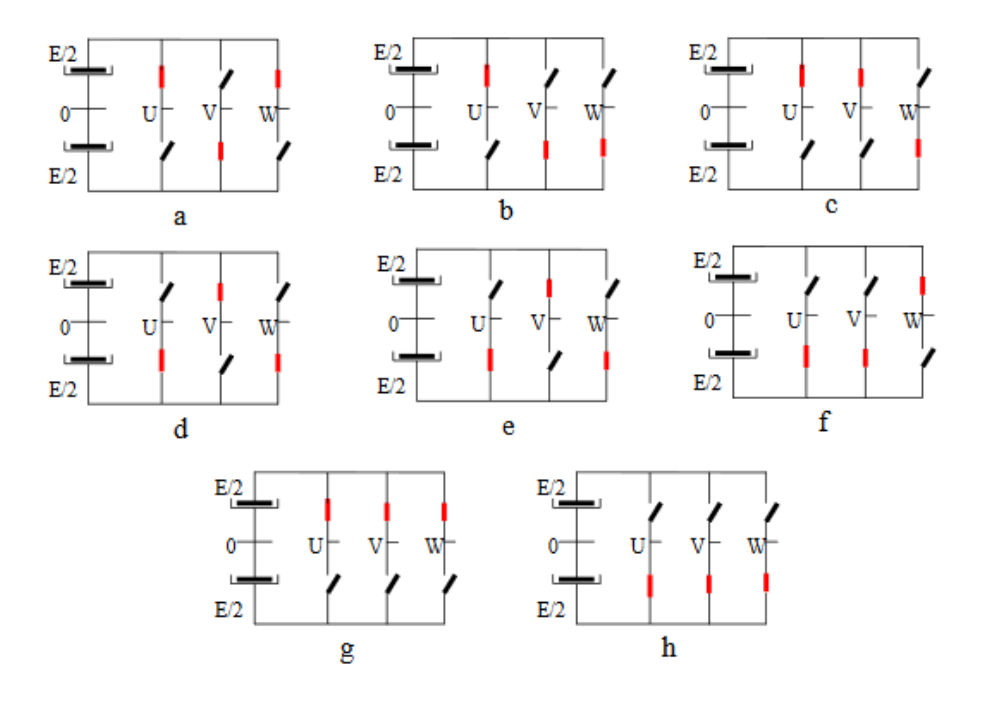

**Figure 2.27 Les configurations possibles d'un onduleur triphasé.**

On définit les fonctions logiques de connexion par  $(i = 1,2,3)$ :

$$
F_i = \begin{cases} 1 \text{ si } T_i \text{ est } f \text{ermé et } T'_i \text{ est ouvert} \\ 0 \text{ si } T_i \text{ est ouvert et } T'_i \text{ est } f \text{ermé} \end{cases}
$$

Expression des tensions :

$$
\begin{bmatrix} V_{AN} \\ V_{BN} \\ V_{CN} \end{bmatrix} = \frac{1}{3} \begin{bmatrix} 2 & -1 & -1 \\ -1 & 2 & -1 \\ -1 & -1 & 2 \end{bmatrix} \begin{bmatrix} V_{A0} \\ V_{B0} \\ V_{C0} \end{bmatrix}
$$
 (2.39)

Le contrôle se fait en fonction de la rotation d'un vecteur spatial donc il est plus intéressant de passer au repère triphasé $\alpha$ ,  $\beta$ .

$$
\begin{bmatrix} V_{\alpha} \\ V_{\beta} \end{bmatrix} = \sqrt{\frac{2}{3}} \begin{bmatrix} 1 & -\frac{1}{2} & -\frac{1}{2} \\ 0 & \frac{\sqrt{3}}{2} & -\frac{\sqrt{3}}{2} \end{bmatrix} \begin{bmatrix} V_{AN} \\ V_{BN} \\ V_{CN} \end{bmatrix}
$$
(2.40)

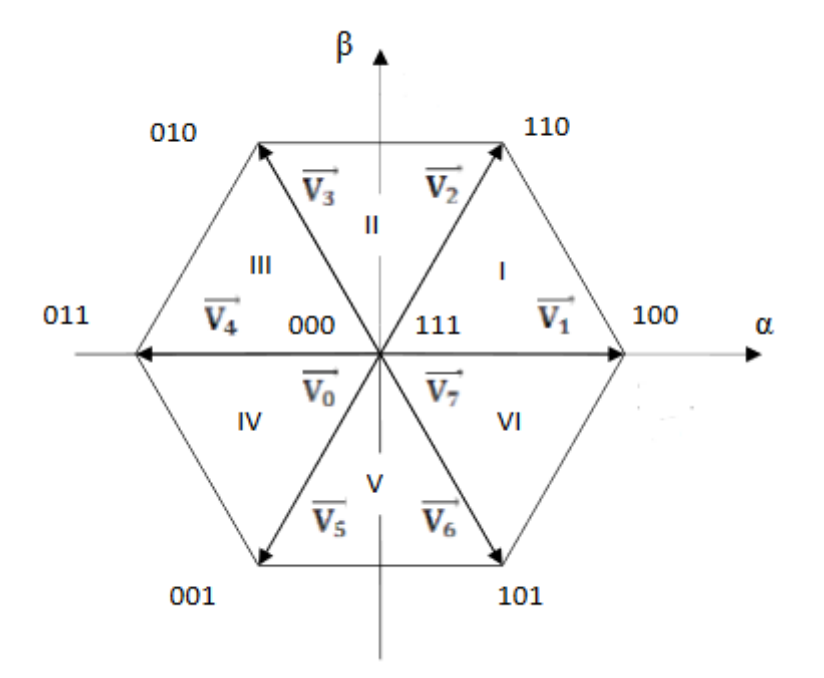

**Figure 2.28 Polygone de commutation**

| $T_0$          | $\, T_{1} \,$  | $T_2$            | $V_{A0}$       | $V_{B0}$                         | $V_{C0}$                         | $V_{AN}$           | $V_{BN}$         | $V_{CN}$            | Vecteur de             |  |
|----------------|----------------|------------------|----------------|----------------------------------|----------------------------------|--------------------|------------------|---------------------|------------------------|--|
|                |                |                  |                |                                  |                                  |                    |                  |                     | rotation               |  |
| $\theta$       | $\overline{0}$ | $\boldsymbol{0}$ | $\overline{E}$ | $\overline{E}$<br>ኅ              | $\overline{E}$                   | $\boldsymbol{0}$   | $\boldsymbol{0}$ | $\boldsymbol{0}$    | $\overline{V_0}$       |  |
| $\overline{0}$ | $\overline{0}$ | 1                | $\overline{E}$ | $\overline{E}$                   | $\overline{E}$<br>$\overline{2}$ | $\overline{E}$     | $\overline{E}$   | 2E<br>3             | $\overrightarrow{V_5}$ |  |
| $\overline{0}$ |                | $\overline{0}$   | $\overline{E}$ | $\overline{E}$<br>$\overline{2}$ | $\overline{E}$                   | $\overline{E}$     | 2E<br>3          | $\overline{E}$      | $\overrightarrow{V_3}$ |  |
| $\overline{0}$ |                | $\mathbf{1}$     | $\overline{E}$ | $\bar{E}$<br>$\mathcal{P}$       | $\overline{E}$<br>$\mathcal{P}$  | 2E                 | $\overline{E}$   | $\overline{E}$      | $\overrightarrow{V_4}$ |  |
| 1              | $\overline{0}$ | $\overline{0}$   | $\overline{E}$ | $\overline{E}$<br>า              | $\overline{E}$                   | 2E<br>3            | $\overline{E}$   | $\overline{E}$      | $\overrightarrow{V_1}$ |  |
| 1              | $\overline{0}$ | 1                | $\overline{E}$ | $\overline{E}$<br>ኅ              | $\overline{E}$<br>$\mathcal{P}$  | 2E<br>$\mathbf{R}$ | 2E               | $\overline{E}$<br>R | $\overrightarrow{V_6}$ |  |
| 1              |                | $\overline{0}$   | $\overline{E}$ | $\overline{E}$<br>っ              | $\overline{E}$                   | $\overline{E}$     | $\overline{E}$   | 2E                  | $\overrightarrow{V_2}$ |  |
|                |                | $\mathbf{1}$     | $\overline{E}$ | $\overline{E}$<br>2              | $\overline{E}$<br>7              | $\mathbf{0}$       | $\boldsymbol{0}$ | $\overline{0}$      | $\overrightarrow{V_7}$ |  |

**Tableau 2.8 Les vecteurs de tensions de l'onduleur**

# **Algorithme de commande**

L'algorithme présenté par la figure ci-dessous montre les séquences à suivre :

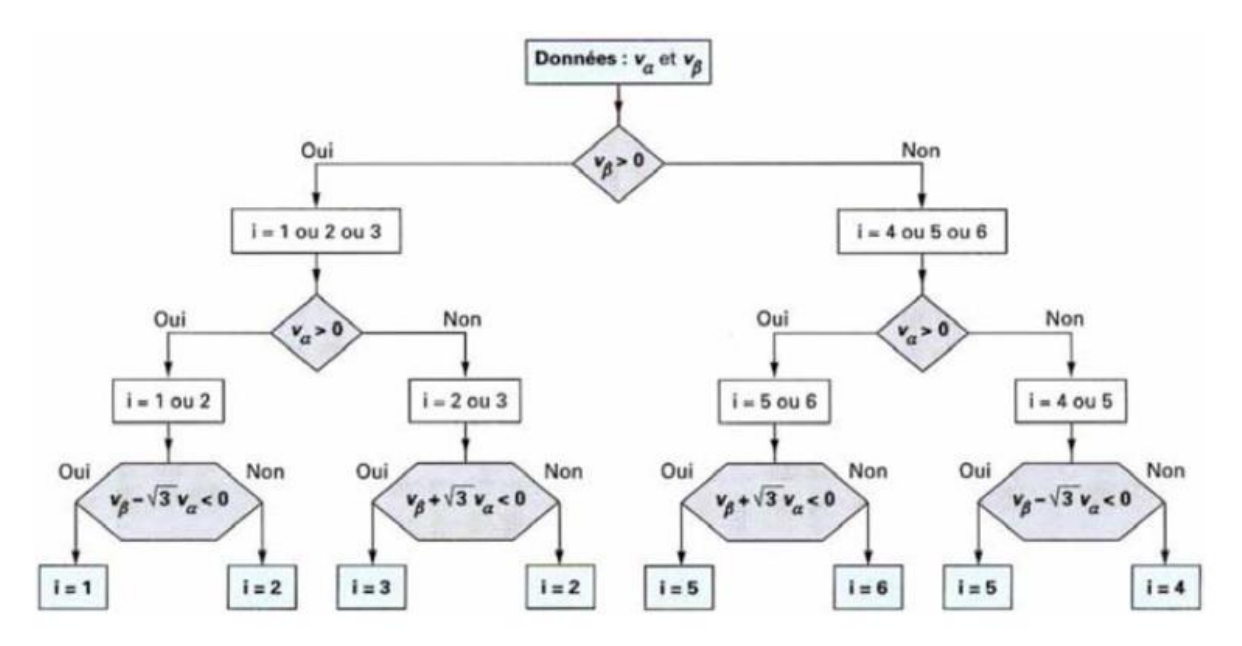

**Figure 2.29 Algorithme de commande MLI vectorielle**

Représente le secteur.

# **2.7.3 Schéma de modulation**

On choisit une onde porteuse symétrique de fréquence  $f_c = 1/T$  comme c'est illustré par la **Figure 2.30.**

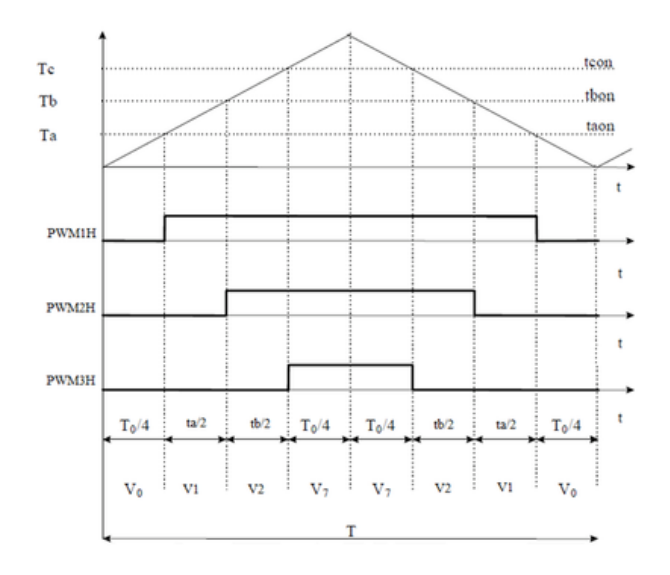

**Figure 2.30. Signaux de commutation**

# **2.7.4 Durée de temps de commutation à tout secteur**

$$
T_1 = \sqrt{3} \frac{V_{ref}}{E} (\sin n \frac{\pi}{3} - \alpha) T
$$
 (2.41)

$$
T_2 = \sqrt{3} \frac{V_{ref}}{E} \sin \left( \alpha - (n-1) \frac{\pi}{3} \right) T \tag{2.42}
$$

$$
T_0 = T - T_1 - T_2 \tag{2.43}
$$

 $\alpha$ : L'angle du vecteur  $V_S$  avec  $V_0$ 

: Représente le secteur (1 à 6)

**Angle d'amorçage**

$$
\begin{aligned}\n\text{Secteur 1} \\
\begin{cases}\nS_1 &= T_1 + T_2 + \frac{T_0}{2} \\
S_3 &= T_2 + \frac{T_0}{2} \\
S_5 &= \frac{T_0}{2}\n\end{cases}\n\end{aligned}\n\quad\n\begin{aligned}\nS_4 &= \frac{T_0}{2} \\
S_6 &= T_1 + \frac{T_0}{2} \\
S_2 &= T_1 + T_2 + \frac{T_0}{2}\n\end{aligned}\n\quad\n\begin{aligned}\n(2.44) \\
S_6 &= T_1 + \frac{T_0}{2} \\
S_7 &= T_1 + T_2 + \frac{T_0}{2} \\
S_8 &= \frac{T_0}{2}\n\end{aligned}\n\quad\n\begin{aligned}\nS_4 &= T_2 + \frac{T_0}{2} \\
S_6 &= \frac{T_0}{2} \\
S_7 &= T_1 + T_2 + \frac{T_0}{2}\n\end{aligned}\n\quad\n\begin{aligned}\n(2.45)\n\end{aligned}
$$

$$
\text{Secteur 3} \begin{cases} S_1 = \frac{T_0}{2} \\ S_3 = T_1 + T_2 + \frac{T_0}{2} \\ S_5 = T_2 + \frac{T_0}{2} \end{cases} \begin{cases} s_4 = T_1 + T_2 + \frac{T_0}{2}T \\ S_6 = \frac{T_0}{2} \\ S_2 = T_1 + \frac{T_0}{2} \end{cases} (2.46)
$$
\n
$$
\text{Secteur 4} \begin{cases} S_1 = \frac{T_0}{2} \\ S_3 = T_1 + \frac{T_0}{2} \end{cases} \begin{cases} s_4 = T_1 + T_2 + \frac{T_0}{2} \\ S_6 = T_2 + \frac{T_0}{2} \\ S_2 = \frac{T_0}{2} \end{cases} (2.47)
$$
\n
$$
\text{Secteur 5} \begin{cases} S_1 = T_2 + \frac{T_0}{2} \\ S_3 = \frac{T_0}{2} \end{cases} \begin{cases} s_4 = T_1 + \frac{T_0}{2}T \\ s_6 = T_1 + T_2 + \frac{T_0}{2} \\ s_6 = T_1 + T_2 + \frac{T_0}{2} \end{cases} (2.48)
$$
\n
$$
S_2 = \frac{T_0}{2}
$$
\n
$$
\text{Secteur 6} \begin{cases} S_1 = T_1 + T_2 + \frac{T_0}{2} \\ S_3 = \frac{T_0}{2} \end{cases} \begin{cases} s_4 = \frac{T_0}{2} \\ s_6 = T_1 + T_2 + \frac{T_0}{2} \end{cases} (2.49)
$$

 $T_0$  $\boldsymbol{2}$ 

$$
S_5 = T_1 + \frac{T_0}{2}
$$
  $S_2 = T_2 +$ 

# **2.7.5 Simulation du système**

Schéma de simulation :

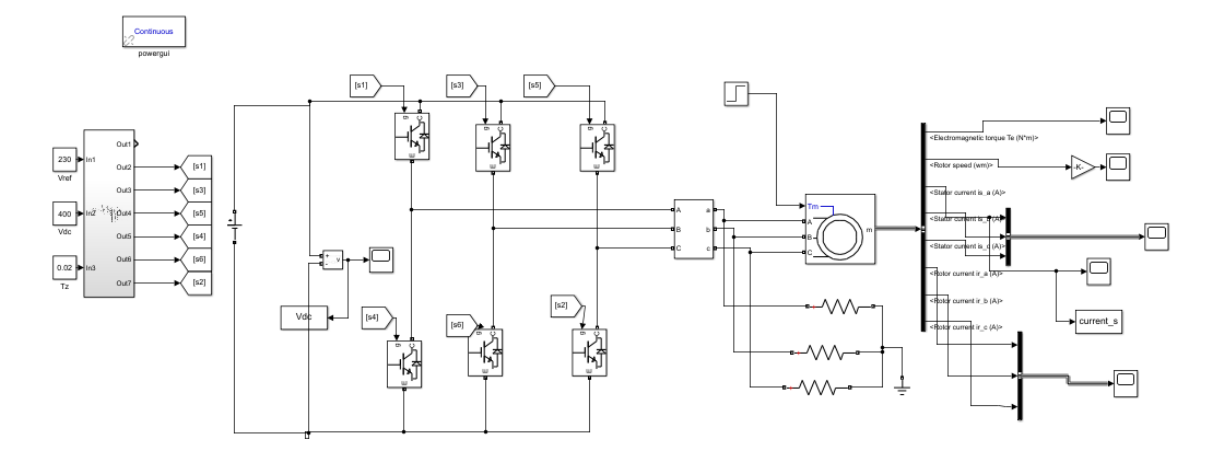

# **Les signaux de commande :**

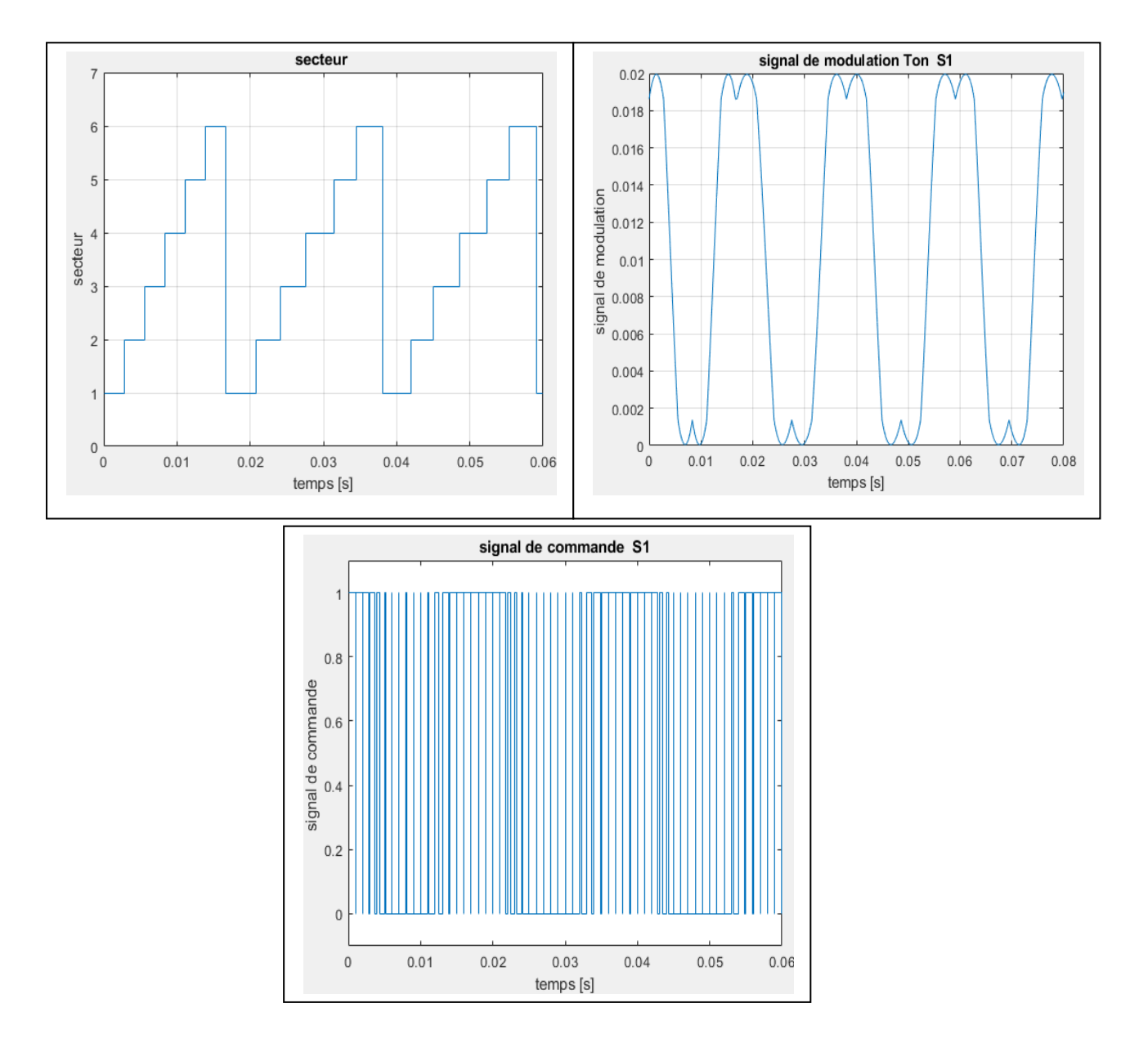

**Figure 2.31 Courbe de secteur, signal de modulation et signal de commande de MLI Vectorielle**

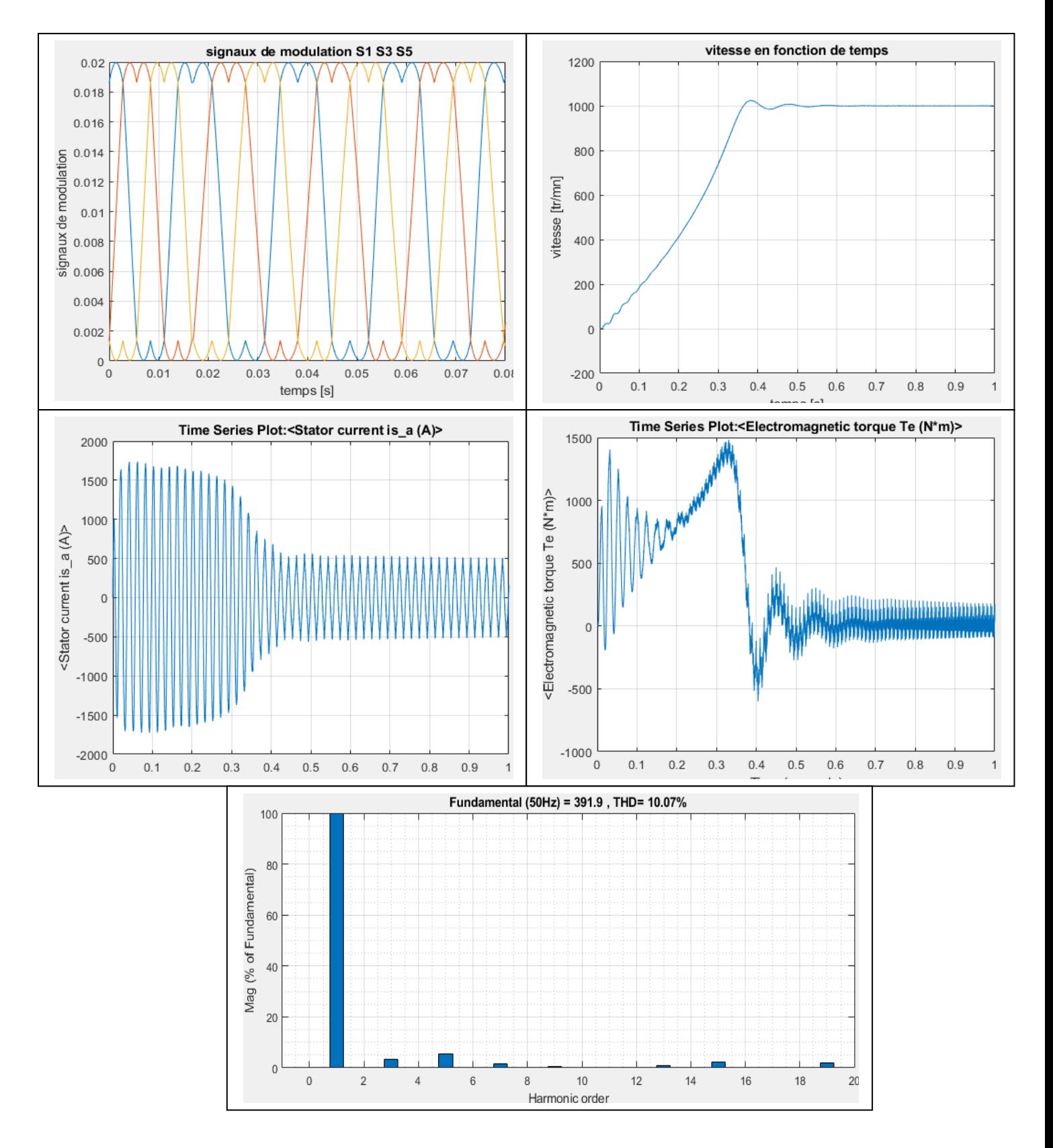

**2.7.5.1** Simulation en plein vitesse  $f = 50 Hz$ 

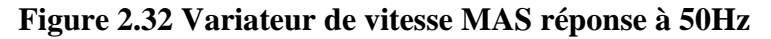

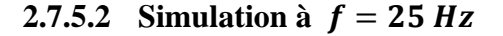

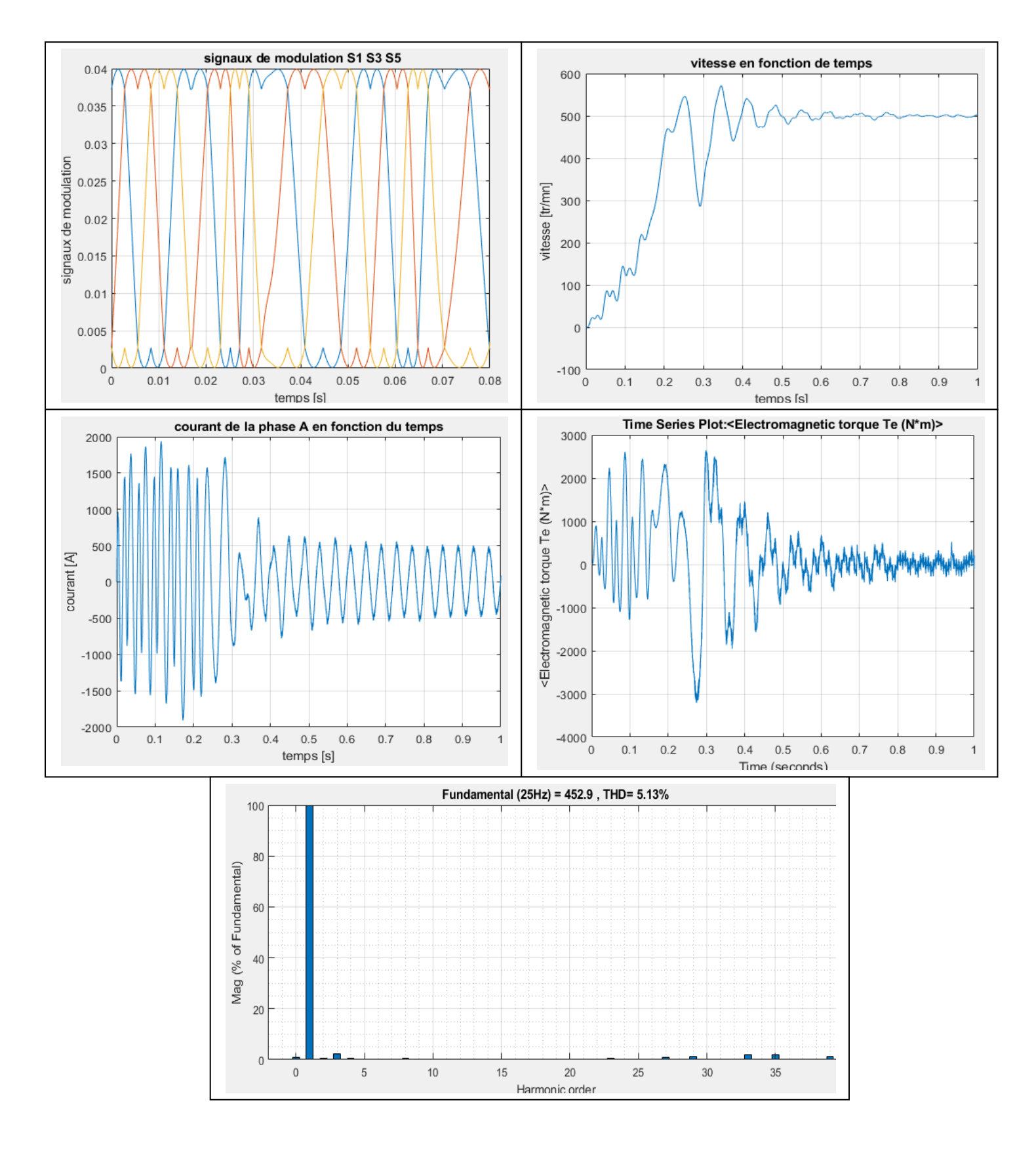

**Figure 2.33 Variateur de vitesse \_MAS réponse à 25Hz**

#### **Remarques :**

L'analyse FFT est représentée par des bars (des harmoniques) relatifs à la composante fondamentale.

Dans les courbes de vitesses, nous remarquons que MATLAB affiche l'axe négatif, ceci est traduit par le fait que dans notre simulation le rotor commence à tourner dans le sens inverse au démarrage, ce problème est dû principalement aux imprécisions sur la résistance statorique du modèle.

## **2.7.6 Régulation de débit par variation de vitesse**

Bien que le débit et la hauteur manométrique soient constants, nous avons opté pour la régulation par variation de vitesse afin d'économiser l'énergie consommée.

La Figure 41 ci-dessous représente la variation du point de fonctionnement (intersection entre la courbe du réseau et celle de la pompe) en fonction du débit et de la puissance. Celle-ci (puissance de la pompe) varie avec le cube de la fréquence de fonctionnement selon la formule ci-dessous où  $n$  représente la fréquence et  $P$  la puissance.

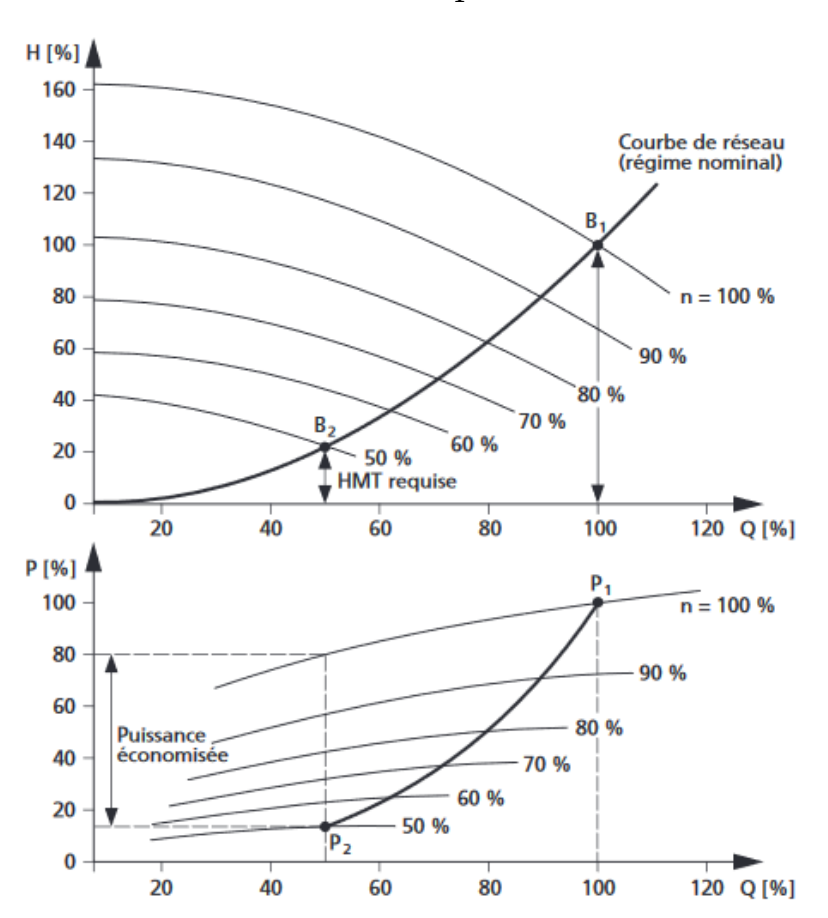

$$
P_2 = P_1(\frac{n_2}{n_1})^3
$$

**Figure 2.34 Courbe du réseau et de la pompe**

Le variateur de vitesse va faire diminuer la fréquence de rotation du moteur pour venir maintenir un débit constant malgré la diminution de la hauteur manométrique. Ainsi, la puissance électrique appelée diminue avec le cube de la diminution de cette fréquence. Pour l'entrainement à 25 Hz la puissance consommée est 12 fois moindre qu'à plein vitesse.

## **2.7.7 Variateur de vitesse G120 de Siemens**

Le variateur de vitesse G120 de siemens convient particulièrement pour les applications de pompage. Son comportement en service est conforme aux besoins.

Il est muni des caractéristiques de tension/fréquence pour un couple constant quadratiques et avec des points d'interpolation programmables pour une optimisation manuelle.

## **2.7.8 Conclusion sur l'entrainement par variateur de vitesse**

L'entrainement par variateur de vitesse permet de :

- − Adapter la puissance selon la demande ce qui permet d'économiser l'énergie par rapport à un entrainement à pleine puissance.
- − Réduire les pics d'intensité au démarrage ce qui réduit les chutes de tension dans le réseau.
- − Réduire les séquences marche/arrêt.
- − Améliorer du facteur de puissance.

## **2.8 Conclusion**

Nous avons étudié dans ce chapitre le comportement des moteurs asynchrones des pompes submersibles choisies. Nous avons commencé par élaborer le modèle du moteur à partir des données du constructeur ensuite nous avons exposé les problèmes de démarrage directe et finalement deux solutions d'entrainement sont dégagées.

# **Chapitre 3 :**

# **3 Estimation des charges et structure de l'installation**

# **3.1 Introduction**

L'objectif de ce chapitre est d'élaborer à partir des exigences du cahier de charges, du réseau de distribution public de Sonelgaz et des approches technico-économiques un modèle d'installation optimisé, sécurisé qui réponde aux besoins des clients.

Les principaux aspects abordés dans ce chapitre sont l'estimation des charges, le choix des sources d'énergie et une élaboration du bilan de puissances de tous les récepteurs. Ensuite, le choix d'un régime du neutre sera effectué et finalement une compensation d'énergie réactive sera établie pour minimiser les pertes.

# **3.2 Définitions**

**Puissance installée P<sup>i</sup>** : La puissance installée est la somme des puissances nominales de tous les récepteurs de l'installation. L'indication de la puissance nominale (Pn) est marquée sur la plupart des appareils et équipements électriques. Elle représente la puissance totale de l'installation électrique.

**Puissance d'utilisation P<sup>u</sup>** : Tous les récepteurs de l'installation électrique ne fonctionnent pas forcément ni en même temps ni à pleine charge. Des facteurs de corrections sont affectés à la puissance installée permettant de pondérer la puissance d'utilisation réellement absorbée par chaque récepteur et groupes de récepteurs. Ces facteurs sont les facteurs de simultanéité  $(k<sub>S</sub>)$  et d'utilisation  $(k<sub>U</sub>)$ .

**Facteur d'utilisation maximale (ku**) : Ce facteur caractérise le taux d'utilisation de la charge en fonction du temps. Le facteur d'utilisation d'un récepteur  $(k_U < 1)$  représente le rapport entre sa puissance utilisée et sa puissance nominale installée.

**Facteur de simultanéité (ks)** : Ce coefficient caractérise les conditions d'exploitation de l'installation. Tous les récepteurs installés ne fonctionnent pas simultanément d'où l'application de ces facteurs sur chaque regroupement de récepteurs (exemple au niveau d'un tableau terminal, d'un tableau divisionnaire, d'une armoire etc.).

**Coefficient d'extension (ke) :** Une installation peut être modifiée ou étendue. Ce coefficient est un facteur de réserve utilisé lors des extensions afin de prendre en compte les évolutions prévisibles de l'installation et ne pas modifier l'ensemble de l'installation. Le facteur de réserve s'applique généralement au niveau des armoires de distribution principales.

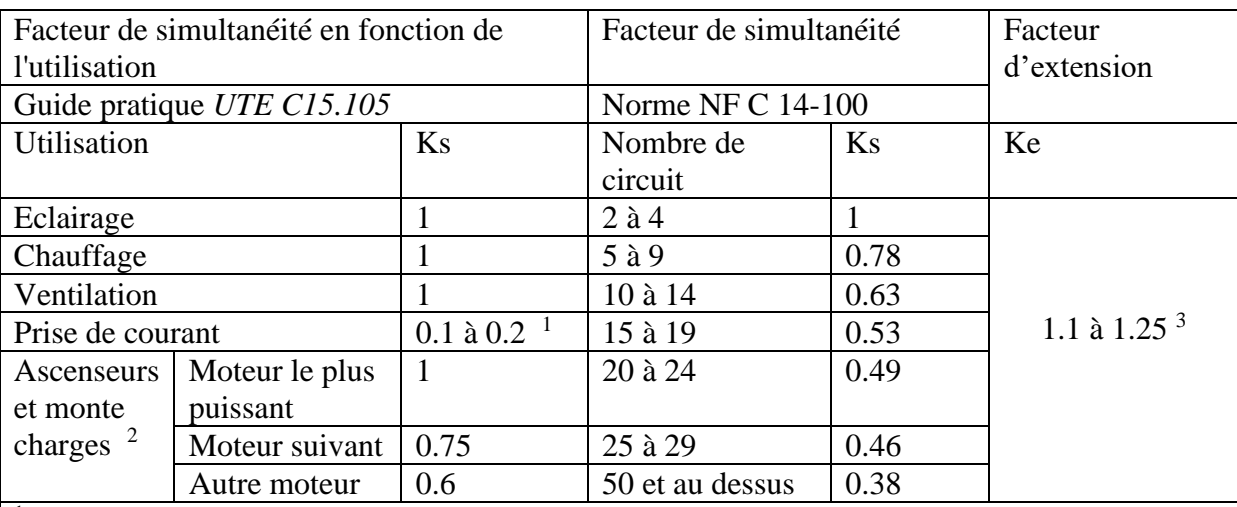

<sup>1</sup> Dans certains cas, notamment dans les installations industrielles ce facteur peut être plus élevé.

 $2$  le courant à prendre en considération est égal au courant nominal du moteur majoré du tiers du courant de démarrage.

 $3$  Ce coefficient peut être plus élevé. En absence de tout autre renseignement, les valeurs cidessus peuvent être retenues

**Tableau 3.1 Facteur de simultanéité en fonction de l'utilisation.**

# **3.3 Estimation des puissances**

Le client nous a fourni dans le cahier des charges les données qui concernent les pompes submersibles seulement. Afin d'élaborer le bilan de puissance, il faut estimer la puissance d'éclairage, de commande et de la ventilation et du chauffage (H&V).

## **3.3.1 Puissance de manœuvre**

La puissance de commande est estimée égale à 1% de la puissance appelée par les moteurs.

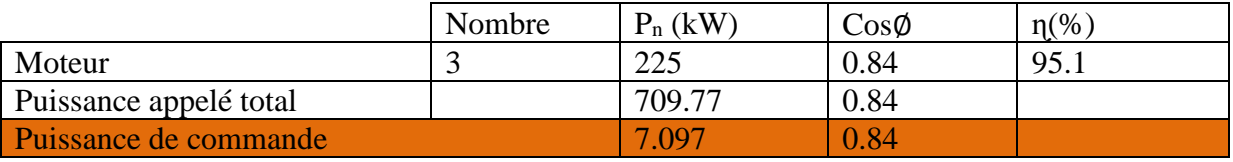

**Tableau 3.2 Estimation de la puissance de manouvre**

## **3.3.2 Puissance d'éclairage**

En ce qui concerne l'éclairage intérieur et extérieur on se base sur les consignes dictées par la norme nf en 12464-1 « norme de l'éclairage ».

Symboles :

 $\overline{E_m}$ : Éclairement à maintenir Ra : Rendu des couleurs

UGR1 : Le niveau d'éblouissement U0 : Uniformité

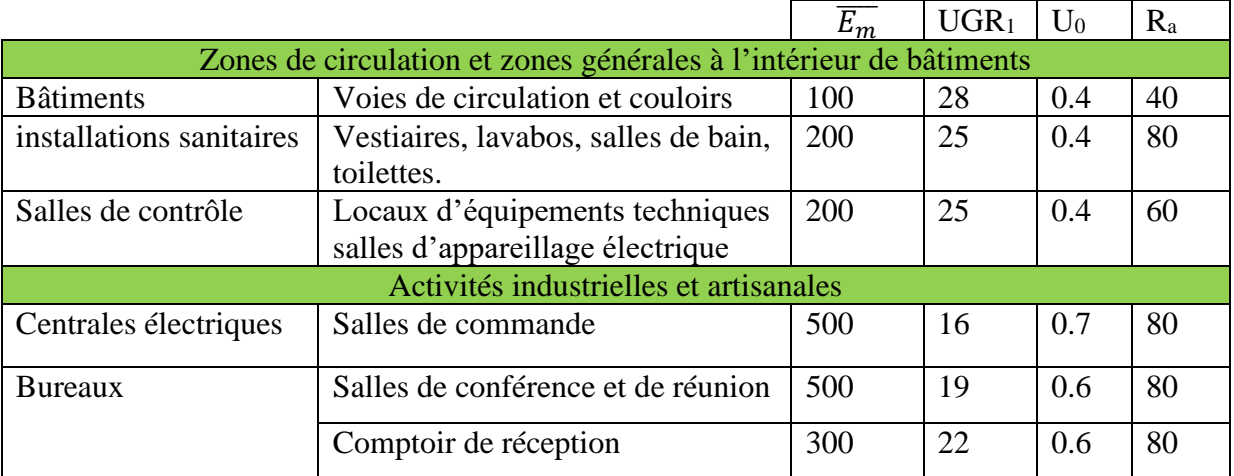

**Tableau 3.3 Manuel pratique de l'éclairage : Type d'intérieur, tâche visuelle ou activité.**

# **3.3.2.1 Choix de source d'éclairage**

Depuis quelques années, les lampes à incandescence ont été remplacées par d'autres technologies en raison de leur inefficacité (moyennement près de 97,8 % de l'énergie totale est convertie en chaleur) et de leur courte durée de vie.

De nombreux gouvernements ont introduit des directives pour remplacer les ampoules à incandescence par des lampes à économie d'énergie, telles que les lampes fluorescentes LFC et les lampes LED. Ces deux technologies représentaient de nouveaux types de lampes prometteurs grâce à leur longue durée de vie, une faible consommation d'énergie et leur forte efficacité lumineuse (Lumen/W).

Cependant, leur contenu harmonique élevé a toujours été un problème pour la qualité de l'alimentation des réseaux électriques en particulier ceux qui présentent une part considérable de charges non linéaires.

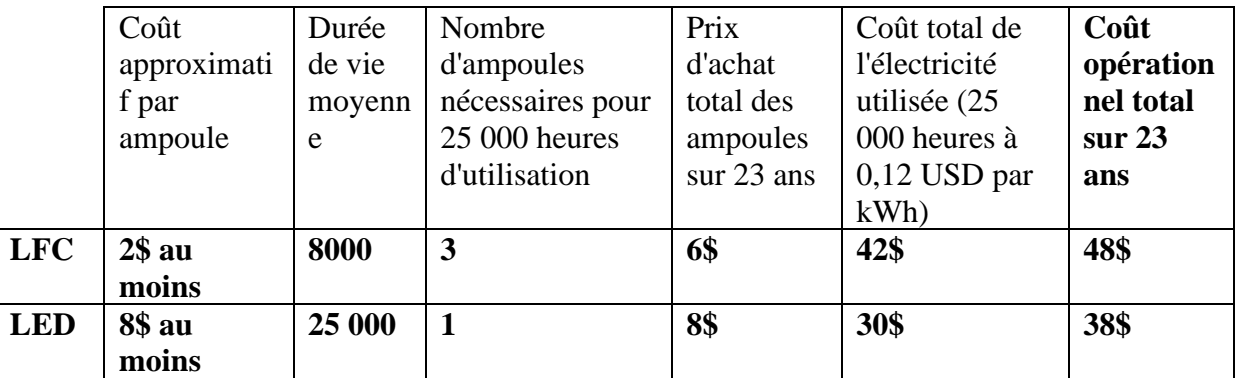

### **Comparaison entre LFC et LED**

**Tableau 3.4 Comparaison des coûts des ampoules LFC/LED**

Afin de choisir la meilleure source d'éclairage, on se base sur les recherches effectuées dans le domaine de la qualité de l'énergie dans les systèmes d'éclairage.

On se réfère aux résultats des travaux de [BUNJONGJIT & NGAOPITAKKUL] référence [12] où une analyse des harmoniques dans les systèmes d'éclairage intérieur avec des LED et des luminaires fluorescents a été effectuée ainsi qu'à la publication de [GEORGE & BAGARIA] référence [13] où une comparaison entre les lampes fluocompactes et les lampes LED a été élaborée en abordant les perturbations harmoniques ainsi qu'une comparaison sur le plan économique.

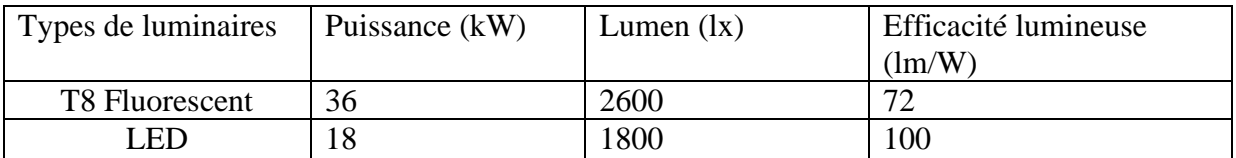

# **Tableau 3.5 Caractéristique des LED/T8 Fluorescent**

| Types de luminaire           | Tension  | Courant efficace | Puissance | %THDi | %TH |
|------------------------------|----------|------------------|-----------|-------|-----|
|                              | efficace |                  |           |       | Dv  |
| Fluorescent avec ballast     | 225.7    | 0.887            | 99        | 10.3  | 1.5 |
| magnétique.                  |          |                  |           |       |     |
| Fluorescent avec ballast     | 226.4    | 0.457            | 63        | 74.2  | 1.5 |
| électronique.                |          |                  |           |       |     |
| Fluorescent avec ballast     | 226.4    | 0.527            | 82        | 37.1  | 1.5 |
| magnétique et électronique.  |          |                  |           |       |     |
| Luminaire LED.               | 226.1    | 0.207            | 38.7      | 9.2   | 1.4 |
| Luminaire LED et fluorescent | 226      | 0.494            | 68        | 10    | 1.4 |
| avec ballast magnétique.     |          |                  |           |       |     |
| Luminaire LED et fluorescent | 226.3    | 0.295            | 48        | 57.4  | 1.4 |
| avec ballast électronique    |          |                  |           |       |     |

**Tableau 3.6 Caractéristique d'éclairage, Résultat des travaux de S. Bunjongjit [12]**

A partir des recherches effectuées on a conclu que :

- Les ballasts provoquent une forte distorsion de la forme d'onde du courant et de tension.

- Le facteur de puissance des FLC est très faible, allant de 0,4 à 0,52 (sans compensation) en raison de la teneur considérable en harmoniques du courant. Ce qui provoque des pertes supplémentaires sur les lignes, Ces pertes augmentent le taux de défaillance en affectant la durée de vie des machines et des câbles. Et elles génèrent également des coûts de fonctionnements supplémentaires sur une certaine période.

Les luminaires LED s'avèrent être une meilleure option car il n'y a pas beaucoup de pertes de chaleur et la distorsion harmonique est également moindre avec un facteur de puissance plus élevé et leur durée de vie est supérieure a celles des lampes FLC. Elles sont donc plus fiables, tant en termes d'économie que d'effets sur la qualité de l'énergie.

Notre choix se porte sur les luminaires LED de bonne qualité ( $\eta = 100$ )

# **3.3.2.2 Estimation de la puissance de l'éclairage**

Formule de calcul :

$$
P(W) = \frac{E_v(lx).A(m^2)}{\eta(\frac{lm}{W})}
$$
(3.1)

La puissance de l'éclairage dépend de la surface des pièces de l'efficacité lumineuse des lampes  $(\eta = 100)$  et du l'éclairement recommandé par la norme de l'éclairage.

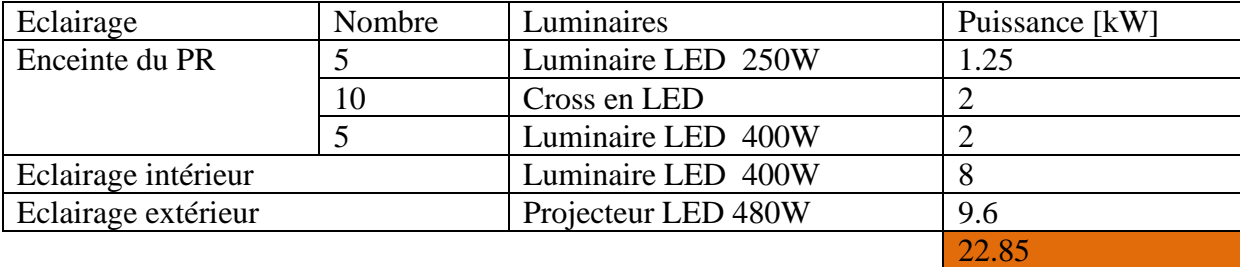

# **3.3.3 Estimation de la puissance de la ventilation et du chauffage**

Les besoins en énergie pour le chauffage et la ventilation sont déterminés sur la base de la taille des pièces, de la valeur d'isolation de l'enveloppe du bâtiment, des sources de chaleur et du climat. La charge totale de ce système est généralement inférieure à 10% de la charge totale.

Les charges H&V estimées ci-dessous sont plus élevées que la norme et seraient appropriées pour une station de pompage dans un climat rigoureux.

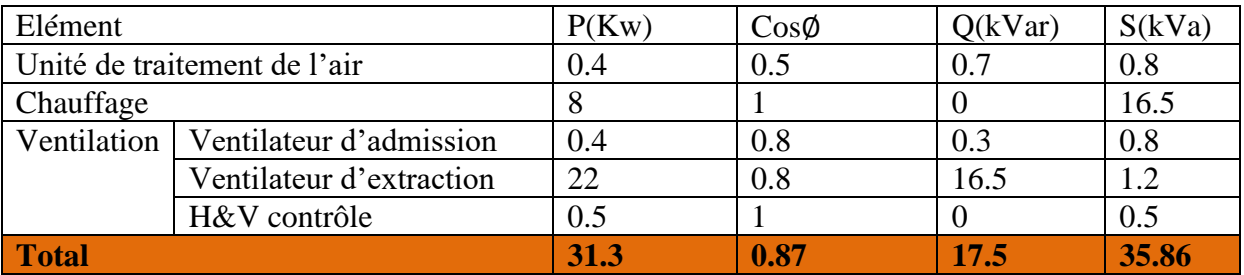

**Tableau 3.7 Estimation de la puissance H&V**

# **3.4 Bilan de puissance**

## **3.4.1 Le but du bilan de puissances :**

- − Evaluer les puissances qui transitent au niveau des armoires.
- − Dimensionner le transformateur HT/BT et faire un choix optimal
- − Dimensionner la source de remplacement (Groupe électrogène) et faire un choix optimal
- − Evaluer la puissance réactive à compenser.

# **3.4.2 Les valeurs des facteurs d'utilisation et simultanéité adoptés**

Les normes UTE 63-410 et NF C 15-100 indiquent les valeurs suivantes :

- − Ku =0.8 pour les moteurs
- − Ku =1 pour l'éclairage et la ventilation
- − Ks =1 pour les 3 moteurs M1, M2 et M3 car les trois pompes travaillent en même temps. M4 est un moteur de secours non inclus dans le bilan de puissance.
- − Ke=1.25 pour le facteur d'extension.

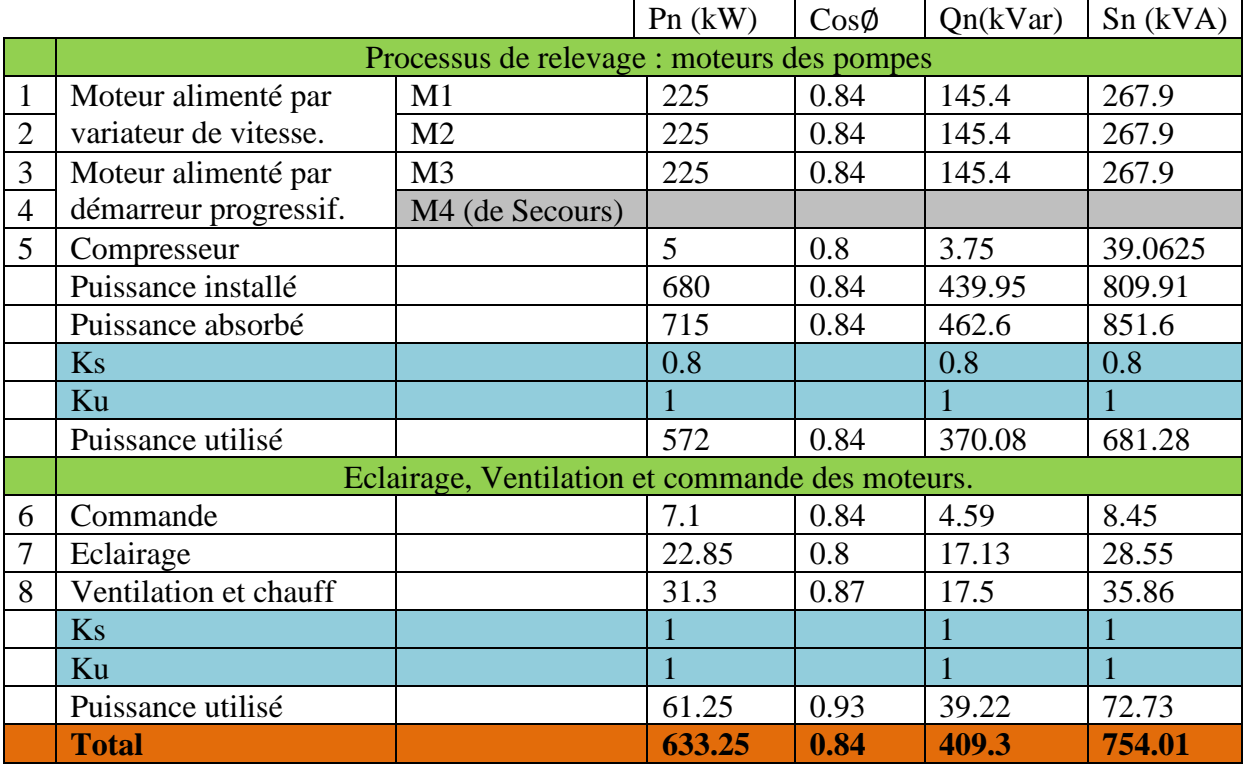

# **3.4.3 Bilan de puissance :**

**Tableau 3.8 Bilan de puissance**

# **3.5 Choix de source d'alimentation**

# **3.5.1 Modes d'alimentation des tableaux BT**

Le mode d'alimentation des tableaux BT est choisi selon le nombre de sources d'alimentation possibles et la complexité du tableau nécessaire afin d'atteindre le niveau de sûreté de fonctionnement désiré. La Figure 3.1. montre les départs du tableau TGBT.

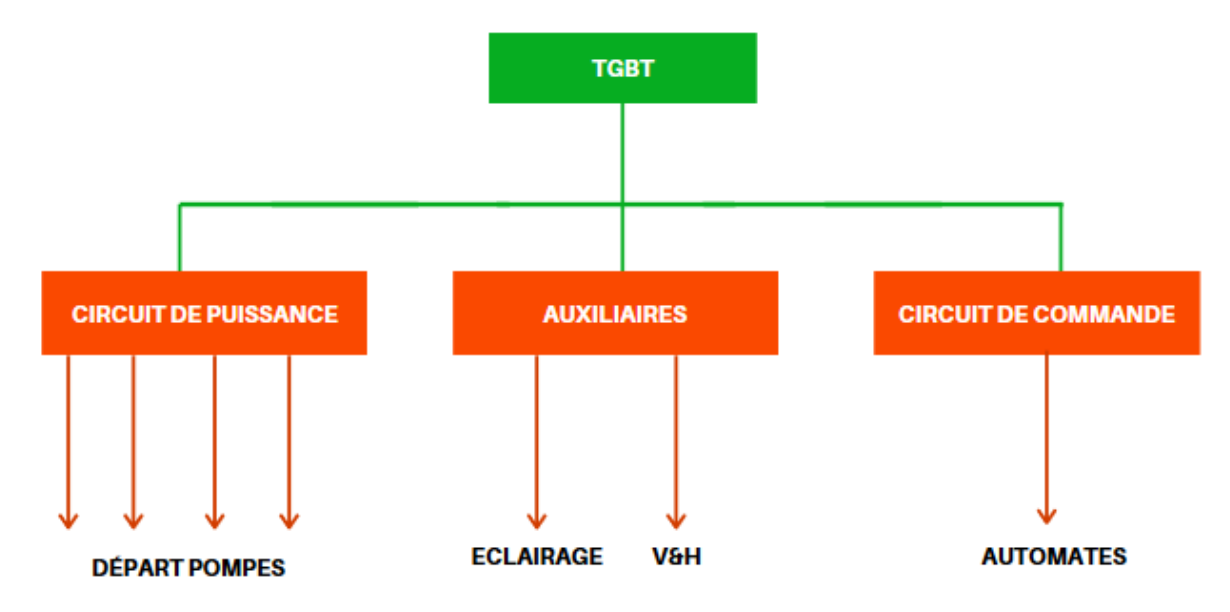

 **Figure 3.1 Schéma synoptique des départs basse tension**

# **Source normale**

Compte tenue de la simplicité du tableau de distribution (Figure 3.2 ci-dessus), de l'emplacement de notre installation dans un milieu urbain, des ressources de notre client qui ne dispose d'un seul transformateur de puissance de 1250 kVA et en se basant sur la norme NF C13-100, deux types de poste de livraison HTA sont possibles :

- − Coupure d'artère : Il comporte deux câbles souterrains en boucle qui alimentent simultanément le poste.
- − Double dérivation : il comporte deux câbles souterrains distincts en parallèle, le poste peut être alimenté par l'une ou l'autre de ces deux dérivations. La permutation d'une alimentation sur l'autre s'effectue lors de la disparition de la tension sur le câble alimentant le poste.

Notre choix se porte sur le poste double dérivation bien que ce schéma soit plus couteux que celui de coupure d'artère, il répond convenablement à nos exigences qui requièrent la disponibilité continue de l'alimentation.

## **Source de secours**

Pour pallier une éventuelle coupure d'alimentation électrique on prévoit une source de secours c.a.d. un groupe électrogène.

Le groupe électrogène présente néanmoins quelques inconvénients :

- − Le temps de permutation : un groupe électrogène ne peut fournir instantanément qu'un tiers de sa puissance nominale.
- − Un taux de distorsion harmoniques important : Le THD en courant est de l'ordre de 35% et celui en tension est de l'ordre de 20% sans compensation d'harmoniques.

Pour assurer la fiabilité du groupe électrogène il faut atténuer les harmoniques en utilisant :

- − Les filtres passifs : ils permettent de réduire l'impédance harmonique du réseau à l'aide de filtres condo – self en général.
- − Les filtres actifs : ils injectent dans le système des harmoniques de même amplitude que ceux présents, mais en opposition de phase, ce qui permet de les annuler.

## **Alimentation sans interruption**

Le système d'alimentation sans interruption (ASI) agit comme une interface entre le réseau et les applications sensibles (automate programmable, circuit de commande etc.) en fournissant à la charge une alimentation électrique continue de haute qualité, fiable et exempte de toutes perturbations indépendamment de l'état du réseau.

La norme EN 62040-3 à défini 3 types d'ASI. Nous choisissons la technologie en ligne double conversion montrée par la Fig. 3.3 qui garantie un courant délivré en permanence par l'ASI, une tension constante et une absence de parasite.

Finalement le schéma électrique de l'installation est le suivant :

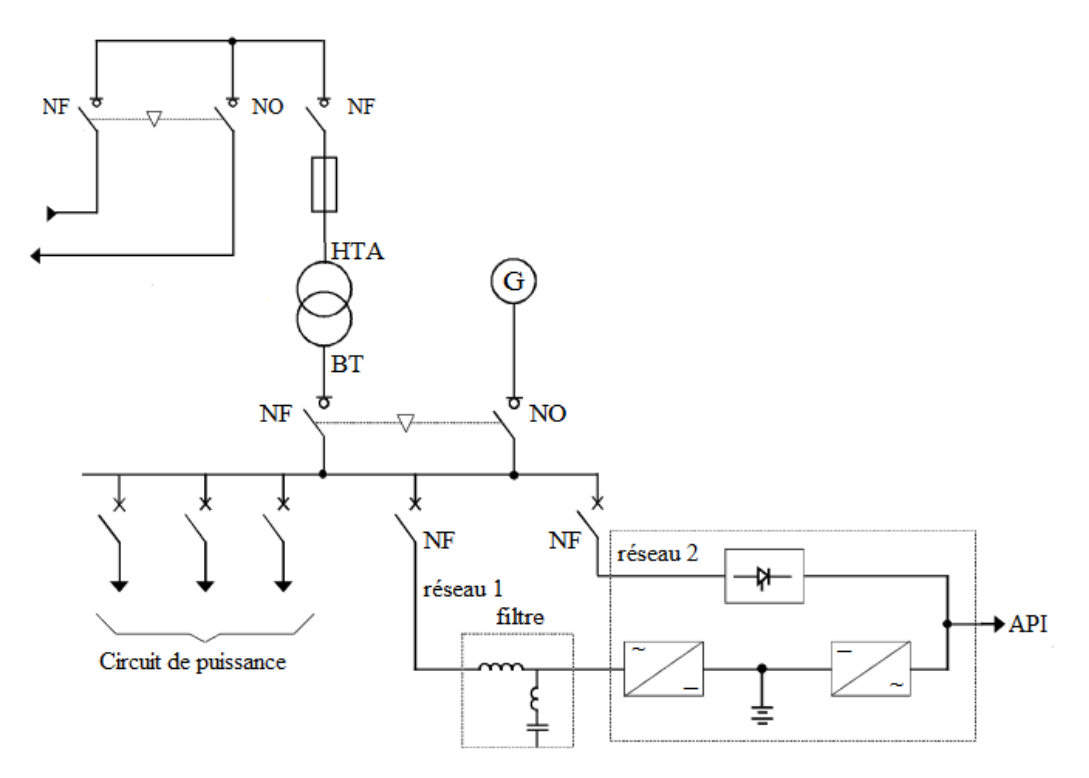

**Figure 3.4 Schéma de l'alimentation de la station**

Néanmoins, pour plus de sureté de fonctionnement nous proposons au client une alimentation double.

#### **3.5.2 Dimensionnement des sources d'alimentation 3.5.2.1 Source Principale :**

## 3.5.2.1.1 Choix de la tension :

Les récepteurs principaux sont les pompes submersibles qui ont une puissance de 225 kW chacune et une tension d'alimentation composée de 400 V. Le niveau 230/400 V est un choix adapté pour l'alimentation de la station.

3.5.2.1.2 Choix du niveau du transformateur :

Le niveau de tension du réseau public disponible est de 30kV. L'alimentation de la station sera donc assurée par un transformateur 30kV/400V.

3.5.2.1.3 Choix de la puissance du transformateur :

Il est primordial de choisir la puissance optimale du transformateur pour garantir un bon fonctionnement car :

- Surdimensionner le transformateur entraîne :
	- − un investissement et des pertes à vide plus importants,
	- − une réduction des pertes en charge.
- Sous-dimensionner le transformateur entraîne un fonctionnement :
- − à pleine charge (le rendement qui est maximal entre 50% et 70% de la charge maximale n'est plus, dans ce cas, optimum).
- − ou en surcharge qui peut avoir des conséquences graves pour :
	- l'exploitation : échauffement des enroulements provoquant l'ouverture des appareils de protection.

- le transformateur : vieillissement prématuré des isolants pouvant aller jusqu'à la mise hors service du transformateur.

## **Méthode de calcul**

Première partie ; On calcule successivement

- − **La puissance installée Pi** : somme des puissances actives en kW des récepteurs.
- − **La puissance utilisée Pu** : en tenant compte des coefficients d'utilisation/ simultanéité
- − **La puissance apparente appelée S** : en tenant compte des facteurs de puissance et des rendements.

**Du bilan de puissance :**

Puissance utilisée : **Pu=633.25 kW** Puissance apparente **S**=754.01 **kVA** et le facteur de puissance Cos∅=0.84

#### **Deuxième partie :**

On détermine, pour la journée la plus chargée de l'année, la valeur de la puissance apparente Sm qui correspond à la puissance maximale consommée. La comparaison entre S et Sm décide de la puissance à retenir.

Si on suppose que la journée la plus chargée de l'année correspond à mettre en fonctionnement le moteur de secours, le pic de consommation peut être considéré comme un pic passager de courte durée (entre quelques minutes et 2 heures maximum). De plus la puissance appelée lors du démarrage des moteurs requiert une puissance supplémentaire qui représente de 3 à 6 fois la puissance nominale est considérée comme une surcharge brève (quelques secondes), il serait possible donc de considérer la puissance maximale consommée comme une surcharge passagère de façon à ne pas sur-calibrer inutilement la puissance.

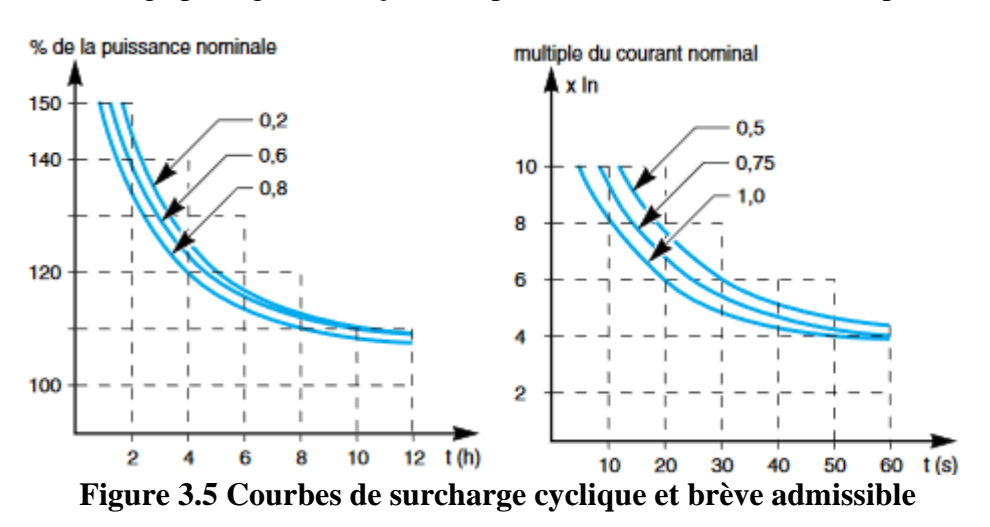

Ce qui résulte : **Sm=S=754.01 Kva** 

# **Choix final de la puissance du transformateur**

On choisit un transformateur de puissance apparente S(kVa) normalisée supérieure à Sm déterminée précédemment en tenant compte des éléments suivants :

- La sûreté de fonctionnement : l'installation ne comprend qu'un seul transformateur, donc il serait prudent de sur-calibrer Pm de l'ordre de 25 %.
- L'influence de la température : conformément à la CEI 76, la température ambiante ne doit pas dépasser 30°C en moyenne journalière et 20°C en moyenne annuelle avec un maximum de 40°C.
- Les extensions ultérieures : on choisit un facteur d'extension de l'ordre de 1.2
- La compensation d'énergie réactive : le facteur de puissance doit être ramené, côté entrée réseau, à 0,928 pour éviter les pénalités appliquées par le distributeur d'énergie.

# **La puissance de transformateur doit être supérieure à : S=1130 kVA**

# **Les puissances habituelles des transformateurs sont :**

160 – 250 – 400 – 630 – 800 – 1000 – **1250** – 1600 – 2000 kVA.

# **La puissance du transformateur normalisée est de 1250 kVA**

# **3.5.2.2 Dimensionnement de la source de remplacement/secours**

Les circuits secourus : Les trois moteurs qui assurent le fonctionnement des pompes, de l'éclairage, des bureaux et la maintenance.

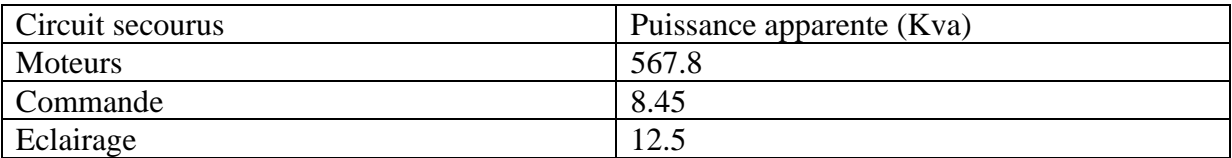

## **Tableau 3.9 Estimation de la puissance de groupe de secours**

On utilise un seul groupe électrogène qui débite sur le TGBT1 de puissance apparente supérieure à 589 kVA. Le client dispose d'un groupe de puissance 1250 kVA qui est largement suffisant pour l'alimentation de toute la station en cas de coupure d'électricité du réseau public.

# **3.5.2.3 Dimensionnement de l'alimentation sans interruption**

Les ASI doivent avoir les puissances nécessaires pour alimenter les récepteurs de la commande.

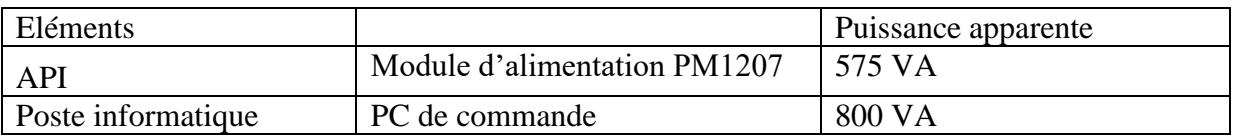

Nous prenons un facteur de sécurité de 1.5, ce qui donne une puissance totale de 2000 VA.

# **3.6 Régime de neutre**

Le but du schéma de liaison à la Terre est de permettre la prévision du parcours des courants de défaut et d'évaluer, avec une précision suffisante, leur grandeur. Cela permet de définir : Le type de dispositifs de protection approprié, l'emplacement du montage de ces dispositifs, leur réglage et éventuellement les procédures de surveillance à mettre en œuvre.

Dans tous les types de SLT, toutes les masses et éléments conducteurs simultanément accessibles doivent être reliés à la terre par l'intermédiaire d'un conducteur de protection nommé PE.

# **3.6.1 Codification des SLT**

Les configurations normalisées décrivent la manière selon laquelle le réseau d'un part et le PE d'un autre part sont reliés à la Terre.

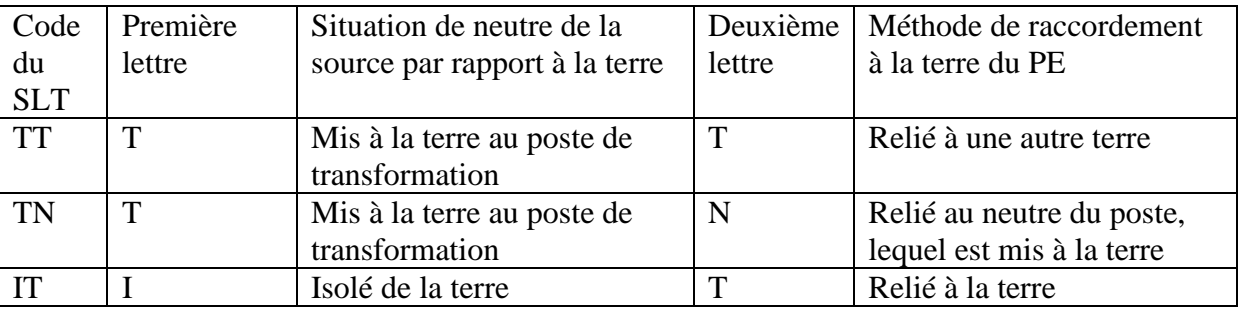

**Tableau 3.10 Classification des SLT**

# **3.6.1.1 Schéma TN dit mise au neutre**

Dans ce schéma le point neutre est relié directement à la terre et toutes les masses sont reliées ensemble par l'intermédiaire d'un conducteur de protection PE. Ce conducteur est relié au neutre.

On distingue deux configurations possibles :

- Le neutre et PE sont confondus et désignés par PEN, le schéma est désigné par TN-C.
- Le neutre et PE sont séparés, le schéma est désigné par TN-S.

Lorsque les deux systèmes de distribution sont utilisés, le schéma est désigné par TN-C-S.

# **Lors de défaut :**

Le principe de la mise au neutre est de transformer tout défaut d'isolement en court-circuit monophasé phase-neutre. Le courant de défaut n'étant limité que par l'impédance de la boucle de défaut, sa valeur est très importante donc la coupure de l'alimentation est obligatoire dès l'apparition de ce défaut.

La coupure peut être assurée par les dispositifs de protection contre les défauts entre phases (disjoncteurs, fusibles), si l'impédance de la boucle est très élevée il convient d'utiliser des dispositifs différentiels résiduels.

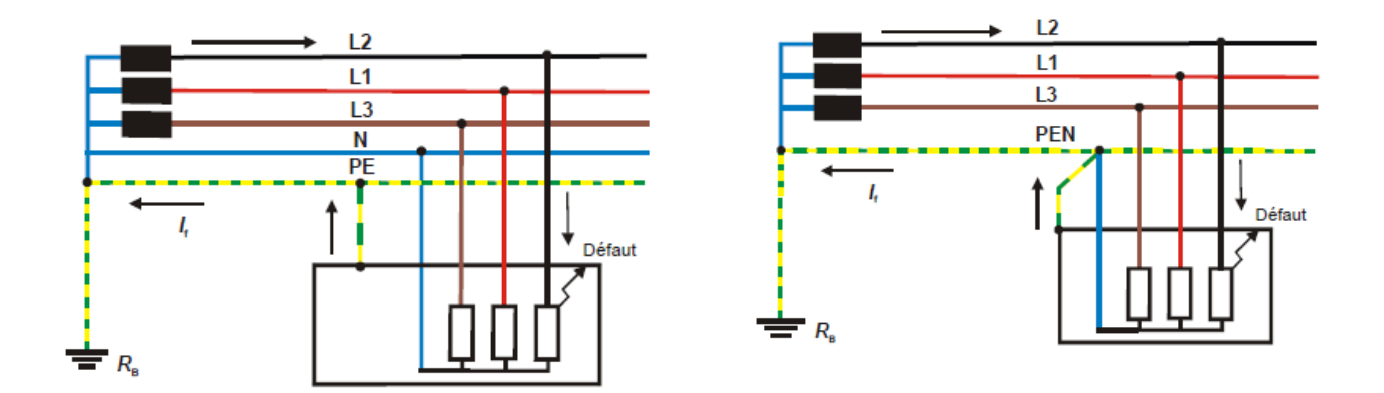

**Figure 3.6 Schéma TN-S Figure 3.7 Schéma TN-C**

### **3.6.1.2 Schéma TT dit neutre à la terre :**

Le neutre de la source est relié à la terre tandis que les masses des récepteurs sont interconnectées, soit toutes ensembles, soit par groupes, soit individuellement et sont reliées à une autre terre par l'intermédiaire du conducteur de protection.

#### **Lors de défaut**

En présence d'un défaut d'isolement, il se développe un courant de défaut, passant par les deux prises de terre, donc essentiellement limité par leurs résistances.

Les tensions de contact apparaissant lors d'un premier défaut sont dangereuses donc le déclenchement au premier défaut est obligatoire. Or les courants de défaut sont faibles et ne sont pas détectés par les dispositifs de protection contre les défauts entre phases (disjoncteur ou fusible). La coupure doit alors être obtenue par des dispositifs de protection à courant différentiel résiduel (DDR).

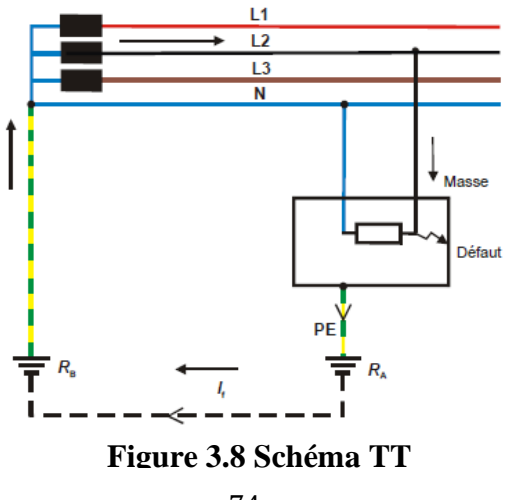

# **3.6.1.3 Schéma IT dit neutre isolé**

Le neutre de la source est isolé de la terre, ou relié par l'intermédiaire d'une impédance élevée pour des raisons de mesure. Tandis que les masses des récepteurs sont interconnectés soit totalement, soit par groupes par un conducteur de protection relié à une prise de terre.

## **Lors de défaut :**

En présence d'un défaut d'isolement, il se développe un courant de défaut, passant par les deux prises de terre, donc essentiellement limité par leurs résistances.

Les tensions de contact apparaissant lors d'un premier défaut sont dangereuses. Donc le déclenchement au premier défaut est obligatoire. Or les courants de défaut sont faibles et ne sont pas détectés par les dispositifs de protection contre les défauts entre phases (disjoncteur ou fusible). La coupure doit alors être obtenue par des dispositifs de protection à courant différentiel résiduel (DDR).

Les tensions de contact qui se développent lors d'un premier défaut d'isolement ne sont pas dangereuses. Elles ne le deviennent qu'en présence d'un deuxième défaut d'isolement qui impose la coupure de l'alimentation qui peut être obtenue par les dispositifs assurant la protection contre les défauts entre phases (disjoncteurs, fusibles, etc.) si le courant de défaut développé est assez élevé ou par des dispositifs de protection à courant différentiel résiduel installé sur chaque départ alimentant un récepteur ou un groupe de récepteurs dont les masses ne sont pas interconnectées avec celles des autres récepteurs (où le courant est assez faible).

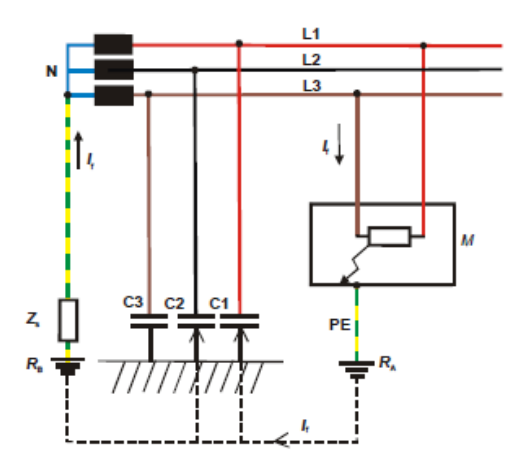

**Figure 3.9 Schéma IT**

# **3.6.2 Comparaisons entre les différents régimes de neutre**

Le schéma IT est favorisé lorsque la continuité de service est souhaitée.

Le schéma TN a l'avantage de provoquer les déclenchements du dispositif de protection contre les court-circuit directement en amont du défaut donc la recherche de ce dernier est simple, rapide, sans appareils compliqués et coûteux.

Le schéma TN-S est certainement le meilleur schéma à appliquer pour des zones d'exploitation où une concentration d'appareils électriques est importante.

Le schéma TN-C doit être réservé au transport d'énergie vers les systèmes de distribution et est interdit dans les locaux présentant un risque d'incendie.

Le schéma TT en dehors des installations domestiques, est souvent un schéma TN-S.

# **3.6.3 Choix de régime de neutre :**

Notre choix se porte sur le régime TN –C entre le transformateur et les armoires électriques étant donné que c'est un schéma de distribution de l'énergie vers des ensembles (bâtiments, étages, zones de production etc.), ensuite le schéma TN-S entre les armoires électriques jusqu'à la distribution terminale qui est un schéma d'utilisation de l'énergie (distribution terminale, équipements de machines, etc.). Le schéma TN-C doit être utilisé en amont du schéma TN-S. Le **schéma de la station est donc TN-C-S**

# **3.6.4 Mise à la terre des postes de transformation**

La norme NF C15-100 définit sept schémas de liaison à la terre des postes de transformation. Ils sont codifiés par trois lettres. Les deux premières représentent les définitions des SLT (régime de neutre). La troisième est :

« S » si le poste est relié à la terre autre que celle du réseau BT.

« R » si toutes les masses du réseau et du poste sont reliées à la même terre.

« N » si les mises à la terre du poste et du transformateur sont communes, mais indépendantes de la terre des masses des récepteurs BT.

En pratique la norme C13-200 n'a retenu que six schéma, pour un schéma TN il y'a une seule configuration qui est TNR.

# **Lors de défaut :**

Lors d'un défaut, le courant se referme par le conducteur de protection ; il n'est limité que par l'impédance de la boucle de défaut comprenant le transformateur, les conducteurs de la phase en défaut et le conducteur de protection. La tension de contact qui apparaît au niveau d'une masse en défaut est égale à la chute de tension qui se développe le long du conducteur de protection reliant cette masse à la prise de terre commune.

Les tensions de contact qui se développent dans un réseau haute tension à neutre mis directement à la terre sont très élevées et les temps de coupure correspondant qui doivent être respectés pour assurer la sécurité des personnes ne peuvent techniquement pas être garantis par les dispositifs de protection et de coupure mise en œuvre en haute tension.

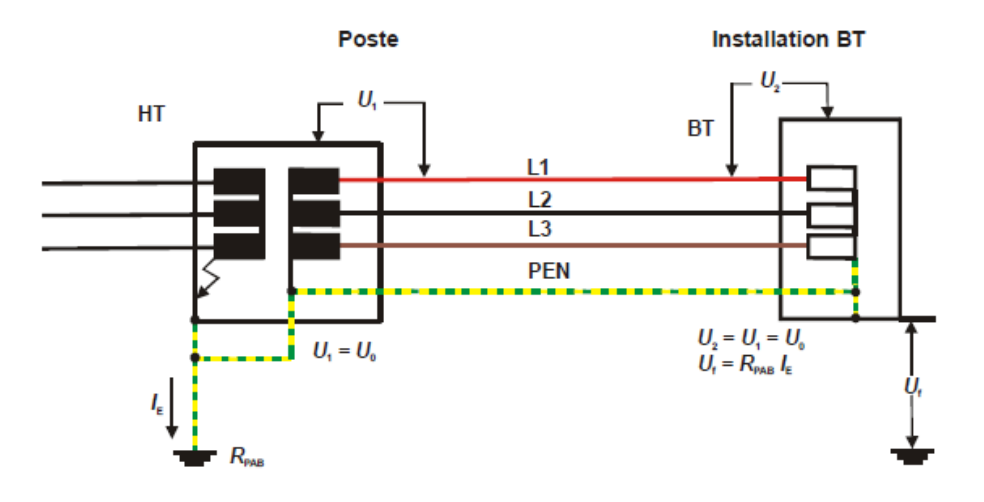

**Figure 3.10 défaut schéma TN C S**

 $I<sub>E</sub>$ : est la partie du courant de défaut à la terre dans l'installation à haute tension qui s'écoule par la prise de terre des masses du poste de transformation.

RPAB : est la résistance des prises de terre interconnectées du neutre, des masses du poste de transformation et des masses de l'installation à basse tension.

# **3.7 Compensation de l'énergie réactive**

Le facteur de puissance de la station est de l'ordre de 0.85, ce qui signifie une circulation importante d'énergie réactive dans le réseau causée par les récepteurs qui la consomment : transformateur, moteur asynchrone, variateur de vitesse, câbles BT. Cette forte circulation d'énergie réactive provoque :

- Surdimensionnement des équipements électriques du réseau
- Augmentation des échauffements dans les transformateurs et les câbles
- Augmentation des pertes d'énergie active
- Augmentation des chutes de tension

Pour éviter le transit de l'énergie réactive dans les canalisations, il faut la produire l'énergie réactive au plus près des consommateurs. De façon pratique, on installe des condensateurs qui fournissent l'énergie réactive demandée par les matériels inductifs.

Le facteur de puissance doit être ramené au minimum au seuil 0,928 pour éviter les pénalités appliquées par le distributeur d'énergie.

# **3.7.1 Matériel de compensation d'énergie réactive**

La compensation peut être réalisée avec deux familles de produits :

- batterie fixe (ou condensateurs de valeurs fixes)

- batteries automatiques (ou les batteries de condensateurs en gradins avec régulateur) qui permettent d'ajuster la compensation aux variations de consommation de l'installation.

# **3.7.1.1 Batteries fixes**

La batterie de condensateurs a une puissance constante. C'est un fonctionnement de type "tout ou rien". Ce type de compensation est utilisé lorsque la puissance des condensateurs est inférieure à 15 % de la puissance du transformateur et la charge relativement stable. Elles sont utilisées de préférence aux bornes des récepteurs et sur les jeux de barres dont la fluctuation de charge est faible.

# **3.7.1.2 Batteries de condensateurs en gradins avec régulation automatique :**

Ce type d'équipement permet un ajustement permanent à la demande de puissance réactive, liée à la fluctuation des charges et ainsi de maintenir le cosø à la valeur désirée. Il s'utilise dans les cas où la puissance réactive consommée est forte vis-à-vis de la puissance du transformateur (la puissance des condensateurs est supérieure à 15 % de la puissance du transformateur) et varie dans des proportions importantes. Elles sont mises essentiellement aux bornes des tableaux généraux BT et sur les départs de puissance importante.

# **3.7.1.3 Le choix du type de batterie est fonction des harmoniques**

Notre installation contient des récepteurs non linéaires (variateurs de vitesse, onduleurs etc.) qui créent des courants et des tensions harmoniques importantes.

L'équipement de compensation adapté aux réseaux avec un niveau d'harmoniques élevé est une batterie équipée d'une Self Anti Harmonique (SAH)

# **3.7.2 Emplacement des condensateurs**

# **3.7.2.1 Compensation individuelle :**

La batterie est raccordée directement aux bornes du récepteur. Ce type de compensation est à envisager lorsque la puissance du récepteur est supérieure à 300 kW et s'il demeure sous tension pendant la majeure partie des heures de travail. La manœuvre de l'interrupteur propre au récepteur provoque alors automatiquement l'enclenchement ou le déclenchement du condensateur.

Ce type de compensation permet de :

- supprimer les pénalités pour consommation excessive d'énergie réactive
- augmenter la puissance active disponible du transformateur
- réduire les pertes par effet Joule et les chutes de tension dans les conducteurs.

# **3.7.2.2 Compensation par secteur**

La batterie est raccordée au tableau de distribution et fournie l'énergie réactive aux récepteurs reliés au même secteur. Cette forme de compensation est intéressante lorsque certains récepteurs sont simultanément mis en service et d'une façon quasi reproductible dans le temps. Elle permet d'optimiser une partie du réseau qui se situe en amont du secteur compensé. Elle augmente la puissance active disponible du transformateur et la puissance active qui peut être véhiculée dans les canalisations.

# **3.7.2.3 Compensation globale**

La batterie est raccordée en tête d'installation et assure une compensation pour l'ensemble des récepteurs. Elle reste en service de façon permanente pendant la période de facturation de l'énergie réactive pour un fonctionnement normal du site.

Notre choix se porte sur la compensation globale par batterie équipée d'une Self Anti Harmonique pour les raison suivante :

- − La charge est régulière.
- − la puissance des condensateurs est inférieure à 15 % de la puissance du transformateur.
- − Les condensateurs ont un bon facteur d'utilisation.
- − la disposition est claire.
- − la surveillance de l'installation et de ses différentes parties est plus aisée que dans le cas de la compensation par secteur.
- − Cette méthode est la plus économique.

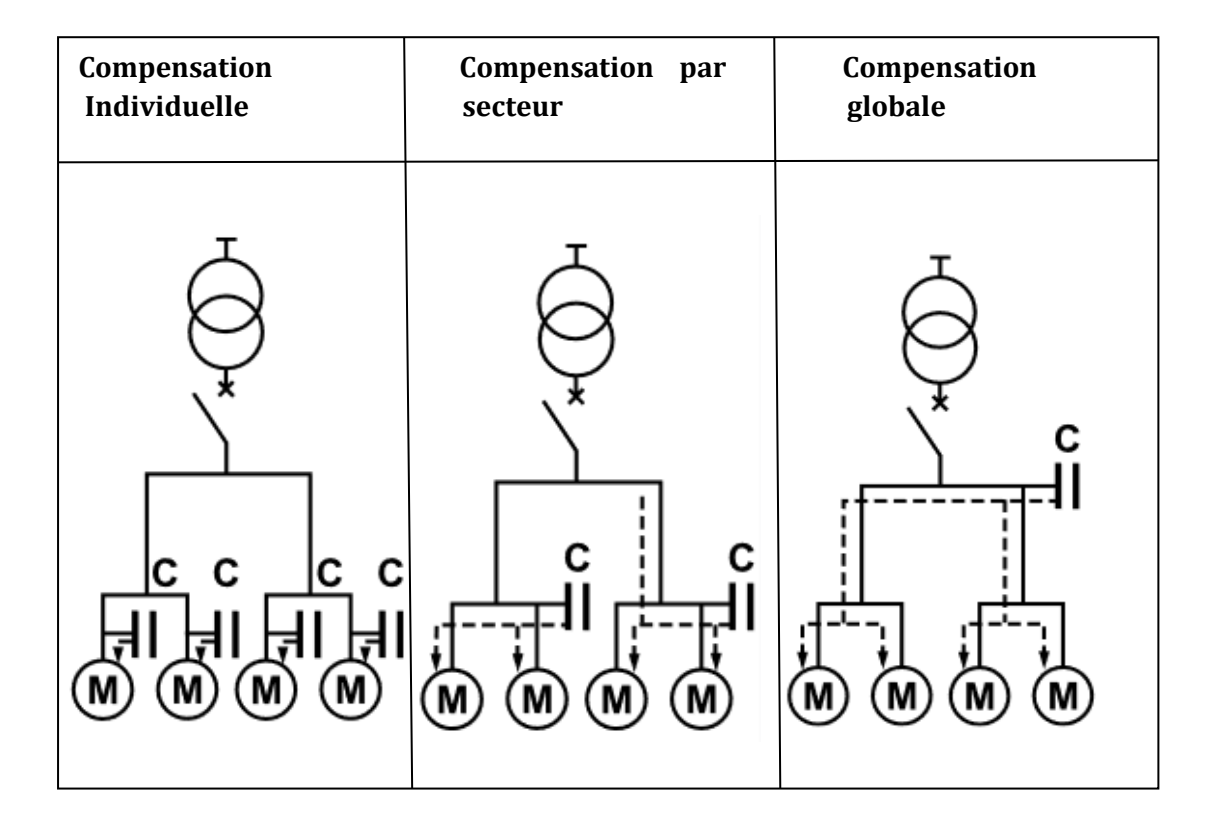

**Figure 3.11 Type de compensation d'énergie réactive**

## **3.7.3 Détermination de la puissance réactive à installer :**

Les récepteurs inductifs sont déphasés de 90 ° en arrière par rapport au courant actif tandis que les récepteurs capacitifs ont le même angle de déphasage en avant.

La figure ci-dessous montre que l'ajout des condensateurs qui va modifier la puissance réactive et par conséquent la puissance apparente du système. La puissance active reste constante.

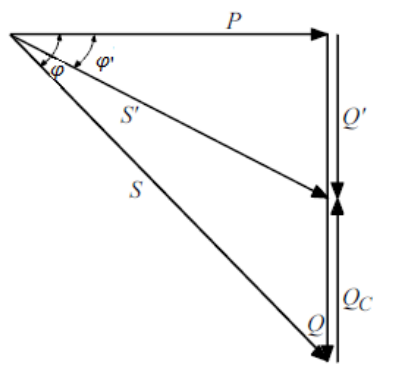

# **Figure 3.12 Variation de φ en fonction de la puissance réactive des condensateurs Qc**

Facteur de puissance avant compensation : cos  $\varphi = \frac{P}{g}$  $\frac{P}{S}$  donc tan  $\varphi = \frac{P}{Q}$ Q

*Avant compensation*  $: Q = P$  tan  $\varphi$ *Après compensation*  $: Q' = P$ .tan  $\varphi'$ 

 $Q_c = Q - Q' = P(\tan \varphi - \tan \varphi')$ 

#### **La puissance des condensateurs :**

 $Q_c = P(\tan \varphi - \tan \varphi') \Rightarrow Q_c = 153 \text{ kVAR}$  avec  $\tan \varphi' = 0.4$ 

Capacité équivalente en triangle  $C=1015 \mu F$ Capacité équivalente en étoile C=3043 µF

#### **3.8 Conclusion :**

L'estimation des charges nous a permis d'élaborer un bilan de puissance. Ensuite en se basant sur ce dernier le choix des transformateurs et des sources de secours a été fait.

Afin de s'assurer que notre installation est sécurisée nous avons effectué un choix de régimes de neutre et de la mise à la terre.

Nous avons opté pour une compensation d'énergie réactif afin d'améliorer le facteur de puissance.

Ce chapitre nous a permis de montrer, d'une façon globale, les récepteurs principaux de la station ce qui va nous permettre de faire un schéma électrique détaillé et une évaluation des dimensions électriques de l'installation au chapitre suivant.

**Chapitre 4 :**

**4 Calculs d'installations**

# **4.1 Introduction**

Ce chapitre a pour objectif de :

- − Choisir la section optimale des conducteurs afin d'éviter des échauffements excessifs qui compromettent leur longévité et entrainent des risques d'incendies.
- − Evaluer les chutes de tensions dans les conditions normales d'exploitation.
- − Définir les caractéristiques et les performances des dispositifs de protection contre les courts-circuits.
- − Calculer les courants de courts-circuits minimums afin de protéger les personnes et les canalisations en appliquant les schémas de liaison à la terre.

# **4.2 Section des conducteurs**

Il s'agit d'un processus de sélection de différents paramètres conduisant à déterminer la section du conducteur pour une intensité d'emploi donnée. L'objectif de ce calcul est de s'assurer que la température des conducteurs ne dépasse pas la température maximale admissible fixée par les normes toute en véhiculant le courant maximal d'emploi et ses pointes transitoires normales sans que les chutes de tensions ne dépassent pas les valeurs admissibles. La température des conducteurs dépend des facteurs suivants :

- − La matière et la section des conducteurs.
- − La température environnante.
- − Les conditions de pertes de calories par dissipation thermique.

# **4.2.1 Méthode de calcul**

La méthode choisie permet de faire celui de la section optimale du conducteur et déterminer les caractéristiques des dispositifs de protections.

• 1ér étape :

Il s'agit du calcul du courant maximal d'emploi ainsi que le courant de court-circuit.

 $\bullet$   $2^{eme}$  étape :

Il s'agit de choisir la section adéquate du conducteur en tenant compte du facteur global de correction f qui dépend des conditions d'installation (mode de pose, température ambiante)

 $\bullet$  3<sup>ème</sup> étape

Dans cette étape, la section du conducteur qui satisfait les conditions suivantes sera retenue :

- − chute de tension maximale admissible.
- − Une bonne tenue des conducteurs à la contrainte thermique en cas de court-circuit
- − la longueur maximale relative permet la protection des personnes contre les contacts indirects.

# **4.2.1.1 Courant maximal d'emploi :**

D'après le guide UTE C 15-105, le courant maximal d'emploi I<sub>B</sub> dans les conducteurs de phase est égal à la somme des courants absorbés en tenant compte des facteurs d'utilisation, de simultanéité, d'extension, des appels de courant des moteurs lorsque leurs effets thermiques se cumulent ainsi que des courants harmoniques lorsqu'ils présentent une valeur importante circulent dans le conducteur.

$$
I_B = P_n. K_a. K_u. K_s. K_e. K_c
$$

 $P_n$ : Puissance nominale en kW.

 $K_a$ : Facteur tenant compte du facteur de puissance et du rendement,  $K_a = \frac{1}{n \cos \theta}$  $\eta$ .cosØ

 $K_c$ : Facteur de conversion des puissances en intensités, en triphasé 400 V :  $K_c = 1,44$ 

#### **4.2.1.2 Choix des dispositifs de protection contre les surcharges :**

Le courant de réglage I<sub>n</sub> (ou I<sub>r</sub> pour un disjoncteur industriel réglable) est le courant assigné du dispositif de protections afin de protéger les canalisations contre les surcharges. Selon la norme NF C15-100, trois conditions sont à respecter pour assurer le bon fonctionnement de ces dispositifs de protections.

1. 
$$
I_B \leq I_n
$$
\n2.  $I_n \leq I_z$ \n3.  $I_2 \leq 1.45$ .  $I_z$  ou  $k_3$ .  $I_n \leq I_z$ 

 $I_z$ : Courant admissible dans la canalisation compte tenu des facteurs de correction éventuels.

 $I_2$ : Courant de fonctionnement du dispositif de protection dans le temps conventionnel.

Le facteur  $k_3$  diffère suivant la nature du dispositif de protection :

**Cas des fusibles :** Il suffit de vérifier les deux conditions 1 et 3.

Pour un fusibles gG Le facteur  $k_3$  a les valeurs suivantes :  $\begin{cases} k_3 = 1.31 \text{ pour } I_n < 16A \\ k_1 = 1.10 \text{ pour } I_n > 16A \end{cases}$  $k_3 = 1.10$  pour  $I_n \ge 16A$ 

**Cas des disjoncteurs :** Il suffit de vérifier les deux premières conditions. Donc  $k_3 = 1$ .

# **4.2.1.3 Courants admissibles dans les canalisations :**

C'est le courant maximal qui peut être véhiculé en permanence dans la canalisation sans réduire sa durée de vie. Pour déterminer ce courant il faut calculer le facteur de correction global f égal au produit des facteurs de correction tirés à partir des tableaux de l'annexe B. Calcul du facteur de correction global f :

• Le facteur  $f_0$  correspond au mode de pose.

- Le facteur  $f_1$  correspond à la correction des températures ambiantes différentes de 30 °C ou à la correction des températures du sol différentes de 20 °C. ( Tab 2 ou Tab 3)
- Le facteur  $f_2$  correspond à la correction pour groupement de plusieurs câbles multiconducteurs ou groupes de câbles monoconducteurs ( Tab BG a BK)
- Le facteur  $f_3$  le produit des facteurs qui prennent en considération :
	- − Le facteur 0.84 lorsque le neutre est chargé (Tab B3)
	- − Le facteur 0.85 dans les emplacements à risque d'explosion (Tab BE3)
	- − Le facteur tenant compte de la résistivité thermique du sol (Tab BL)
- Le facteur  $f_s$  prend en considération la symétrie dans le cas des câbles parallèles (Tab B.6)

L'intensité assignée ou de réglage du dispositif de protection est prise juste supérieure à l'intensité d'emploi. Le courant maximal admissible dans la canalisation est calculé par les formules suivantes :

Fusible gG :  $I'_z = \frac{k_3 I_n}{f}$ f

Disjoncteur industriel :  $I'_{z} = \frac{I_{r}}{f}$ f

# **4.2.1.4 Section du conducteur neutre**

Nous supposons que les charges sont équilibrées et que le taux d'harmonique en courant de rang 3 et multiple de 3 ne dépasse pas 15 % dans les phases ce qui revient à supposer que le conducteur neutre est non chargé. Dans ce cas :

La section du conducteur neutre doit avoir la même section que les conducteurs de phase si :

− les sections de phase sont inférieures ou égales à 16 mm² pour le cuivre ou 25 mm² pour l'aluminium.

Le conducteur de neutre peut avoir une section inférieure à celle des phases à conditions de respecter simultanément les conditions suivantes :

- − La section des phases est supérieure à 16 mm² pour le cuivre ou 25 mm² pour l'aluminium.
- − La section du neutre doit être au moins égale à la moitié de la section des phases.
- − Le neutre doit être protégé en fonction de l'intensité admissible par un fusible ou un réglage du déclencheur du disjoncteur adapté à sa section.

Pour le conducteur PEN on applique la règle de section du neutre à l'exception de lui mettre un dispositif de protection car le PEN doit être relié à la terre le plus souvent possible en particulier à chaque extrémité étant donné qu'il est dédié aux canalisations de transport de tableau à tableau. La seule possibilité est de disposer un tore autour des trois phases mesurant la somme de leur intensité.

$$
S_{PEN} \ge \begin{cases} 10 \, mm^2 \, pour \, le \, cuivre \\ 16 \, mm^2 \, pour \, l'aliminium \end{cases}
$$

#### **4.2.1.5 Section du conducteur de protection des masses**

La section du conducteur PE est définie en fonction de la section des phases comme suit :

Pour  $S_{phase} \le 16$   $mm^2$   $S_{ne} = S_{phase}$ 

Pour  $16 \, \text{mm}^2 < S_{phase} \leq 35 \, \text{mm}^2$   $S_{pe} = 16$ 

Pour  $S > 35$   $mm^2$   $S_{pe} = S_{phase}/2$ 

## **4.2.1.6 Section des conducteurs de protection entre transformateur HTA/BT et tableau principal**

La section des conducteurs de protection entre transformateur et tableau principal dépend de :

- − la puissance nominale du transformateur HTA/BT
- − du temps de fonctionnement t (en seconde) de la protection HTA. Lorsque la protection est assurée par un fusible, la section à prendre en compte correspond à t s = 0,2.
- − de la matière isolante et de la nature du métal du conducteur

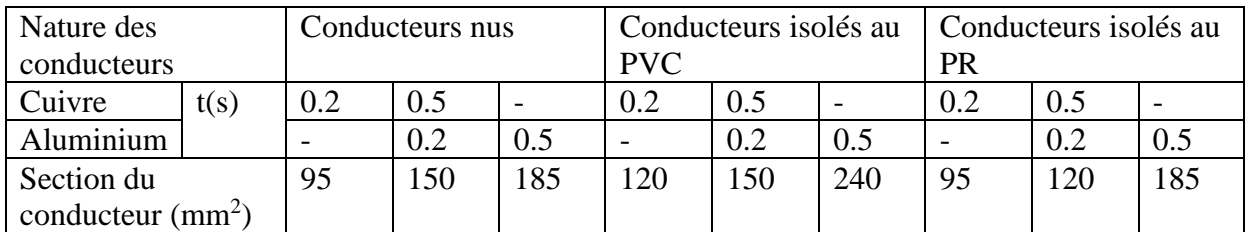

Pour un transformateur de **1250 kVA :**

Notre choix se porte sur un conducteur isolé au PR, protégé par un fusible, ce qui donne à partir du tableau une section de 95 mm<sup>2</sup>

#### **4.2.1.7 Section des conducteurs d'équipotentialité**

#### **Conducteur d'équipotentialité principale**

Son but est de limiter les effets des perturbations électromagnétiques sur du matériel sensible (data center, centre de télécommunication, etc.). Sa section doit être au moins égale à la moitié de la section du plus grand conducteur de protection de l'installation avec un minimum de 6 mm² et une valeur maximale de 16 mm². (Il est possible en effet de faire une LEP avec une section minimum de 2,5 mm² s'il s'agit d'y relier les introductions des installations de

**Tableau 4.1 Section des conducteurs de protection entre transformateur HTA/BT et tableau principal BT**

télécommunication ou multimédia. Mais en pratique la valeur fixée est généralement plus importante, par exemple 4 mm²)

# **Conducteur d'équipotentialité supplémentaire**

- − S'il relie deux masses, sa section ne doit pas être inférieure à la plus petite des sections des conducteurs de protection reliés à ces masses.
- − S'il relie une masse à un élément conducteur, sa section ne doit pas être inférieure à la moitié de la section du conducteur de protection relié à cette masse.

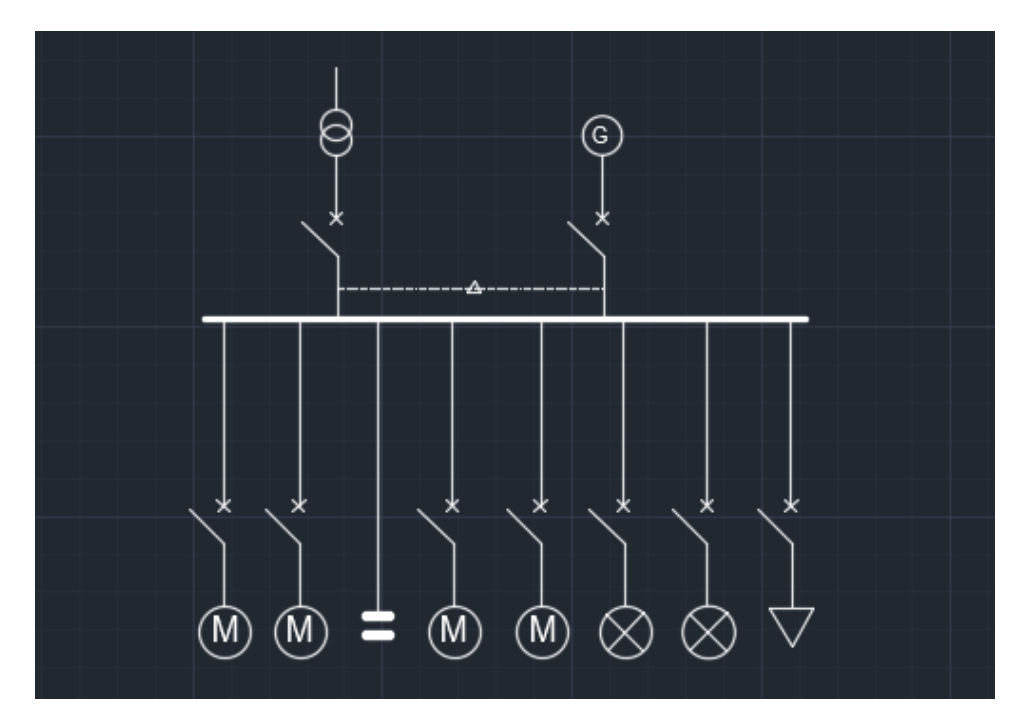

**Figure 4.1 Schéma unifilaire simplifié de la station**

# **4.2.2 Choix de câble :**

# **Câble d'instrument :**

Nous choisissons un câble de type LIYCY pour les circuits d'instruments automatiques. Ces câbles sont recommandés lorsque des faibles consommations de courant sont nécessaires et la transmission des données doit être continue. Ils sont idéaux pour la transmission d'impulsions, de signaux et de données, pour la sonorisation et pour toutes les applications où des interférences à haute fréquence peuvent se produire.

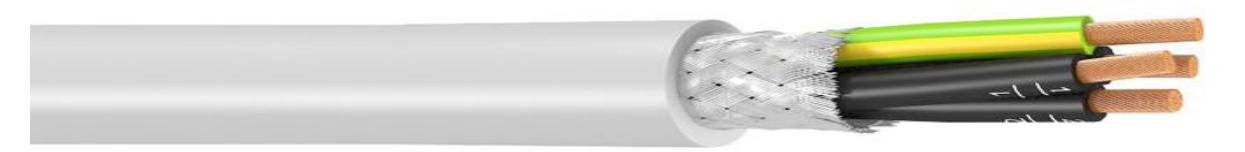

**Figure 4.2 Câble LIYCY**

Ils sont construits selon la norme CEI 60228, classe 5 ; Conducteur en cuivre nu, structure des brins de fils fins ; Noyaux isolés en PVC et torsadé en couches ; Tresse de fils de cuivre étamés ; Gaine extérieure en PVC.

# **Câble de puissance :**

Nous choisissons un câble de type U 1000 R2V. Ces câbles sont destinés à un usage courant dans l'industrie et sont particulièrement recommandés pour les installations fixes de distribution d'énergie basse tension et sont disponibles sur le marché algérien. L'usage des câbles multiconducteurs est adapté aux installations de télécommande et de télé-contrôle.

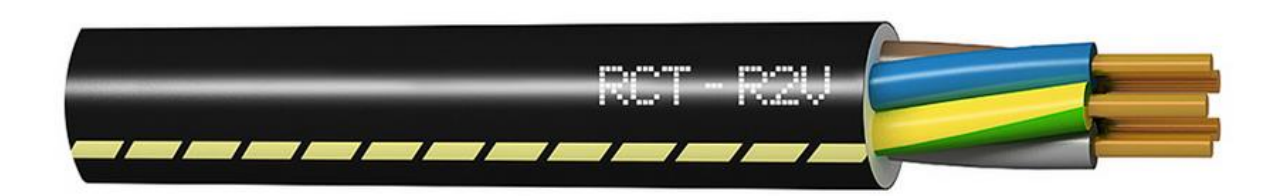

**Figure 4.3 Câble U 1000 R2V catégorie 0.6/1Kv**

# **Signification des symboles :**

**U :** câble faisant l'objet d'une norme UTE **1000 :** Tension nominale **[rien] :** âme en cuivre **R :** isolant des conducteurs en polyéthylène réticulé chimiquement **2 :** bourrage indépendant de la gaine **V :** gaine extérieure en PVC

# **4.2.2.1 Les modes de poses :**

Les modes de pose sont codifiés en 9 classes repérées de 0 à 8, pour les câbles U1000R2V, les poses possibles sont :

- pose sur chemins de câbles, sur tablettes, à l'intérieur de caniveaux.
- Pose à l'air libre.
- encastrement direct.
- pose enterrée.

Le guide UTE C 15-105 indique les principaux modes de pose utilisés dans les réseaux industriels. Pour chaque mode de pose sont indiqués son numéro et sa lettre de sélection associés et les facteurs de correction à appliquer. Dans notre installation on prévoit deux modes de poses.

**E13 :** les câbles sont posés sur des chemins de câbles perforés en parcours horizontal ou vertical.

**D61 :** les câbles sont posés dans des conduits profilés enterrés (des caniveaux).

Des chambres de tirages sont installés tous les 30m environs et a chaque virage, ils ont pour vocation de faciliter le tirage de l'alimentation électrique et neutraliser l'angle de 90°.

# **4.3 Calcul des sections minimales des conducteurs :**

# **4.3.1 Section de câble de la pompe :**

# **Hypothèse :**

- − Circuit triphasé + Conducteur PE
- − Taux d'harmonique < 15%
- $-$  Courant d'emploi  $I_B = 405.6 A$
- − Protection par disjoncteur magnétique

# **Facteurs de correction :**

- $f_0 = 0.80$  (Méthode de référence D61)
- −  $f_1 = 1$  (Correction de température Tableau BF2)
- $-f_2 = 0.89$  (Correction de groupement)
- −  $f_3 = 1$  (Neutre non chargé et il n'ya pas de risque d'explosion)
- $-f_s = 1$  (Facteur de symétrie circuit tripolaire)
- − f =1.13 (Facteurs de correction pour les câbles enterrés en fonction de la résistivité thermique du sol)

$$
f = f_0. f_1. f_2. f_3. f_s = 0.805
$$

Réglage du disjoncteur  $I_r = 410$  A(disjoncteur magnéto thermique de courant assigné 630 A réglé à 0.65)

Courant maximal admissible $I'_z = \frac{I_r}{f}$  $\frac{dr}{f}$  = 509 A. Le tableau BD donne une section de 240 mm<sup>2</sup>

# **4.3.2 Section de câble des PC triphasé des bureaux :**

# **Hypothèse :**

- − Circuit triphasé + Conducteur PE
- − Température ambiante 45 °C
- $-$  Courant d'emploi  $I_B = 16A$
- − Protection par disjoncteur magnétothermique

# **Facteurs de correction :**

- $f_0 = 1$  (Méthode de référence E13)
- − f<sub>1</sub> = 0.87 (Correction de température Tableau BF1)
- $f_2 = 0.70$  (Correction de groupement)
- −  $f_3 = 1$  (Neutre non chargé et il n'ya pas de risque d'explosion)
- $-f_s = 1$  (Facteur de symétrie circuit tripolaire)

$$
f = f_0 \cdot f_1 \cdot f_2 \cdot f_3 \cdot f_s = 0.6
$$

Réglage du disjoncteur  $I_r = I_B = 16A$ 

Courant maximal admissible  $I'_z = \frac{I_r}{f}$  $\frac{dr}{f}$  = 26.6 *A* . Le tableau BD donne une section de 2.5 mm<sup>2</sup>

# **4.4 Vérification de la chute de tension :**

 La norme NF C 15-100 impose que la chute de tension entre l'origine de l'installation BT et tout point d'utilisation n'excède pas les valeurs du tableau ci-dessous.

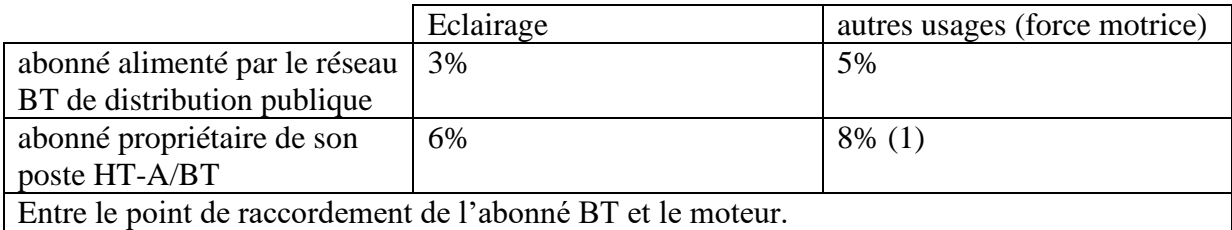

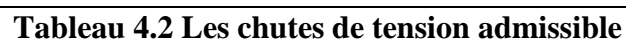

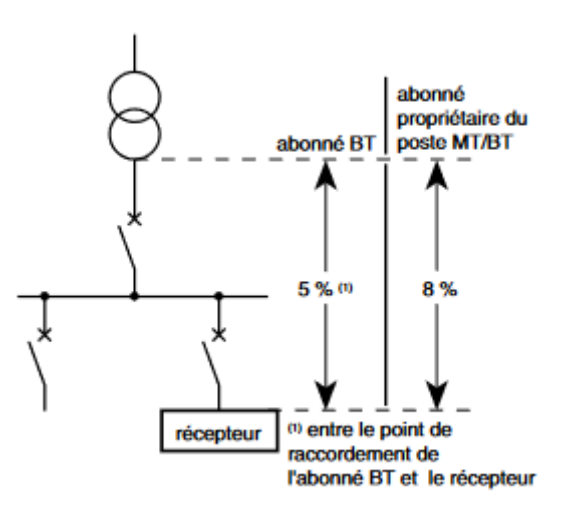

#### **Figure 4.4 Chute de tension admissible.**

La chute de tension sur une canalisation est calculée par la formule :

$$
v_C = b \left( \rho_1 \frac{L}{S} \cos \varphi + \lambda L \sin \varphi \right) I_B
$$

 $u:$  Chute de tension, en Vol  $b:$  coefficient égal 1 pour le circuit triphasé

 $\lambda = 0.09 \times 10^{-3}$  Ω/m pour les câbles unipolaires serrés en nappe/triangle  $0.08 \times 10^{-3}$  Ω/m pour les câbles tripolaires  $0.15 \times 10^{-3}$  Ω/mpour les câbles unipolaires espacés

#### **4.4.1 Calcul la chute de tension du moteur M1 :**

#### **Hypothèse :**

On suppose une longueur de 40 m

$$
\Delta V = \frac{100}{231} \left( 0.0225 \frac{40}{240} 0.85 + 0.08 \times 10^{-3} \times 40 \times 0.52 \right) 405.6 = 0.8\%
$$

## **Chute de tension en amont du moteur M1 :**

Le calcul des chutes de tension résulte directement de l'application du triangle de KAPP

$$
\Delta u_A = er \times \cos \varphi + \text{es} \times \sin \varphi
$$

- − er : Chute de tension résistive en %
- − es : Chute de tension inductive en %
- − er et es sont déduits des pertes en charges  $P_{ch}$  et de la tension en court-circuit  $U_{cc}(\%)$ :

$$
er = \frac{P_{ch}}{S_a} \times 100
$$

$$
es = \sqrt{U_{cc}(\%)^2 - er^2}
$$

$$
er = \frac{16400}{1250 \times 10^3} \times 100 = 1.32\%
$$

$$
es = \sqrt{6^2 - 1.32^2} = 5.85\%
$$

$$
\Delta u_A = 1.32 \times 0.928 + 5.85 \times 0.373 = 3.4
$$

La chute de tension en régime permanent aux bornes du moteur M1 est donc :  $\Delta u = \Delta v_c +$  $\Delta u_A = 4.2\%$ 

Cette méthode rigoureuse est la plus adaptée à notre station étant donné que les calculs ne sont pas fastidieux. Dans le cas des grandes installations on pourra se référer à une méthode plus rapide et plus simple qui consiste à utiliser les tableaux des fabricants qui permettent de trouver rapidement des valeurs proches de celles calculées.

# **4.4.2 Chute de tension au démarrage d'un moteur placé derrière un transformateur :**

Les moteurs sont donnés pour une tension nominale d'alimentation Un ±5 %. En dehors de cette plage, les caractéristiques mécaniques se dégradent rapidement. Les effets de la variation de la tension d'alimentation diffèrent selon les machines entrainées. Quand la machine entrainée est une pompe:

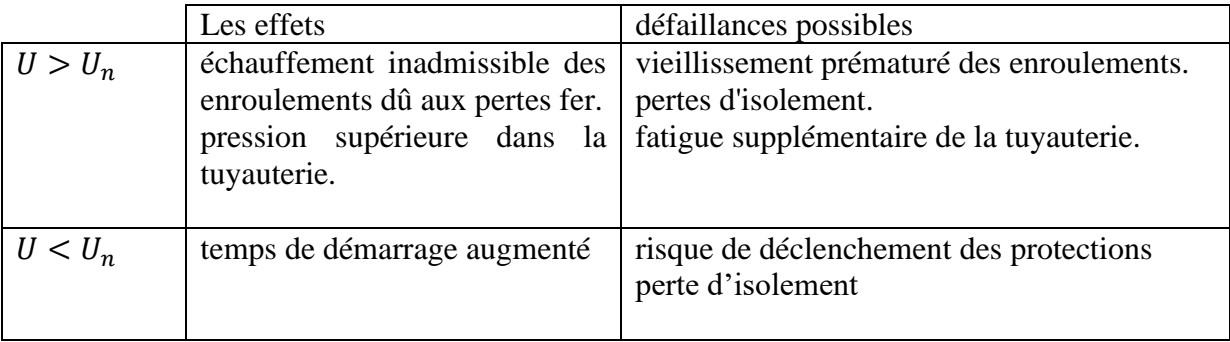

#### **Tableau 4.3 Les effets de la variation de la tension d'alimentation sur les pompes**

## **4.4.3 Chute de tension en ligne au démarrage d'un moteur : risque de démarrage difficile.**

Les moteurs de la station sont alimentés par des démarreurs progressifs et des variateurs de vitesse afin de limiter le courant d'appel. Le moteur absorbe au démarrage un courant  $I_d$ . En faisant des approximations classiques, la chute de tension est donnée par :

$$
\nu_{C} = b \left( \rho_{1} \frac{L}{S} \cos \phi + \lambda L \sin \phi \right) I_{d}
$$

Etude de démarrage du moteur 225kW,  $I_n = 387$  derrière un transformateur de 1250 kVA  $U_{cc}(\%)$  = 6 et cos  $\varphi$  Au démarrage est égal 0.23.

Pour les moteurs M1 et M2 alimentés par variateurs de vitesse on prend  $I_d = 1.5 I_n$ 

$$
\Delta V = \frac{100}{231} \left( 0.0225 \frac{40}{240} \cdot 0.23 + 0.08 \times 10^{-3} \times 40 \times 0.97 \right) 581 = 1\%
$$

Pour les moteurs M3 et M4 alimentés par démarreur progressif on prend  $I_d = 4 I_n$ 

$$
\Delta V = \frac{100}{231} \left( 0.0225 \frac{40}{240} 0.23 + 0.08 \times 10^{-3} \times 40 \times 0.97 \right) 1548 = 2.7\%
$$

ΔV < 10% Les chutes de tension au démarrage des moteurs sont admissibles.

Les chutes de tension aux différents niveaux de l'installation seront calculées en faisant la somme arithmétique des chutes de tension partielles. Nous aurons une valeur approchée par excès. Le calcul rigoureux est difficile puisqu'il nécessite la connaissance des courants dans chaque portion du circuit et de leur déphasage.

# **4.5 Longueurs maximales des canalisations pour la protection contre les contacts indirects :**

Dans un schéma TN la limitation de l'intensité d'un courant de défaut ne sera due qu'à l'impédance des circuits de la distribution BT c'est pourquoi la norme NF C 15-100 impose que le seuil de déclenchement magnétique du disjoncteur soit inférieur à ce courant. Il existe donc une longueur maximale du circuit à ne pas dépasser pour assurer que le courant est suffisant pour un fonctionnement correct des dispositifs de protection contre les surintensités afin de garantir la protection des personnes contre les contacts indirects.

La formule de calcul consiste à appliquer la loi d'Ohm au seul départ concerné par le défaut en faisant l'hypothèse que la tension entre la phase en défaut et le PE (ou PEN) reste supérieure à 80% de la tension simple nominale. Pour les sections qui dépassent 120 mm<sup>2</sup>, on majore la valeur de la résistance comme indiqué dans le guide UTE C 15-105.

$$
L_{max} = \frac{0.8 V_n S_{ph}}{\rho (1 + m) I_m}
$$

S<sub>ph</sub>: Section des phases en mm<sup>2</sup>

 $V_n$ : Tension simple en Volts

$$
m\ = \tfrac{S_{ph}}{S_{PE}}
$$

#### **Exemple de calcul :**

Pour le moteur M1 de 225 kW, alimenté par un câble de section 240mm<sup>2</sup> et de longueur de 40m, protégé par un disjoncteur industriel, on se réfère du tableau DK de l'annexe B pour déterminer le courant de fonctionnement du déclencheur.

$$
L_{max} = \frac{1}{1.25} \frac{0.8.230.240}{0.0225(1+1)5000} = 157m
$$

## **4.6 Vérification des contraintes thermiques des conducteurs :**

La vérification des contraintes thermique consiste à s'assurer que l'échauffement dans les conducteurs lors de passage des courants de court-circuit est admissible ou en d'autres termes s'assurer que le temps de fonctionnement du dispositif de protection  $t_c$  (le temps de fusion des fusibles) n'est pas supérieur au temps t égal à :

$$
t = \frac{(I^2t)}{I_{cc}^2}
$$

 $(I<sup>2</sup>t)$  Étant la contrainte thermique admissible dans les conducteurs, soit  $(I<sup>2</sup>t) = K<sup>2</sup>S<sup>2</sup>$  pour les conducteurs et les câbles. Le facteur k est donné par le guide UTE C 15-105.

Donc il faut que :  $t_c I_{cc}^2 \leq K^2 S^2$ 

La vérification des contraintes thermiques n'est pas nécessaire dans notre station car les circuits comportent des protections contre les surcharges (et les disjoncteurs ne sont pas volontairement retardé) et les sections des conducteurs de protection sont conformes au tableau 54C de la NF C 15-100.

# **4.6.1 Calcul avec Caneco BT :**

#### **Présentation du logiciel :**

Caneco BT est un logiciel de conception automatisée d'installations électriques basse tension. Il intègre en une seule et même solution les différents métiers de l'électricien : calculs et dimensionnement des circuits, schématique électrique de puissance, conception des armoires et nomenclature chiffrée.

#### **Liste des récepteurs :**

### Chapitre 4. Calculs d'installations

|                | Repère      | Style                  | Contenu       | <b>N<sub>b</sub></b> | Consommation | Longueur | Protection       | Prot CI          |
|----------------|-------------|------------------------|---------------|----------------------|--------------|----------|------------------|------------------|
| 1              | <b>M001</b> | <b>MOT VARIATEUR</b>   | $3P + PE$     |                      | 1 225kW      |          | 40 Disi. Sans Th | <b>Prot Base</b> |
| $\overline{2}$ | M002        | <b>MOT VARIATEUR</b>   | 3P+PE         |                      | 1 225kW      |          | 40 Disj. Sans Th | <b>Prot Base</b> |
| 3              | TGBTECL001  | Eclairage              | $P + N + PE$  |                      | 10 280W      |          | 150 Disjonct.+Th | Prot Base        |
| 4              | <b>M003</b> | <b>MOT+ DEMARREUR</b>  | $3P + PE$     |                      | 1 225kW      |          | 40 Disj. Sans Th | <b>Prot Base</b> |
| 5              | TGBTM001    | <b>MOT+ DEMARREUR</b>  | $3P + PE$     |                      | 1 225kW      |          | 40 Disi. Sans Th | <b>Prot Base</b> |
| 6              | TGBTDIV001  | <b>DEP CLIMATISATI</b> | 3P+N+PE       |                      | 4 5500W      |          | 120 Disjonct.+Th | <b>Prot Base</b> |
| $\overline{7}$ | TGBTM002    | <b>MOT. DISJ.</b>      | $3P + PE$     |                      | $1 5.5$ kW   |          | 70 Disjonct.+Th  | Prot Base        |
| 8              | TGBTPC001   | PC                     | 3P+N+PE       |                      | $1 3*20A+N$  |          | 70 Disjonct.+Th  | Dif.30mA         |
| 9              | TGBTCH001   | Chauffage              | $3P + N + PE$ |                      | $71$ kW      |          | 120 Disjonct.+Th | Prot Base        |
| 10             | TGBTTD001   | ONDUL <sub>2</sub>     | $3P+N+PE$     |                      | 1 2000W      |          | 120 Disjonct.+Th | <b>Prot Base</b> |

**Figure 4.5 Liste des récepteus sur Caneco BT**

# **Schéma unifilaire :**

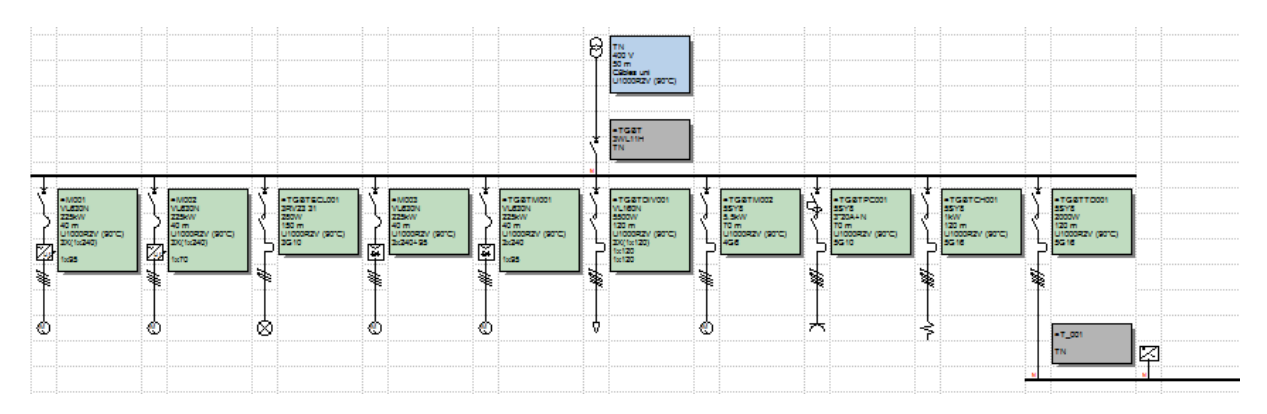

**4.1 Schéma unifilaire de l'installation sur Caneco**

# **Vérification des calculs effectués précédemment :**

La figure ci-jointe illustre la configuration de calcul sur Caneco. Les champs en rouge représentent les données introduites et en vert les résultats.

**Câbles des moteurs :** Les résultats de calcul par Caneco sont identiques à ceux déjà calculés analytiquement.

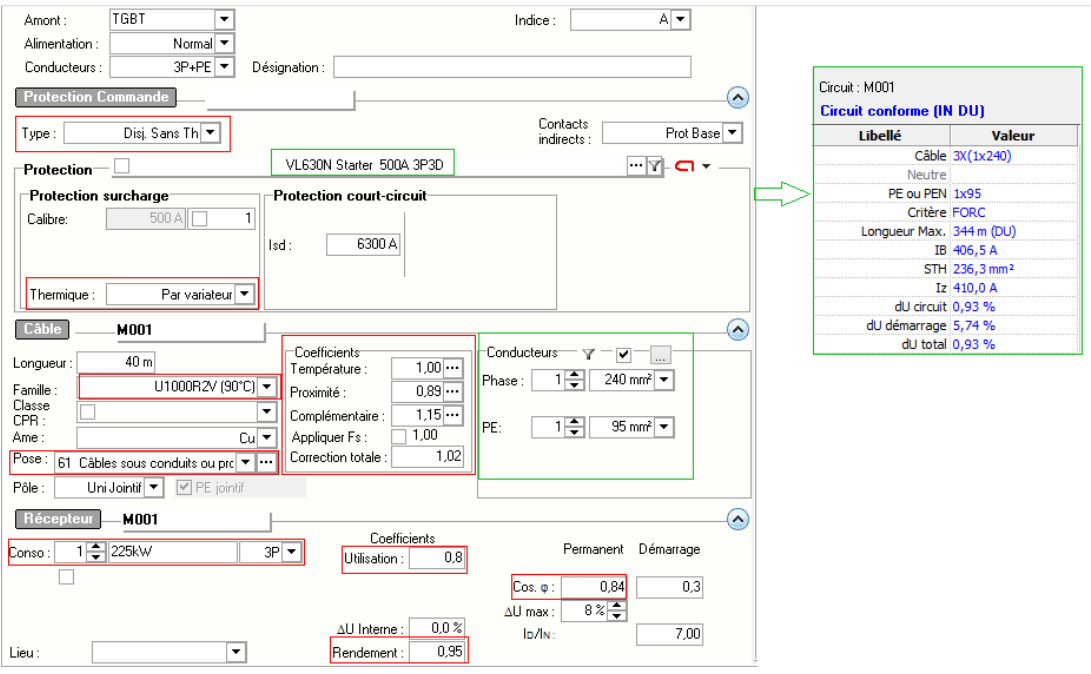

## **Figure 4.6 Configuration de calcul sur Caneco BT, câbles de moteur**

# **Prise triphasée :**

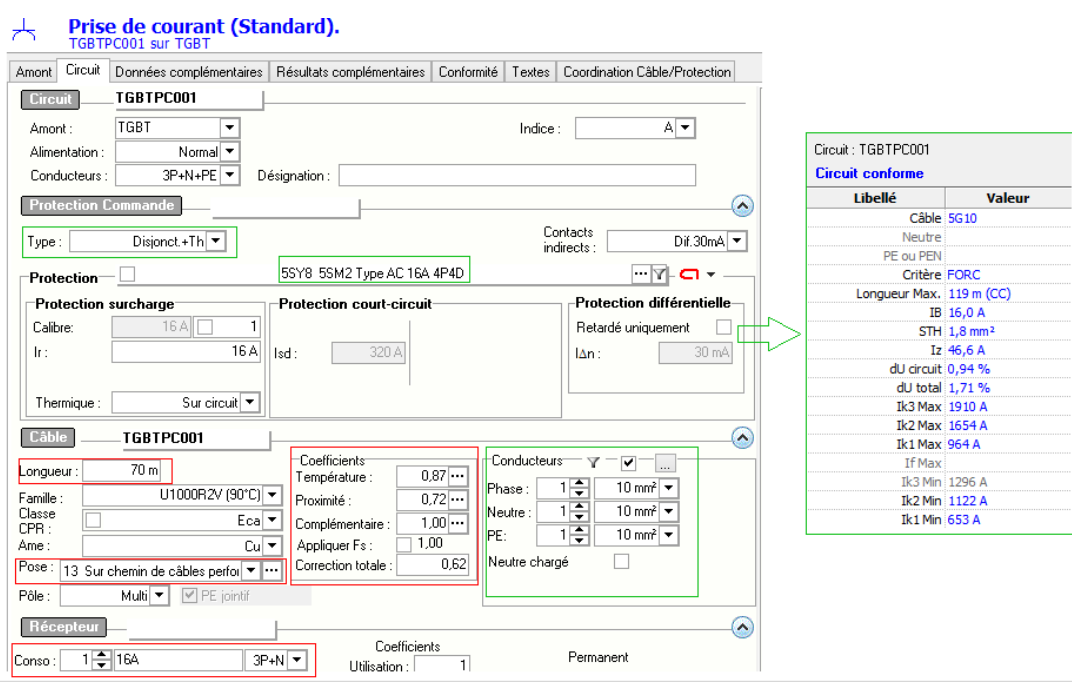

# **Figure 4.7 Configuration de calcul sur Caneco BT, câbles de PC**

On remarque que la section de PC calculée précédemment  $S = 2.5mm^2$  est inférieure à la section donnée par Caneco ceci est du au fait que le logiciel donne les résultats finaux en vérifiant les contraintes thermique et les longueurs maximales admises. Et effectivement après vérification par les calculs pour  $L = 70m$  la section  $S = 2.5mm^2$  ne vérifie pas les critères de conformités.

# **Résultats de dimensionnement :**

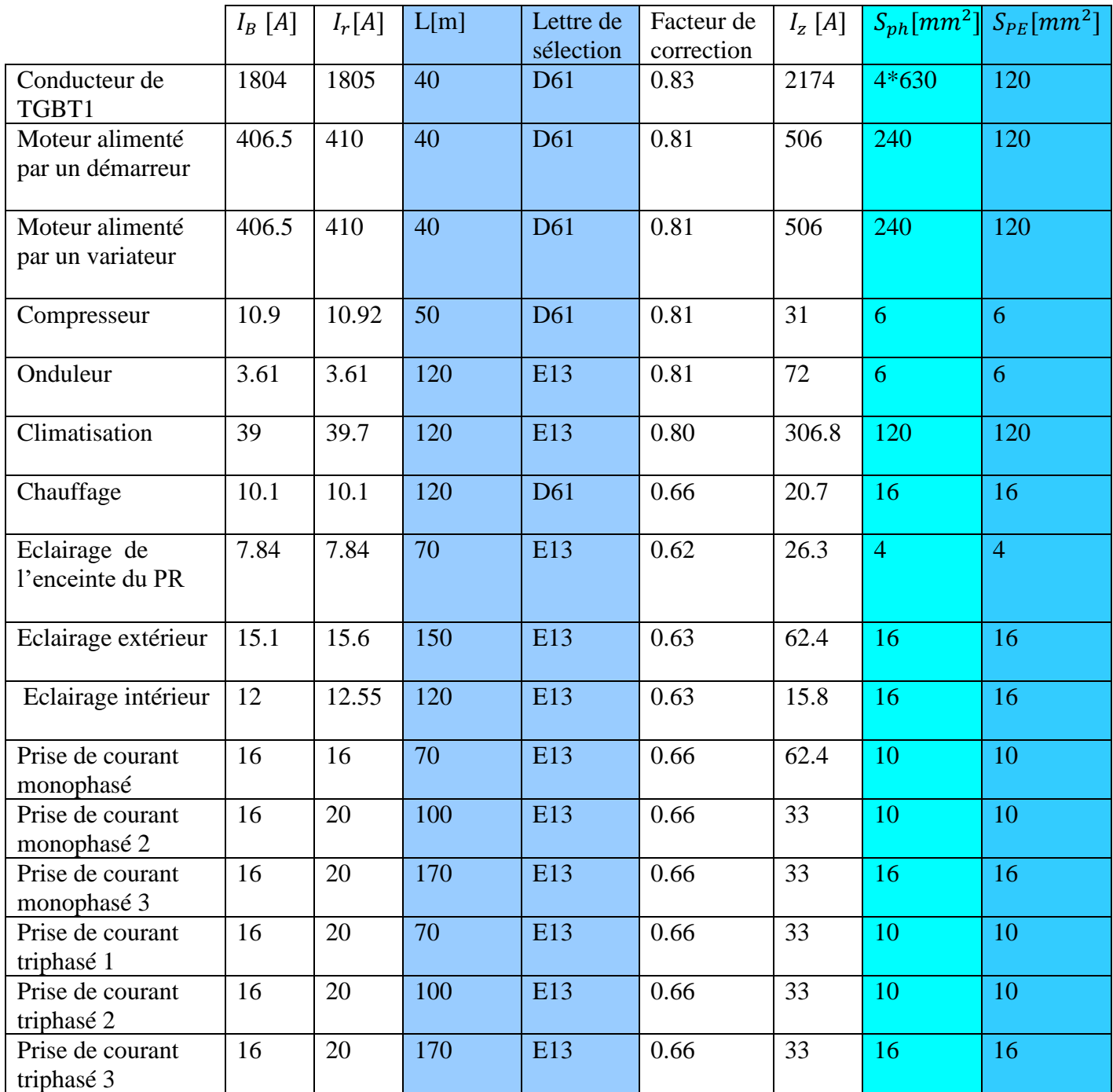

**Tableau 4.4 Calcul des sections des câbles**

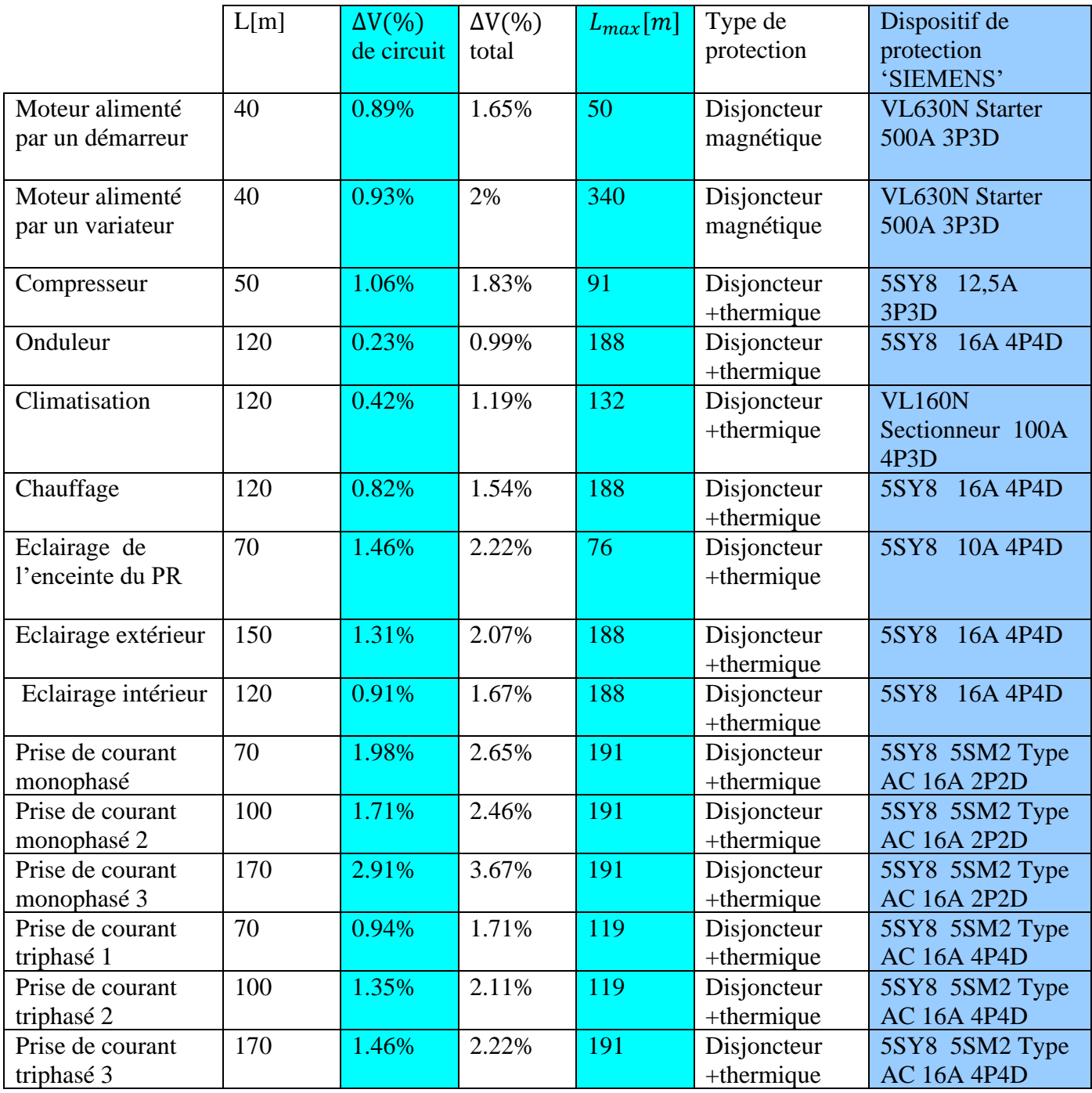

# **Tableau 4.5 Calcul des chutes de tension et des longueurs maximales**

# **4.7 Détermination des sections des conducteurs en moyenne tension :**

La méthode de détermination de la section des conducteurs en moyenne tension est décrite dans la norme NF C 13-205. Elle est similaire à la méthode en basse tension.

La canalisation en moyenne tension alimente un seul transformateur, le courant maximal d'emploi est le courant assigné de ce récepteur. Les facteurs de corrections sont :

 $-$  Condition de pose enterrée en caniveau S4  $f_0 = 0.8$ 

- − Facteur de correction de température de sol  $f_2 = 1$
- $\frac{1}{5}$  Facteur de correction pour des résistivités thermiques  $f_3 = 1.10$
- $-$  Facteurs de correction pour groupement de plusieurs canalisations  $f_4 = 0.9$

Facteur de correction global  $f = 0.8$  et  $I_B = 30.07$ A

- − La section S<sub>1</sub> satisfaisant l'échauffement de l'âme du câble en régime de fonctionnement normal est $S_1 = 16$  mm<sup>2</sup>.
- − La section nécessaire à la tenue thermique du câble en cas de court-circuit triphasé est satisfaite pour  $S_2 = 16$  mm<sup>2</sup>
- − La section<sup>3</sup> nécessaire à la tenue thermique de l'écran du câble en cas de court-circuit à la terre est  $S_3 = 50$  mm<sup>2</sup>

Donc la section retenue pour les conducteurs en moyenne tension est $S = 50$  mm<sup>2</sup>.

## **4.8 Détermination des dimensions des Jeux de barres**

Selon la CEI les jeux de barres sont des conducteurs de faible impédance auxquels peuvent être reliés plusieurs circuits électriques en des points séparés. Ils sont destinés à assurer le transport d'énergie électrique entre les éléments d'une installation (la fournissant et la répartissant) avec un câblage et des raccordements simplifiés.

Dans les TGBT en basse tension, on utilise des barres rectangulaires dont les dimensions et les caractéristiques dépendent des facteurs suivants :

- − L'intensité permanente à véhiculer dans le jeu de barres.
- − Le courant de court-circuit.
- − La température ambiante (35 °C)
- − Le degré de protection de l'enveloppe.
- − La position des barres.
- − Distance d'isolement.
- − Disposition des barres.
- − Fixation des barres.

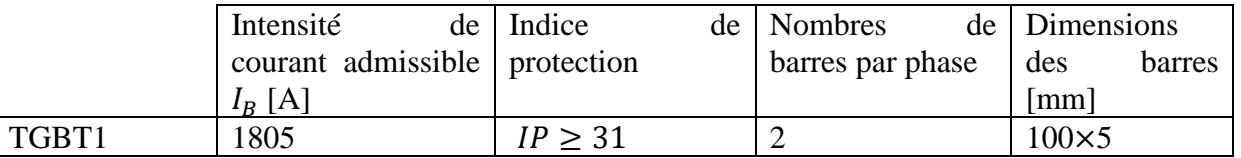

#### **Tableau 4.6 Dimension de jeux de barres**

Intensité admissible dans les Jeux de Barres (JdB) :

$$
I_Z = 5*K*S^{0.5}*P^{0.39}
$$

: Section d'une barre en mm²

P : Périmètre d'une barre en mm

## K : Coefficient de condition

Les valeurs des courants admissibles dans les barres en fonction de l'hauteur et de l'épaisseur sont indiquées dans les tableaux 4 et 5 de l'annexe B. En courant alternatif, l'effet de peau commence aux alentours de 1 000 mm² pour les épaisseurs courantes. Pour diminuer l'effet de ce phénomène on pourra utiliser plusieurs barres par phases.

## **Coefficients de conditions :**

- −  $K_1$  Coefficient de forme ; égal 1 pour une barre rectangulaire plate
- − <sup>2</sup> Coefficient de nombre ; égal 1.69 pour 2 barres et d/a=0.05m
- − <sup>3</sup> Coefficient de nature de métal ; égal 1.26 pour le cuivre
- − <sup>4</sup> Coefficient d'état de surface ; égal 1 pour des barres non peintes
- $K_5$  Coefficient de position ; égal 1 pour les barres posées sur chant
- − K<sub>6</sub> Coefficient d''atmosphère ; égal 1 pour atmosphère confinés
- $K_7$  Coefficient d'échauffement ; égal 1 pour échauffement de 40<sup>0</sup>C
- $K_8$  Coefficient de température ambiante ; égal 1 pour une température de 45<sup>0</sup>C
- − <sup>9</sup> Coefficient de l'influence du nombre de barres par phase ; égal 1 pour 2 barres disposées en parallèles.

$$
K=K_1*K_2*K_3*K_4*K_5*K_6*K_7*K_8*K_9
$$

 $D'$ où  $K = 2.13$ 

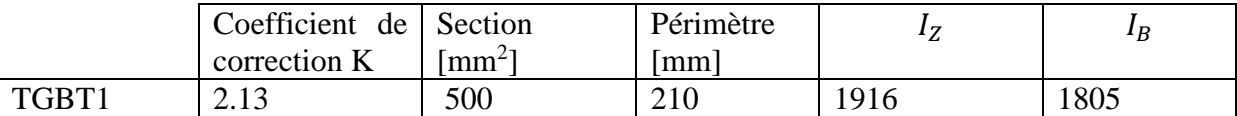

## **Tableau 4.7 Vérification de courant admissible dans le jeu de barre**

# **4.8.1 Vérification des contraintes thermiques du jeu de barres :**

Les efforts appliqués aux conducteurs sont importants, généralement peu connus, voire négligés. Pourtant se sont eux qui vont détruire une ligne ou une armoire électrique lors d'un court-circuit. Ces efforts sont proportionnels au carré de l'intensité. Pour un courant de courtcircuit de moins de 5 s la contrainte thermique maximale se calcule avec la formule :

$$
K^2*S^2\geq t_c*I_{cc}
$$

 $K = 143$  Pour les barres rigides de petite section (largeur inférieure à 50 mm)

: Section de la barre.

$$
K^2 * S^2 = 5.11 * 10^9 \qquad t_c * I_{cc}^2 = 4.5 * 10^9
$$

La contrainte thermique est vérifié.

# **4.9 Courant de court circuit :**

Les courants de court-circuit présumés doivent être déterminés aux endroits de l'installation jugés nécessaires. Afin de mettre en œuvre les dispositifs de protections adéquates pour les interrompre avant que ceux-ci ne puissent devenir dangereux du fait des effets thermiques et mécaniques produits dans les conducteurs et dans les connexions.

# **4.9.1 L'objectif du calcul des courants de court-circuit :**

Selon le guide UTE C 15-105 il est nécessaire de déterminer pour chaque circuit le courant de court-circuit maximal présumé qui permet :

- la vérification du pouvoir de coupure du dispositif de protection.
- la vérification des contraintes thermiques des conducteurs lorsque le dispositif de protection est un disjoncteur.

Ainsi que le courant de court-circuit minimal présumé qui permet:

- la vérification des conditions de coupure en cas de court-circuit ou de défaut lorsque le dispositif de protection est un disjoncteur.
- la vérification des contraintes thermiques des conducteurs lorsque le dispositif de protection est un fusible.

# **4.9.2 Méthode de calcul des courants de court-circuit :**

Méthode des impédances : elle permet de calculer les courants de défaut en tout point de l'installation avec une bonne précision. Elle nécessite la connaissance de toutes les caractéristiques des différents éléments de la boucle de défaut depuis et y compris la source jusqu'au point considéré.

#### **Formule de calcul :**

$$
I_k = \frac{c.m. U_0}{Z} = \frac{c.m. U_0}{\sqrt{R^2 + X^2}}
$$

: Facteur de tension pris égal à :

- $c_{min} = 0.95$  Pour les courants minimaux
- $c_{max} = 1.05$  Pour les courants maximaux

m : Facteur de charge pris égal à 1,05, quelle que soit la source (transformateur ou générateur)

Z : Impédance de la boucle de défaut.

En pratique, les différents courants de court-circuit peuvent être calculés à l'aide des formules suivantes :

$$
I_{k3max} = \frac{c_{max}.m.U_0}{\sqrt{[R_Q + R_T + R_{Uph} + \frac{\rho_0 L}{S n_{ph}}]^2 + [X_Q + X_T + X_{Uph} + \frac{\lambda L}{n_{ph}}]^2}}
$$

$$
I_{k2max} = \frac{\sqrt{3}}{2} I_{k3max}
$$

 $I_{k1max}$ 

$$
c_{max}.m.U_0
$$

$$
= \frac{1}{\sqrt{[R_Q + R_T + R_{Uph} + R_{UN} + \rho_0 L(\frac{1}{S n_{ph}} + \frac{1}{S_N n_N})]^2 + [X_Q + X_T + X_{Uph} + X_{UN} + \lambda L(\frac{1}{n_{ph}} + \frac{1}{n_N})]^2}}
$$

 $R_Q$ ,  $X_Q$  Résistance et réactance en amont de la source

RUph, XUph Résistance et réactance d'un conducteur de phase depuis la source jusqu'à l'origine du circuit considéré.

 $R_T$ ,  $X_T$  Résistance et réactance de la source.

n<sub>ph</sub> Nombre de conducteurs en parallèle par phase.

R<sub>UN</sub>, X<sub>UN</sub>Résistance et réactance d'un conducteur neutre depuis l'origine de l'installation jusqu'à l'origine du circuit considéré.

 $n_N$  Nombre de conducteurs en parallèle pour le conducteur neutre.

Courants minimaux :

Les courants de court-circuit minimaux sont calculés par les mêmes formules mais dans laquelle la résistivité des conducteurs  $\rho_0$  est remplacée par la résistivité  $\rho_1$  pour un disjoncteur et par  $\rho_2$  pour un fusible,  $c_{max}$ étant remplacé par $c_{min}$ .

Le courant de défaut  $I_f$  est égal au courant de court circuit minimal  $I_{k1min}$  dans le cas du schéma TN.

## **4.9.3 Calcul des impédances de circuit : 4.9.3.1 Impédance du réseau amont**

La connaissance de réseau amont se limite au point de livraison de l'énergie, donc les impédances du réseau HT et du transformateur HT/BT doivent être prises en compte pour le calcul des courants de défaut et de court-circuit. L'impédance équivalente du réseau amont se calcule par la formule suivante :

$$
Z_Q = \frac{(m. U_n)^2}{S_{cc}} \qquad m\Omega
$$

Selon la NF EN 60909-0 (C 10-120) en l'absence d'informations plus précises du distributeur :

 $R_o = 0.100 X_o$  Et  $X_o = 0.995 Z_o$ 

Dans nos calculs  $S_{k0}$  est prise égale 500 MVA.

$$
Z_Q = \frac{(1.05.400)^2}{500000} = 0.3528 \ m\Omega
$$

 $X_0 = 0.35$   $m\Omega$  Et  $R_0 = 0.04$   $m\Omega$ 

#### **4.9.3.2 Impédance interne du transformateur**

L'impédance se calcule à partir de la tension de court-circuit  $U_{cc}$  exprimée en %.

$$
Z_T = \frac{U_{cc}}{100} \frac{(m. U_n)^2}{S_n} \qquad m\Omega
$$

La résistance et la réactance des transformateurs peuvent être données par le constructeur. En absence d'informations plus précises, on prendra les valeurs suivantes :

 $R_T = 0.31 Z_T$  Et  $X_T = 0.95 Z_T$ 

$$
Z_T = \frac{6}{100} \frac{(1.05.400)^2}{1250} = 8.47 \quad m\Omega
$$

 $R_T = 2.63$   $m\Omega$  Et  $X_T = 8.05$   $m\Omega$ 

#### **4.9.3.3 Impédance des liaisons :**

L'impédance des liaisons ZL dépend de leur résistance et réactance linéiques et de leur longueur.

**Résistance des lignes et des jeux de barres** : La résistance linéique  $R_L$  des lignes aériennes, des câbles et des jeux de barres se calcule avec l'équation :  $R_L = \frac{\rho L}{s}$ S

**Réactance des lignes** : La réactance linéique des lignes aériennes, des câbles et des jeux de barres se calcule par l'équation :  $X_L = \lambda$ . L

**Réactance des jeux de barres:** La valeur par défaut est prise égale à 0,15 mΩ/m

#### **4.9.3.4 Impédance de l'appareillage :**

Pour les disjoncteurs BT, une valeur de  $0.15 \text{ m}\Omega$  pour la réactance est correcte, la résistance étant négligée.

#### **4.9.3.5 Impédance des moteurs asynchrone :**

Un moteur asynchrone séparé brusquement du réseau maintient à ses bornes une tension qui s'amortit en quelques centièmes de seconde. Lorsqu'un court-circuit se produit à ces bornes, le moteur délivre alors une intensité qui s'annule encore plus rapidement avec une constante de temps d'environ 30ms pour les moteurs de puissance supérieure à 100kW

Le moteur asynchrone est donc, en cas de court-circuit, un générateur auquel on attribue une impédance (seulement sub transitoire) de 20 à 25 %). Son impédance est donnée par la CEI 60909-0 :

$$
Z_M = \frac{1}{I_{LR}} \frac{U_{rM}^2}{S_{tM}}
$$

$$
Z_M = \frac{1}{2560/410} \frac{400^2}{281.7} = 90.97 \text{ mA}
$$

Pour les groupes de moteurs à basse tension avec câbles de liaison :

$$
\frac{R_M}{X_M} = 0.42 \text{ Et } X_M = 0.922 Z_M \text{ Avec}: X_M = \frac{Z_M}{\sqrt{1 + \binom{R_M}{X_M}^2}}
$$

$$
R_M = 35.23 \; m\Omega \qquad \qquad X_M = 83.87 \; m\Omega
$$

#### **4.9.4 Exemple de calcul**

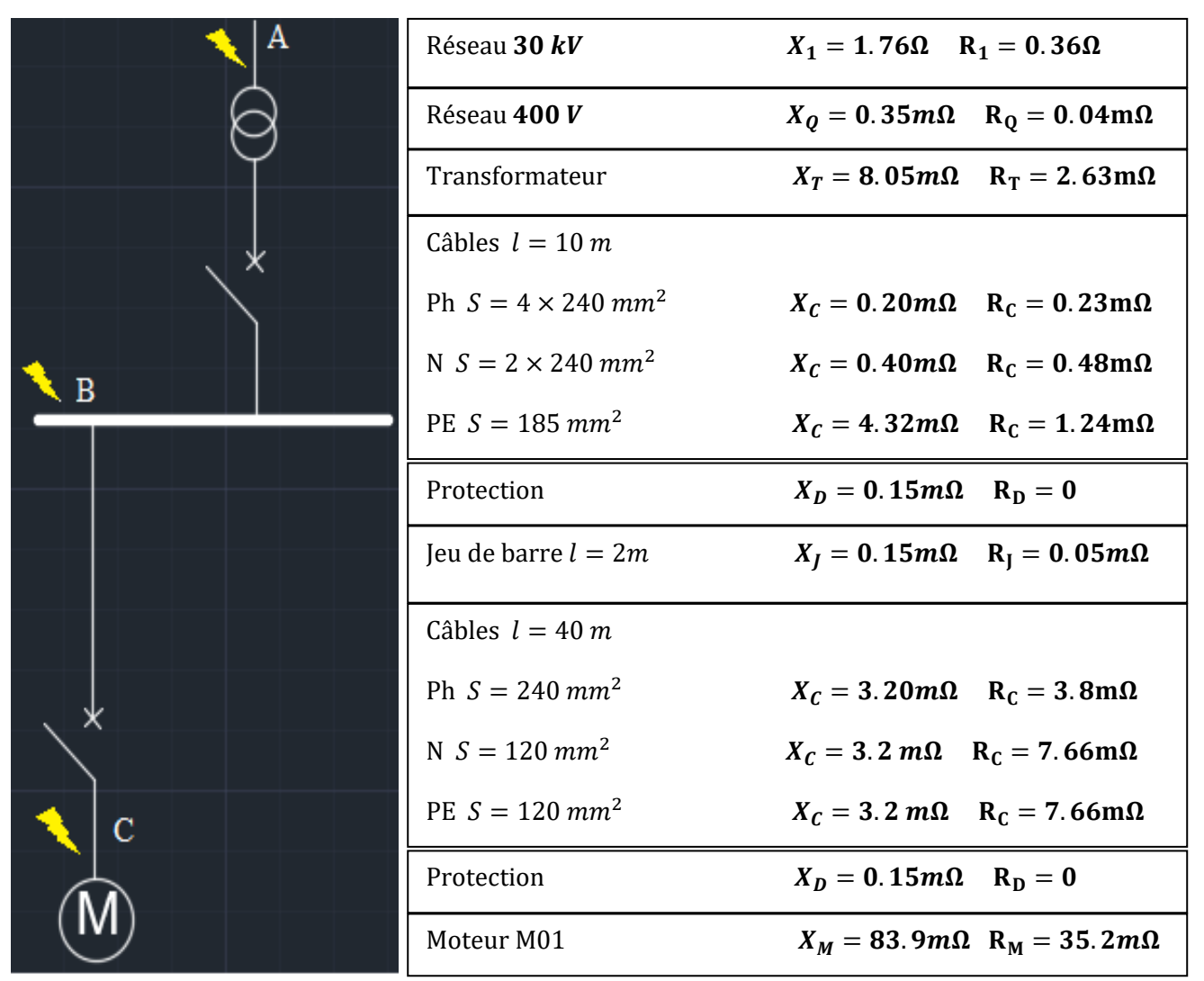

**Tableau 4.8 Exemple de calcul des impédances de court circuit**

## **Courant de court circuit :**

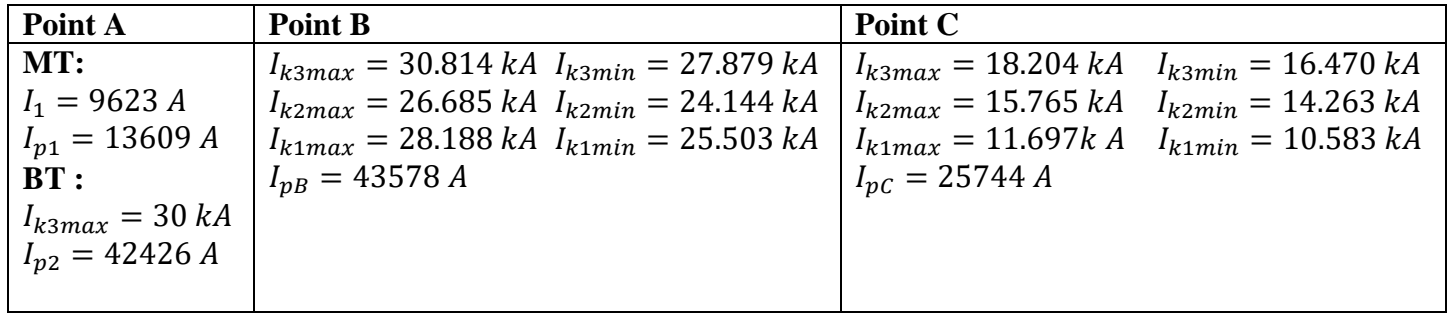

## **4.9.5 Courant de court-circuit de l'alternateur**

$$
X'_{d} = \frac{X'_{d}(\%)}{100} \frac{(U_{n})^{2}}{S_{rg}} \qquad m\Omega
$$

$$
X'_{0} = \frac{X'_{0}(\%)}{100} \frac{(U_{n})^{2}}{S_{rg}} \qquad m\Omega
$$

 $S_{rg}$ : Puissance assignée d'un générateur en KVA

 $X'_{d}(\%)$  : Réactance transitoire en %

′ <sup>0</sup>(%) : Réactance homopolaire en %

En l'absence d'informations plus précises, ces réactances peuvent être prises égales à :

30 % pour  $X'_d$  (%) et 6 % pour  $X'_0$  (%)

 $X'_d = \frac{30}{100}$ 100  $(400)^2$  $\frac{(400)^2}{1250}$  = 38.4 m $\Omega$  Et  $X'_0 = \frac{6}{10}$ 100  $(400)^2$  $\frac{1250}{1250}$  = 7.68  $m\Omega$ 

Les courants de court-circuit aux bornes d'un alternateur sont égaux à :

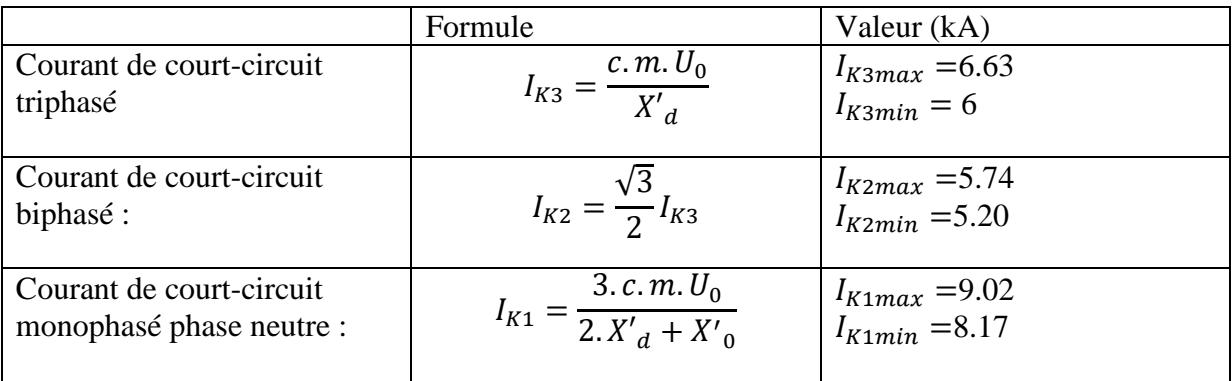

**Tableau 4.9 Courant de court circuit de l'alternateur**

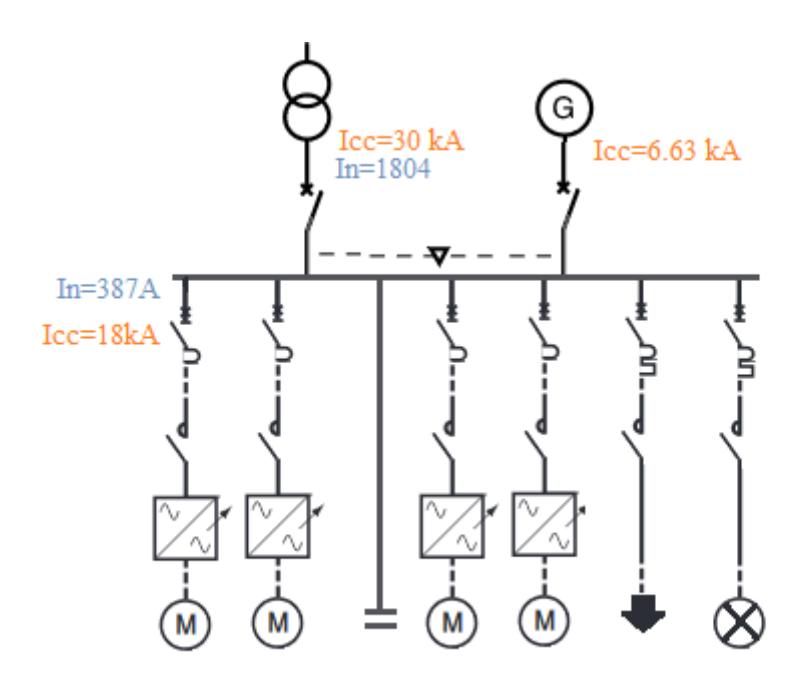

**Figure 4.8 Les courants de court circuit**

# **4.10 Protection électrique :**

La protection électrique a pour rôle de limiter ou d'éviter les dégâts inhérents aux risques électriques pour les installations, les récepteurs et les personnes. Ces dégâts peuvent être la conséquence des surintensités ou des défauts d'isolement.

# **Les circuits électriques doivent être protégés contre :**

- − les courants de surcharge.
- − les courants de court-circuit.

La protection dans ces deux cas est assurée par un disjoncteur ou un appareillage à fusible installé en amont dans le tableau de distribution.

# **Les personnes doivent être protégées contre :**

− les contacts indirects. (défauts d'isolement)

Conformément avec le schéma TN la protection est assurée par des fusibles ou des disjoncteurs, des dispositifs différentiels à courant résiduel et/ou des contrôleurs permanents de la résistance d'isolement de l'installation à la terre.

# **Les moteurs doivent être protégés contre :**

- − les défauts thermiques
- − les courants de court-circuit.

La protection est assurée soit par des fusibles type aM (accompagnement Moteur), soit par des disjoncteurs moteurs, équipés d'une protection thermique pour les défauts thermiques.

# **4.10.1 Sectionnement :**

Le rôle de sectionnement est de séparer et d'isoler un circuit ou un appareil du reste de l'installation électrique.

La NF C 15-100 impose que tout circuit électrique d'une installation électrique puisse être sectionné afin de garantir la sécurité des personnes ayant à intervenir sur l'installation électrique pour entretien ou réparation. Donc en pratique un dispositif de sectionnement est installé à l'origine de chaque circuit.

# **4.10.2 Protection contre les contacts indirects :**

Le courant de défaut entre phase et masse doit être éliminé dans un temps compatible avec la sécurité des personnes déterminé é par une courbe en fonction de la tension de contact présumée, basé sur les effets physiologiques du courant électrique sur le corps humain.

Dans un schéma TN ce temps ne doit pas être supérieur à 0.2s (pour les circuits de distribution le temps de coupure ne doit pas dépasser 0.5s).

Ces temps de coupure ne sont à prendre en considération que si le dispositif de coupure est un fusible. Donc dans les circuit où on prévoit la protection avec des disjoncteurs il suffit de s'assurer que le courant de défaut If est au moins égal au plus petit courant I<sub>m</sub> assurant le fonctionnement instantané ou de court-retard du disjoncteur.

# **4.10.3 Choix de protection :**

Selon les recommandations du cahier de charge on prévoit :

- Protection par des fusibles et des disjoncteurs dans le local MT/BT
- Protection par des disjoncteurs de puissances pour les circuits de distribution

# **4.10.3.1 Choix des disjoncteurs :**

Le choix d'un disjoncteur doit satisfaire les conditions suivantes :

## **Type de déclencheur :**

On prévoit deux types de disjoncteurs dans l'installation ;

Les disjoncteurs magnétiques Les disjoncteurs magnétothermiques.

# **Courant de réglage**  :

C'est le courant maximal que peut supporter le disjoncteur, sans déclenchement.  $I_z \geq I_r \geq I_B$ 

#### **Pouvoir de coupure dPc :**

Le pouvoir de coupure  $I_{cn}$  au moins égal au courant de court-circuit présumé en son point d'installation  $I_{cn} \geq I_{cc3}$ .

# **4.10.3.2 Choix des fusibles :**

Le cahier de charge recommande la norme UTE pour le choix des fusibles.

# **Le courant assigné :**

C'est la valeur du courant que le fusible peut supporter en permanence sans échauffement excessif.

# Le courant minimal de coupure  $I_3$  :

C'est la valeur minimale du courant qui provoque la fusion et la coupure du fusible  $I_k \geq I_3$ 

# **Le pouvoir de coupure en court-circuit :**
C'est le courant présumé maximal que le fusible peut interrompre. C'est la valeur maximale d'essai du fusible.  $I_1 \geq I_{cc}$ 

 $I_k$ : Courant de défaut au secondaire du transformateur

#### **Départ moteur :**

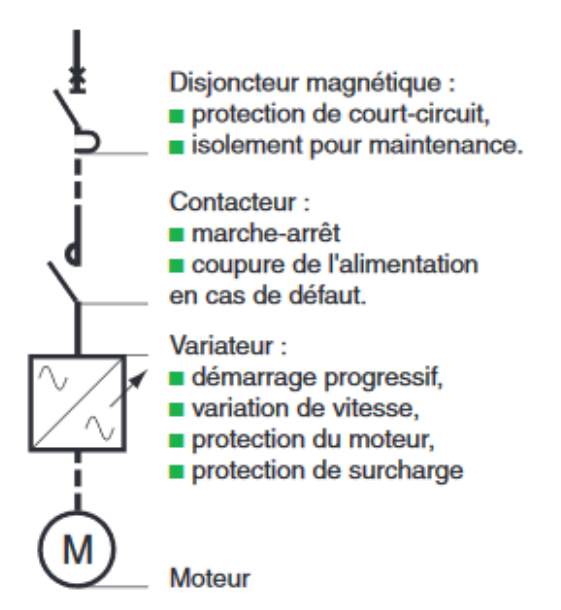

Pour les départs moteurs on choisit des disjoncteurs magnétiques, les circuits sont munis également par des contacteurs et des relais de puissance.

**La protection contre les courts-circuits** est remplie par les disjoncteurs magnétiques.

**La protection contre les surcharges** est remplie par des dispositifs électromécaniques ou électroniques (relais de surcharge) intégrée aux démarreurs ou variateurs de vitesse électroniques. Elle protège aussi la ligne du moteur contre les surcharges thermiques.

#### **Figure 4.9 Protection départ moteur**

**La commande (fermer (établir) et ouvrir (interrompre) un circuit électrique en charge.)**  est réalisée par les contacteurs qui permettent la commande à distance. Pour les pompes on opte pour des contacteurs d'une catégorie d'emploi AC-3.

#### **Circuit de ventilation /compresseur:**

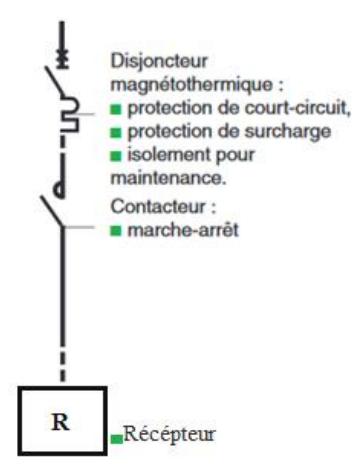

**La protection contre les courts-circuits et surcharges** est assurée par un disjoncteur magnétothermique.

Les contacteurs ont une catégorie d'emploi AC-3

Figure 4.10 Protection départ récepteur

#### **4.10.4 Local MT/BT :**

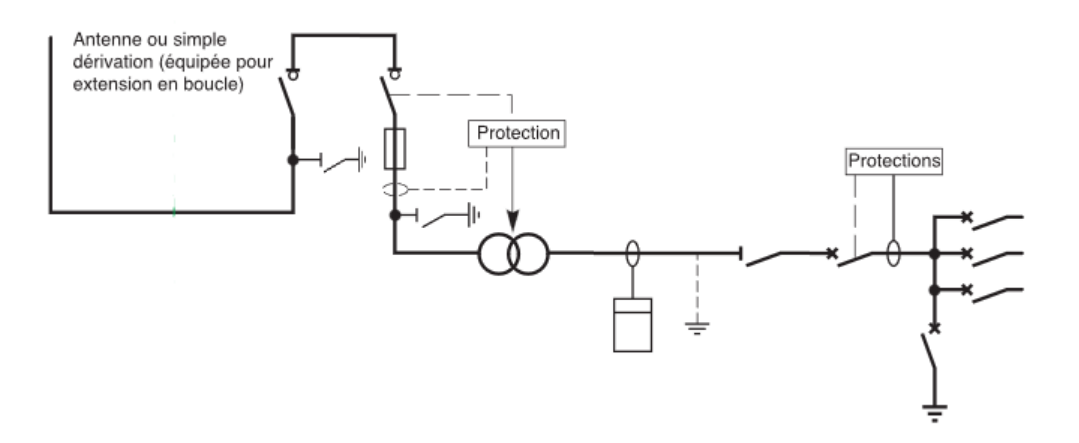

**Figure 4.11 Schéma unifilaire du local MT**

#### **4.10.4.1 Protection coté MT :**

Association interrupteur fusible, pour l'interrupteur le cahier de charge recommande un sectionneur de mise en court circuit à la terre.

Courbe de sélectivité HT/BT :

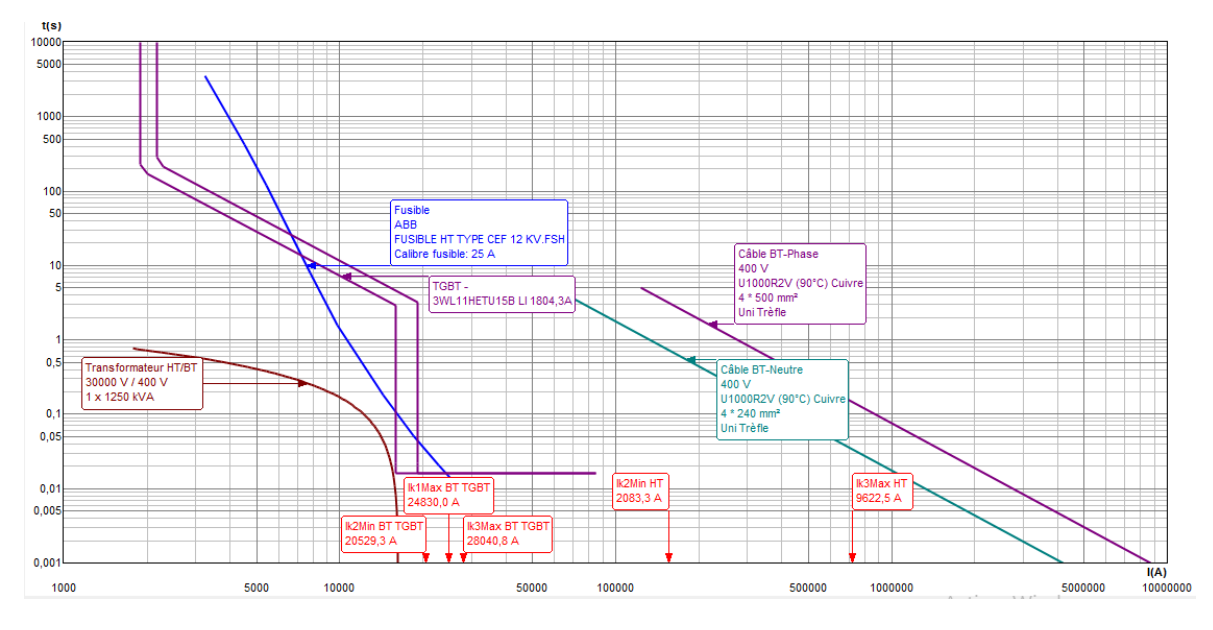

**Figure 4.12 Courbe de sélectivité HT/BT du transformateur**

#### **Protection choisi :**

Apres avoir étudié les courbes de sélectivité notre choix se porte sur un disjoncteur général.

#### **4.10.5 Sélectivité entre les dispositifs de protection amont et aval du transformateur :**

Une sélectivité entre les fusibles MT et le disjoncteur BT est nécessaire afin de garantir que le disjoncteur BT déclenche suffisamment rapidement lors d'une surcharge ou d'un court-circuit en aval du point où il est installé pour garantir que :

- les fusibles MT ou le disjoncteur MT ne coupent pas,
- les fusibles MT ne soient pas dégradées par la surintensité qui les traverse.

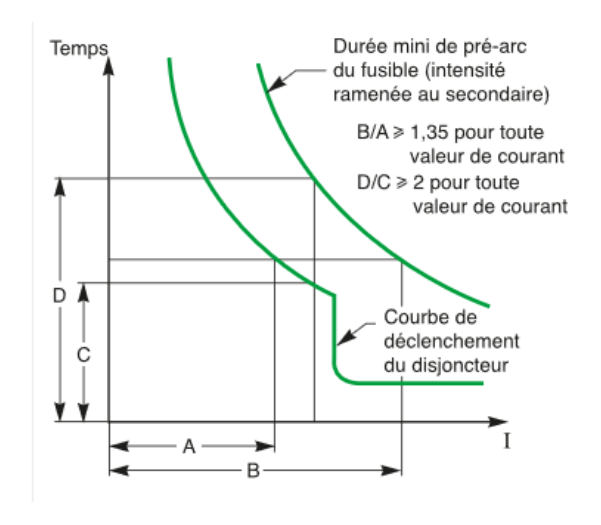

**avec les protections. Figure 4.13 Courbe de sélectivité MT**

La courbe de la sélectivité présente les courbes typiques pour un fusible MT et un disjoncteur BT. Pour pouvoir comparer les courants du disjoncteur BT et les courants des fusibles MT, il est nécessaire de se placer du même côté du transformateur, donc d'appliquer le rapport de transformation du transformateur (ou son inverse) à l'un des deux courants.

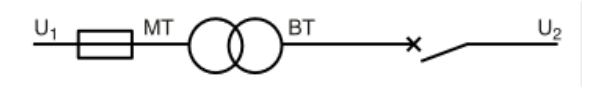

**Figure 4.14 Schéma unifilaire de transformateur** 

#### **Sélectivité entre les disjoncteurs BT :**

La sélectivité consiste à éliminé un défaut en un point d'installation par le dispositif de protection placé immédiatement en amont de ce défaut, et si possible, par lui seul.

La sélectivité est totale si, pour toute valeur de courant de court circuit triphasé  $I_{k3}$  présumé, seul le dispositif aval fonctionne. La sélectivité est partielle si le dispositif aval fonctionne seul jusqu'à une valeur de court-circuit inférieure à  $I_{k3}$  présumé. Au-delà amont et aval fonctionnent.

Cette coordination des disjoncteurs est appelée technique de filiation qui consiste à utiliser le pouvoir de limitation des disjoncteurs en amont pour installer en aval des disjoncteurs, en général standard, ayant des performances moindres. Elle procure de ce fait une simplification du choix des appareils et des économies.

#### **4.10.5.1 Sélectivité ampèremétrique :**

Cette technique est basée sur le décalage en intensité des courbes de protection. Elle se vérifie par comparaison de ces courbes en s'assurant qu'elles ne se chevauchent pas. Elle est d'autant plus étendue que le calibre des disjoncteurs amont et aval sont différents.

- Sur surcharges Pour avoir sélectivité dans la zone des surcharges, il faut que le rapport des courants de réglage (Ir) soit au moins égal à 2.
- Sur courts-circuits Pour avoir sélectivité dans la zone de courts-circuits, il faut que le rapport des courants de réglage magnétique (Im) soit au moins égal à 1,5.

La sélectivité ampèremétrique est bien adaptée pour les circuits terminaux où les niveaux de courts-circuits sont relativement faibles. Dans les autres cas, la sélectivité ampèremétrique doit parfois être complétée par une sélectivité chronométrique.

#### **4.10.5.2 Sélectivité chronométrique :**

Cette technique repose sur le décalage temporel de la courbe du magnétique amont.

Elle s'utilise en complément de la sélectivité ampèremétrique afin d'obtenir une sélectivité audelà du courant de réglage magnétique du disjoncteur amont (ImA).

Pour la réaliser, il faut disposer d'un disjoncteur amont à crans de temporisations.

Le retard introduit doit permettre d'améliorer la sélectivité sans pour autant mettre en péril les câbles.

#### **4.10.5.3 Sélectivité logique :**

Elle est assurée entre deux appareils qui communiquent via une liaison spécifique. Lorsque le disjoncteur aval détecte un défaut, il envoie un signal vers l'appareil amont qui sera alors temporisé de 50ms. Si l'appareil aval n'a pas pu éliminer ce défaut durant ce laps de temps, il y aura intervention de l'appareil amont.

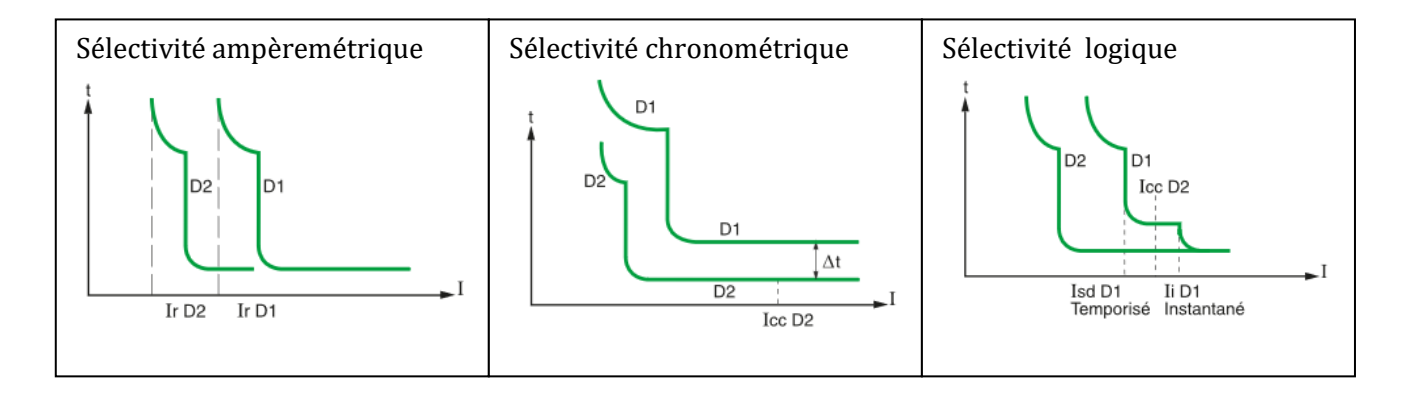

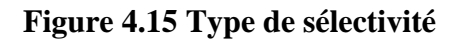

#### **4.10.6 Protection des batteries de condensateur :**

Des dispositifs de protection contre les surcharges doivent être mis en œuvre et ajustés selon la distorsion harmonique attendue. La protection court-retard des disjoncteurs (protection de court-circuit) doit être fixée à 10 x I<sub>N</sub> pour être insensible à l'appel de courant.

Des résistances de décharge sont installées en parallèle sur la batterie de condensateurs car des courants transitoires importants apparaissent à l'enclenchement et au déclenchement des batteries.

Le courant est une fonction de :

- − la tension du réseau (fondamental et harmonique).
- − la puissance nominale.

Le courant nominal  $I_N$  d'une batterie de condensateurs triphasée est égale à :

$$
I_N = \frac{Q}{\sqrt{3} \cdot U} = 195A
$$

Réglage long retard : 1,31 x 195= 256 A

Réglage court retard : 10 x 195= 1950

La section des câbles de raccordement des batteries de condensateurs est :  $95 \text{ mm}^2$ 

## **4.11 Compatibilité électromagnétique :**

La compatibilité électromagnétique est une discipline visant à améliorer la cohabitation entre des éléments susceptibles d'émettre des perturbations électromagnétiques et/ou d'y être sensibles.

Les appareils sensibles :

- − Automates programmables (API).
- − Cartes électroniques.
- − Régulateurs.
- − Câbles qui sont raccordés aux capteurs, sondes de mesures, etc.
- − Câbles véhiculant des signaux analogiques.

Les appareils perturbateurs :

- − Transformateurs d'armoire.
- − Contacteurs, disjoncteurs, fusibles.
- − Démarreur progressif.
- − Variateurs de vitesse.
- − Câbles d'alimentation.
- − Câbles de puissance.

La norme NF C15-100 donne des directives pour garantir la CEM dans les installations ;

#### **Les règles des armoires ;**

**Plan de masse de référence dans l'armoire :** Il est nécessaire de définir et de réaliser un plan de masse de référence non peint en fond d'armoire.

**Cheminement des câbles :** Pour des raisons économiques nous ne pouvons pas séparer tous les circuits, donc on les regroupés par catégorie. Le cheminement des diverses catégories sera physiquement séparé : en particulier seront rassemblés les câbles de puissance d'un côté, les câbles sensible de l'autre. La figure ci-joint illustre un exemple de cheminement.

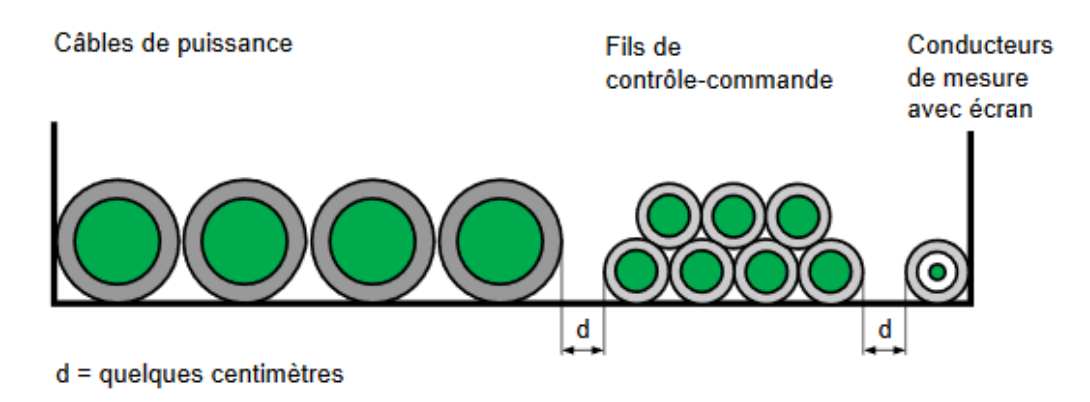

**Figure 4.16 Exemple de cheminement des câbles**

**Eclairage de l'armoire de commande :** Afin d'éviter les perturbations des harmoniques généré par les ampoules LED, nous utilisons des lampes à l'incandescence pour l'éclairage des armoires de commande.

**Structuration des armoires :** Un cloisonnement par des tôles de séparation raccordées en plusieurs points à la masse permet de réduire l'influence des perturbations.

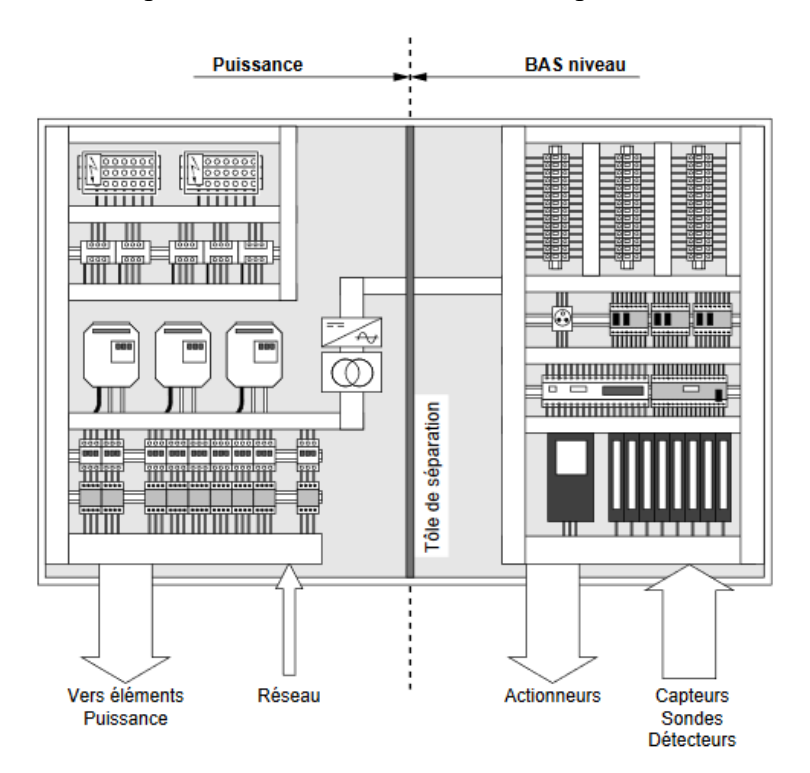

**Figure 4.17 Exemple de constitution d'une petite armoire**

#### **Les règles de câblage ;**

- − Assurer l'équipotentialité des masses en haute et basse fréquence «HF» et «BF».
- − Ne jamais faire cohabiter des signaux de classes sensibles et perturbateurs dans un même câble ou toron de conducteurs.
- − Réduire au maximum la longueur de cheminement parallèle de câbles véhiculant des signaux de classes différentes
- − Eloigner au maximum les câbles véhiculant des signaux de classes différentes notamment sensibles et perturbateurs

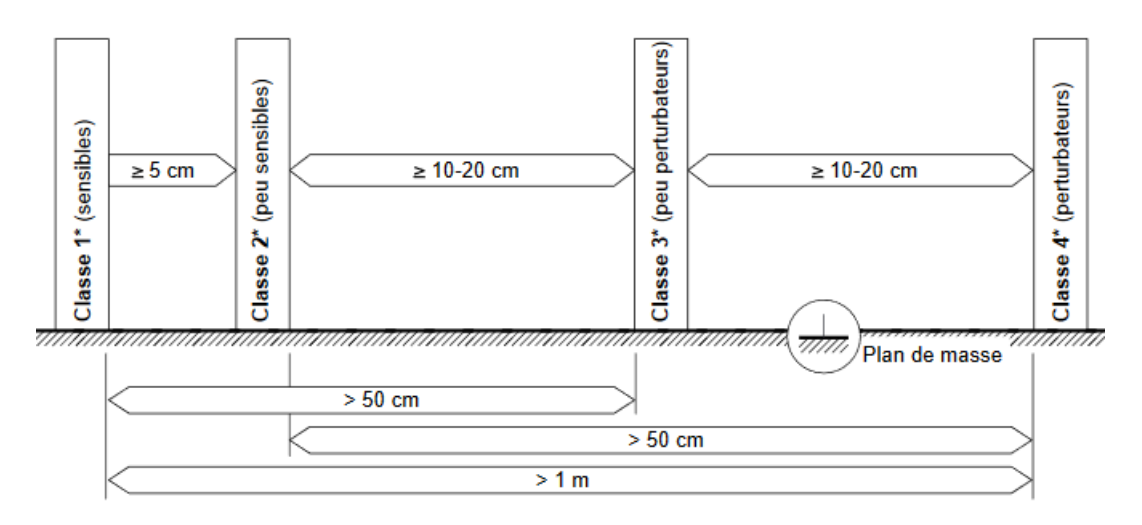

#### **Figure 4.18 Règle d'éloignement des câbles de classes différentes**

- − Réduire au maximum la surface des boucles de masse
- − Cheminer le plus près possible le conducteur ALLER du conducteur RETOUR.
- − Utiliser des câbles blindés afin de permettre une cohabitation entre les câbles véhiculant des signaux de classes différentes dans une même goulotte.
- − Raccorder les blindages.
- − Raccordé tout conducteur libre ou non utilisé à la masse (châssis, goulotte, armoire ...) aux 2 extrémités.

Les tableaux ci-joint regroupe des composants de protection recommandé pour améliorer la CEM ;

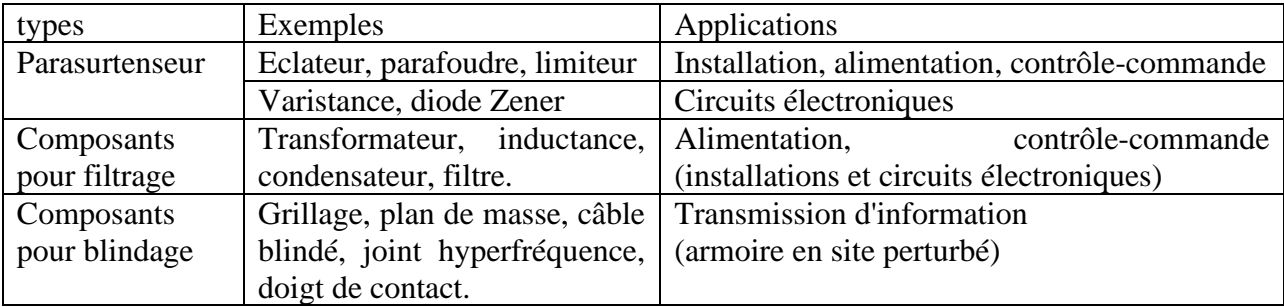

**Tableau 4.10 Liste de composants de protection.**

#### **4.12 Conclusion :**

On a pu tout au long des études mener dans ce chapitre répondre à la problématique principale de notre stage.

Nous avons commencé par le dimensionnement des canalisations électriques BT de schéma unifilaire proposé on se référent sur les puissances estimés au chapitre 3. Ensuite nous avons calculé les dimensions du local moyenne tension et du jeu de barre. Les résultats de calcul ont été vérifiés par le logiciel CanecoBT. La tenue thermique et les longueurs maximales ayant été respecté notre installation répond aux exigences des normes recommandées par le client.

Nous avons calculé les courants de courts-circuits afin de pouvoir déterminer les caractéristiques de protection qui doit supporter ou couper ces courants. Ensuite dans la partie protection électrique nous avons justifié le choix du type de protection utilisé dans les différents départs BT et dans le local moyenne tension et finalement pour réaliser une coordination entre les différentes protections nous avons abordé l'étude de la sélectivité.

Finalement nous avons introduisant les règles recommandées par la norme NF C15-100 pour garantir une bonne compatibilité électromagnétique dans notre installation.

Donc notre but de réaliser une installation qui répond parfaitement à toutes les normes de sécurité avec une optimisation faite sur les choix qui soit la plus rentable sur le long terme est atteint.

# **Chapitre 5**

**5 Automatisation de la station de pompage :**

## **5.1 Introduction :**

Dans ce chapitre nous allons présenter l'instrumentation nécessaire pour l'automatisation et la supervision de notre processus, on va citer les équipements de terrain et les dispositifs de contrôle (exemple : soupapes, vannes) qui permettent de mesurer et de contrôler déférents paramètres physiques (température, pression, etc.).

La figure ci-dessous montre les équipements essentiels de la station.

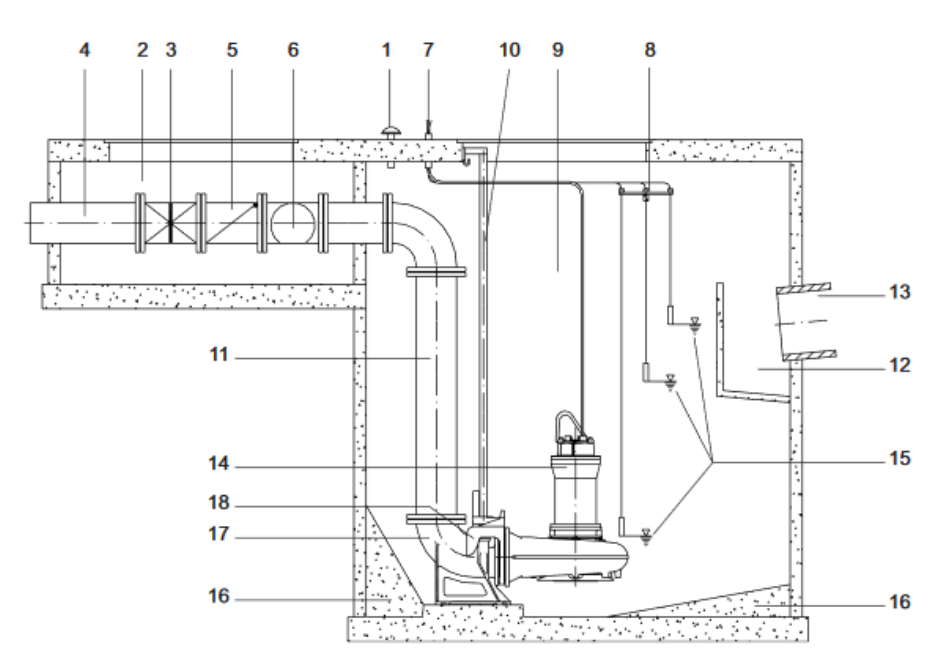

**Figure 5.1 Installation d'une pompe en milieu humide à la verticale**

#### **Légende :**

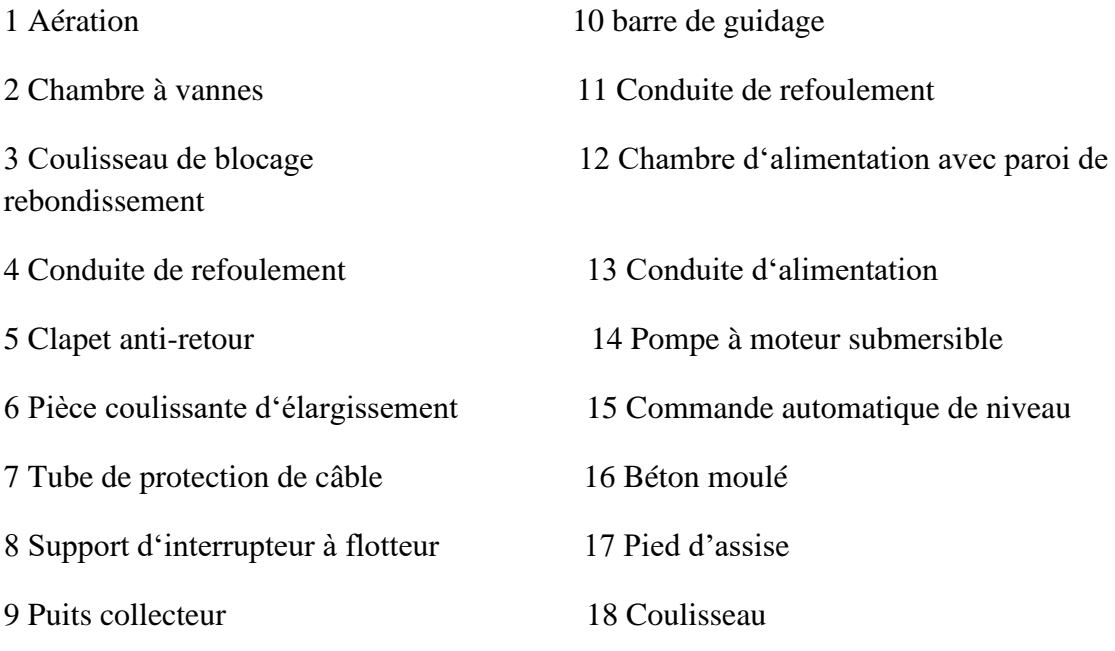

## **5.2 Schéma tuyauterie et instrumentation :**

Le schéma tuyauterie et instrumentation (P&ID) illustre la relation fonctionnelle de la tuyauterie, de l'instrumentation et de l'équipement des composants du système. Il donne un aperçu assez clair sur le processus qu'il décrit et il fournit également la base pour le développement des systèmes de contrôle.

Ce dernier nous a permis d'identifier les différents capteurs et actionneurs de l'installation

## **5.3 Les capteurs :**

Un capteur est un appareil qui converti l'état d'une grandeur physique en un signal (courant, tension, niveau logique etc.) qui peut être interprété par la partie commande ; Les capteurs sont les éléments de base des systèmes d'acquisition de données. Les capteurs proposés dans le cadre du dimensionnement de l'instrumentation sont des transmetteurs 4-20 mA ou des détecteurs à sortie électrique de type TOR, permettant de mesurer le débit, la température, le niveau de liquide ainsi que la pression.

#### **5.3.1 Sondes ultrason :**

Ce transmetteur à ultrasons émet à intervalles réguliers de courtes impulsions sonores à haute fréquence qui se propagent dans l'air à la vitesse du son et elles se réfléchissent et reviennent sous forme d'écho lorsqu'elles rencontrent un objet (le niveau de l'eau dans notre cas) Celuici calcule alors la distance le séparant de la cible sur la base du temps écoulé entre l'émission du signal et la réception de l'écho. L'installation disposera d'un seul capteur de niveau, pour le contrôle et la commande marche/arrêt des motopompes immergée.

On propose Le transmetteur SITRANC LUC500 de Siemens.

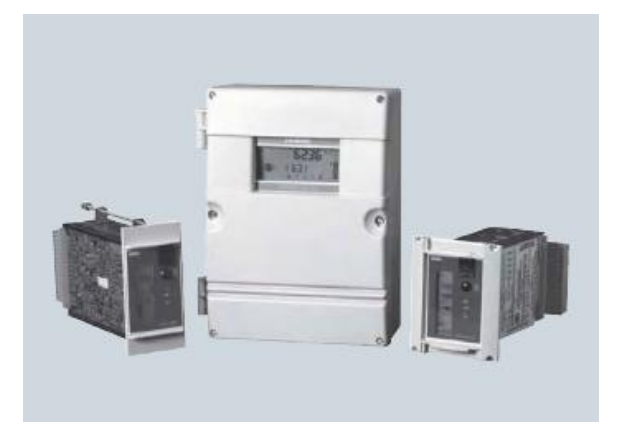

**Figure 5.2 Sonde ultrason SITRANS LUC500**

De caractéristiques :

Protocole de communication : RS-232 / RS-485

Plage de mesure : 0.3 … 15 m

Points de mesure : 1 ou 2

Alimentation : 12 – 30 VCC

#### **5.3.2 Poire de niveau :**

Les poires de niveau basculant sous la poussée des fluides dans lesquels elles sont plongées, elles ferment ou ouvrent un circuit relié à une armoire de commande, lorsque le liquide n'atteint pas la poire il ouvre le circuit empêchant le démarrage des pompes.

On prévoit une seule poire de niveau placé en bas de puisard, pour empêcher le fonctionnement de marche à sec des pompes.

On propose SITRANS LVL200 de Siemens.

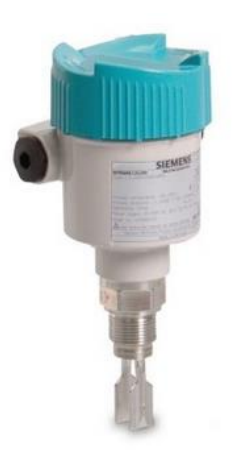

**Figure 5.3 Contacteur de niveau SITRANS LVL 20**

#### **5.3.3 Sonde Type manomètre:**

Les manomètres sont des instruments de mesure de pression mécaniques pour les liquides et les fluides gazeux, pouvant fonctionner sans alimentation électrique. Ces derniers visent en principe à mesurer des pressions proches de la pression atmosphérique. On prévoit quatre manomètres, un pour chaque pompe.

#### **5.3.4 Transmetteur de pression**

Le transmetteur de pression a pour fonction de mesurer en continu la pression ou le vide dans un circuit hydraulique ou pneumatique. Il convertit la pression en un signal électrique proportionnel. Pour cette application on choisit le transmetteur : Transmetteur de pression de Siemens SITRANS P série Z 7MF1562.

De caractéristiques :

Plage de mesure : 0bar-25bar.

Signal de sortie : 4-20mA.

Alimentation : 10V-36V

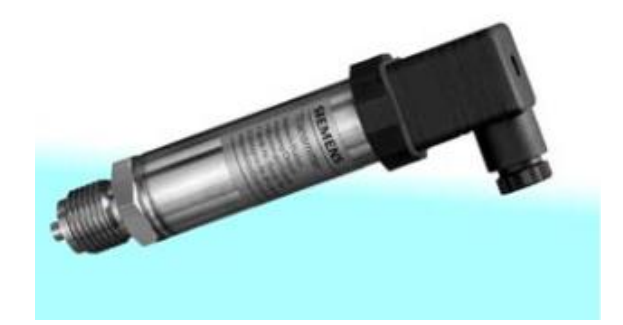

**Figure 5.4 Transmetteurs de pression 7MF1562**

#### **5.3.5 Détection de gaz toxique :**

On prévoit un détecteur de gaz monoxyde de carbone dans les locaux pour éviter les problèmes de toxicité.

On propose le capteur **Delta Reflex 5TC1260**

#### **5.3.6 Détection d'incendie au niveau des locaux techniques :**

Les détecteurs incendie analysent continuellement l'air ambiant pour identifier les éléments de l'incendie, comme la fumée, la chaleur. Cette tâche peut paraître relativement facile ou très difficile selon, par exemple, la présence ou l'absence de phénomènes perturbateurs comme les gaz d'échappement et les vapeurs. C'est pourquoi la gamme de Siemens comprend des détecteurs automatiques couvrant l'ensemble du spectre de l'analyse simple à l'analyse de signaux très complexes pour une détection garantie sans fausse alarme et en toutes circonstances.

On propose le capteur **Détecteur optique de fumée combiné (FDOOT241-A)**

#### **5.3.7 Sonde d'échauffement des enroulements de stator :**

Les moteurs de pompes sont équipés par des thermistances, mais pour une meilleure protection on prévoit des sondes thermométriques supplémentaires.

#### **5.3.8 Sonde d'échauffement paliers :**

Les pompes doivent être équipées de capteurs d'échauffement dans les supports de palier supérieurs et inférieurs. En cas de surchauffe causée par l'usure ou un manque de lubrifiants, etc., les capteurs déclenchent une alarme et coupent le courant à une température prédéfinie.

On propose pour la surveillance de température un capteur PT 100 SITRANS TS200 de Siemens.

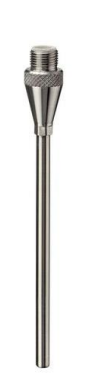

**Figure 5.5 SITRANS TS200**

#### **5.3.9 Transmetteur de température :**

Un transmetteur de température est un dispositif qui se connecte à un capteur de température pour transmettre le signal ailleurs à des fins de surveillance et de contrôle.

On propose SITRANS TH300

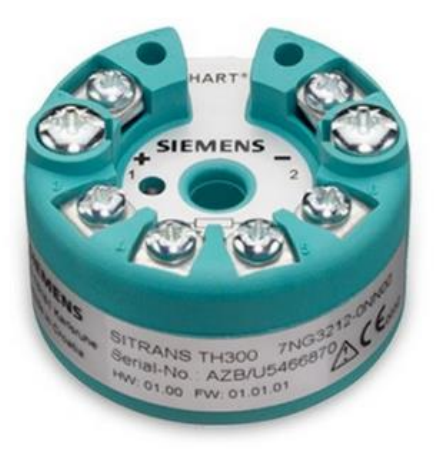

**Figure 5.6 SITRANS TH300**

#### **5.3.10 Sonde de présence d'humidité :**

La pompe dispose de deux capteurs d'humidité, un dans le couvercle supérieur et un dans le corps du stator. Les capteurs d'humidité sont de types irréversibles. Ils s'ouvriront si l'humidité est détectée et donc coupent le circuit électrique. Cela génère à la fois une alarme matérielle et logicielle dans le coffret de commande et le relais alarme s'ouvrira.

#### **5.3.11 Débitmètre électromagnétique :**

Un débitmètre électromagnétique est un compteur volumétrique qui ne comporte pas de pièces mobiles et il est idéal pour les applications d'eaux usées. Son fonctionnement se base sur la loi de faraday. Celle-ci établit que la tension induite à travers tout élément conducteur, lors d'un passage en angle droit dans un champ électromagnétique est proportionnelle à la vitesse de passage de ce conducteur.

#### **On propose le débitmètre SITRANS F M MAG 5100 W de Siemens.**

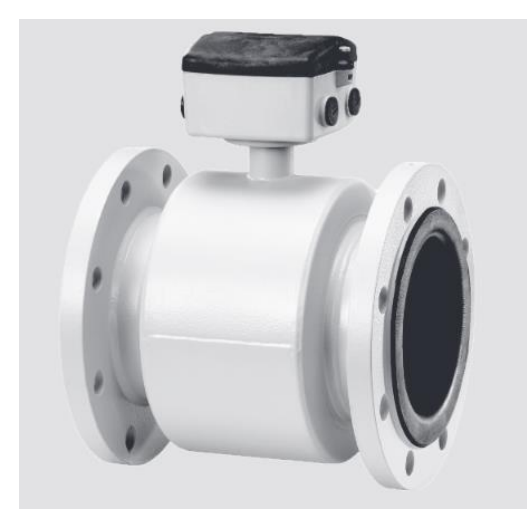

**Figure 5.7 SITRANS F M MAG 5100 W**

#### **5.4 Actionneur :**

Un actionneur est un convertisseur qui converti l'énergie d'entrée (électrique, hydraulique etc.) en une énergie de sortie (le plus souvent mécanique) utilisable pour obtenir une action bien définie.

#### **5.4.1 Le bouton d'arrêt d'urgence :**

Les boutons d'arrêt d'urgence sont des actionneurs importants pour la sécurité. Ils peuvent également être utilisés pour la fonction d'arrêt d'urgence et déclencher simultanément différentes catégories d'arrêt (selon l'application de sécurité)

#### **5.4.2 Bouton poussoir :**

C'est un dispositif pour ouvrir, fermer ou inverser un circuit électrique manuellement.

#### **5.4.3 Commutateur :**

Il permet de commander, directement ou à travers du relayage, des actions, des modes de marche d'installations ou des machines de procédé. La fonction de ce commutateur dans l'armoire de commande est sélectionnée les modes de fonction:

Position « Arrêt » : Aucune mise en service de quatre pompes.

Position « Manuel »: Elle permet de mise en marche de la pompe par des boutons Marche/Arrêt à condition.

Position « Automatique » : Elle permet de mise en marche automatique de la pompe asservie par les capteurs.

#### **5.4.4 Electrovanne**

L'électrovanne ou l'électrovalve est une vanne à commande électrique. Grâce à ce composant, l'écoulement du fluide dans le circuit peut être contrôlé par un signal électrique. L'électrovanne EV101 sera mise en place au niveau de l'entrée de ballon de purge afin de protéger ce dernier contre les surpressions.

## **5.5 Automates programmable industriel :**

C'est un appareil électronique qui comporte une mémoire programmable pour le stockage interne des instructions composant les fonctions d'automatisme comme par exemple : logique séquentielle et combinatoire, réglage, asservissement etc. Ses instructions ont pour but de commander, mesurer et contrôler au moyen de modules d'entrées et de sorties (logiques, numériques ou analogiques) différentes sortes de machines ou de processus, en environnement industriel.

La structure de l'API ressemble à celle d'un micro-ordinateur, constitué d'une unité centrale (unité de traitement), des coupleurs, des modules d'entrées (interface d'E), des modules de sortie (interfaces de S), d'une console de programmation

Le choix du API est basé sur plusieurs facteurs, dont on distingue principalement :

- Les exigences du système (fonctionnement du système).
- Le nombre et le type d'entrées/sorties du processus.
- Vitesse de fonctionnement et de calcul de la CPU.
- Exigences en matière de communication.
- Disponibilité sur le marché et son coût.
- Résistance aux facteurs externes (humidité, température, vibrations, etc.)

#### **5.5.1 La gamme SIMATIC-S7 :**

Le terme SIMATIC illustre toutes les briques matérielles et logicielles nécessaires à la réalisation d'un projet. Les six propriétés majeures du SIMATIC sont: l'ingénierie, communication, Diagnostique, Sécurité des données, Sureté de fonctionnement et Robustesse. Les automates Siemens sont connus sous le nom SIMATIC-S7.

#### **5.5.1.1 L'automate SIMATIC S7-400 :**

C'est l'automate le plus puissant de la gamme Siemens. Il offre des fonctions de multitraitement incomparables pour les applications orientées process et (ou) de Hot StandBy (architectures redondantes à haute disponibilité).

#### **5.5.1.2 L'automate SIMATIC S7-1500 :**

C'est la dernière gamme d'automates Siemens. Il se programme sous TIA Portal et dispose d'un petit écran de façade permettant de faire quelques configurations basiques.

#### **5.5.1.3 L'automate SIMATIC S7-300 :**

C'est un automate modulaire haute gamme très utilisé dans les industries de transformation. Il est fourni sous différentes versions.

#### **5.5.1.4 L'automate SIMATIC S7-1200 :**

C'est un automate compact qui se programme avec le logiciel d'ingénierie TIA Portal, il est compatible avec PROFINET IO, et peut être utilisé avec des appareils PROFINET IO pour résoudre diverses applications. Il est disponible sous forme de kit de programmation comprenant ou pas un IHM.C'est l'automate idéal pour apprendre à programmer des automates Siemens sur TIA Portal.

#### **Pour la station, notre choix se porte sur l'automate S7-1200 pour ses excellentes performances, sa conception d'ingénierie ainsi qu'un excellent rapport qualité / prix.**

#### **5.6 Présentation de l'automate S7-1200 :**

Le contrôleur S7-1200 offre la souplesse et la puissance nécessaires pour commander une large gamme d'appareils. Sa modularité et flexibilité dans la conception matérielle, sa configuration optimale et maintenance simplifiée, sa réduction des coûts et fonctions intégrées ergonomiques en font une solution idéale pour la commande d'applications très variées.

La CPU combine un microprocesseur, une alimentation intégrée, des circuits d'entrée et de sortie, un PROFINET intégré, des E/S rapides de commande de mouvement, ainsi que des entrées analogiques intégrées dans un boîtier compact en vue de créer un contrôleur puissant.

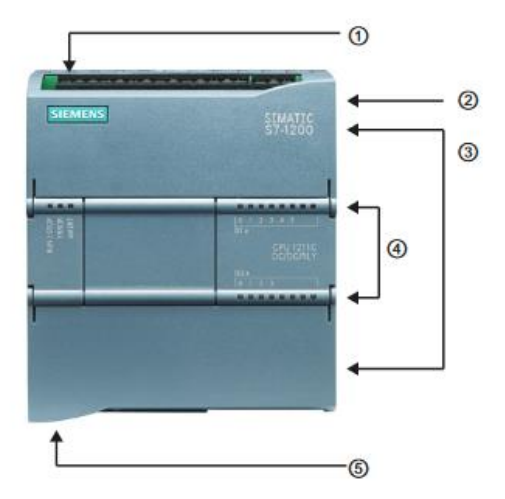

**Figure 5.8 Automate S7-1200**

1 Prise d'alimentation 2 Logement pour carte mémoire sous le volet supérieur

3 Connecteurs amovibles pour le câblage utilisateur

4 DEL d'état pour les E/S intégrées 5 Connecteur PROFINET

#### **5.6.1 Choix de la CPU 1217C :**

Nous avons opté pour une CPU1217C car elle offre les meilleurs caractéristiques de la série.

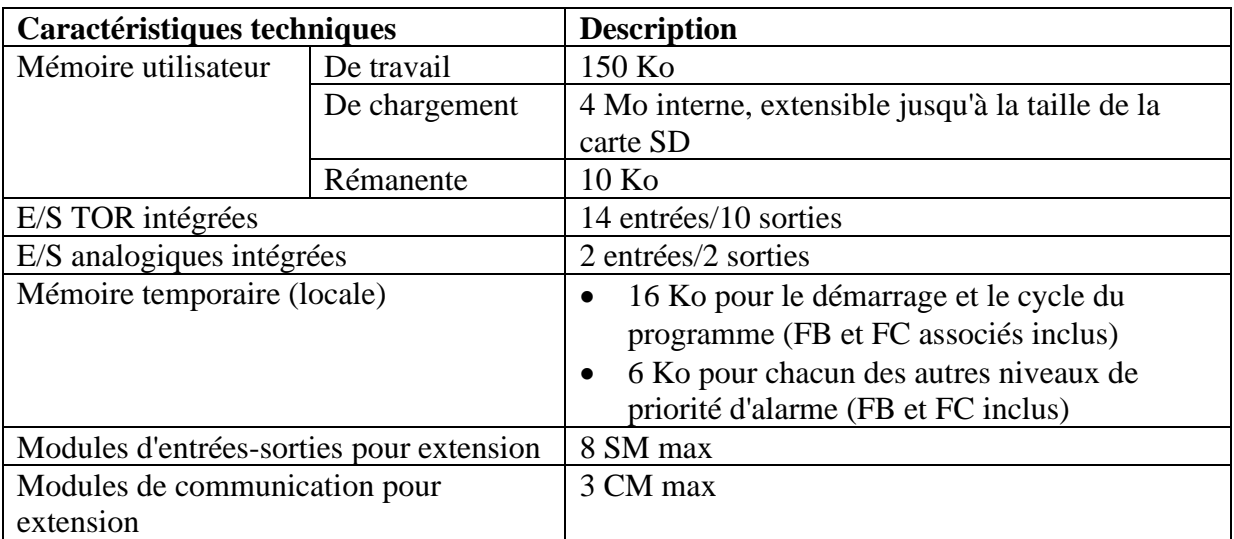

## **Tableau 5.1 caractéristique de la CPU1217C**

#### **5.6.2 Modules d'E/S :**

Dans cette partie nous allons choisir nos modules d'entrées/sorties en tenant compte du nombre de ces dernières. On prendra également une marge de sécurité de 20 % pour chacune.

Tous les modules sont dotés d'une séparation galvanique pour plus de robustesse.

Entrées analogiques : 17

Entrées numériques : 33

Sorties numériques : 10

On finira par prendre :

— 3 « Entrée TOR, 32 ET, 24V CC, sép.galv. » (Nombre d'entrées de chaque module : 8)

— 2 « Entrée analogique 8 EA, sép.galv. » (Nombre d'entrées de chaque module : 8

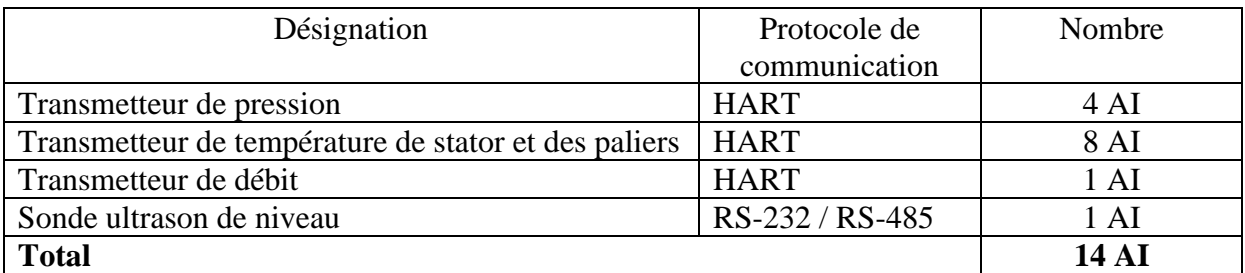

#### **Tableau 5.2 Liste des entrées analogiques**

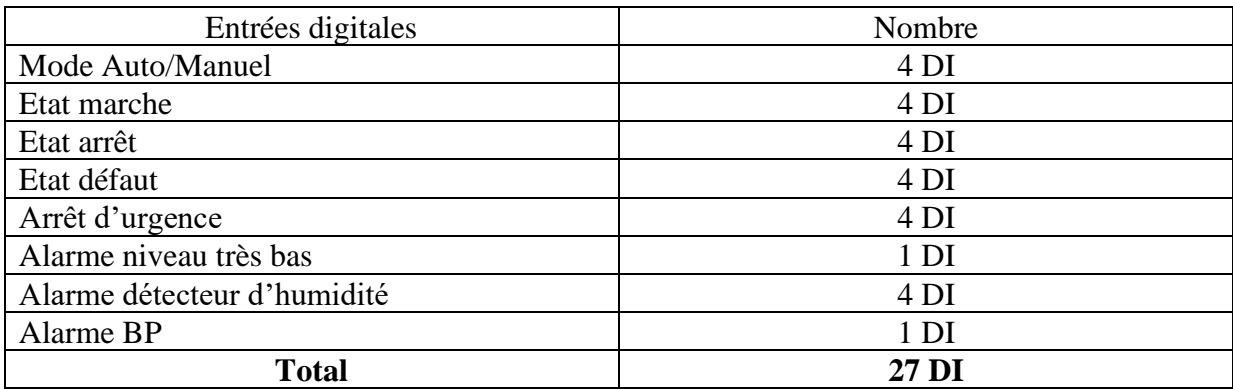

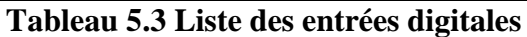

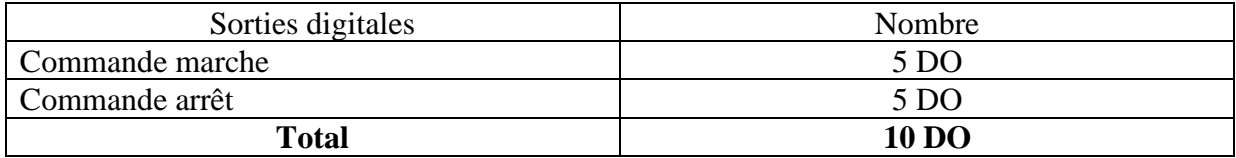

#### **Tableau 5.4 Liste des sorties digitales**

#### **5.6.3 Module de communication CM1241**

Le processeur de communication M 1241 permet l'échange de données série rapide et performant par couplage point à point. On prendre ce module pour assurer la communication entre l'automate et la sonde ultrason.

Caractéristiques :

Modules de communication pour liaison point-à-point, avec 1 interface RS485.

**Remarque :** Les capteurs dont le protocole de communication HART peuvent être directement raccordés aux entrées analogique standards 4-20 mA

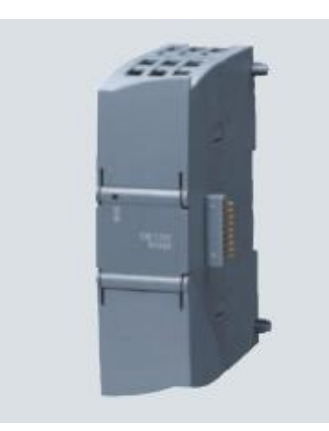

**Figure 5.9 Module de communication CM 1241**

#### **5.6.4 Dispositif de démarrage des pompes :**

Les démarreurs et les variateurs de vitesse électroniques sont composés de deux modules généralement regroupés dans une même enveloppe :

- − Un module de contrôle qui gère le fonctionnement de l'appareil.
- − Un module de puissance qui alimente le moteur en énergie électrique.

#### **Variateur de vitesse :**

Notre choix se porte sur l'ensemble G120 de Siemens qui comprend une unité de contrôle (Control Unit) et une partie puissance (Power Module) pour une plage de puissance de 0,37kW à 250kW ce qui le rend le système idéal pour les applications standards. Le système G120 bénéfice d'une innovation permanant afin d y ajouter les possibilités suivantes :

- Facilité d'emploi de l'installation à la maintenance
- Robuste et endurant pour les environnements difficiles
- Econome en énergie grâce à une multitude de fonctions

• Nombreuses fonctions de sécurité

De plus sa compatibilité avec la communication Profinet le rendre le meilleur choix pour notre application.

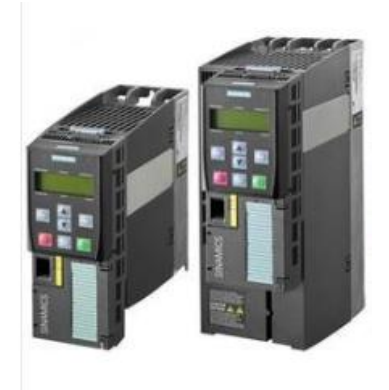

**Figure 5.10 Variateur de vitesse G120**

#### **Démarreur progressif :**

Notre choix se porte sur le démarreur progressif SIRIUS 3RW40 de Siemens. Il permet un démarrage/arrêt progressif. Il comprend deux thyristors en tête bêche sur deux de leurs trois phases. Le courant dans la troisième phase non commandée correspond à la somme des courants des phases commandées.

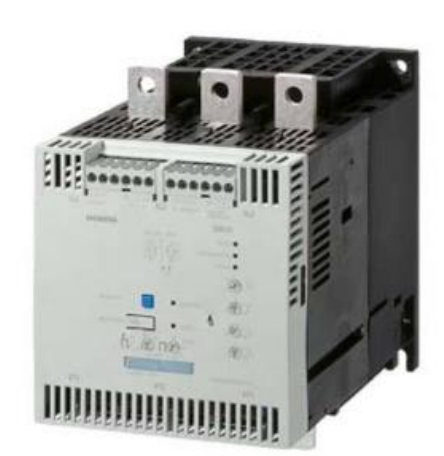

**Figure 5.12 Démarreur progressif SIRIUS**

## **5.7 Interface homme machine :**

L'interface Homme/Machine permet de centraliser le contrôle d'un processus sur un seul écran. Ainsi, il est possible d'afficher plusieurs informations et de mettre

**Figure 5.11 Schéma de démarreur SIRIUS 3RW40** 

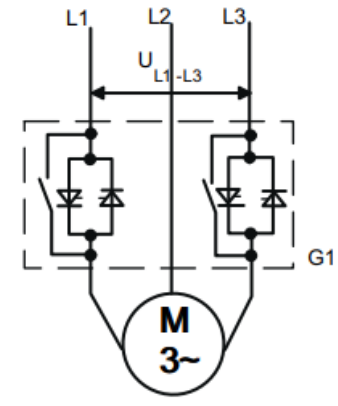

à la disposition de l'opérateur des commandes qui affecteront le procédé. Ils sont surtout utilisés en complément avec un API pour avoir un affichage des états des entrées/sorties et des alarmes du système

Les pupitres SIMATIC HMI Basic Panels fournissent des appareils à écran tactile pour des tâches de base de commande et de surveillance d'opérateur. On propose le modèle KTP 400 BASIC PN de caractéristiques :

- 250 variables
- 50 écrans de processus
- 200 alarmes
- 25 courbes
- 40 Ko de mémoire des recettes
- 5 recettes, 20 enregistrements, 20 entrées

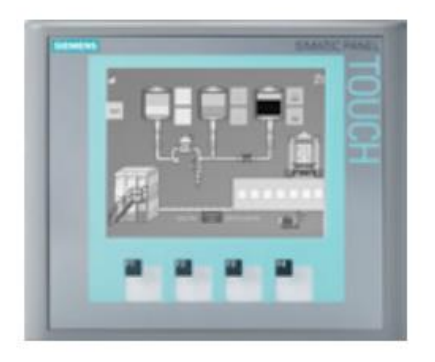

**Figure 5.13 Interface KTP400**

#### **5.7.1 Configuration sur STEP7 :**

Le contrôleur SIMATIC S7-1200 est configuré avec le logiciel STEP 7 Basic engineering via le portail TIA (TIA: Totally Integrated Automation). STEP 7 est le logiciel d'ingénierie de Siemens qui permet de programmer des automates de la série Siemens dans différents langages définis dans la norme CEI 61131-3 :

- Schémas contact (Ladder)
- Logigrammes (LOG)
- Listes d'instructions (LIST)
- Graphes séquentiels (S7- GRAPH)
- Langages structuré (S7-SCL)

La programmation en STEP 7 se divise sur deux parties principales : La partie Hardware qui consiste à faire la configuration matérielle du système. La partie Software qui consiste à élaborer le programme sous un langage donné.

#### **5.8 Configuration matérielle :**

1. Logiciel STEP7 Basic VX.X (Totally Integrated Automation (TIA) Portal VX.X)

2. Connexion Ethernet entre le PC et la CPU 1217C

3. API SIMATIC S7-1200 CPU 1217. Les entrées doivent être mises en évidence sur le pupitre.

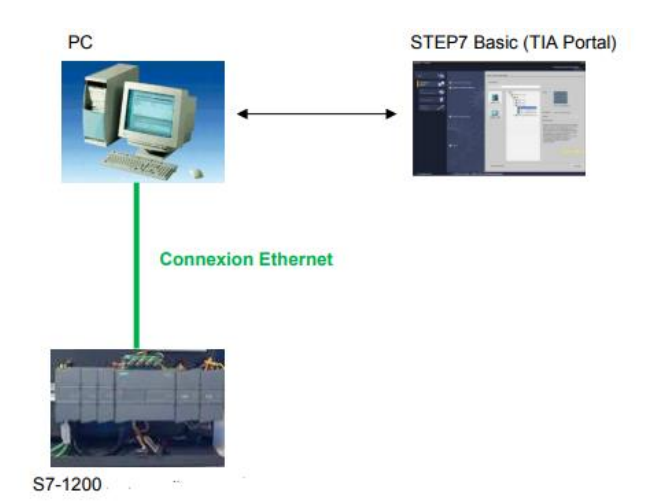

#### **Figure 5.14 Configuration matérielle**

## **5.9 Présentation de Tia portal :**

La plateforme Totally Integrated Automation Portal est le nouvel environnement de travail Siemens qui permet de mettre en œuvre des solutions d'automatisation avec un système d'ingénierie intégré comprenant les logiciels SIMATIC STEP 7 et SIMATIC WinCC.

## **5.9.1 SIMATIC STEP 7 :**

STEP 7 est le progiciel de base pour la configuration et la programmation de systèmes d'automatisation SIMATIC, ses fonctions principales sont :

- − Configuration et paramétrage du matériel
- − Paramétrage de la communication
- − Programmation
- − Test, mise en service et dépannage avec les fonctions Démarrer et En ligne & Diagnostic.
- − Documentation
- − Génération d'écrans de visualisation pour les Basic Panels SIMATI

## **5.9.2 SIMATIC WinCC :**

WinCC (Windows Control Center) est un logiciel d'ingénierie pour la configuration de pupitres SIMATIC, de PC industriel SIMATIC et de PC standard à l'aide du logiciel de visualisation, c'est le logiciel pour toutes les applications IHM allant de solutions de commande simples avec basic panels aux applications SCADA pour système multipostes basé sur PC.

Le but de la programmation est de résoudre les tâches de supervision liées à la surveillance des opérateurs, à la production et au contrôle des machines de production. Il fournit des unités fonctionnelles spécifiques à l'industrie pour la représentation graphique, les alarmes, l'archivage et les protocoles.

#### **Etapes d'automatisation logicielle :**

Les tâches fondamentales nécessaires à la planification d'une solution d'automatisation à base d'un automate programmable (API) sont :

- − Création du projet
- − Configuration matérielle
- − Programmation
- − Configuration IHM

## **5.10 Langages de programmation**

Le langage de programmation du STEP 7 dispose de plusieurs modes de représentation, le programme peut être conçu sous forme de liste d'instruction puis converti en un autre mode de représentation. Les langages utilisés dans la programmation sont:

CONT: le schéma à contacts s'apparente aux schémas de circuits électriques, il fait appel à des symboles, tels que les contacts et bobines.

LIST: la liste d'instructions se compose d'opérations STEP7. Ce mode de représentation est plus particulièrement destiné aux programmeurs qui maîtrisent déjà d'autres langages de programmation.

LOG: le programme est un langage de programmation graphique qui utilise des boites logiques. Le signe placé dans la boite symbolise la fonction (& opération logique ET). Ce mode de représentation permet à des non programmeurs d'accéder à la programmation.

GRAPH: Le langage de programmation graphique optionnel GRAPH permet de programmer des commandes séquentielles. Ceci implique la création d'une succession d'étapes, la définition des actions associées à chaque étape et celle des transitions indiquant les possibilités d'évolution entre deux étapes successives.

## **5.11 Analyse fonctionnelle :**

Pour qu'une pompe se met en marche il faut que :

- − Le niveau d'eau dans le puits ne soit très bas.
- − Les relais de protection ne soient pas déclenchés.

La commande de mise en marche des pompes est faite progressivement selon le niveau d'eau dans le puits, l'ordre de démarrage dépends des facteurs suivantes : la disponibilité des pompes, le mode de fonctionnement (en plein puissance ou avec variateur de vitesse) ainsi que les conditions de mise en réserve.

Le choix de mode de fonctionnement passe par le commutateur Automatique/Manuel.

#### **5.11.1 Fonctionnement en mode manuel :**

Le commutateur de choix de fonctionnement est en position « manuel ».

L'opérateur commande manuellement le démarrage (l'arrêt) des pompes en appuyant sur le bouton marche (arrêt) du pupitre ou l'IHM.

Dans ce mode, tous les événements de fonctionnement y compris les défauts et les alarmes seront détectés par l'automate, enregistrés dans sa mémoire et envoyés vers l'IHM de supervision, mais aucune tache n'est assurée par ce dernier.

En pratique ce mode est choisi dans les cas suivants :

- − Automate en défaut
- − Opération de maintenance
- − Des réglages ou des tests

#### **5.11.2 Fonctionnement en mode automatique**

Commutateur de choix de fonctionnement en position « automatique ».

En mode Automatique, aucune intervention de l'opérateur n'est nécessaire. La station de pompage est sous le contrôle de l'automate.

#### **Organes de sécurité**

Par mesure de sécurité la détection des évènements suivants mets en arrêts les pompes :

- − Arrêt d'urgence déclenché
- − Défaut tension
- − Réarmement manuel
- − Marche à sec (niveau d'eau très bas)
- − Détection de l'humidité dans la pompe
- − Température très haute dans la pompe

#### **Fonctionnement**

La séquence de fonctionnement à la montée du niveau

NB ; atteint, la poire de niveau non immergé ; Aucune pompe en fonctionnement

N1H : premier niveau atteint ; une pompe en fonctionnement

N2H : deuxième niveau atteint ; deux pompes en fonctionnement

N3H : troisième niveau atteint ; trois pompes en fonctionnement

La séquence de fonctionnement à la descente du niveau

N3H : troisième seuil niveau désactivé ; trois pompes en fonctionnement

N2H : deuxième niveau désactivé ; deux pompes en fonctionnement

N1H : premier niveau désactivé ; une pompe en fonctionnement

NB : désactivé ; Aucune pompe en fonctionnement

#### **5.12 Organigramme**

Dans cette partie on va présenter les organigrammes réalisés pour décrire le comportement des pompes de la station :

NB : Niveau bas

N1H : Niveau 1

N2H : Niveau 2

N3H : Niveau 3

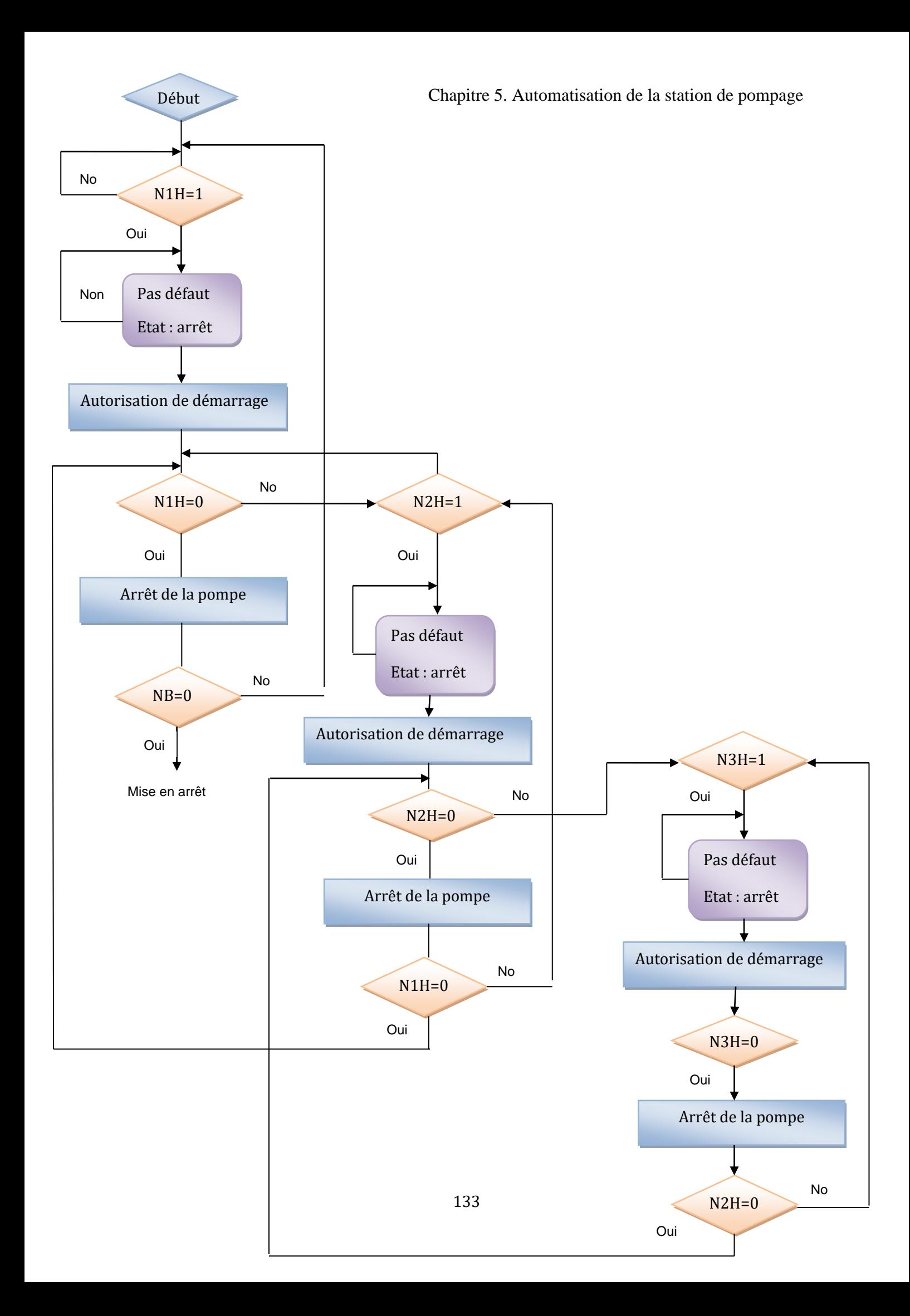

## **5.13 Conclusion**

L'étude détaillée du diagramme P&ID a permis de d'identifier l'instrumentation qui permet de mesurer et de contrôler les différentes grandeurs physiques dans un premier temps, ensuite de déterminer le nombre d'instruments implémentés pour établir un bilan des entrées/sorties.

## **Conclusion générale**

Dans le cadre de notre projet de fin d'études au sein de l'entreprise SIEMENS, nous étions amenés à faire une étude électrique et automatique d'une station de relevage. Le projet n'étant pas encore en phase d'exécution notre rôle principal était d'élaborer le plan électrique de l'installation, les techniques d'entrainement des pompes, le choix des composants électriques, le calcul de la section des câbles, des chutes de tension et les courants de court-circuit ainsi que l'analyse fonctionnelle qui régit le fonctionnement automatique.

Ainsi, nous avons eu l'occasion de connaitre de manière détaillée les composantes électriques. Sur le plan théorique nous avons réalisé une étude de dimensionnement de la station de relevage en respectant la norme NF C 15- 100. Les calculs ont été très fastidieux et longs mais en tant que future ingénieure d'études, c'est important de comprendre le principe de l'établissement des calculs avant de passer à l'utilisation de logiciels.

Ce travail fut donc une découverte et une expérience riche non seulement de par son apport en notions théoriques et pratiques en Electrotechnique mais aussi par un travail d'analyse et de synthèse en vue d'un choix technico-économique d'un projet donné en fonction du cahier de charges. Notre mémoire, de par la richesse et la diversité de son contenu a très bien clôturé la formation du deuxième cycle de notre cursus et a mis en valeur la polyvalence de notre formation au département d'Electrotechnique. Nous tenons à signaler également que ce stage été très bénéfique pour notre expérience professionnelle de par son aspect pratique, ce qui, à coup sur, va nous permettre d'aborder le monde professionnel ou post-graduel avec un acquis certain.

## **Bibliographie**

- [1] Station d'épuration, Saint Laurent de Blanguy. [Consulté le 10/05/2020] Disponible à l'adresse :<https://www.thinglink.com/scene/987355215306948611>
- [2] PONSOT, Anthony. Documents 1GE1 : Moteur asynchrone [en ligne] [Consulté le 01/02/2020] Disponible à l'adresse : <http://siteelectrotechnique.free.fr/Documents%201GE1/Moteur%20asynchrone/>
- [3] BOUGHRARA, Kamel. Régime transitoire de machines électrique. Alger : Ecole Nationale Polytechnique, cours, 2020.
- [4] TOUHAMI, Omar. Identification des Systèmes. Alger : Ecole Nationale Polytechnique, cours, 2020.
- [5] GAUTHIER, François. Calcul des paramètres de la machine asynchrone. Thèse de Maîtrise ès sciences appliquées: génie électrique. Montréal: université de Montréal, 2017,96 p.
- [6] France, Bernard. Sur la modélisation globale du moteur asynchrone alimente par gradateur. Application a la conception de commandes pour basses vitesses. Thèse de doctorat. Lille : l'université des sciences et techniques de Lille Flandres Artois, 1988, 139 p.
- [7] SEGARD, Christophe .Conception et réalisation d'un observateur de vitesse pour le contrôle d'un ensemble gradateur-machine asynchrone. Thèse de doctorat : génie électrique. Lille : l'université des sciences et techniques de Lille, 1996, 183 p.
- [8] Siemens. Industry Mall. [Consulté le 01/06/2020]. Disponible à l'adresse : [https://mall.industry.siemens.com](https://mall.industry.siemens.com/)
- [9] MAHMOUDI, Mohand. Association convertisseurs statiques machines électrique : cours. Alger : Ecole Nationale Polytechnique, 2020, 16 p. [Consulté le 23/05/2020]
- [10] Onduleur de tension : cours. Lille : Université de Lille. 77 p. [Consulté le 23/05/2020] Disponible  $\dot{a}$  l'adresse : [http://l2ep.univ](http://l2ep.univ-lille1.fr/pagesperso/francois/files/ITEEM%202%20equi2%2003%20onduleur_imp.pdf)[lille1.fr/pagesperso/francois/files/ITEEM%202%20equi2%2003%20onduleur\\_imp.pdf](http://l2ep.univ-lille1.fr/pagesperso/francois/files/ITEEM%202%20equi2%2003%20onduleur_imp.pdf)
- [11] UTE. Installations électriques à basse tension [en ligne]. NF C 15-100,2012. [Consulté le 01/02/2020].
- [12] IEEE 3rd International Future Energy Electronics Conference and ECCE Asia. Analysis of harmonics in indoor Lighting System with LED and fluorescent luminaire. Thailand, Juin 2007[En ligne]. DOI : [10.1109/IFEEC.2017.7992380](https://www.researchgate.net/deref/http%3A%2F%2Fdx.doi.org%2F10.1109%2FIFEEC.2017.7992380?_sg%5B0%5D=xdPSwrrZDg9uR2tx6gA9TEQvOOL3vVFcuZkSyNrpqiO-Z-F1mSfbgxC_5-kVOrxhvFQHZp9L8-keVY9oPh5kwjMqkQ.r0aMVw7aUbD6vipOHh3_wXaqZnLKwXCfI3wXKox50IlnwkRndLFabHlfpy-TcyoRzWeLyQ67kOtx577CtESKkw) [Consulté le 01/03/2020].
- [13] PRÉVÉ, Christophe ; JEANNOT, Robert. Guide de conception des réseaux électriques industriels [En ligne]. Février 1997, n° : 6 883 427/A. [consulté le 01/02/2020].

Disponible à l'adresse : [https://www.automation-sense.com/medias/files/guide-de](https://www.automation-sense.com/medias/files/guide-de-conception-des-reseaux-electrique-industriels-by-genie-electromcanique-com.pdf)[conception-des-reseaux-electrique-industriels-by-genie-electromcanique-com.pdf](https://www.automation-sense.com/medias/files/guide-de-conception-des-reseaux-electrique-industriels-by-genie-electromcanique-com.pdf)

- [14] BEAUSSY, Jean-Marie. Intensité admissible dans les jeux de barres : cours. [Consulté le 20/04/2020]. Disponible à l'adresse : [file:///C:/Users/PCACER~1/AppData/Local/Temp/dimensionement\\_jeux\\_de\\_barres.pdf](file:///C:/Users/PCACER~1/AppData/Local/Temp/dimensionement_jeux_de_barres.pdf)
- [15] AUBER, Roland. Jeux de barre à basse tension [en ligne].2008. [Consulté le 20/04/2020]. Disponible à l'adresse : [https://studylibfr.com/doc/2669824/jeux-de-barres-](https://studylibfr.com/doc/2669824/jeux-de-barres-%C3%A0-basse-tension) [%C3%A0-basse-tension](https://studylibfr.com/doc/2669824/jeux-de-barres-%C3%A0-basse-tension)
- [16] UTE. Détermination des sections de conducteurs et choix des dispositifs de protection [en ligne]. UTE C 15-105, 2003. Fontenay-aux-Roses Cedex : UTE, 2003. [Consulté le 12/04/2020]. Disponible à l'adresse :<http://courtd2.free.fr/pdf/NFC-15-105.pdf>
- [17] Groupe SCHNEIDER, Compatibilité électromagnétique : Manuel didactique [en ligne]. [Consulté le 20/08/2020]. Disponible à l'adresse : [http://genelec.santonum.free.fr/\\_fichiers/s\\_Docs-constructeurs/s6-Distribution-](http://genelec.santonum.free.fr/_fichiers/s_Docs-constructeurs/s6-Distribution-BT/Docum-Schneider-CEM.pdf#%5B%7B%22num%22%3A3296%2C%22gen%22%3A0%7D%2C%7B%22name%22%3A%22Fit%22%7D%5D)[BT/Docum-Schneider-](http://genelec.santonum.free.fr/_fichiers/s_Docs-constructeurs/s6-Distribution-BT/Docum-Schneider-CEM.pdf#%5B%7B%22num%22%3A3296%2C%22gen%22%3A0%7D%2C%7B%22name%22%3A%22Fit%22%7D%5D)[CEM.pdf#%5B%7B%22num%22%3A3296%2C%22gen%22%3A0%7D%2C%7B%22n](http://genelec.santonum.free.fr/_fichiers/s_Docs-constructeurs/s6-Distribution-BT/Docum-Schneider-CEM.pdf#%5B%7B%22num%22%3A3296%2C%22gen%22%3A0%7D%2C%7B%22name%22%3A%22Fit%22%7D%5D) [ame%22%3A%22Fit%22%7D%5D](http://genelec.santonum.free.fr/_fichiers/s_Docs-constructeurs/s6-Distribution-BT/Docum-Schneider-CEM.pdf#%5B%7B%22num%22%3A3296%2C%22gen%22%3A0%7D%2C%7B%22name%22%3A%22Fit%22%7D%5D)

**Annexe A : Fiche technique des pompes submersibles**

10.06.2019

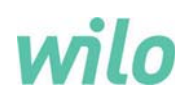

# Données techniques

## Pompe submersible à eau résiduaie 30.78D

avec moteur T 50.1-6/59G

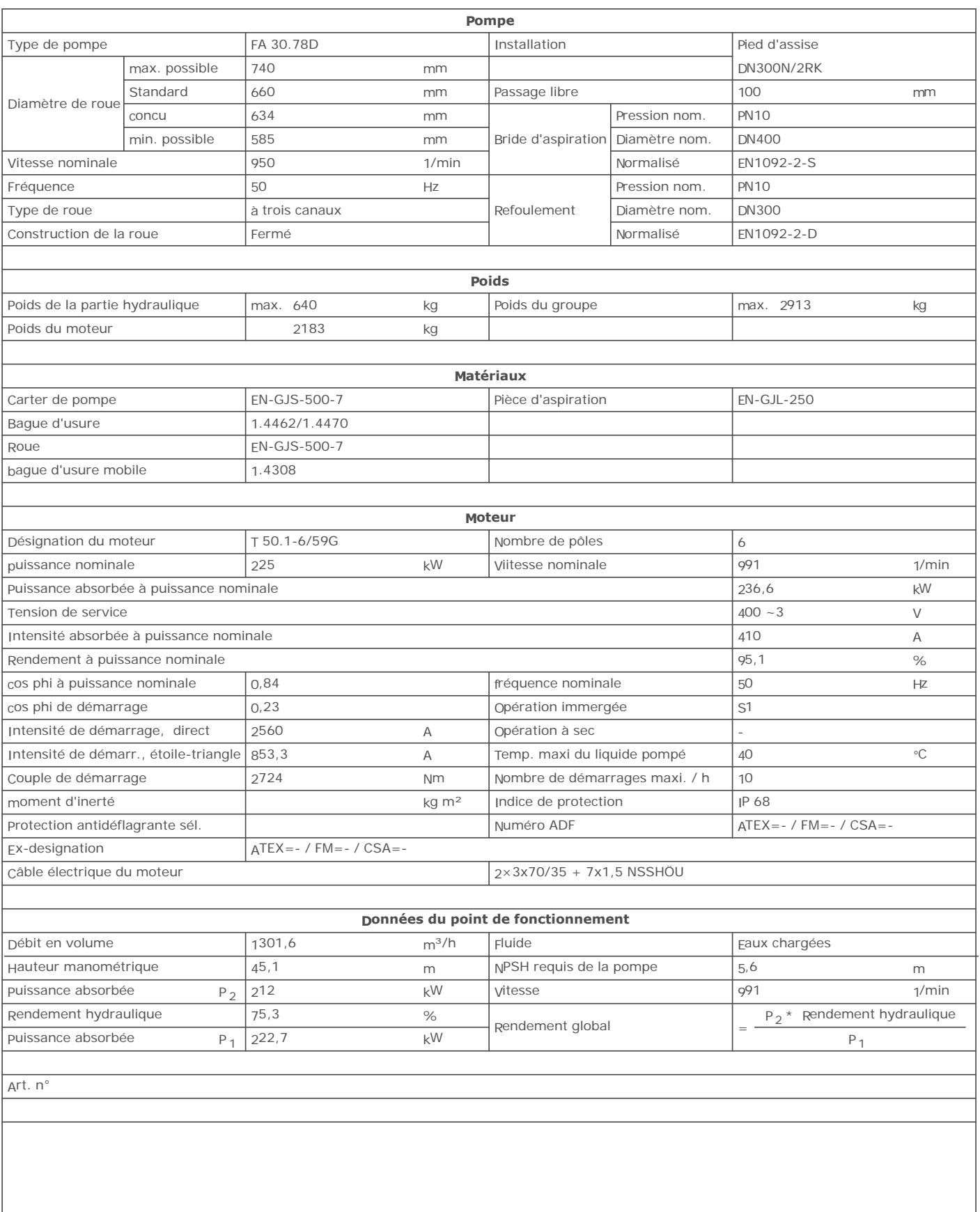

# Données techniques Pompe submersible à eau résiduaie 30.78D

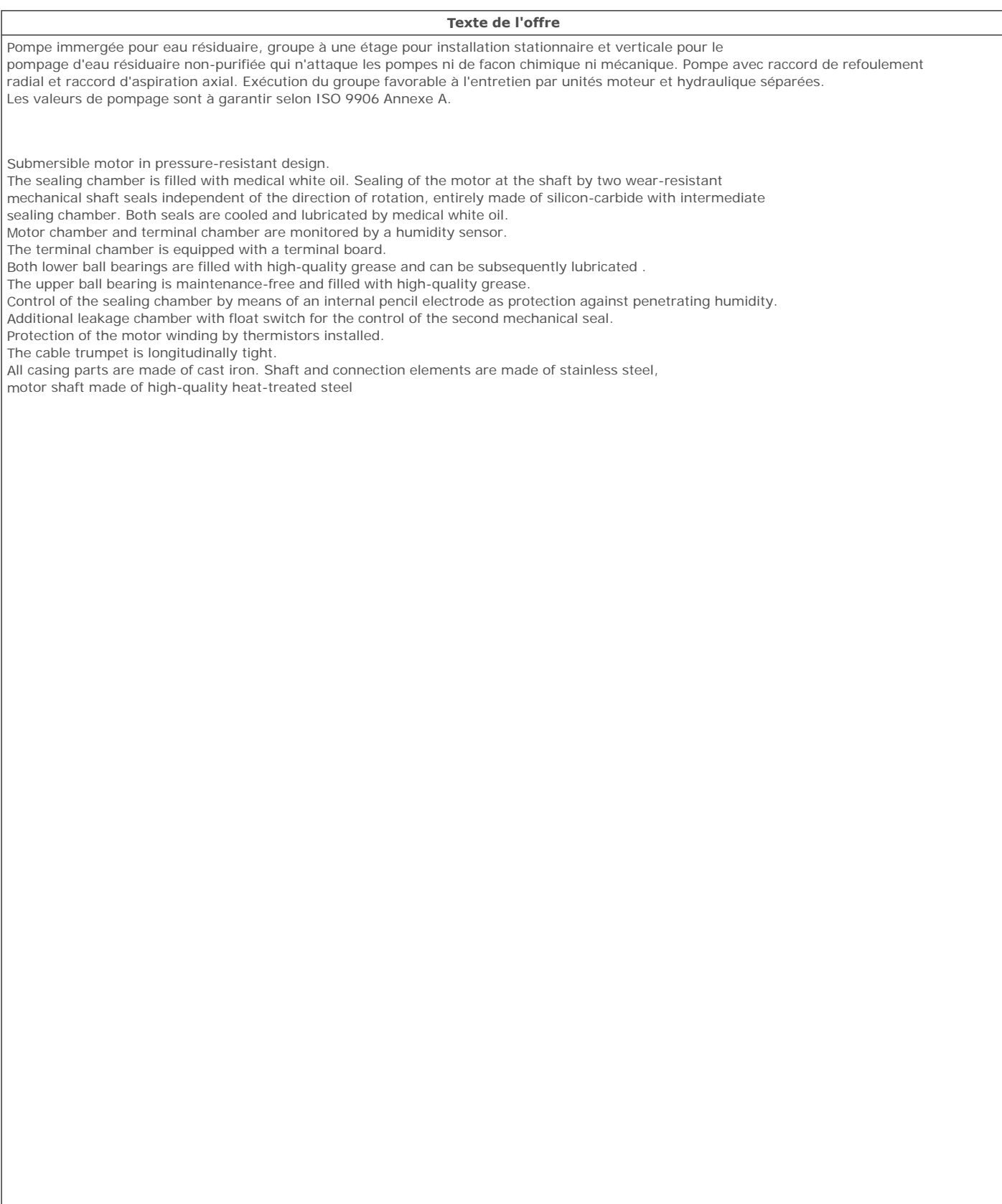

Créé le: Créé par:

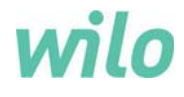

avec moteur T 50.1-6/59G

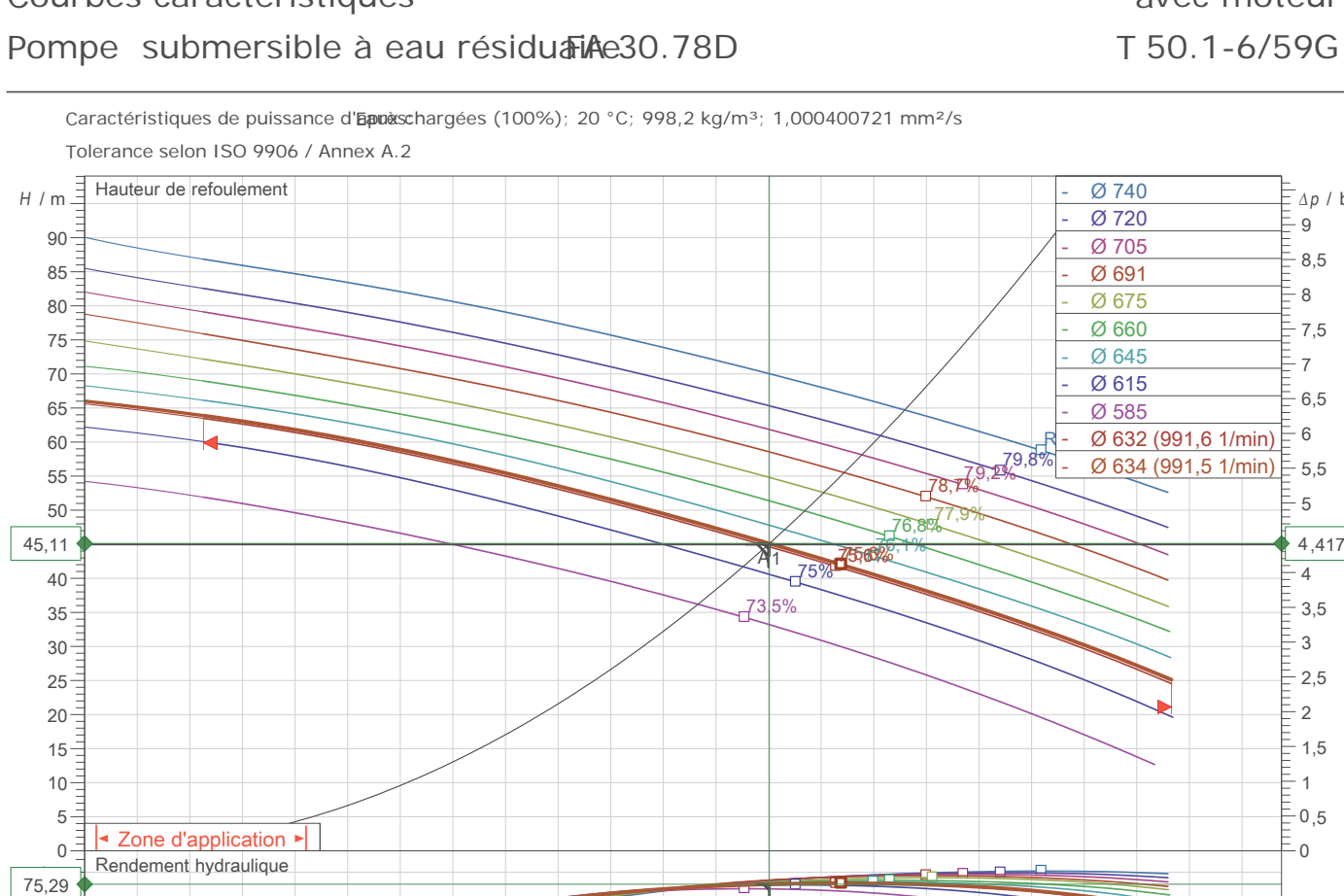

Puissance à l'arbre P2

0

 $100 150<sup>°</sup>$  $\frac{212}{2}$  $250$ 300

> $\overline{z}$  $\,$  8  $\,$

 $NPSH / m \equiv$ 

P2 / kW

 $20 40 60 -$ 

Valeurs NPSH

ь

# Courbes caractéristiques

998,2 kg/m<sup>3</sup>; 1,000400721 mm<sup>2</sup>/s

Créé le: Créé par:

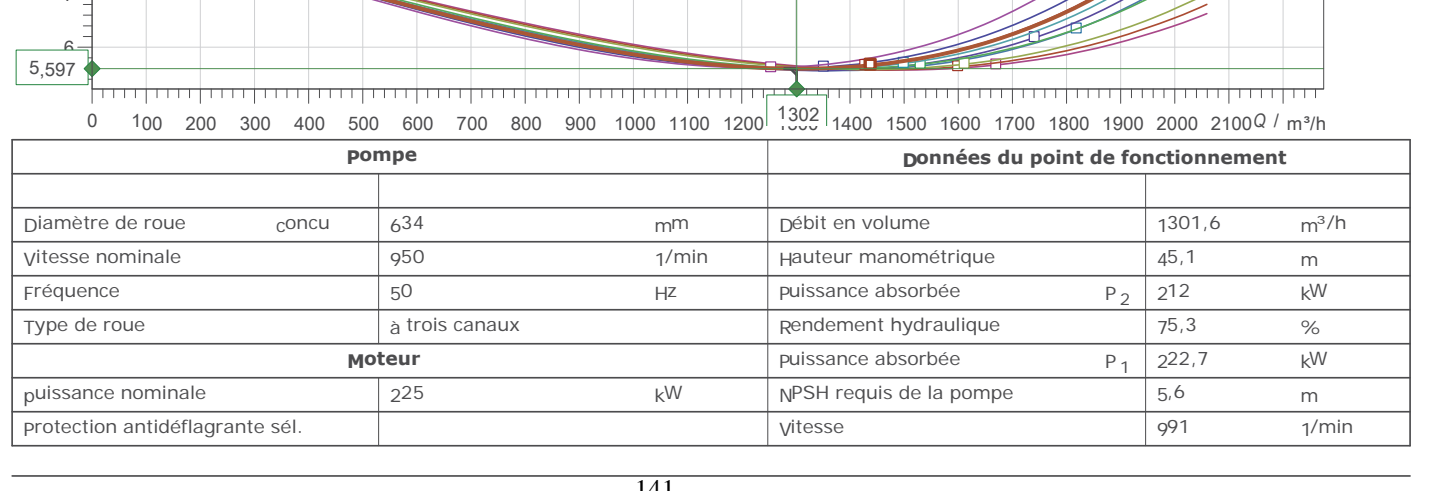

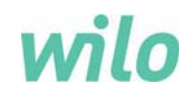

 $\,$  P  $\,$   $\,$   $\,$   $\,$   $\,$   $\,$   $\,$   $\otimes$  632 (991,6 1/min)  $\stackrel{\leftarrow}{\models}$   $\,$   $\stackrel{\leftarrow}{\rule{0pt}{0pt}}$ 

Ø 740 Ø 720 Ø 705  $\overline{\emptyset$  691 Ø 675 Ø 660 Ø 645 Ø 615 Ø 585

 $\overline{6}$  634 (991,5 1/min)  $\overline{5}$  5,5

 $79,28\%$ 

حميلتهم

 $\begin{tabular}{|c|c|c|c|} \hline \quad \quad & \quad \quad & \quad \quad \\ \hline \quad \quad & \quad \quad & \quad \quad \\ \hline \quad \quad & \quad \quad & \quad \quad \\ \hline \end{tabular}$ 

季

ᆍ

Ő.

⊥⊶

76,80 7,9% 78,7%

75%

 $735%$ 

10.06.2019

## avec moteur T 50.1-6/59G

 $\Delta p$  / bar

 $6,5$ 7  $7,5$ 8 8,5 9

O  $0,5$  $\mathbf{1}$  $1,5$  $\overline{c}$  $\bar{\varepsilon}$  2,5  $\frac{1}{2}$  3  $\frac{E}{E}$  3,5  $\sqrt{\frac{1}{2}4}$ 4,417  $E_{5}$ 

10.06.2019

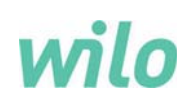

# Données techniques

## Pompe submersible à eau résiduaie 30.78D

avec moteur T 50.1-6/59G

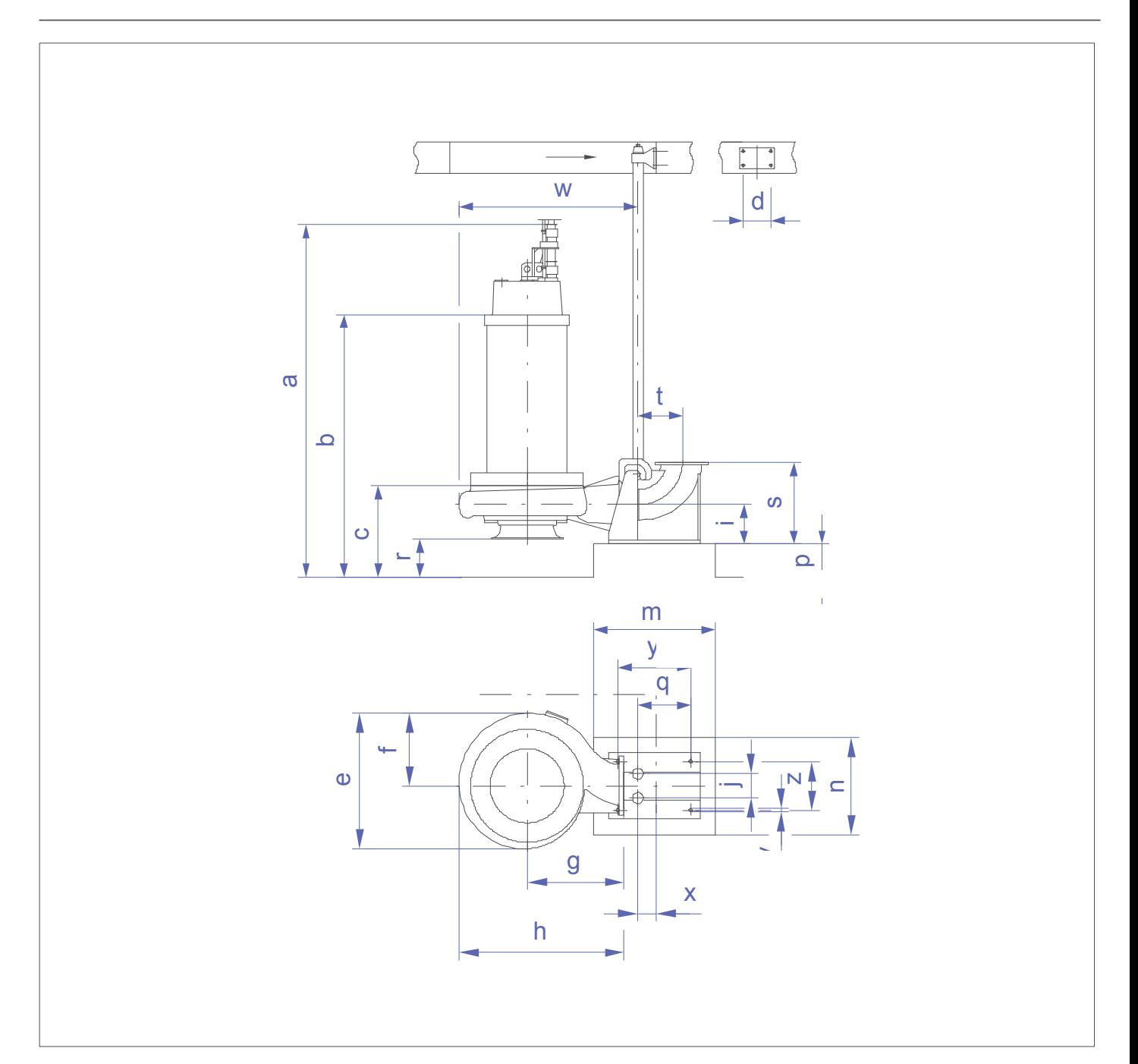

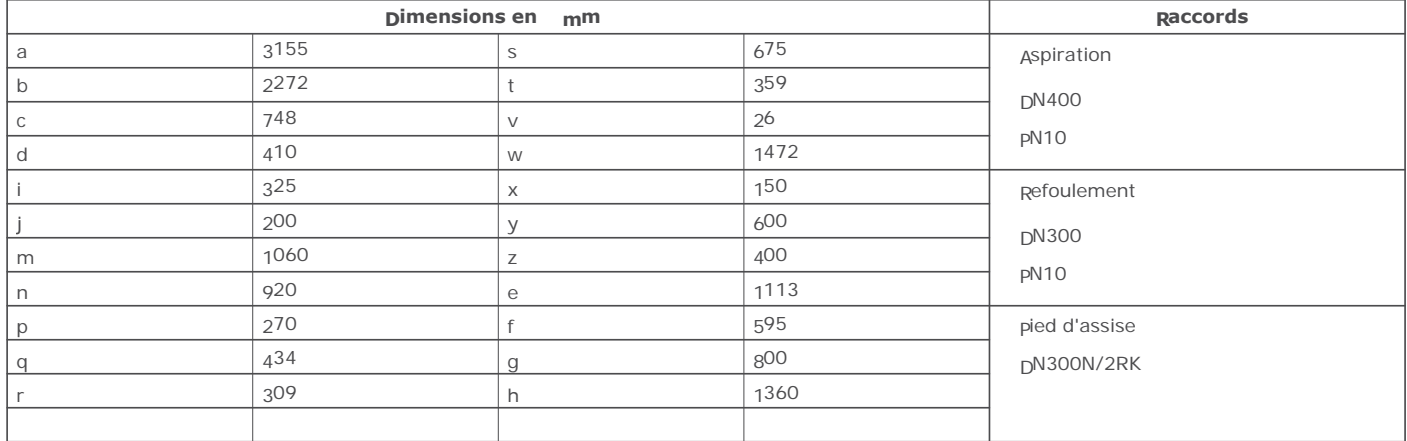
**Annexe B : Tableaux de calcul des sections de conducteurs**

## **Tableau BC – Détermination des courants admissibles en fonction des modes de pose (NF C 15-100, Tableaux 52C, 52G, 52H et 52J)**

*Boutique AFNOR pour : LYCEE TECHNIQUE "LES EUCALYPTUS" le 19/1/2004 - 14:11*

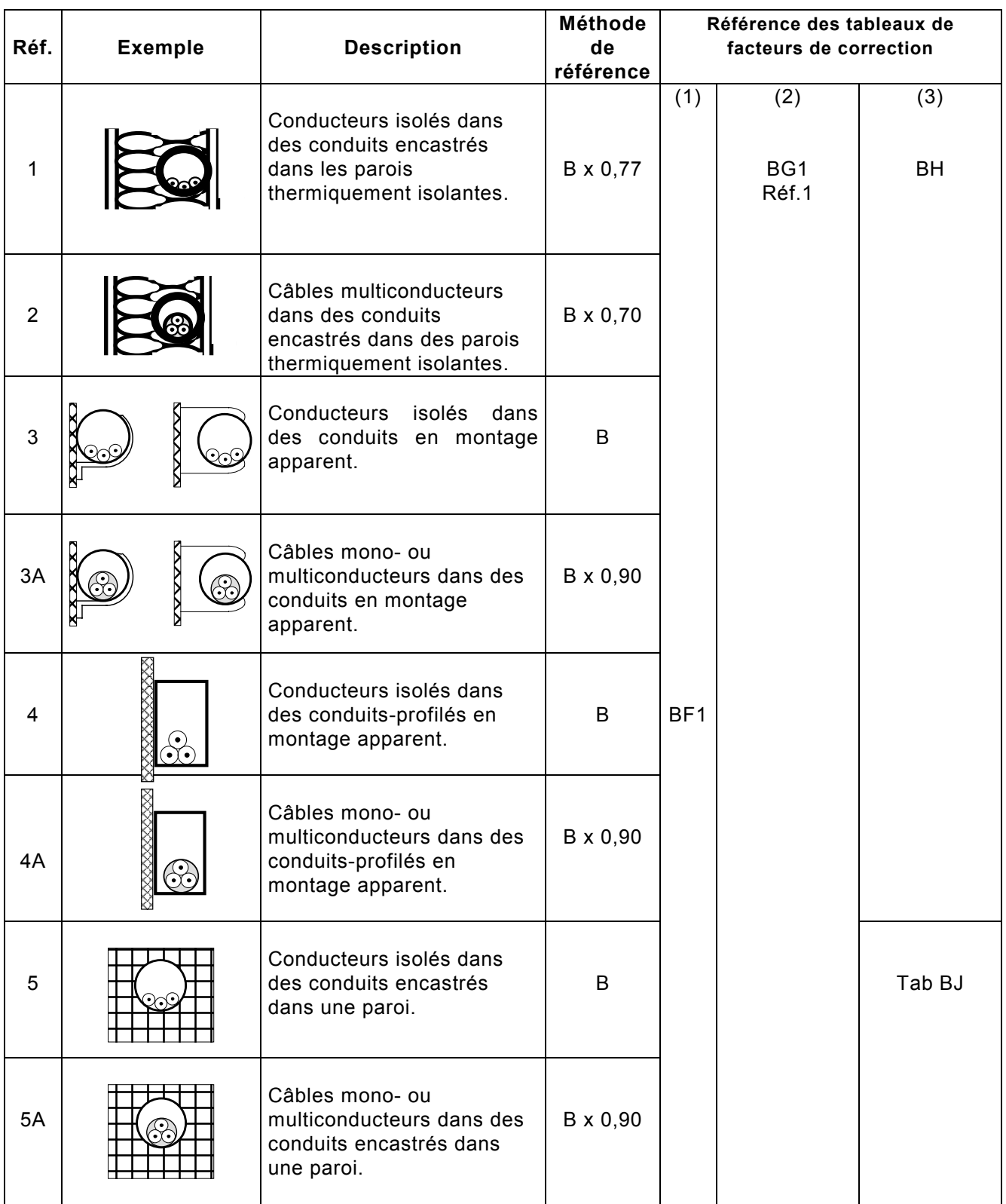

(1) Température

(2) Groupement de circuits

(3) Groupement de conduits

#### UTE C 15-105

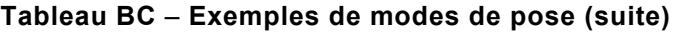

*Boutique AFNOR pour : LYCEE TECHNIQUE "LES EUCALYPTUS" le 19/1/2004 - 14:11*

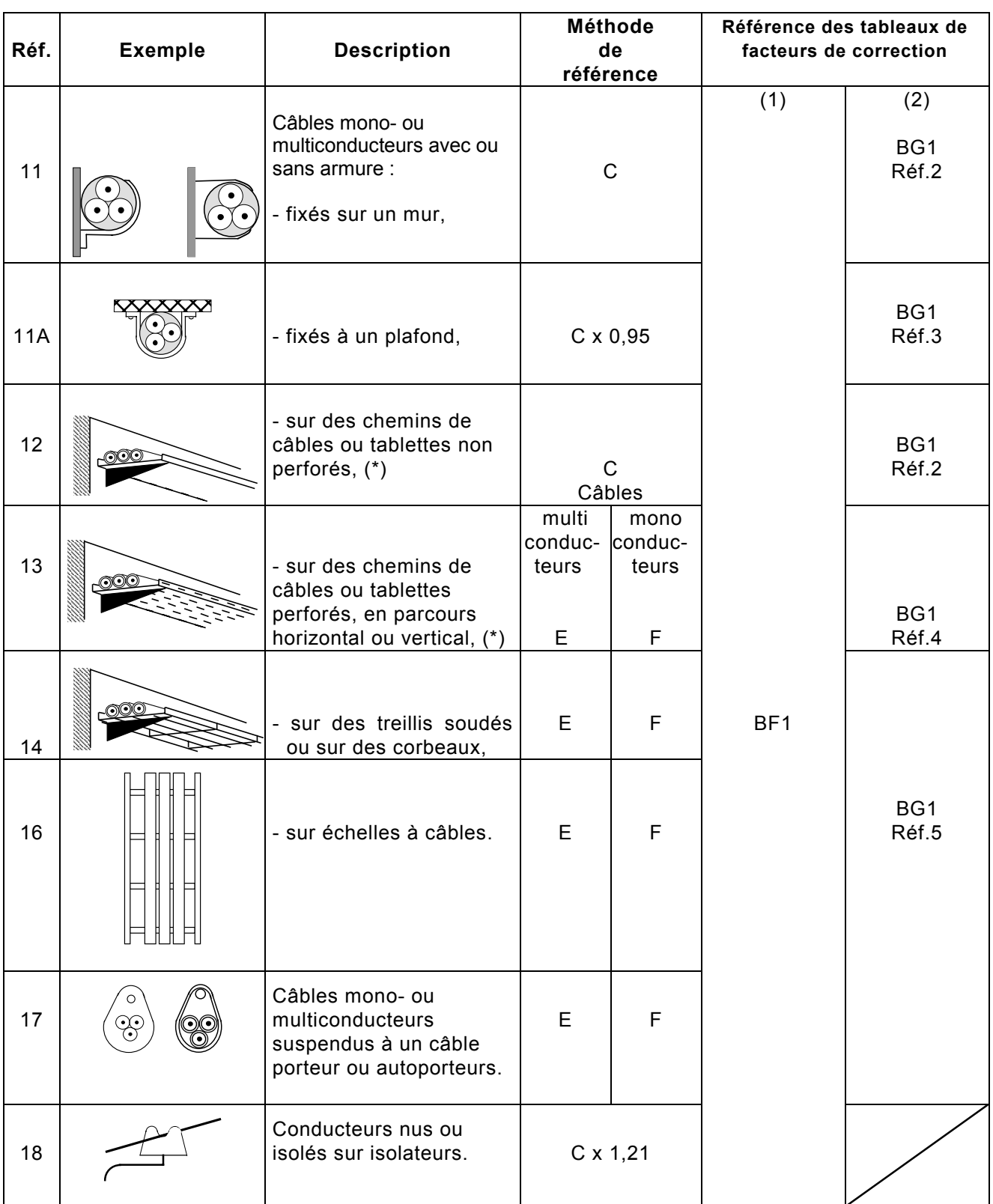

(\*) Un chemin de câbles avec couvercle est considéré comme une goulotte (mode de pose 31A).

(1) Température ambiante.

(2) Groupement de câbles ou de circuits.

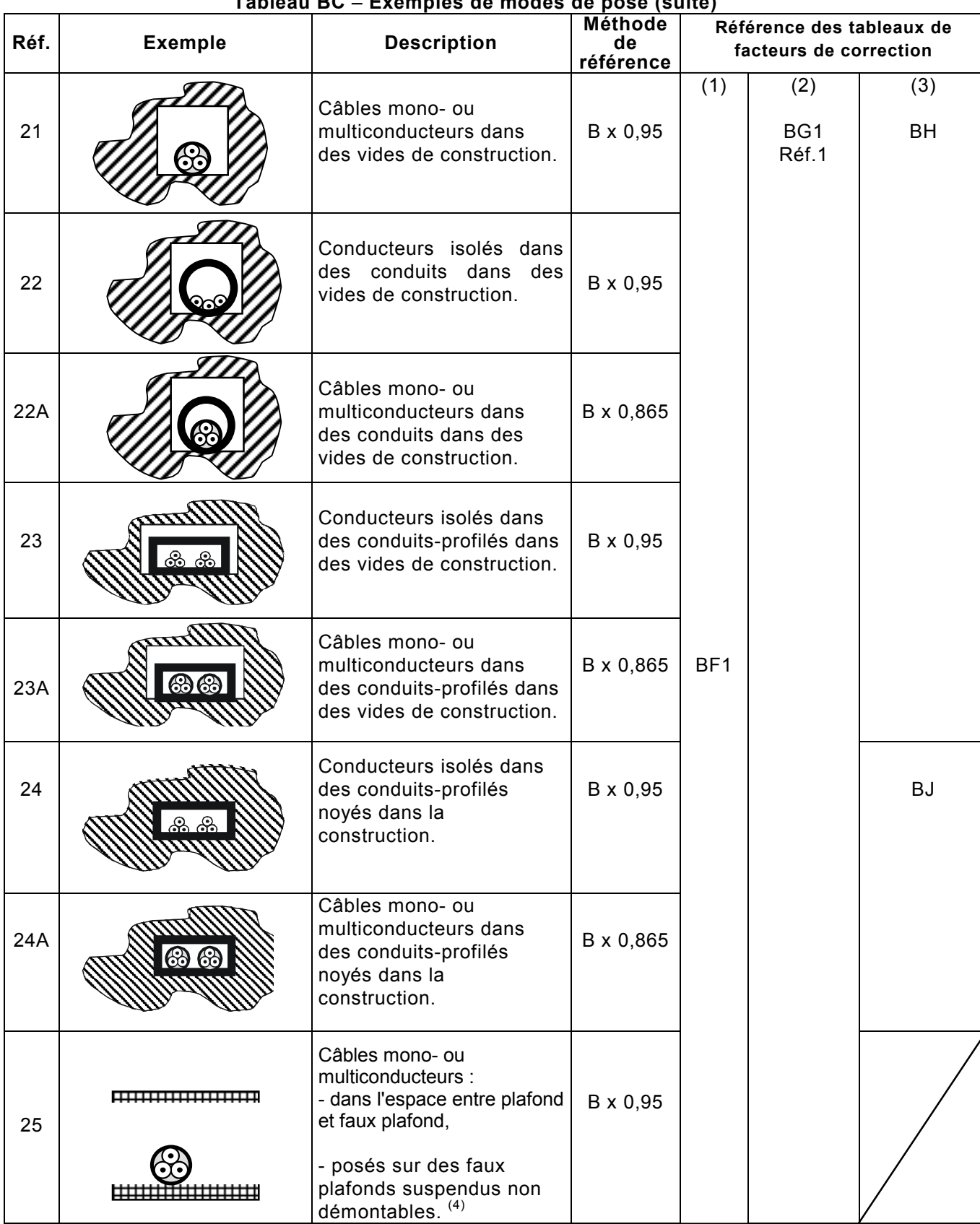

**Tableau BC** – **Exemples de modes de pose (suite)**

*Boutique AFNOR pour : LYCEE TECHNIQUE "LES EUCALYPTUS" le 19/1/2004 - 14:11*

(1) Température ambiante.

(2) Groupement de câbles ou de circuits.

(3) Groupement de conduits.

(4) La pose est interdite sur les parties des faux plafonds ou plafonds suspendus démontables.

UTE C 15-105

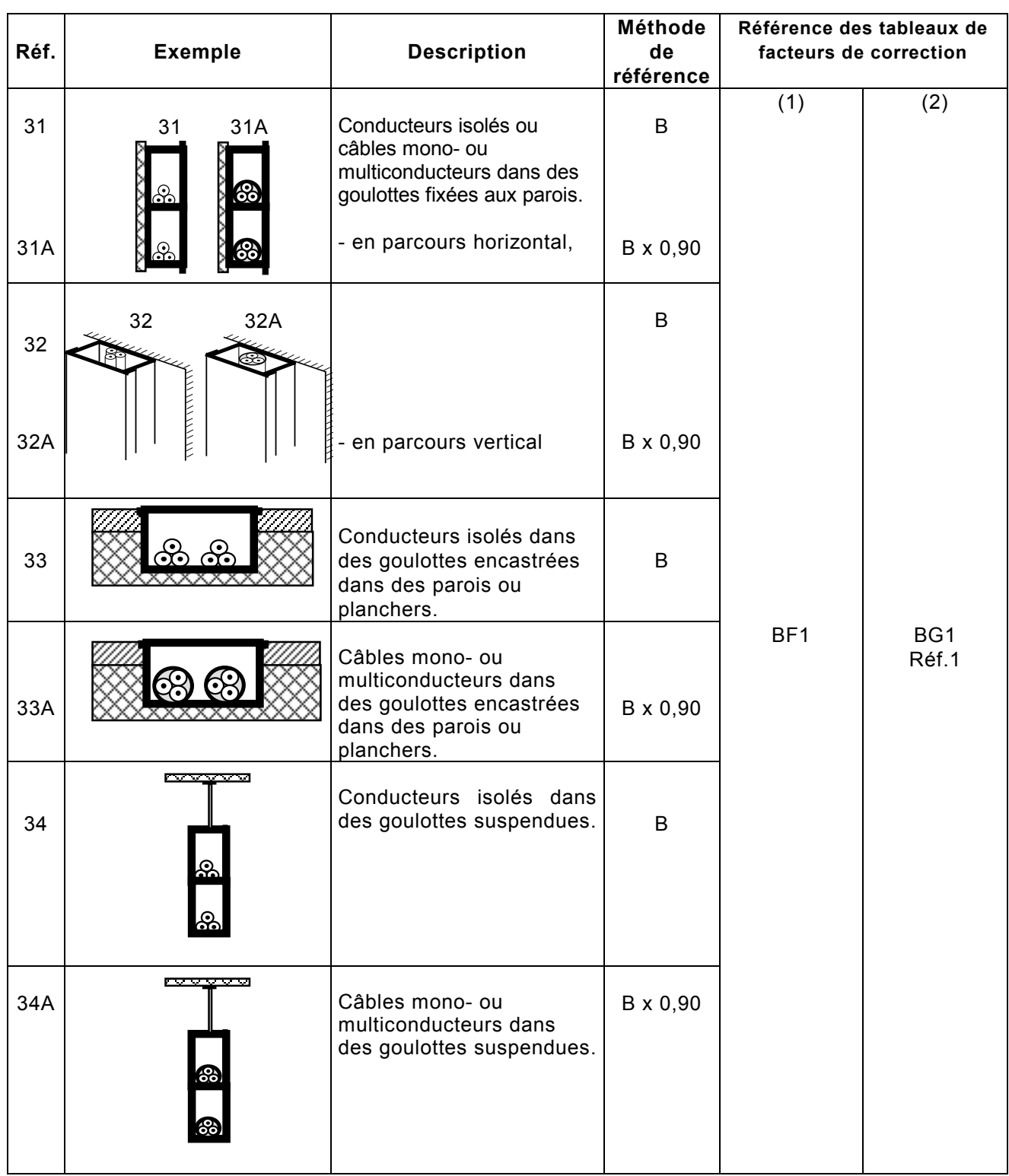

# **Tableau BC** – **Exemples de modes de pose (suite)**

*Boutique AFNOR pour : LYCEE TECHNIQUE "LES EUCALYPTUS" le 19/1/2004 - 14:11*

(1) Température ambiante

(2) Groupement de câbles ou de circuits

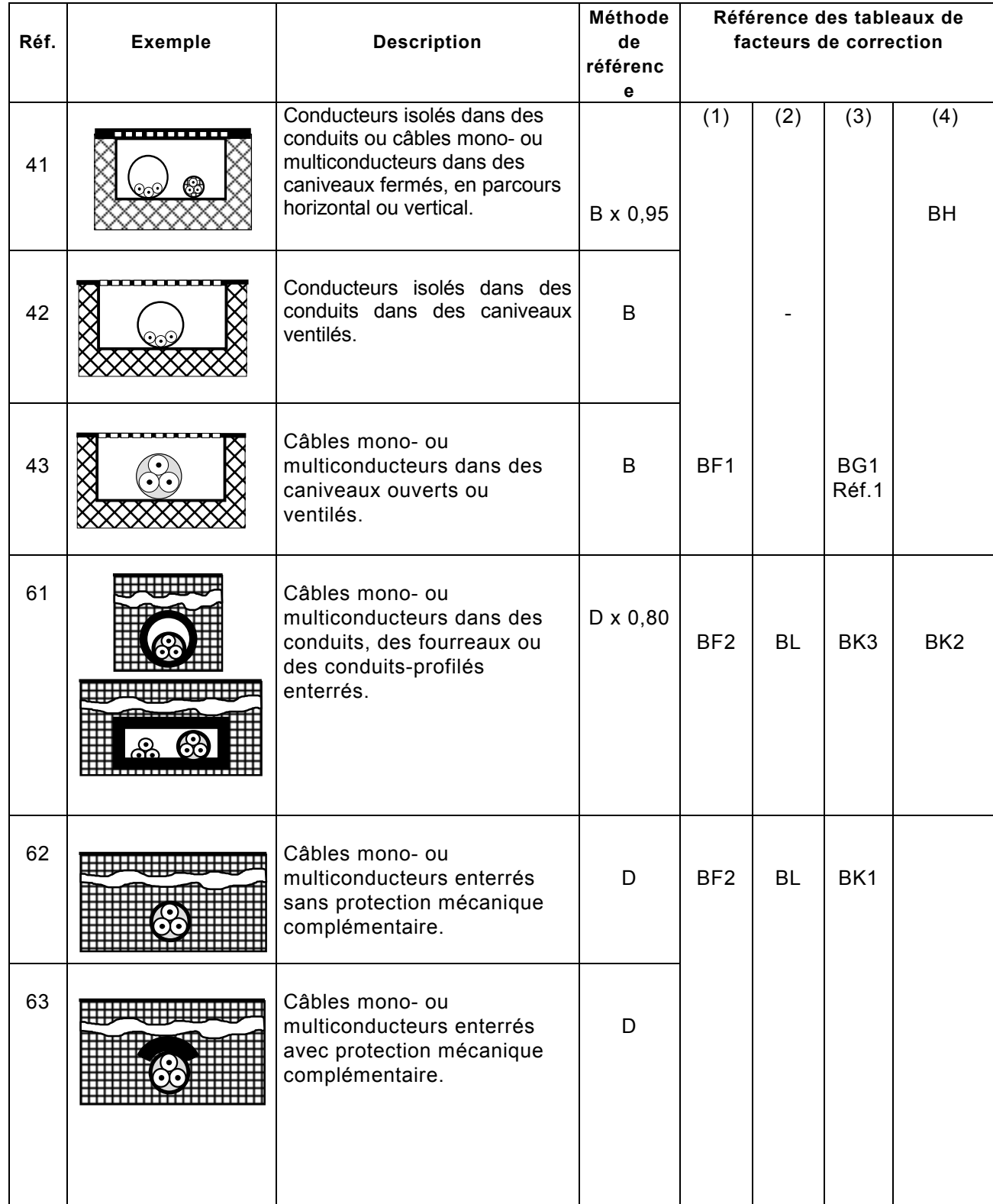

## **Tableau BC** – **Exemples de modes de pose (suite)**

*Boutique AFNOR pour : LYCEE TECHNIQUE "LES EUCALYPTUS" le 19/1/2004 - 14:11*

(1) Température (3) Groupement de câbles ou de circuits

(2) Résistivité thermique du sol (4) Groupement de conduits

## UTE C 15-105

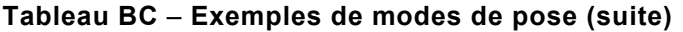

*Boutique AFNOR pour : LYCEE TECHNIQUE "LES EUCALYPTUS" le 19/1/2004 - 14:11*

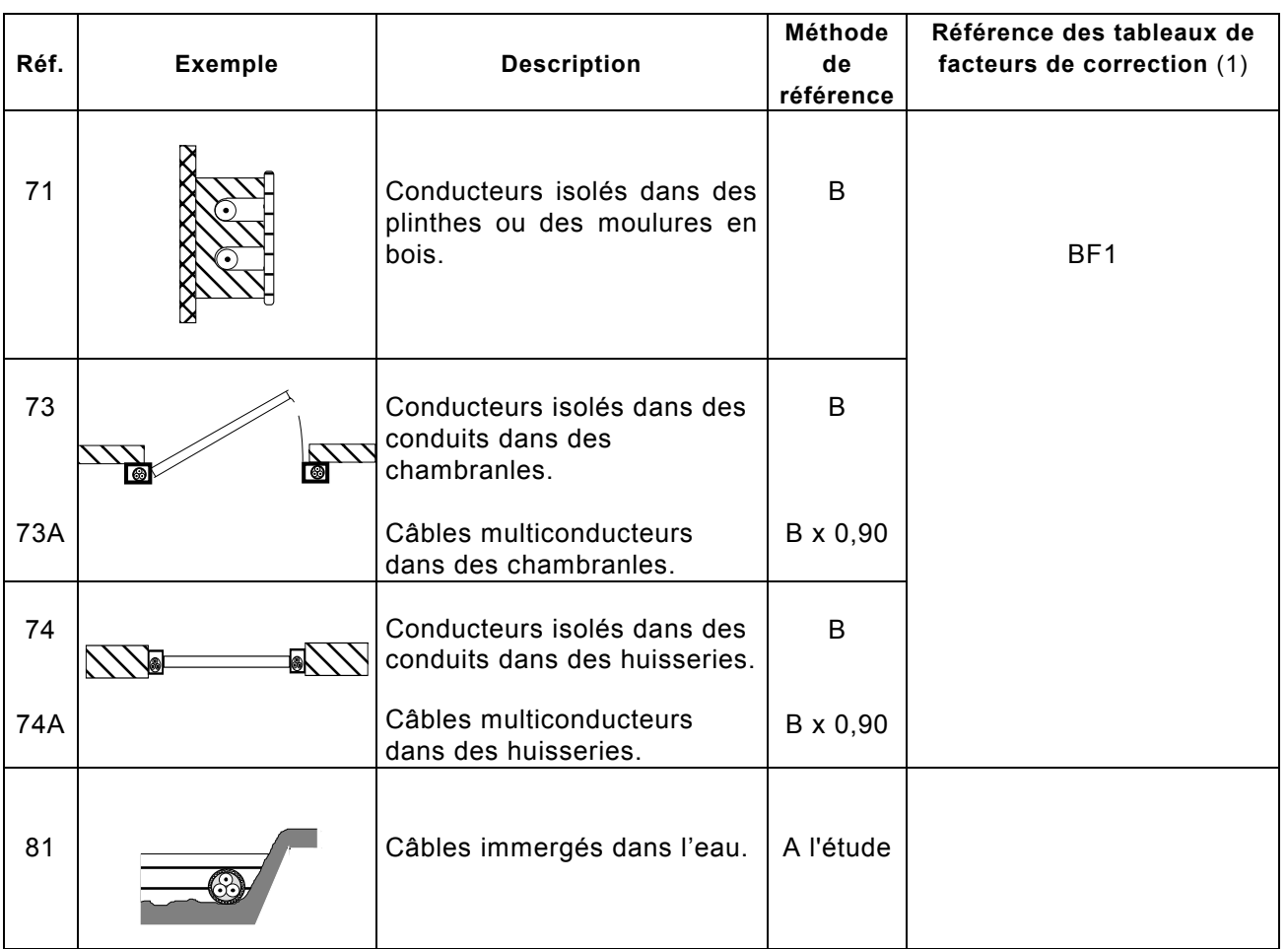

(1) Température ambiante

## **Tableau BD – Courants admissibles et protection contre les surcharges pour les méthodes de références B, C, E et F en l'absence de facteurs de correction (NF C 15-100, Tableau 52H)**

*Boutique AFNOR pour : LYCEE TECHNIQUE "LES EUCALYPTUS" le 19/1/2004 - 14:11*

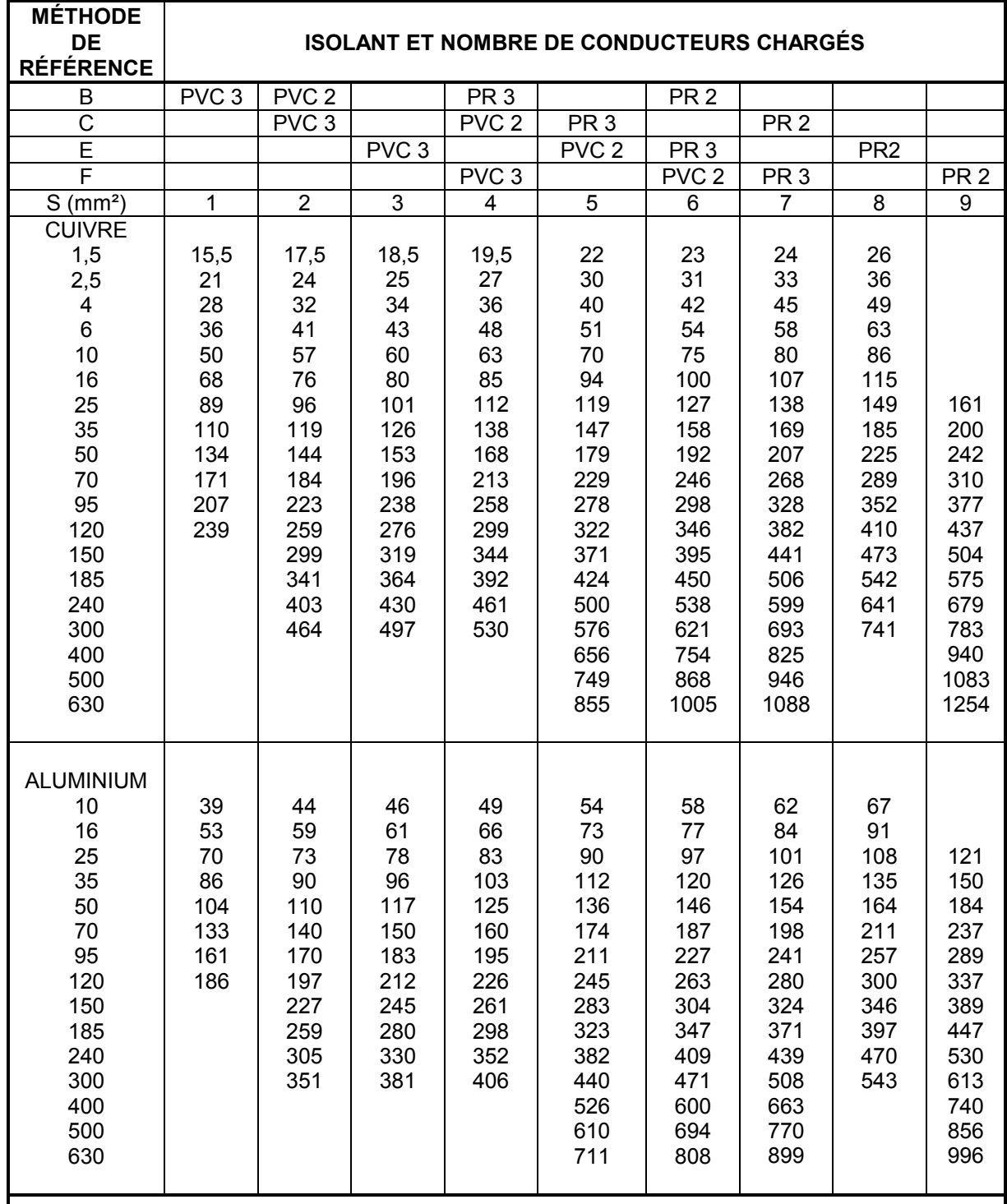

NOTES –

1 - les valeurs des courants admissibles indiquées dans ce tableau sont applicables aux câbles souples utilisés dans les installations fixes.

2 - les conducteurs et câbles dont la température admissible sur âme est inférieure à 70 °C (par exemple HO7RN-F, voir tableau 52A) doivent être considérés du point de vue du courant admissible comme étant de la "famille PVC".

*Le chiffre 2 après PR (polyéthylène réticulé) ou PVC (polychlorure de vinyle) est relatif à un circuit monophasé.*

*Le chiffre 3 après PR ou PVC est relatif à un circuit triphasé.*

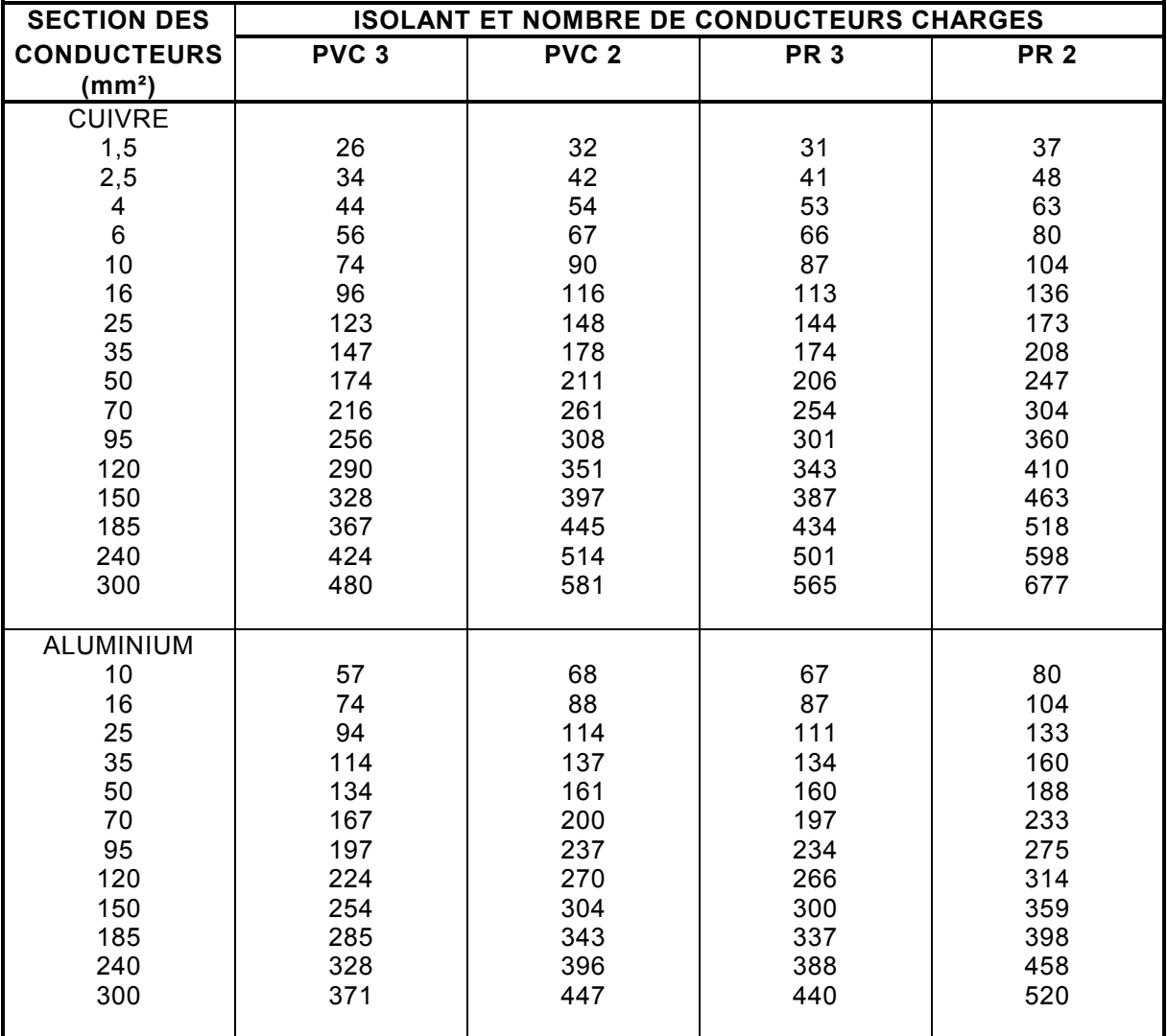

## **Tableau BE – Courants admissibles (en ampères) dans les canalisations enterrées (méthode de référence D) (NF C 15-100, Tableau 52J)**

*Boutique AFNOR pour : LYCEE TECHNIQUE "LES EUCALYPTUS" le 19/1/2004 - 14:11*

## **Tableau BF1 – Facteurs de correction pour des températures ambiantes différentes de 30 °C à appliquer aux valeurs de courants admissibles du tableau BC (NF C 15-100, Tableau 52K)**

*Boutique AFNOR pour : LYCEE TECHNIQUE "LES EUCALYPTUS" le 19/1/2004 - 14:11*

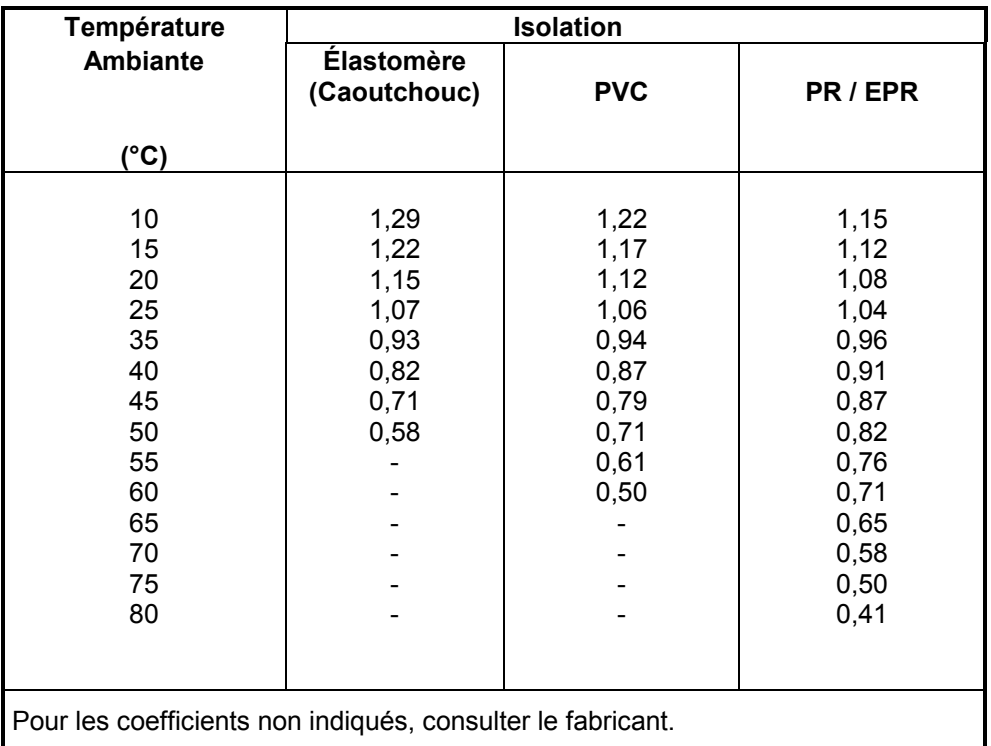

## **Tableau BF2 – Facteurs de correction pour des températures du sol différentes de 20 °C à appliquer aux valeurs du tableau BD (NF C 15-100, Tableau 52L)**

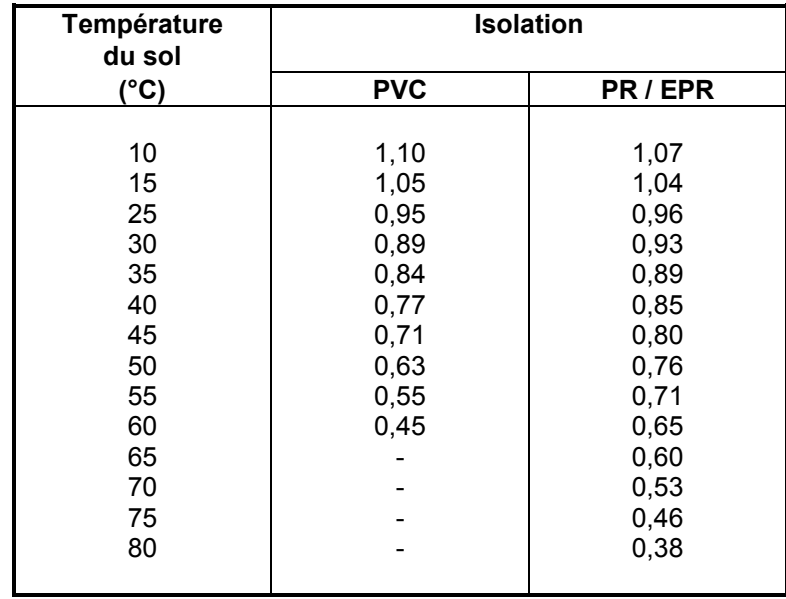

#### **Tableau BG1 – Facteurs de correction pour groupement de plusieurs circuits ou de plusieurs câbles multiconducteurs (NF C 15-100, Tableau 52N)**

A appliquer aux valeurs de référence des tableaux BD ou BE.

*Boutique AFNOR pour : LYCEE TECHNIQUE "LES EUCALYPTUS" le 19/1/2004 - 14:11*

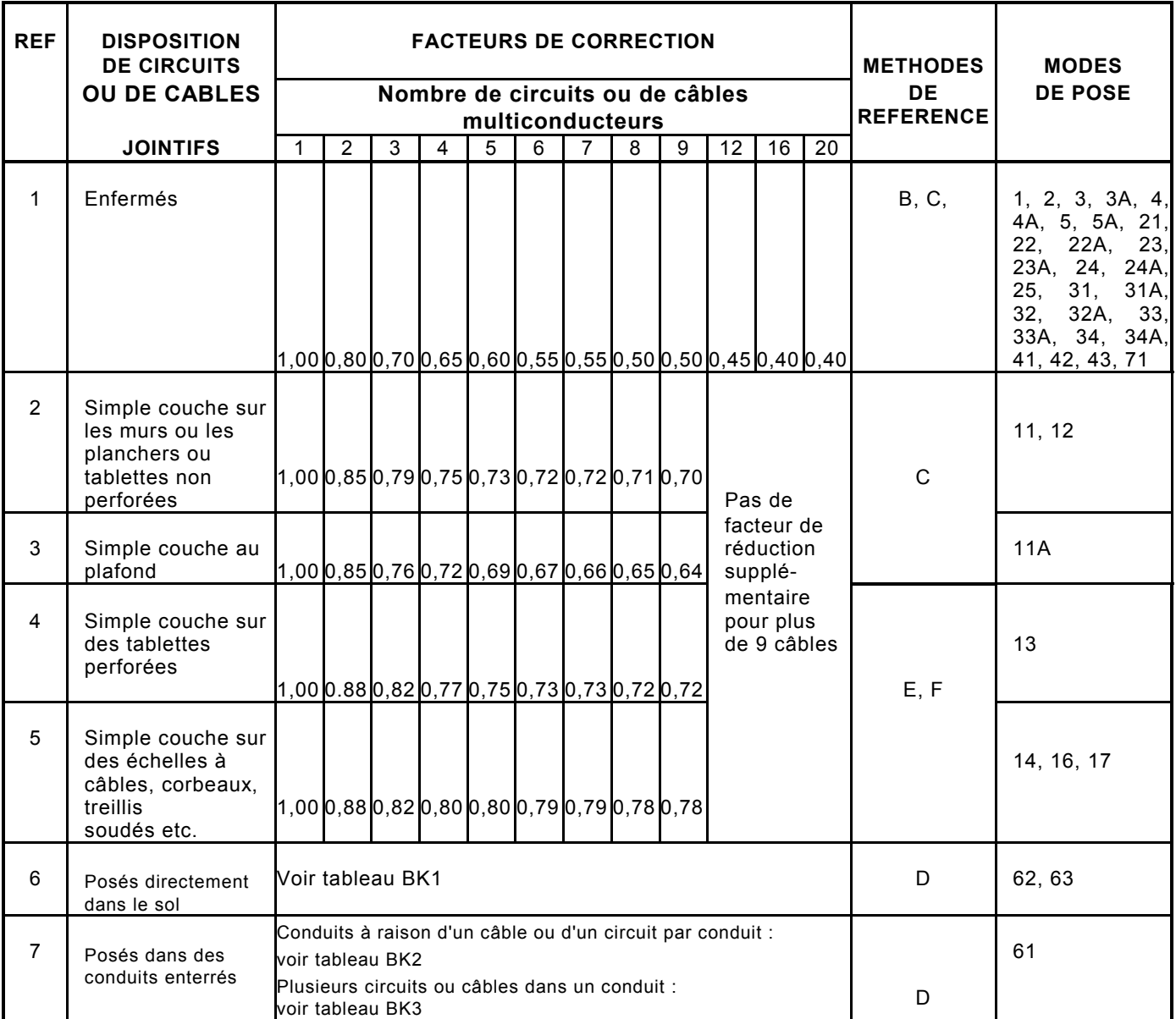

### **Tableau BG2 – Facteurs de correction pour pose en plusieurs couches pour les références 2 à 5 du tableau BG1 (NF C 15-100, Tableau 52O)**

Lorsque les câbles sont disposés en plusieurs couches, les facteurs de correction suivants doivent être appliqués aux valeurs de courants admissibles:

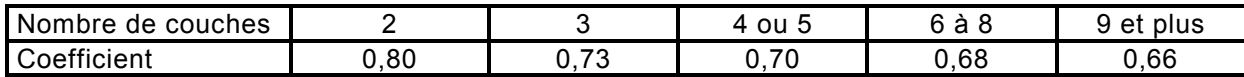

Ces facteurs de correction sont éventuellement à multiplier par ceux du tableau BG1.

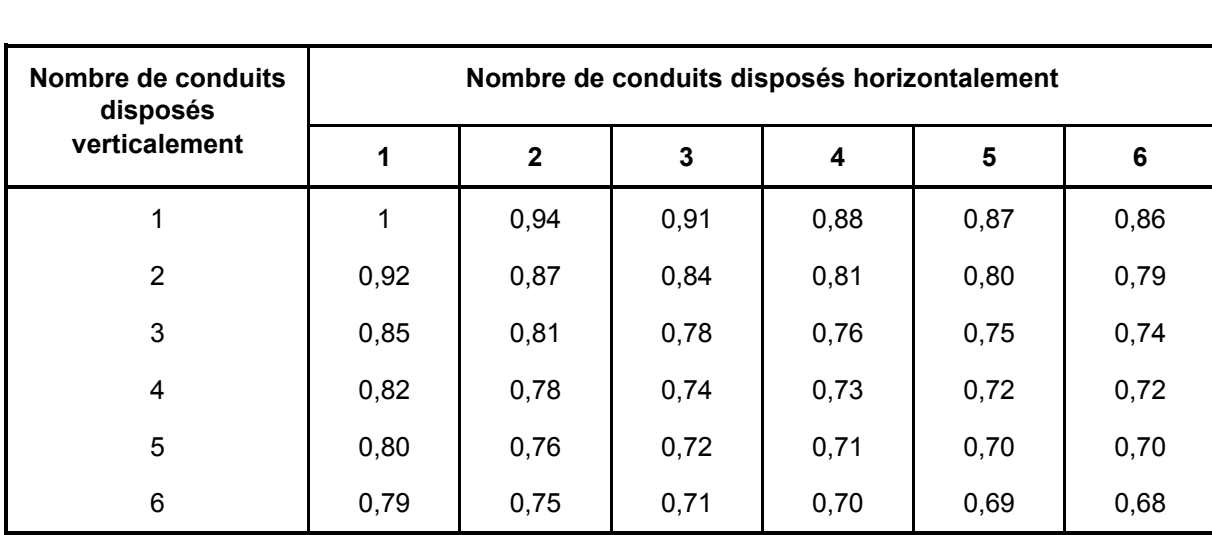

## **Tableau BH – Facteurs de correction en fonction du nombre de conduits dans l'air et de leur disposition (NF C 15-100, Tableau 52P)**

*Boutique AFNOR pour : LYCEE TECHNIQUE "LES EUCALYPTUS" le 19/1/2004 - 14:11*

## **Tableau BJ – Facteurs de correction en fonction du nombre de conduits noyés dans le béton et de leur disposition (NF C 15-100, Tableau 52Q)**

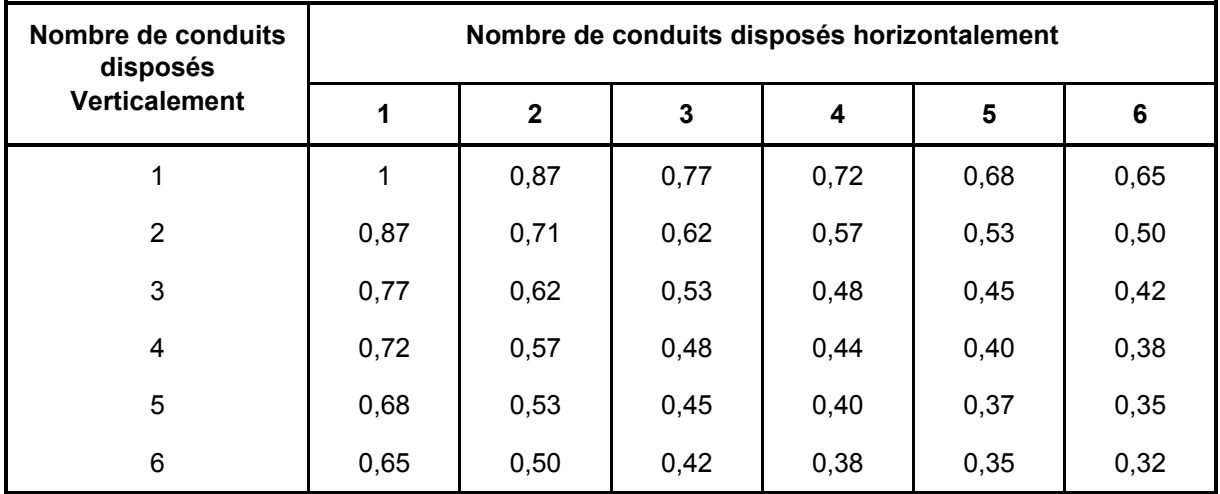

#### **Tableau BK1 – Facteurs de correction pour groupement de plusieurs câbles posés directement dans le sol. Câbles monoconducteurs ou multiconducteurs disposés horizontalement ou verticalement (NF C 15-100, Tableau 52R)**

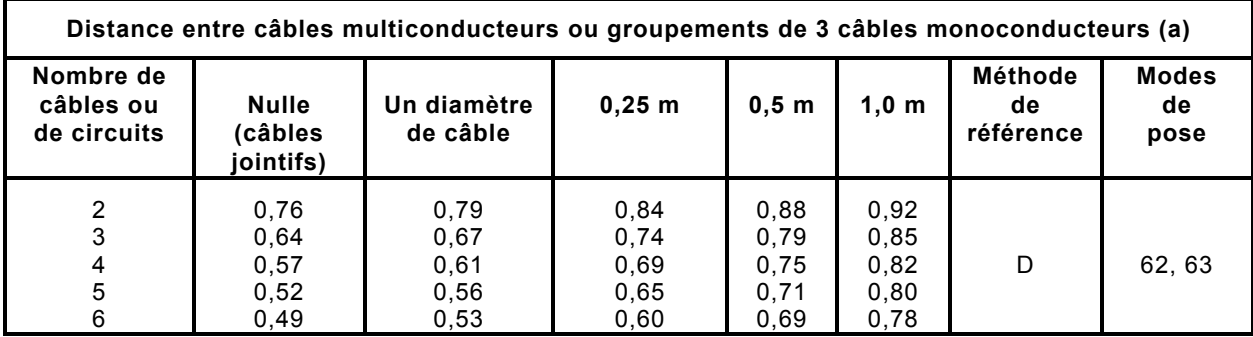

*Câbles multiconducteurs :*

 $a$   $a$   $a$   $a$ 

*Boutique AFNOR pour : LYCEE TECHNIQUE "LES EUCALYPTUS" le 19/1/2004 - 14:11*

*Câbles monoconducteurs :*

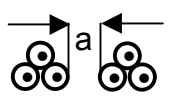

La prise en compte de valeurs moyennes pour la gamme de sections et de types de câbles considérés et l'arrondissement des valeurs peuvent conduire dans certains cas, à des erreurs de ± 10 %. Lorsque des valeurs plus précises sont nécessaires, elles peuvent être calculées par les méthodes de Publication 287 de la CEI.

### **Tableau BK2 – Facteurs de correction pour conduits enterrés disposés horizontalement ou verticalement à raison d'un câble ou d'un groupement de 3 câbles monoconducteurs par conduit (NF C 15-100, Tableau 52S)**

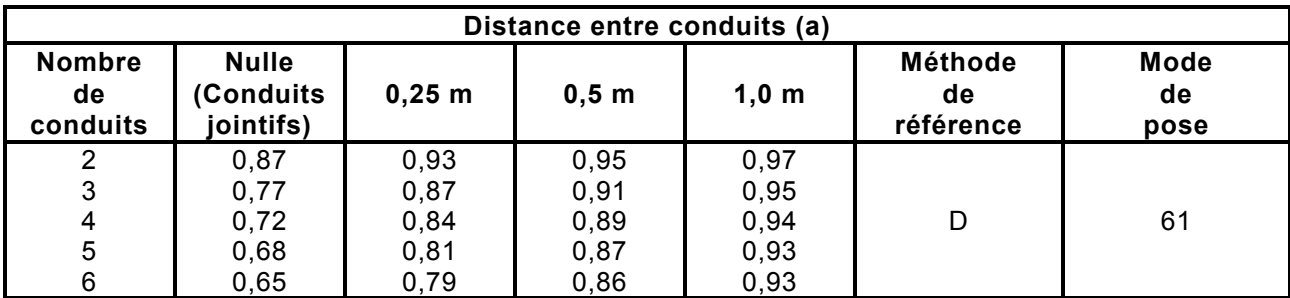

*Câbles multiconducteurs :*

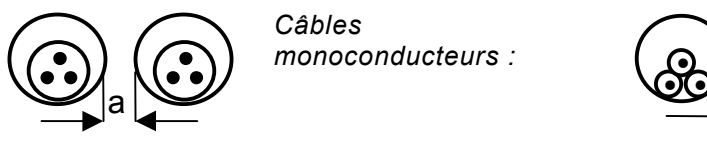

*Boutique AFNOR pour : LYCEE TECHNIQUE "LES EUCALYPTUS" le 19/1/2004 - 14:11*

*Câbles monoconducteurs :*

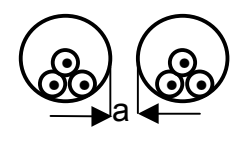

## **Tableau BK3 – Facteurs de correction dans le cas de plusieurs circuits ou câbles dans un même conduit enterré (NF C 15-100, Tableau 52T)**

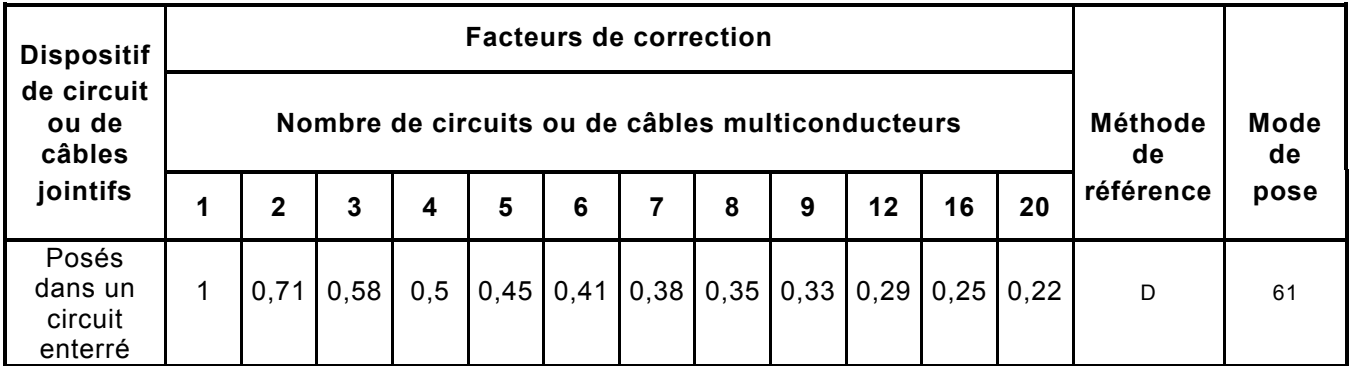

Ce tableau est applicable à des groupements de câbles de sections différentes mais ayant la même température maximale admissible.

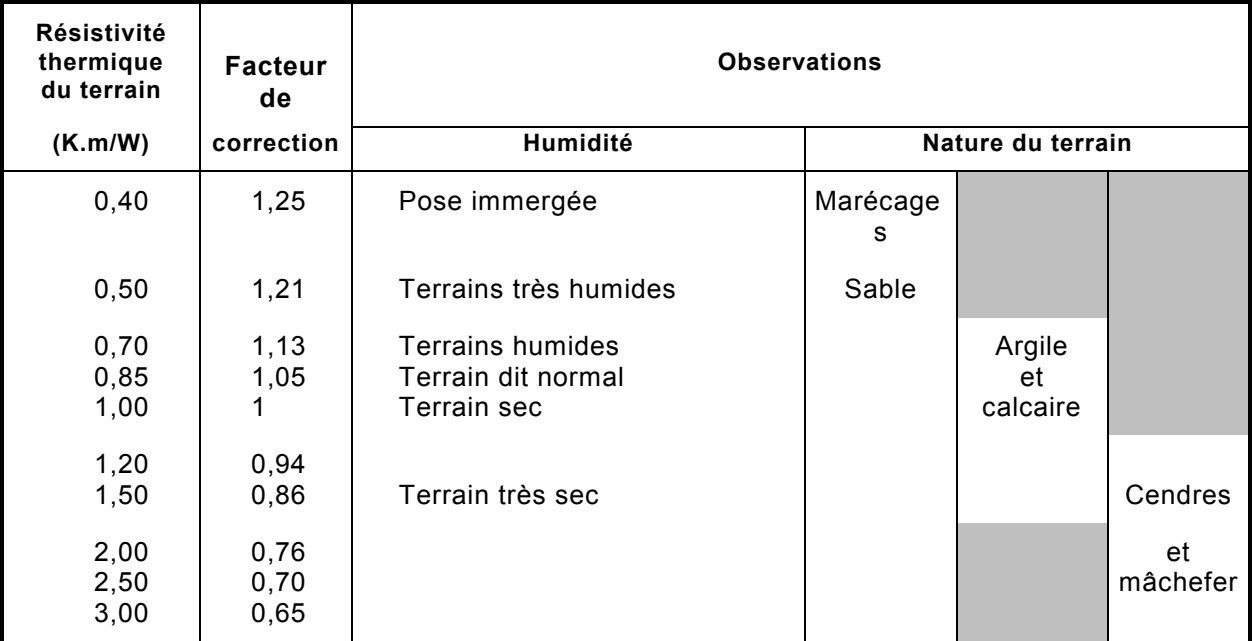

## **Tableau BL – Facteurs de correction pour les câbles enterrés en fonction de la résistivité thermique du sol (NF C 15-100, Tableau 52M)**

*Boutique AFNOR pour : LYCEE TECHNIQUE "LES EUCALYPTUS" le 19/1/2004 - 14:11*